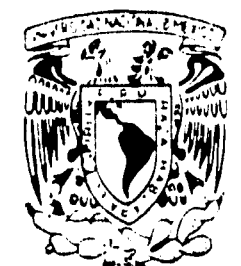

# $\lambda$ UNIVERSIDAD NACIONAL AUTONOMA DE MEXICO

ESCUELA NACIONAL DE ESTUDIOS PROFESIONALES ARAGON

INGENIERIA EN COMPUTACION

ANALISIS E IMPLANTACION DE UN SISTEMA DIGITALIZADOR DE FIRMAS EN UN EQUIPO. CENTRAL PARA DAR SERVICIO A UNA SUCURSAL BANCARIA EN EL CONTROL DE PAGO DE CHEQUES.

T E.

**QUE** OBTENER EL TITULO **PARA** DE: **INGENIERO** EN **COMPUTACION** S N Ε N  $2)$  HERRERA **ZAMUDIO JUAN ANTONIO** T) HIJAR N C O **JOSE** N E **PRADO** ELIAS 3 i **Z** 0

1996

 $27$ 

<del>XICI</del>D. D. F. TESIS CON FALLA DE ORIGEN

 $\hat{\mathbf{h}}_i$  and

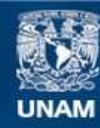

Universidad Nacional Autónoma de México

**UNAM – Dirección General de Bibliotecas Tesis Digitales Restricciones de uso**

# **DERECHOS RESERVADOS © PROHIBIDA SU REPRODUCCIÓN TOTAL O PARCIAL**

Todo el material contenido en esta tesis esta protegido por la Ley Federal del Derecho de Autor (LFDA) de los Estados Unidos Mexicanos (México).

**Biblioteca Central** 

Dirección General de Bibliotecas de la UNAM

El uso de imágenes, fragmentos de videos, y demás material que sea objeto de protección de los derechos de autor, será exclusivamente para fines educativos e informativos y deberá citar la fuente donde la obtuvo mencionando el autor o autores. Cualquier uso distinto como el lucro, reproducción, edición o modificación, será perseguido y sancionado por el respectivo titular de los Derechos de Autor.

# Agradecimientos

 $\mathcal{A}_\mathbf{q}$ 

 $\tilde{\mathcal{C}}$ 

 $\frac{1}{4\pi\epsilon}$ 

A mis Padres y Hermanas

Elías Zambrano Prado

A mis Padres

Juan Antonio Herrera Zamudio

A mi madre, mi Tio (Gilberto Franco),<br>Hermanas, Esposa e Hijos

José René Hijar Franco

# **ÍNDICE**

## Introducción

 $\mathcal{P}_\alpha$ 

**ARTHUR WEB ARRAIN** 

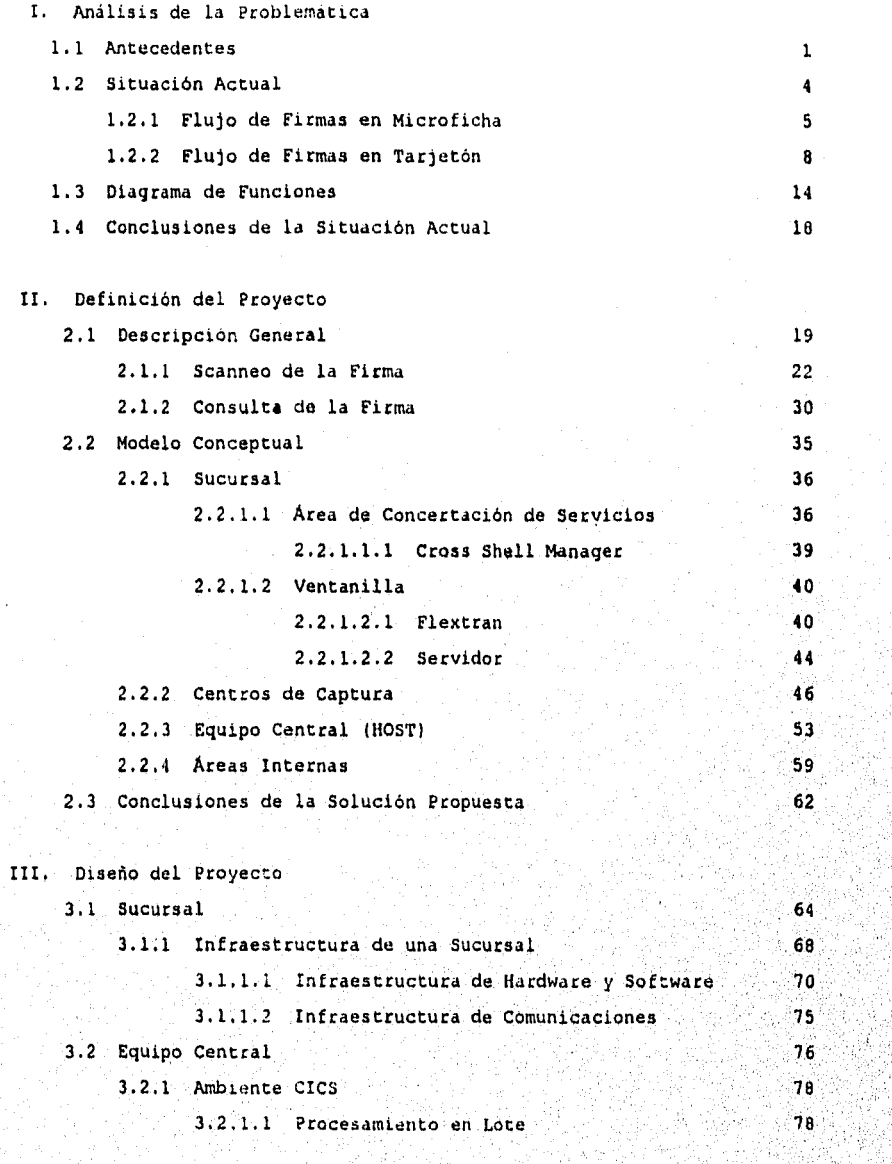

'N

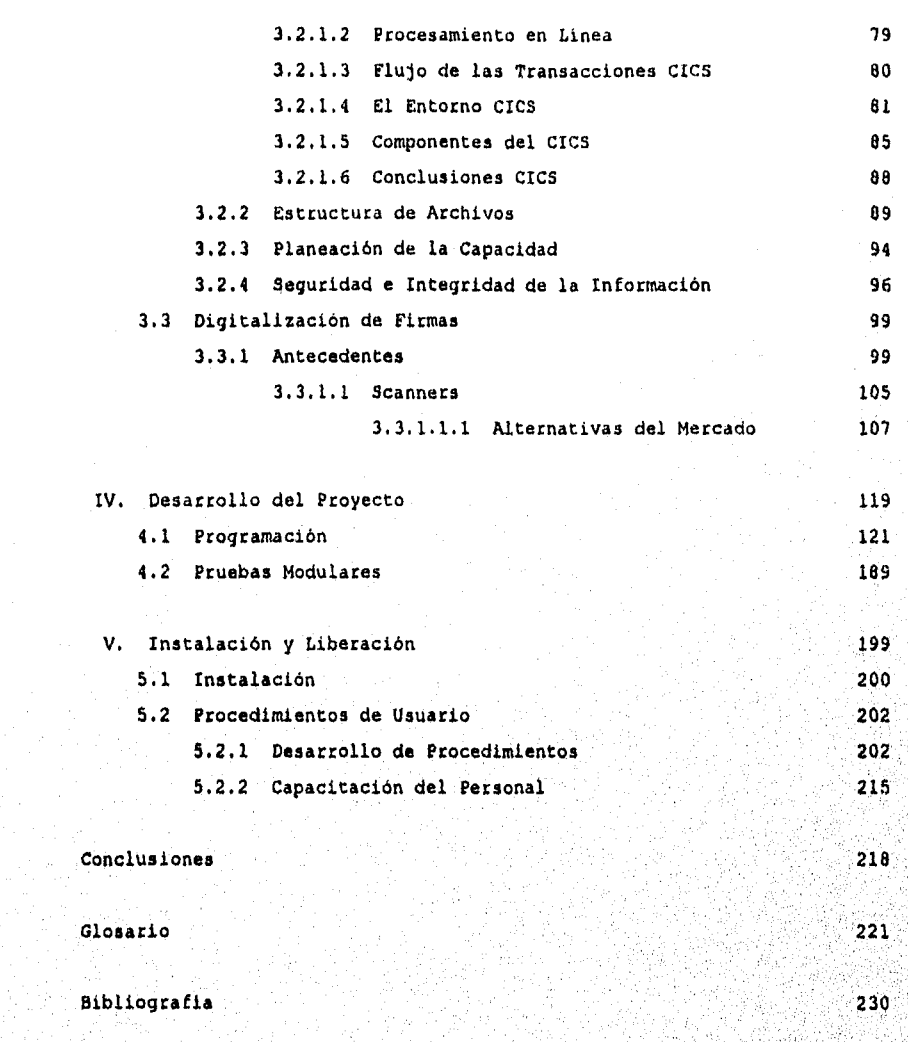

J.

# **INTRODUCCIÓN**

En la actualidad, la computadora se ha convertido en una herramienta indispensable en nuestra vida cotidiana, y lo podemos constatar ya que hacia cualquier actividad que dirijamos nuestra atención, ya sea en el ambiente administrativo, industrial, científico o tecnológico, está presente de alguna manera. Definitivamente sin el apoyo de ella seria muy dificil lograr algún adelanto tecnológico en nuestra sociedad sujeta a constantes cambios, y a ella debemos gran parte del progreso humano actual. Además, es la parte básica, en la cual se apoyan las esperanzas de realización de proyectos futuros.

La computadora ha hecho posible que en los últimos cuarenta años, la humanidad haya realizado logros realmente sorprendentes. Si comparamos este corto período de tiempo con respecto a cualquier otra época pasada, podemos confirmar que en ninguna se ha progresado tan significativamente como en ésta, no obstante que la creatividad del hombre siempre ha existido.

Con el constante evolucionar de la computación y la electronica han ido surgiendo desarrollos de nuevos dispositivos electrónicos y de Software siendo algunos ejemplos los siguientes: Fax, Cd'Rom, Scanners, Multimedia, Realidad virtual, etc., y en cuanto a comunicaciones ya es posible la transmisión de datos, voz e imágenes, desde cualquier punto de la tierra.

En años recientes, uno de estos notables avances se ha registrado en el Procesamiento Digital de Imagenes (PDI), cuyas aplicaciones han crecido dia con dia. Por ejemplo: imagenes médicas, microscapia,

Página I

ali kalendara ya katangan matu matu manangan

impresión de huellas digitales, astronomía, cartografía automatizada, lectura de documentos, etc. En el pasado esto no hubiese sido posible porque tanto el Software como el Hardware eran demasiado costosos como para poder explotar nuevas aplicaciones de este tipo.

Hoy en día estos costos se han reducido considerablemente y de igual manera Hardware y Software son significativamente más eficientes y óptimos que los que se podían conseguir hace apenas unos cuantos años, lo que hace que el PDI sea más exacto y accesible que nunca antes.

 $\mathcal{L}^{\text{reg}}$ 

άà

Por otra parte, las empresas bancarias en nuestros dias buscan brindar el mejor servicio disponible, en función de los crecientes y complejos requerimientos del cliente. Para lograr este fin se apoyan en los avances tecnológicos que el mercado les brinda como son; el banco por teléfono, las terminales punto de venta, la transferencia de fondos electrónicos, o adquiriendo una plataforma para nuevos desarrollos como es el Procesamiento Digital de Imágenes, por estas razones en una actitud innovadora y de vanguardia, buscan implementar tecnología de punta para mejorar su servicio e imagen, y de este modo hacerle frente al dificil entorno financiero, así como a la competencia que se espera con el tratado de libre comercio.

El Procesamiento Digital de Imagenes, es una herramienta poco explotada en el ambiente bancario, pero con un gran alcance a corto plazo.

Por lo anterior, en este trabajo se analizará el caso de una empresa bancaria con la necesidad de reducir los costos generados por recursos humanos, insumos y mantenimiento de archivos de firmas a nivel nacional, asi como mejorar el servicio al usuario al reducir el número de fraudes y los tiempos de atención en el proceso de verificación de firmas de cheques, apoyandose para este fin en el PDI al digitalizar la firma del cliente.

Pagina II

En el desarrollo de esta tesis, se describirá en el primer capitulo un análisis de la problemática actual, se analizará una serie de antecedentes respecto al pago de cheques en las empresas bancarias, sus métodos, costos y deficiencias. En el segundo capitulo se describira de manera general el proyecto a realizar, así como el modelo conceptual que servirá como referencia durante los capitulos posteriores. En el capitulo tres analizaremos las partes principales que integran el proyecto: la Sucursal (Infraestructura, Software y Comunicación), el Equipo Central (Ambiente, Estructura de los archivos que se manejarán, Planeación de la capacidad en memoria finstalada, Seguridad e Integridad de la Información). Dentro de este capitulo se abordará el tema de la digitalización de firmas, que involucrará una investigación acerca de los métodos de digitalización y procesamiento digital de imagenes más importantes. El capítulo cuatro describirá el desarrollo del proyecto, como son la programación, interfases y las pruebas modulares. El quinto capitulo señalará la instalación y liberación del sistema, describiendo tanto el Hardware como el Software involucrado y la capacitación al personal en el uso de esta nueva itecnologia.

Pagina III

. Karije je pojačeni zaza kolemon potrobila pod otočno v veljano o domstranja vrestava na zamovojuje obsamo o m

ly.

# O B J E T I V O

El objetivo de este proyecto es analizar e implementar un sistema de digitalización de firmas en un equipo central para dar servicio a sucursales bancarias en el control de pago de cheques.

وما

 $\mathcal{L}_{\mathcal{A}}$ 

 $\mathcal{J}_\mathcal{R} \chi_{\mathcal{C}} \chi_{\mathcal{C}}$ 

Página IV

# **CAPÍTULO** I **ANÁLISIS DE LA PROBLEMÁTICA**

### 1.1 ANTECEDENTES

''

 $\ddot{\phantom{a}}$ 

 $\vert$ 

. '.·

En la actualidad a las Instituciones Bancarias se lea presenta una disyuntiva con respecto al pago de cheques: pueden continuar con la política de verificación actual, que deriva en fraudes millonarios y lentitud en el servicio; o invertir cantidades importantes de dinero en el desarrollo de nuevos y sofisticados sistemas para control de firmas y optimización del pago de cheques. El proceso actual de verificación de firmas tiene los siguientes inconvenientes:

Incremento en los tiempos de atención al cliente.

El incremento de tiempo se presenta en la consulta de la firma, para el pago del cheque que es lo más susceptible al cliente, el cual desea el menor tiempo de espera en un banco.

Aleatorio y a criterio del cajero o del personal de la sucursal.

Este procedimiento se lleva a cabo cotejando en una microficha o tarjetón la firma de un cliente que desee cobrar un cheque, muchas veces queda a discreción del cajero o del personal autorizado de la sucursal, de acuerdo a ciertas politicas como son el monto del cheque, o en su defecto a procedimientos de las plazas.

• No se cuenta con un lote completo y actualizildo de microfichas.

La verificación de la firma en la actualidad no es lo mas fiel a la realidad, puesto que las microfichas, pueden extraviarse o

Página 1

simplemente se tiene el riesgo que el registro de firmas no este al mismo nivel de actualización en todas las sucursales.

**<sup>t</sup>**La Firma de la mic:oficha esta mal capturada.

.. ,

¡•

 $\mathbb{R}$  .

 $\frac{2}{3}$ 

 $\cdot$  .

يسر

.<br><sub>Springer van de van de de</sub>en de deel de van de van de van de van de van de van de van de van de van de van de

 $\mathbb{R}^n$  .  $\mathbb{R}^n$  . •• ,' ... *:* • ·~: *::,* <sup>1</sup>

'e <sup>&</sup>gt;~ ' .. ~.

· .. ,·,·.•'·•' ,  $\mathcal{P}_1$  ,  $\mathcal{P}_2$  ,  $\mathcal{P}_3$  ,  $\mathcal{P}_4$  ,  $\mathcal{P}_5$ **'1** ••  $\sim$  ,  $\sim$  ,  $\mathcal{F}_{\mathcal{A}}$ : , ':, ' ·,,, .. , ~ l '.' ... :. ' . ' - *¡* !

•';

El proceso de captura de una firma a una microficha puede tener algunos inconvenientes como pueden ser errores humanos o una mala impresión de la firma en la microficha, proporcionando poca legibilidad a una firma.

**t** Altos costos en el proceso de reproducción de la firma.

El evento de reproducción de la firma empieza en el momento del registro en una sucursal por parte del cliente. Estos gastos son generados por los s1guientes rubros :

- **<sup>t</sup>**Papeleria (formatos, tarjetones, acetatos, papel de fax)
- Equipo (Faxes, fotocopiadoras, teléfono, lectoras de microfichas)
- Personal que maneja las áreas de microfichas y envio

Por lo anterior, existen quebrantos millonarios que la institución tiene que absorber, viendose su imagen dañada y exponiendo a la luz publica, el mal servicio que se le da al cliente que deposita su confianza en ella. Un eJemplo de ello es el articulo de la página siguiente, publicado en el diario **EXCÉLSIOR** el dia 12 de junio de 1994.

Este no es un caso aislado, por lo que es necesario identificar el proceso de verificación de firmas de cheques como una importante area de oportunidad para automatizar;

Página<sub>2</sub>

 $\bf C$ 

# *Falsijlcaciá11* 1/e *Firmas*

# en *Cheques*

**Ricardo Guajardo Touché** *Director general de Bancomer Presenlt:* 

Quiero confesarle que me encuentro sumamente sorprendido de saber que las firmas que registramos en el banco que usled dirige y con la cual avalamos el que se pueda cobrar un cheque girado por nosolros, no sirva de nada. Me voy a explicar :

 $\cdot$  .

 $\alpha$  MeV

,.,.,,.:: ·· ...... ,,.  $\pi_1$  ,  $\pi_2$  ,  $\pi_3$ 

' \* \* \* \* \*

- • ' • <sup>~</sup>

.,

 $\sigma^2_{\rm s}$ 

ŧí.

**Service Communication** 

an an an an

 $\mathcal{O}_\mathbf{1}$  . If  $\mathcal{O}_\mathbf{1}$  is the state of  $\mathcal{O}_\mathbf{1}$  $\mathbb{R}$ ,  $\mathbb{R}$  ,  $\mathbb{R}$   $\mathbb{R}$ ' .~:' . !\ ' ' ' . . . :~:. · j . ., ~ .. '

El pasado 10 de Junio, robaron de mi coche el portafolios en donde trala mi chequera. Media hora después del robo, me dirigf a la sucursal más cercana a sacar los fondos que tenla, siendo demasiado larde, debido a que ya habían hecho efectivos dos cheques, uno por N\$ 1,500.00 y otro por NS 500.00.

Solicite copias de dichos cheques y constate que las firmas utilizadas eran totalmente distintas a la mla. Por tal razón, acudl a mi sucursal a reclamar el porque habían pagado cheques mios con una firma completamente diferente, y ahí fue mi sorpresa.

De acuerdo con el gerente de la sucursal que me atendio, el señor Gabriel García Reyes, el banco no tenia ninguna responsabilidad del pago de los cheques en cuestión, ya que las firmas **de** los cheques no se verifican antes de pagarlos. Entonces, qué sentido tiene que registremos las firmas o que firmemos los cheques. Quiere decir que si yo pongo tres cruces en un cheque o dos rayitas o simplemente manchas, me tienen que pagar el cheque, ¡valiente seguridad! Pero sorpréndase, el gerente que me atendió el Sr. Roberto Romero, ejecutivo de Cuenta Ir., me dijo que no había forma de que me pagaran los cheques erróneamente **papdoa y la** solución que me dio fue que ¡Demandara al Banco por la vla legal!, que tal (sic) servicio.

Entiendo que por razones de fluidez en las cajas y en general en los servicios de. atención al publtco, algunas veces no revisen las firmas; sin embargo. el riesgo de esta medida es del banco, no' mfa. En ningun momcntq les he autorizado pagar mis cheque sin mi firma; por lo tanto, si así lo hacen, es indebido. Pero bueno, de todas formas voy a seguirel consejo de su gerente de demandarlos por la vía legal haber si así responden a la confianza que todos los cuenta habientes tenemos en ustedes, de que sean. los deposiiarios de nuestro patrimonio. **Atentamente** 

*Alejandra Nav11 Cas1ellá1ws.* •

Página 3

### 1.2 SITUACIÓN ACTUAL

El control de firmas actualmente funciona de acuerdo a dos procesos. El primer proceso se refiere al control que se lleva a cabo por medio de un archivo de firmas en microficha, el cual esta funcionando en algunos Centros Regionales :

- Área Metropolitana  $\bullet$
- Colima, Colima
- Guadalajara, Jalisco  $\bullet$
- Irapuato, Guanajuato  $\bullet$
- Mérida, Yucatán
- Monterrey, Nuevo León
- Pachuca, Hidalgo
- Puebla, Puebla  $\bullet$
- Querétaro, Querétaro
- San Luis Potosi, San Luis Potosi
- Tampico, Tamaulipas
- Veracruz, Veracruz

 $\overline{\mathbf{M}}$ 

**AND THE REPORT OF THE PROPERTY OF THE REAL PROPERTY.** 

Villahermosa, Tabasco  $\bullet$ 

Con problemas de extravio o traspapeleo de microfichas. ot co inconveniente se presenta en la cobertura, puesto que no es a nivel nacional.

El segundo proceso ocurre en los restantes centros Regionales, y se maneja por medio de Tarjetones, en donde el cliente firma tantos tarjetones como sucursales existen en la Plaza, teniendo como inconveniente que estos tarjetones tienen una cobertura local (Plaza), aunado a esto existe el extravio o traspapeleo de Tarjetones.

## 1.2.1 FLUJO DE FIRMAS EN MICROFICHA

El proceso se origina (ver lámina 1.1), cuando el cliente plasma su firma en un formato preestablecido, este formato es enviado al área de microfilmación, obteniéndose la microficha original, la cual se fotocopia tantas veces como sucursales existan en la plaza, después de reproducirse la microficha original se almacena en un archivo de aclaraciones de sucursales. Las fotocopias que se obtuvieron, se envian a cada una de las sucursales de la Plaza. En la sucursal se recibe un juego de microfichas por cada dos cajeros. El volumen de microfichas se muestra en la tabla  $1, 1.$ 

Las consultas a las microfichas para la verificación de firmas depende de los siguientes criterios:

- $1)$ Para cheques menores a NS 5,000, se maneja un algoritmo en donde al decimo cheque cobrado se pide la verificación de firma.
- Para cheques mayores a N\$ 5,000, se necesita verificar siempre  $\frac{1}{2}$ la firma del titular.

A estos criterios se adiciona la negligencia de los cajeros, que pueden o no utilizar las microfichas.

Un aspecto importante son los tiempos de respuesta para los clientes los cuales se presentan a continuación :

#### MICROFICHA

Consulta de la Firma Actualización del Archivo 3 Dias

Area Metropolitana 14 Minutos

en Ventanilla

14 Minutos

 $3-4$  Dias Centros Regionales

 $\mathcal{E}$ 

zk

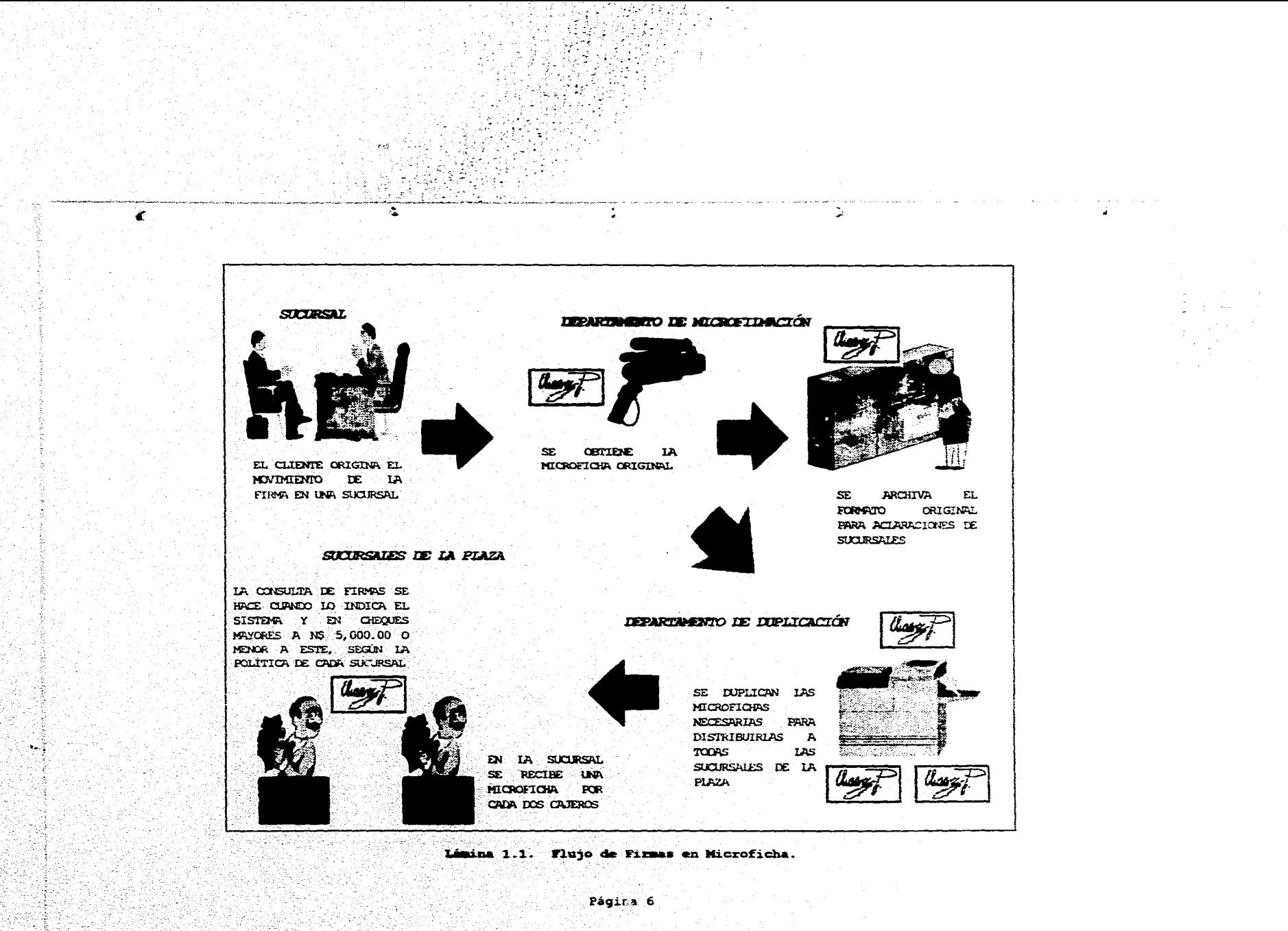

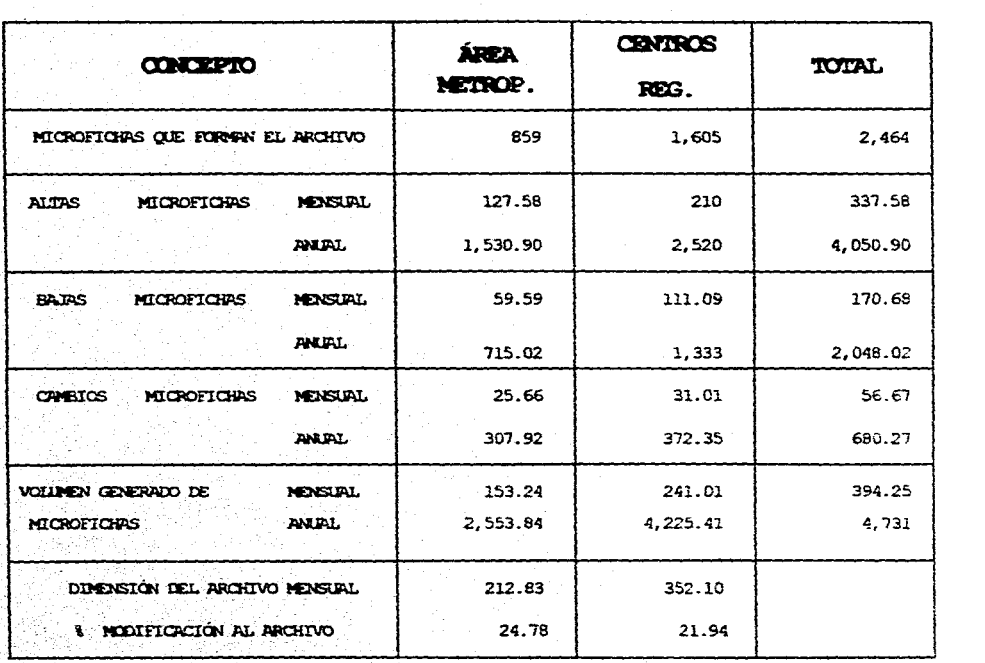

ŋ.

4. 你的

97 Sept

 $\bullet$ 

. PROMEDIO DE 600 FIRMAS POR MICROFICHA ÁREA METROPOLITANA.

. PROMEDIO DE 102 FIRMAS POR MICROFICHA EN CENTROS REGIONALES

Tabla 1.1. Firmas en Microfichas.

## 1.2.2 ~'LUJO DE FIRMAS EN TARJETÓN

 $\mathbb{E}[\mathbb{E}[\mathcal{E}_t] \mathcal{E}_t]$  . *'.(* ;,': *:·.1*   $\sim$   $\sim$   $\sim$   $\sim$ ·' *,:•¡* .... , .. 1  $\mathbb{R}^n$ '!,;. la.<br>I

1

 $\mathcal{L}^{\mathbf{A}}$ 

El cliente origina el movimiento de la firma (ver lámina 1.2), en una sucursal, firmando tantos tarjetones como sucursales existan en la Plaza. El siguiente paso se lleva a cabo en el área concertadora, la cual recibe todos los tarjetones firmados por el cliente y los distribuye a todas las sucursales de la Plaza, para su posterior consulta, guardando un tarjetón para futuras aclaraciones, El volumen de tarjetones se muestra en la tabla 1.2.

Las sucursales que se encuentran dentro de la Plaza Sede, reciben un tarjetón firmado por el cliente y lo fotocopian para repartir una copia por cada dos cajeros, lámina 1.3. Aquellas sucursales que se encuentren fuera de la Plaza en cuestión y requieran consultar la firma, tendrán que llamar a la sucursal origen para que se verifique la firma y se trasm:ta el cheque por fax, para su autorización. Los costos generados por consulta de firma a nivel nacional se muestran en la lámina 1.4,

En la lámina 1.3 también se muestra la difusión de tarjetones en los Centros Regionales, esto nos proporciona una idea de la cantidad de firmas que se manejan.

Aproximadamente se originan estos movimientos al mes en Banca del *Interior:* 

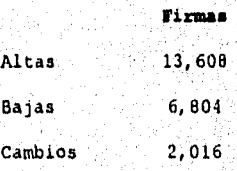

Pagina 8

 $\mathcal{L}$ b.

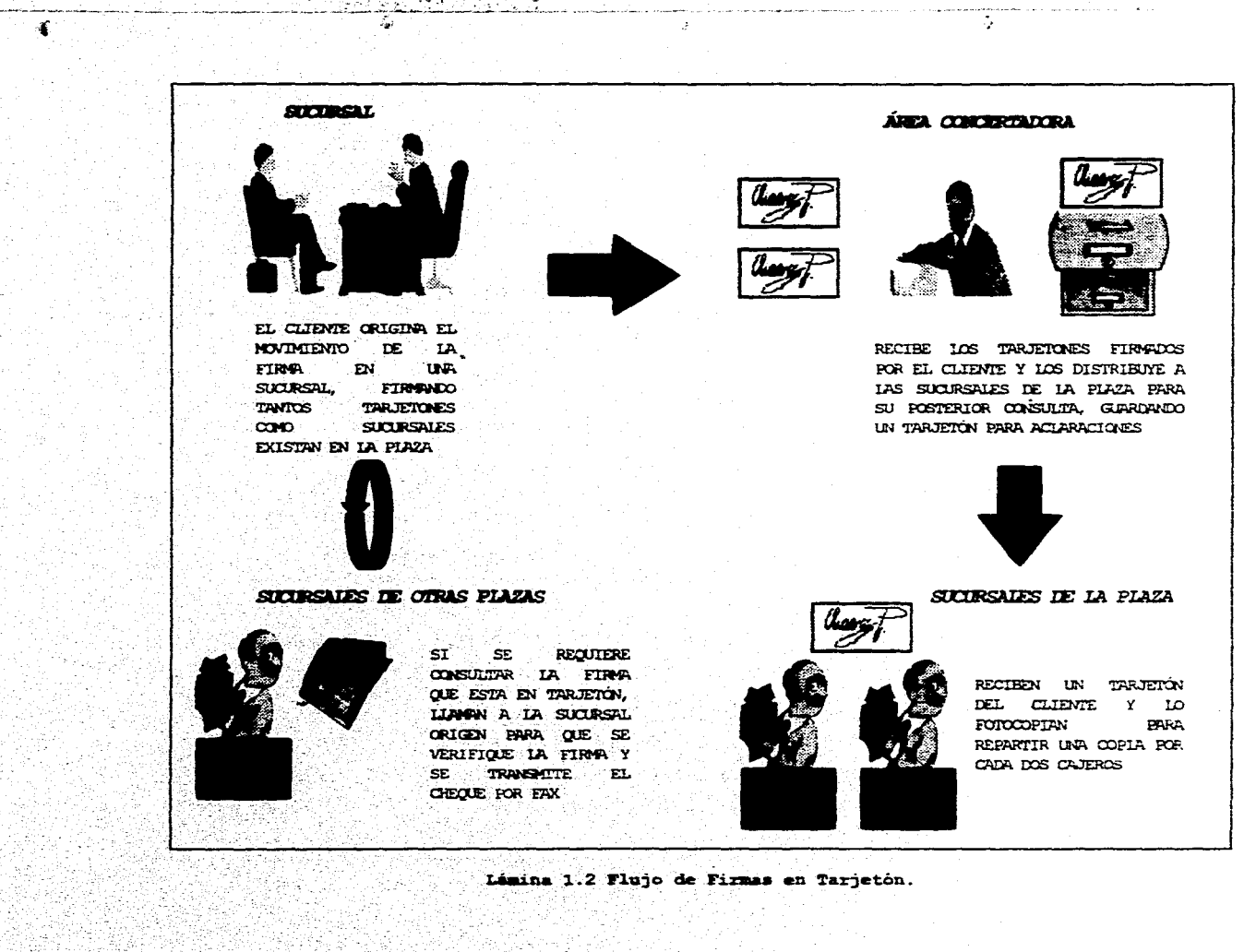

 $\mathcal{L}(\mathcal{S})$ 

**See** 

Página 9

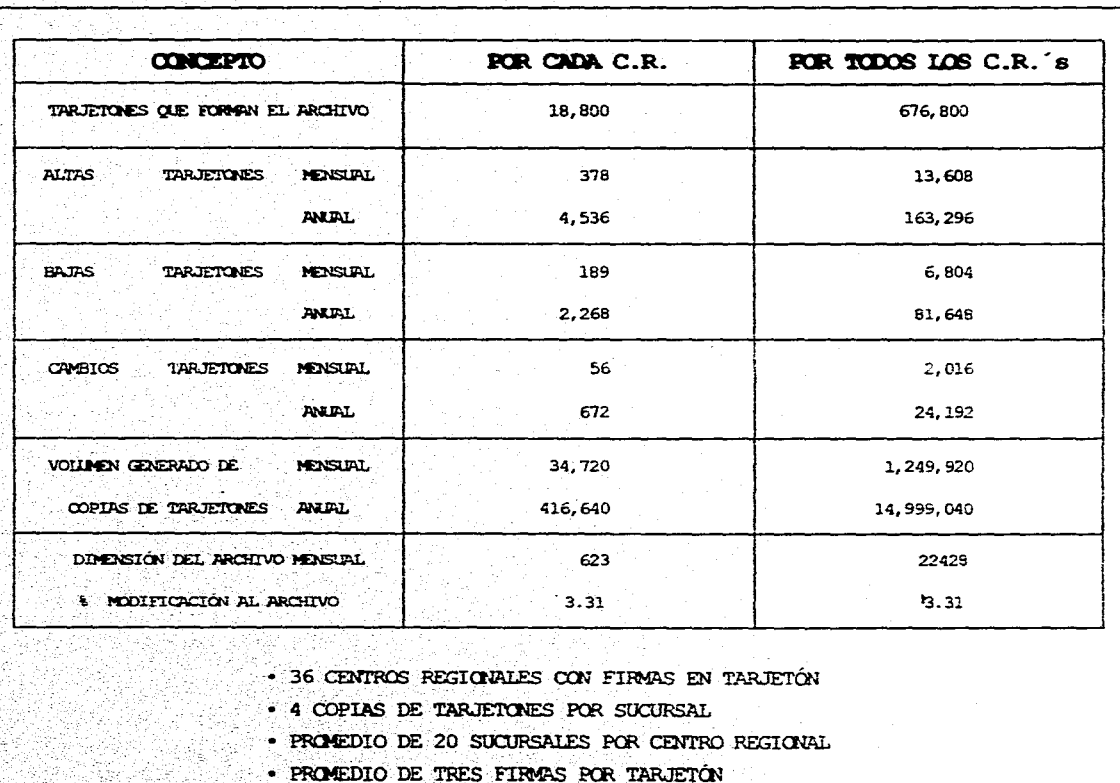

 $\sim$ 

. va

X)

 $\sqrt{2}$ 

Tabla 1.2. Firmas en Tarjetón

Página 10

48

El pago del cheque se regirá con las politicas antes expuestas, pero se le adicionará que cuando el cheque sea de una plaza foránea se tendrá que pedir autorización a la plaza sede sea cualquier que fuere el monto declarado en el cheque,

Siguiendo la analogia declarada en la consulta por microfichas, presentamos a continuación los tiempos de respuesta para los clientes cuando se maneja la consulta por medio de tarjetón

TARJETÓN

þ,

 $\mathbf{r}$ 

 $\overline{\mathbf{r}}$ 

÷.

# Actualisación del Consulta de la Firma Azahivo en Ventanilla

8 Minutos

Centros Regionales

Al Dia Siguiente 111 Minutos

Area Metropolitana 6 centros regionales con Cheque de plaza foránea

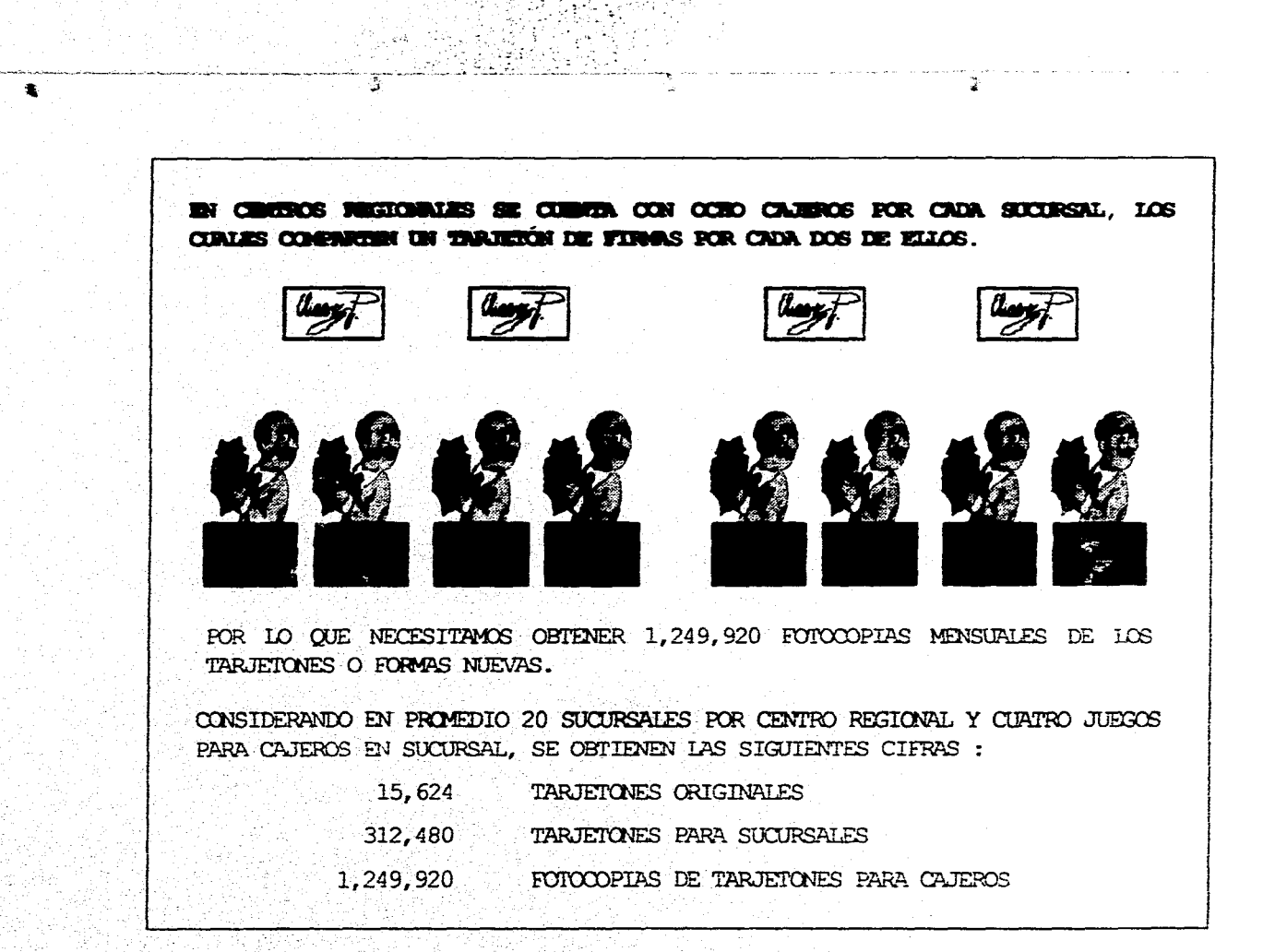

Lámina 1.3. Cajeros por Sucursal.

Página 12

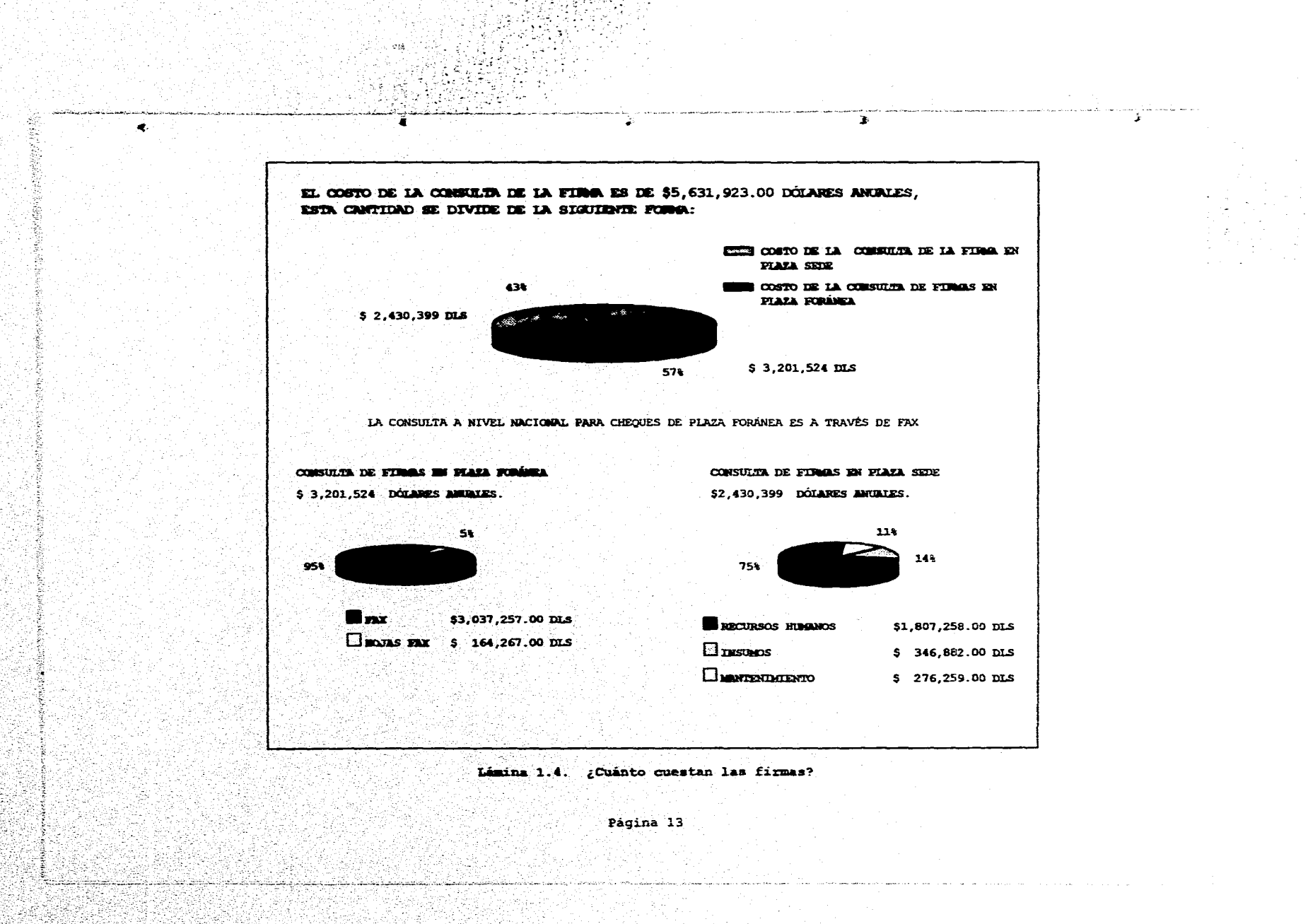

## **1.3 DIAGRAMA** FUNCIONAL

 $\sim 10^{11}$ 

an Sil

and the sta

 $\mathcal{P}_1$ 

·'· .. ,., *:•* 

 $\mathcal{L}^{\mathcal{L}}$ 

 $,$  $\sim$   $\sim$   $\sim$ 

> $\sim$ . The set of  $\mathcal{L}_1$

. ' •' ' ' *! :•* .• ~·'

El procedimiento para el pago de un cheque en una nucursal bancaria (lámina 1.5) tiene que cumplir con ciertos procedimientos para poder ser aceptado y cobrado por el cliente; el flujo de la operación a grandes rasgos seria el siguiente

A) El usuario se presenta en la ventanilla de alguna sucursal bancaria a cobrar un cheque a cargo de la institución,

## Bl El cajero recibe y revisa aspectos legales del cheque para que pueda ser aceptado, como por ejemplo:

- Lugar y Fecha de expedición.
- Nombre del banco librador.
- Lugar donde el banco deberá pagar el documento.
- Firma de la persona que emite el cheque.

• Importe iqual en número y letra.

- De no ser iguales se toma el importe anotado con letra.
- La orden incondicional de pagar una suma determinada de dinero al portador del documento o al beneficiario.
- Si no se menciona beneficiario se tomará como cheque al portador y se pagará siempre y cuando no exceda el importe máximo que equivale a N\$7, 200 establecido por la Secretaria de Hacienda y Crédito Público para pago a cheques al portador.
- C) Se revisa el aspecto general del cheque para su aceptación debiendo no tener

المحالي وأوجهن 

542 July 2013

- Tachaduras
- **Enmendaduras**
- Alteraciones
- Mutilaciohes

s<br>On in programme to the programme of the complete the contract of the state of the contract of the state of the<br>Only the contract of the contract of the contract of the contract of the contract of the contract of the cont

Dl El cajero revisa que la fecha de expedición del cheque a cargo de la institución bancaria no exceda de un año, en caso

والرابة ويحتطبهم والبيضا بمصابحه مستمدة تصامر وبردي

등의 23 J

afirmativo informa al supervisor, él cual se asequrará de que no se encuentre suspendido.

- El Identifica al cliente mediante una identificación oficial vigente con fotografía; si el cheque es cobrado y firmado por el titular, anotará al reverso del cheque, al tipo y número del documento de identificación.
- FI El cajero revisa el tipo de cheque de que se trata.

... *:· ..* ·.

'·'

A.

 $\Delta \sim 10^7$ 

 $\sqrt{2} < 8.89$ 

 $\frac{1}{2}$  ,  $\frac{1}{2}$ an Col  $\langle \cdot \rangle_{\rm{C}}$ وتوجد والمراد

- Cheque con la leyenda de "No Negociable", en cuyo caso no podrá ser endosado a un tercero para su cobro y solo podrá recibirse para su abono en cuenta de cheques del beneficiario o en su caso para pago en efectivo al beneficiario original del documento.
- Cheques cruzados con dos lineas paralelas diagonales, verticales u horizontales solo podrán ser recibidos para abono en cuenta de cheques del beneficiario o del ultimo tenedor y por ningún motivo podrá ser pagado en efectivo.
- Cheque con la leyenda "para Abono en Cuenta", solo podrá recibirse para abono en cuenta de cheques del beneficiario o del último tenedor del documento.
- GI Transmite el cheque en línea, digitando de manera completa el número del cheque, número de cuenta de cheques e importe.
- H) El sistema verifica que la cuenta de chequas tenga fondos, de no ser asi el cheque se devuelve y se sella con la causa de devolución, y se cobra intento de sobregiro.
- I) Si tiene fondos la transacción se aplica, pudiendo ser la contestación:
	- "Cargo Operación Certifique" cuando la transacción fue aceptada. En caso contrario se presenta mensaje de la causa de su rechazo y se estampa en el anverso el sello de "No Paso" anotando la causa y se devuelve al cliente.
	- .<br>• Cargo Operación Certifique Revisar Firma" se revisa er de la comparándola con la que se tiene almacenada

. *·:*  ' '1, !:\ ..<br>A: .. , .. , .  $\mathfrak{f}$ 

Página 15

microficha, tarjetón o se transmite el cheque via fax a la plaza de origen para que ahí se verifique, si la firma no corresponde, se estampa en el anverso el sello de "No Paso" y se devuelve el cheque al cliente.

Cuando la operación fue exitosa con "Cargo Operación  $\bullet$ Certifique" el cheque es sellado en el anverso con las siguientes leyendas :

"PAGADO"

"TRANSMITIDO ONLINE"

J) Por último se procede a la entrega del efectivo al cliente.

Pagina 16

 $\hat{\mathcal{V}}$ 

lea

 $\ddot{\phantom{0}}$ 

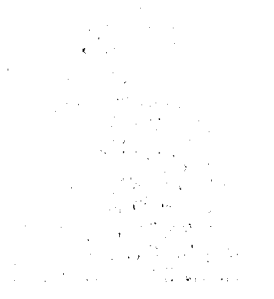

.

 $\label{eq:2.1} \frac{1}{\sqrt{2}}\frac{1}{\sqrt{2}}\$ 

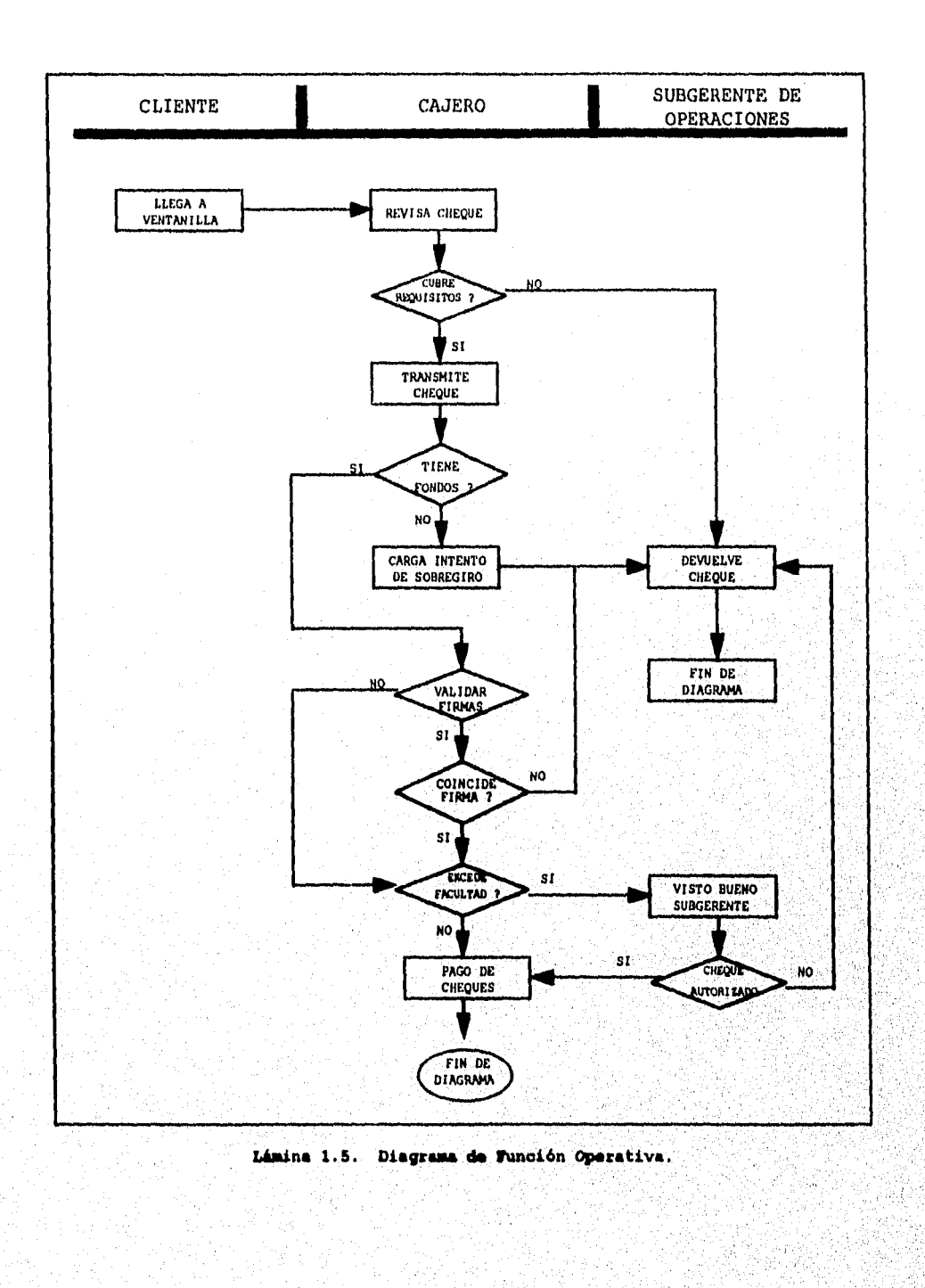

駕

Página 17

kana kapang pagang mang mana

## 1.4 CONCLUSIONES

i.

ŵ

网络弧形病

ie da

- $\bullet$  . El consultar una microficha le toma a un cajero como máximo 1.5 minutos, y 8 minutos en promedio a través de Fax, cuando la plaza es foránea.
- La actualización del archivo de firmas es un proceso costoso (\$2,430,399.00 DLS.) del cual el 74% lo constituyen los insumos.

 $+ + + +$ 

 $\frac{1}{2}$ 

Insumos \$1,807,258.00 DLS. | Papel

\$1,265,081.00 DLS.<br>\$ 524,177.00 DLS. Microficha 703 308

- La cobertura del servicio es local, lo cual incurre en costos de  $\bullet$ Fax y Teléfono con un total de \$3,201,254.00 DLS. anuales.
- El servicio es inconsistente entre sucursales del área  $\blacktriangle$ metropolitana y de centros regionales que pueden manejar tanto microfichas como tarjetones.

Pagina 18

# CAPÍTULO II DEFINICIÓN DEL PROYECTO

## 2.1 DESCRIPCIÓN GENERAL

Una vez detectados los principales problemas y costos en el proceso actual de verificación de Firmas se plantea la siguiente solución :

- · Sustitución del proceso actual de verificación de Firmas por un proceso automatizado en linea.
- · Cambio del medio de almacenamiento de las Firmas de microfichas y tarjetones, por un archivo magnético que residirá en una base de datos en la que deberán estar todas las Firmas a Nivel Nacional (Cheques Productiva y Cuenta Maestra).

Para llevar a cabo la solución se propone la implantación de un sistema que permita la Digitalización de Firmas, mediante un proceso de Captura / Scanneo y el posterior almacenamiento de dichas Firmas en un Archivo que residirá en un Equipo Central (Host).

La implantación de un sistema digitalizador de Firmas deberá estar enfocado a satisfacer las siguientes necesidades :

- Operación
	- Reducción de Tiempos de Atención al Cliente ٠
	- Confiabilidad en el muestreo de la Firma
	- ä Reducción de Costos por papelería (Microfichas, Tarjetones, etc.) y Equipo

atomas is convenient and produce

3

Página 19

- $\bullet$ Eliminación de la verificación de la Firma al criterio del cajero o del personal de la Sucursal.
- Control  $\bullet$

دء آ

 $\mathbb{R}$ 

 $\bullet$ 

- Se Contará con un archivo de Firmas Actualizado y a Nivel  $\bullet$  . Nacional.
- Facilidad de poder llevar a cabo aclaraciones de manera rápida y eficiente.
- Pago de Cheques y emisión de talonarios.  $\bullet$

El Alcance de la Aplicación (lámina 2.1), será a Nivel Nacional y comprenderá los Servicios Bancarios de Cheques Productiva y Cuenta Maestra, en donde se verán involucradas las siguientes dependencias de la Institución Bancaria :

- Sucursales  $\bullet$
- Centros de Captura
- Areas Internas  $\blacktriangle$ .
- Equipo Central  $\bullet$

La Aplicación de Digitalización de Firmas estará dividida en dos grandes flujos:

1) Scanneo de la Firma

2) Consulta de la Firma

Página 20

<sub></sub>igygyszszás a pozsumála a tartomata pozsumáció hazvetén i my ten internationa (do az national nedeperada a hady

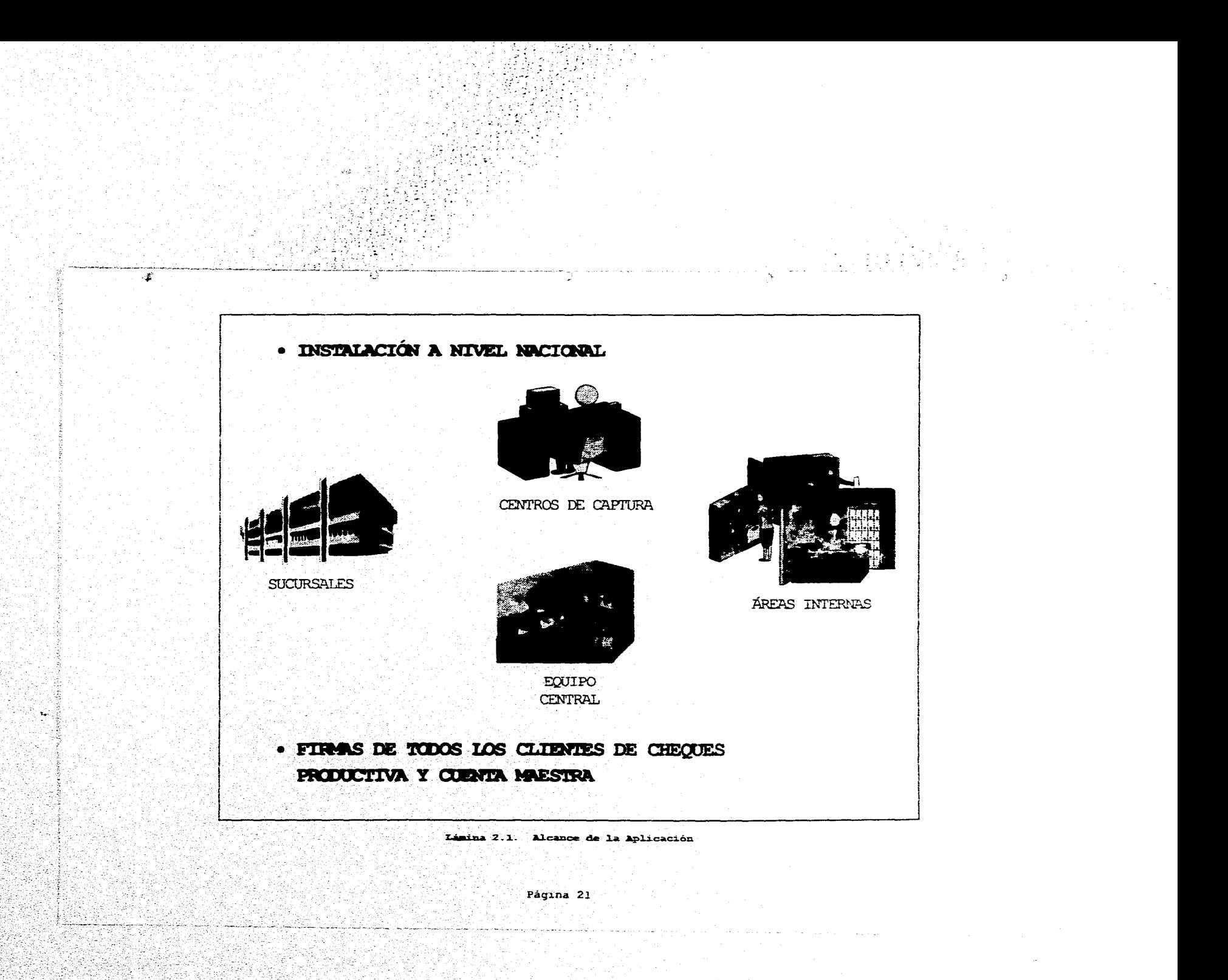

## **2.1.1 SCANNEO DE LA FIRMA**

El proceso de Captura/Scanneo se llevará a cabo en el área que será la encargada de digitalizar y enviar la Firma al Equipo Central (HOST), en donde se afectará a los archivos en los cuales se almacenarán las Firmas *y* los datos pertenecientes al Cliente.

El proceso de captura de la Firma se iniciará con la requisición de la Firma del Cliente en un Formato preestablecido *y* la alta en !ir.ea de la cuenta de cheques en el archivo de cuentas en el Equipo Central, todo esto se realizará dentro de la Sucursal Bancaria.

- El formato contendrá los siguientes datos
- 1) Número de Cuenta
- 2) Tipo de servicio

 $, \ldots$ 

,.·,' •.,;

Ų.

g<br>Sagas Salah Kabupatèn Propinsi

···'\ •.,'.' '•' ... ' .. ,~ ',

*•:"* 

- **t** Cuenta nueva
- Adición(es) persona(s) autorizada(s)
- Actualizaci6r.1es) de la(s) firma(s) y/o instrucciones de la' cuenta
- Baja(s) persona(s) autorizada(s)
- Cambio de apoderado

3) Nombre completo del primer Titular de la Cuenta o Sociedad

- 4) Cuatro localidades con los siguientes datos cada una de ellas;
	- Nombre de se;undo t.üular o persona autorizada,
	- **<sup>t</sup>**Tipo de firma (titular o persona autorizada)
	- $\bullet$  **Nivel** de autorización.

- $\bullet$  Firma del segundo titular o persona autorizada.
- 5) Dos localidades para requisición del nombre y firma de i.os apoderados, en caso de ser sociedad.
- 6) Una localidad para recabar el nombre y firma de la persona que servirá como aval.
- 7) Una localidad para el nombre y firma del funcionario que autoriza.

Una vez que el cliente ha llenado el formato, lo entregará al Ejecutivo de Cuenta que a su vez lo hará llegar al Centro de Captura asignado a la Sucursal. El envío de Formatos al Centro de Captura se hará diariamente.

En el momento en que se tenga el Formato con la (s) Firma (s) en el Centro de Captura, el Operador tendrá que realizar una consulta previa de la Cuenta de Cheques en el archivo de cuentas, considerando. que ésta ya halla sido dada de alta con anterioridad en la Sucursal, de no existir la cuenta, el proceso de Scanneo no podrá llevarse a cabo.

i • r

En el caso de que la Cuenta de Cheques yá se encuentre en el Archivo de Cuentas, el sistema desplegará en pantalla la información del Cliente, como:

> Número de Cuenta de Cheques Nombre del Titular y Beneficiarios

'.,

Ü.

En ese momento el Operador procederá de acuerdo a lo solicitado a través del formato, las acciones a reali *iar* podrán ser las siguientes:

l'ágina 23

Alta de la Firma del Titular o segundos titulares.

Para ello se dará de alta un registro con la firma digitalizada en el archivo de firmas y se grabará la llave de acceso a esta firma.en el archivo de cuentas, lámina 2.2.

#### Bdja de f'irma (8)

"'

 $\frac{1}{2}$ '~ .'

,1

*..-··: ..* '

 $\frac{1}{2}$ 

se dará de baja en el archivo de firmas el registro con la firma digitalizada y de igual manera la llave de acceso en el archivo de cuentas, lámina 2.3.

#### Cambio de Firma(s)

Se realizará la baja de la firma a modificar y se dará la alta de la nueva firma en el archivo de firmas; la llave de acceso asociada a la firma a modificar se dará de baja y posteriormente la alta de la llave de acceso de la nueva firma en el archivo de cuentas, lámina 2.4.

Baja de la cuenta con firmas asociadas

Se dará de baja la cuenta y la llave de acceso en el archivo de cuentas asl. como todas las firmas asociadas a la cuenta en el archivo de firmas.

Cambiar el nivel de retiro autorizado para la firma.

Se modificará el monto de retiro autorizado para una firma, afectando únicamente el archivo de cuentas.

Para cada una de las transacciones anteriormente descritas se grabará un registro en el archivo histórico con los dátos en que se realizó la alta, baja o cambio, la fecha, la terminal, el número de la sucursal en donde se realizó el movimiento, y demás datos administrativos. Estos datos posteriormente serán explotados en un proceso por Lotes (Batch) para control interno, estad1sticas y posibles verificaciones.

Página 24

 $\mathcal{L}_\mathrm{c}$ 4

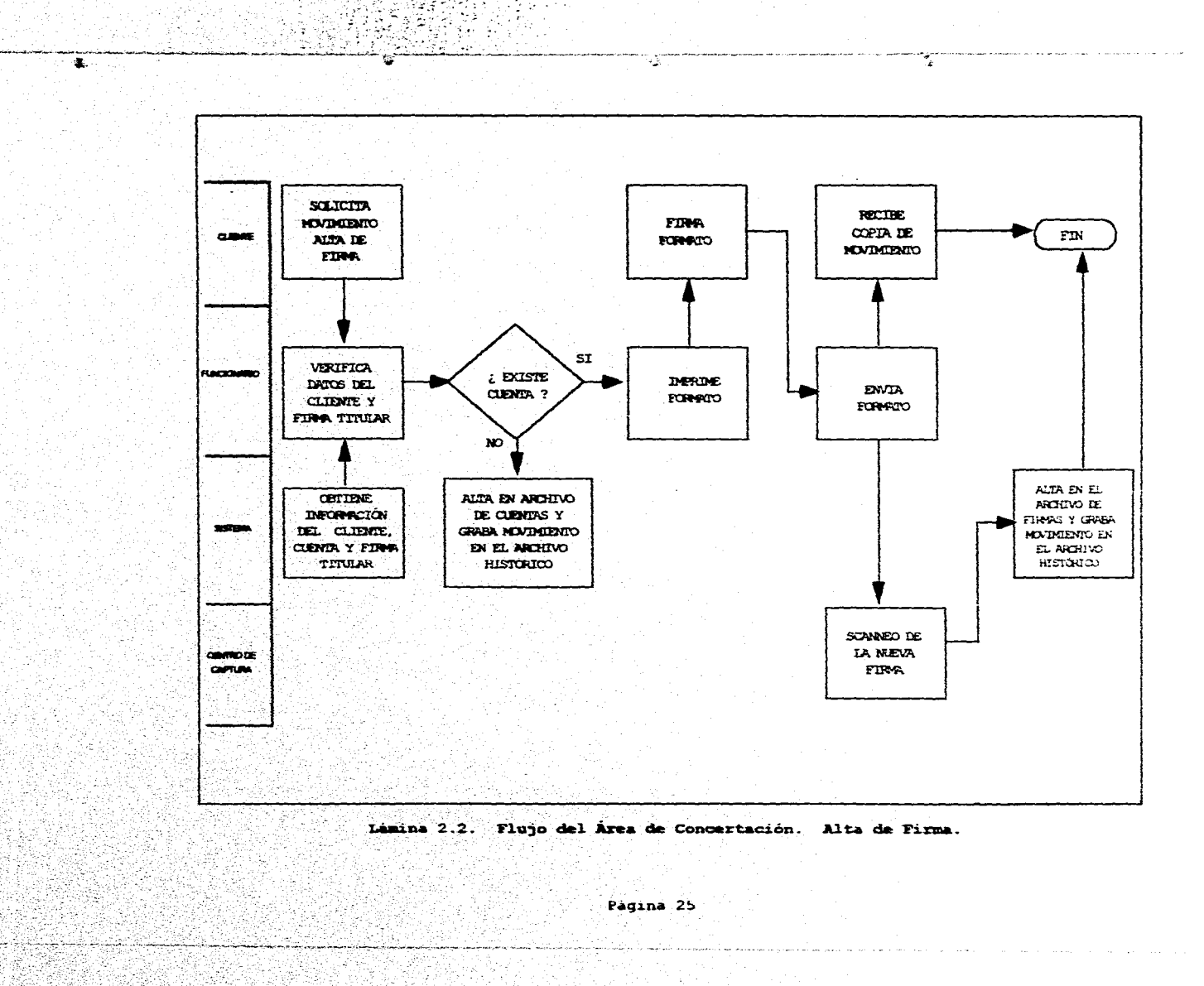

 $\mathcal{B}$  and  $\mathcal{B}$ AM.

林小街

 $\sim$   $\sim$ 

فتكتبن

 $+8.00022$ 

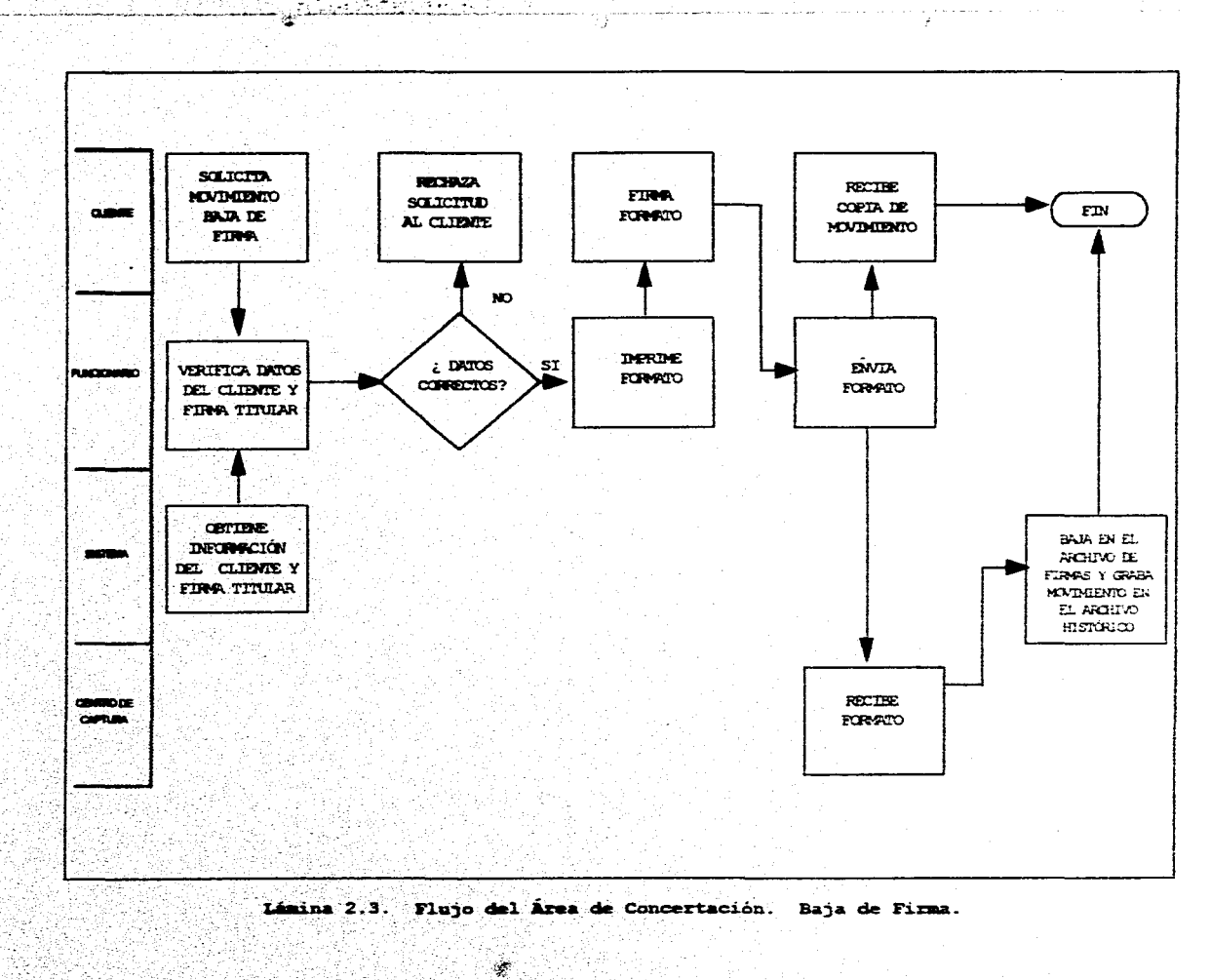

 $\mathcal{A}(\mathfrak{g})$ นเพ 发兵 223

 $\overline{\zeta_{\bullet}}$ 

Página 26

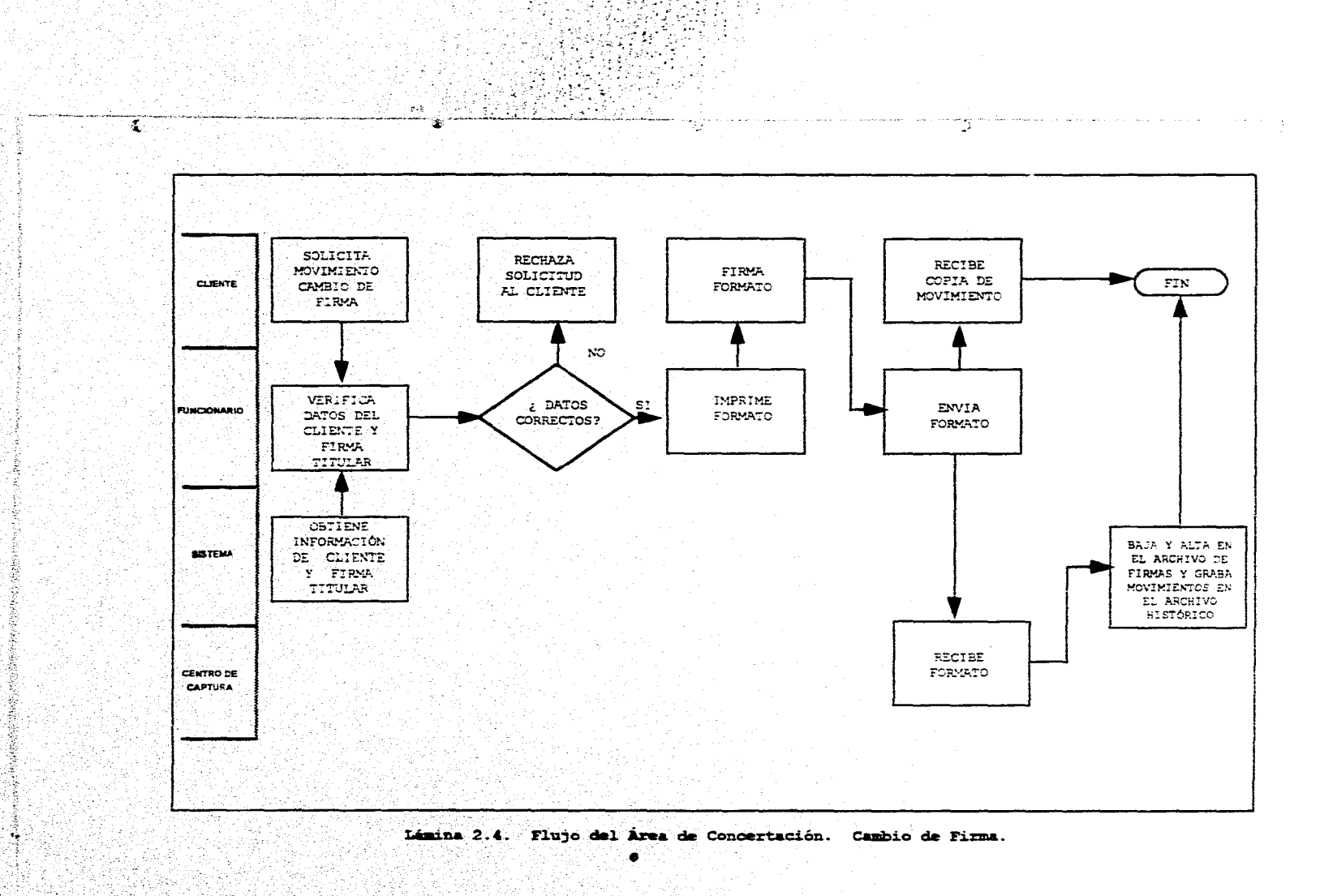

٢
Es necesario comentar que si el proceso en Linea entre el Centro de Captura y el Equipo Central llegase a sufrir algún percance, la operación de Scanneo de la Firma no sufrirá ninqun contratiempo, puesto que se tendrá un sistema alterno (Lote) que generará una archivo con todos los movimientos que no pudieran entrar en Linea.

En el momento en que se restablezca la conexión con el Equipo Central, el sistema empezará a enviar las transacciones qrabadas en el archivo al Equipa Central.

Para la digitalización de la Firma, se realizó un estudio a fin de determinar cuál seria la meJor opción: llevarla a cabo en las sucursales o realizarla en centros de Captura, que pudieran ser nuevos o se procedería a reacondicionar los Centros de Microfilmación existentes. Las ventajas y desventajas de ambos métodos se muestran a continuación:

### **1. soanneo en sucuraal.**

 $\cdot \cdot \cdot$ 

*i* ;'•

**WebServership Rep** 

#### Ventajas

Mejor Servicio al Cliente al actualizar Firmas en el momento

Proceso mas corto y simple, al redizar 'el movimiento en la propia Sucursal.

Menor carga de trabaja al estar distribuido en todas las sucursales.

#### Desventajas

Mayor inversión en equipo de cómputo ( Scanner, Pe' s, Software, etc. ).

Mayor cobertura de mantenimiento en el equipo encargado de digitalizar y accesar a la base de datos central.

Sub Utilización del equipo, al no aprovechar el equipo al 100% de su capacidad, por ser exclusivo para la aplicación.

ကြောက် နိုင်သည်။ လူမိုင်တန်း (A) ထိုင်းရေး (A) ရောက်နှင့် ရေးရှိန်း (ဦးရှိန်းရှိန်း) ရေးရှိခဲ့သည့် (ဦးရှိန်းရှ

### Paglna 2a

Mayor tiempo de implantación a Nivel Nacional.

Riesgo en el proceso de digitalización de la Firma por. parte del Ejecutivo de cuenta encargado, ya que no es un especialista,

Alto costo de capacitación al personal encargado de llevar a cabo la digitalización de la Firma (EJecutivo de Cuenta).

Posibles manejos fraudolentos por parte del Ejecutivo de cuenta al brindarle la posibilidad de llevarlo acabo el mismo.

### **2. lcannao an Cantxoa et. Captura**

#### Ventajas

Mayor control en el manejo de la información.

Menor inversión en equipo de cómputo ( Scanner, Pc's, Software, etc, ) ,

Menor tiempo de implantación a Nivel Nacional.

Mayor especialización en el proceso de digitalización de la Firma.

#### Desventajas

PA JAY

S.

... J, ·, .. /! ... \:. ·, :; ,. ,.

> 1 ,., ' <sup>~</sup>  $\sim$  .

> > $\mathcal{H}^{(1)}$

! ·I 1

k.

Schoolage 2650 mens

Viaja el Formato a un Centro de Captura, corriendo el riesgo de un posible extravío.

Manejo de un enorme volumen de firmas a scannear con riesgo de un manejo descúidaqo,

 $\mathcal{L}(\mathcal{L})$ 

S.

Se eligió la segunda alternativa por ser la que brinda mayores ventajas en cuanto al control de las operaciones que se realicen, al tenerlas centralizadas para una cierta área de influencia, además del bajo costo de equipo, en comparación al que se tendría si se instalara un equipo en todas y cada una de las sucursales, siendo este último punto el esa importante en la toma de decisión para una Institución Financiera.

Página 29

Township and a communished that are no sharinged. This interface of the property associated the sharing the state of the third theory

### 2.1.2 CONSULTA DE LA FIRMA

El flujo de consulta de la Firma (ver lámina 2.5), se llevará a cabo principalmente en todas las sucursales a Nivel Nacional, pero también se podrá consultar en Arcas Internas de la Institución Bancaria que sirven para aclaraciones por parte del Cliente o de la misma empresa.

La consulta en Sucursal de la Firma se hará en Línea al Equipo Central, teniendo dos vertientes de Consulta :

### 1) CONSULTA LIBRE

...

 $\sim$  1.2  $\sigma$ 

 $\frac{1}{2}$ 

'nа

La Consulta Libre, lámina 2.6, se hará en el Area de Concertación de Servicios (Plataforma) y Ventanilla. En Plataforma el Ejecutivo de Cuenta podrá Consultar. la E'irma de un cheque ya sea por monto de éste o por firma dudosa, consultará además para proporcionar conocimientos de firma en apertura de cuentas maestra o productiva, en solicitud de chequeras o cambios de instrucciones del registro de firmas.

La Consulta Libre de Firma en Ventanilla se llevara a cabo de acuerdo al criterio del cajero; en caso de que exista gran demanda de servicio en la sucursal, el cajero hará llegar el cheque al Area de Concertación de Servicios, para que el Ejecutivo de Cuenta haga la correspondiente verificacion y aprobación como se indicó en el párrafo anterior; haciendo óptimo el tiempo de atención al público en la ventanilla.

#### $2)$ CONSULTA AUTOMÁTICA

La Consulta Automática, lámina 2.7, unicamente será utilizada en el área de Ventanillas de la Sucursal, y se efectuara de acuerdo a un algoritmo programado en el Sistema de Aplicaciones Financieras en Linea ( SAFE), el que enviara un mensaje de verificación de Firmas al Cajero, en ese momento se disparará automáticamente una transacción que leera el archivo

#### Pagina 30

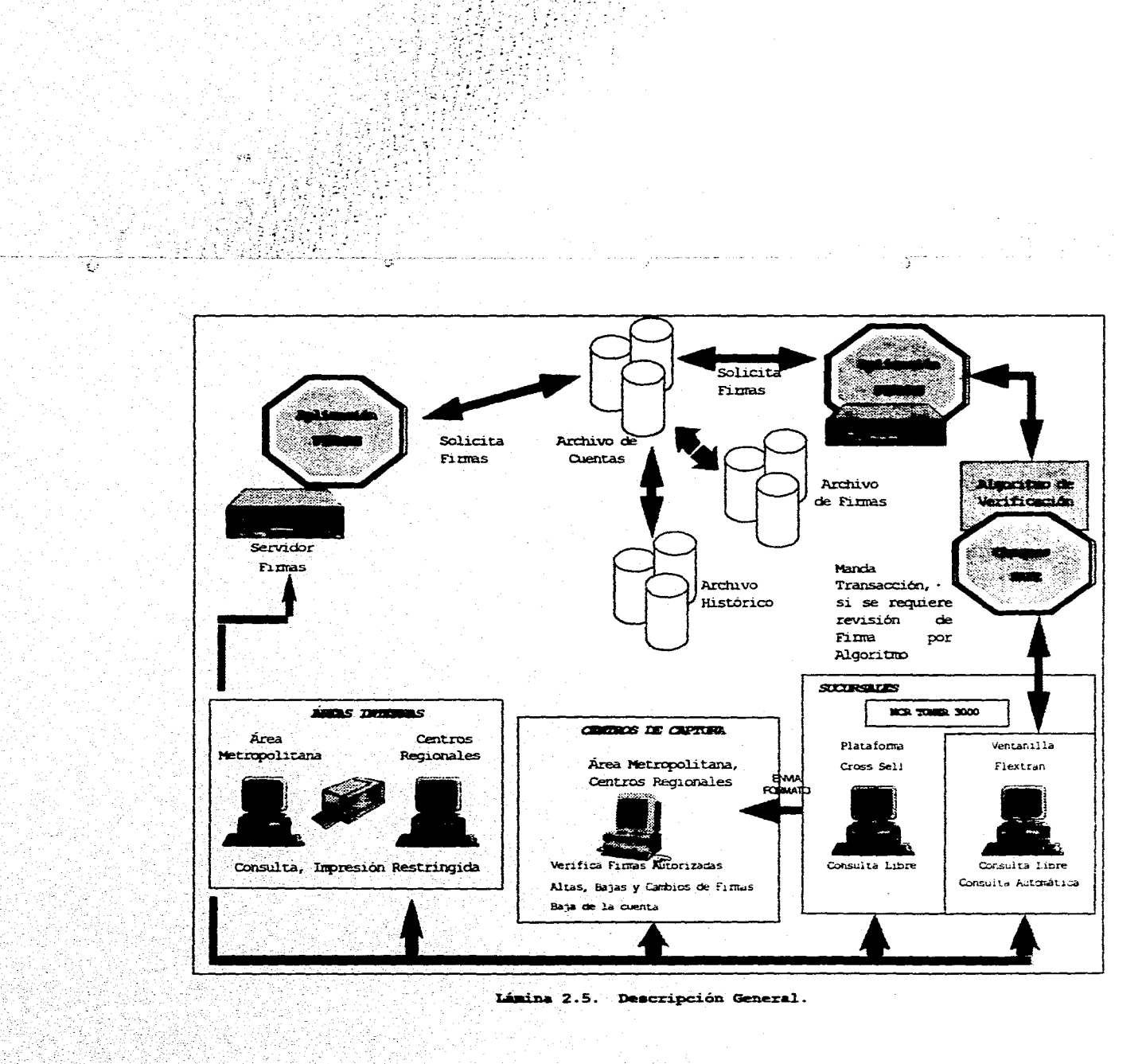

٢

ekse eta gazeta

 $\overline{ }$ 

Página 31

a Lugʻitti.<br>Tanrihi

an an t-San Landa (1977) an t-San Landa

일 남편

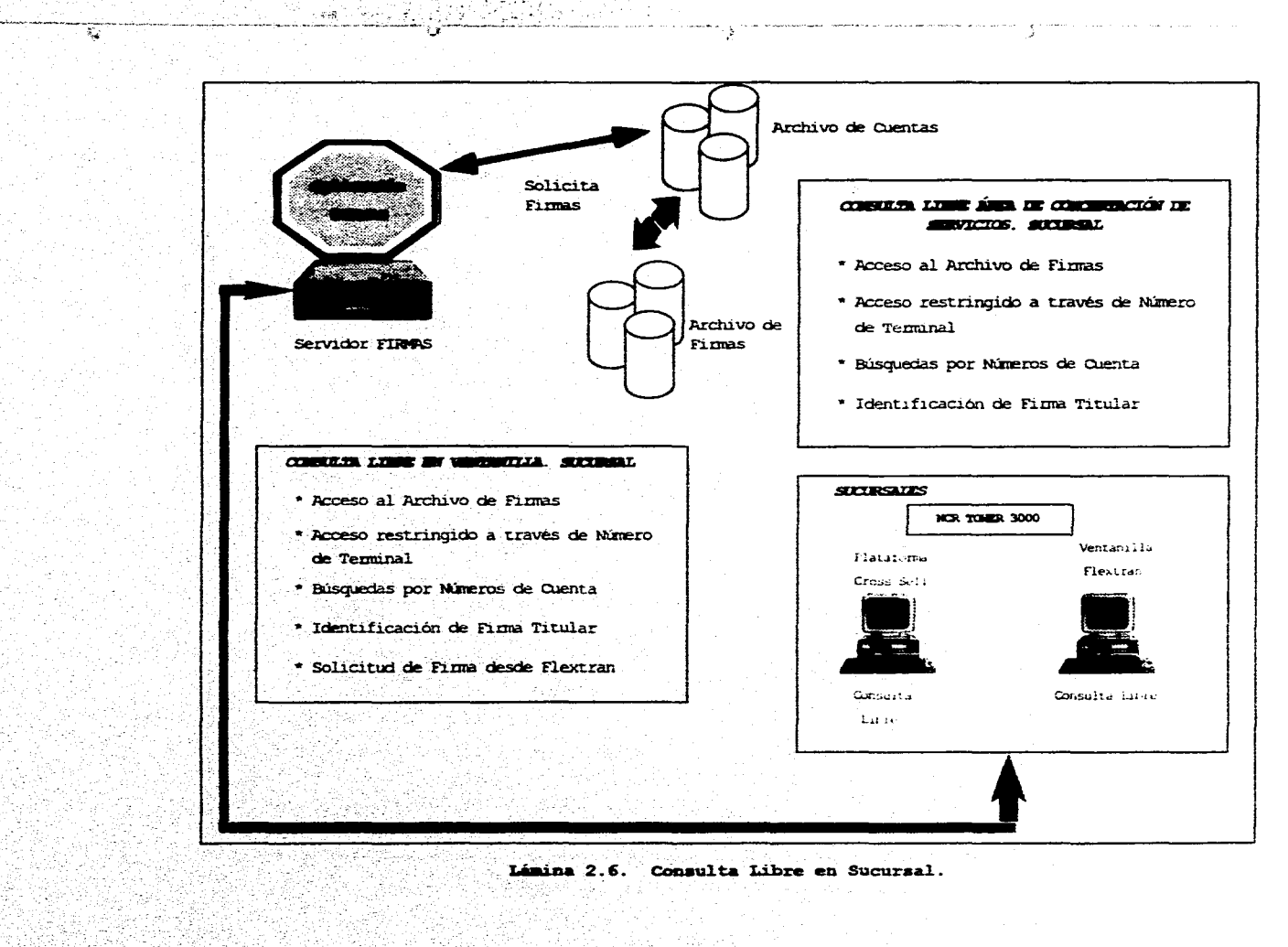

 $\mathcal{L}_{\mathcal{A}}$  . ∾

Página 32

 $\omega$  and an  $\alpha$ 

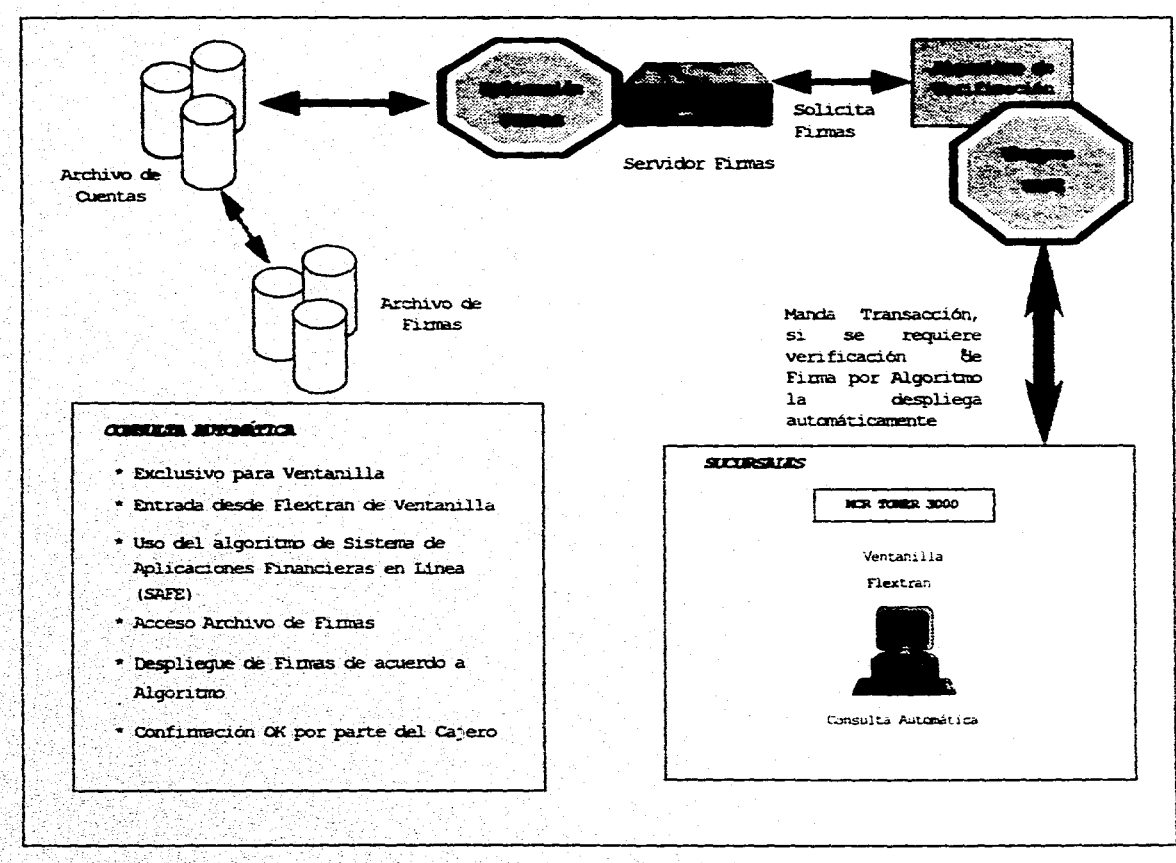

 $\sigma_{\rm eff}$ 35

្

可

التوبية Ϋ́.

#### Limina 2.7. Consulta Automática en Sucursal.

de firmas, desplegándole al cajero la firma más utilizada por la cuenta, y dándole la opción de poder ver más firmas pertenecientes a la misma cuenta. A continuación se describen los postulados que componen el algoritmo:

> Cada 4 cheques con un monto menor a N\$500.00. (En un ciclo de uno a 100 cheques)

Cada 3 cheques con un monto entre N\$500. 00 y N\$750.00. (En un ciclo de uno a 30 cheques)

Cada 2 cheques con un monto entre N\$750.00 y  $N$3, 000.00.$  (En un ciclo de uno a 2 cheques)

Todos los cheques mayores a NS 3,000.00

**NOTA:** 

and a string

 $\hat{p}$  ,  $\hat{p}$ 

 $\mathcal{N}_{\bullet}$ 

 $\ldots$ 

í  $\cdot\cdot\cdot$   $\cdot\cdot\cdot\cdot$  $\sim\!$   $\cdot\!$   $\cdot\!$ :.-~ ··.\_:,,: <sup>~</sup>  $\cdot$   $\cdot$  $\sim1$  $\frac{1}{\sqrt{2}}$ 

> ~ ¡ ! ¡ l '!

> > **,:r**

**Success and the second contract of the complete** 

,,

Los Ciclos en todos los postulados serán inicializados por parte de SAFE al cumplirse el nivel superior del ciclo.

Pagtna J4

# 2.2 DISEÑO CONCEPTUAL

ing<br>Kabupatèn

ia.

De acuerdo a lo especificado en la descripción general se presenta a continuación, en la lámina 2.8, la estructura e interacción a detalle de las partes integrantes en el modelo de solución.

En esta parte se presentarán los componentes que conforman las diferentes Áreas involucradas en las cuales se pretende instalar el Sistema de Digitalización de Firmas.

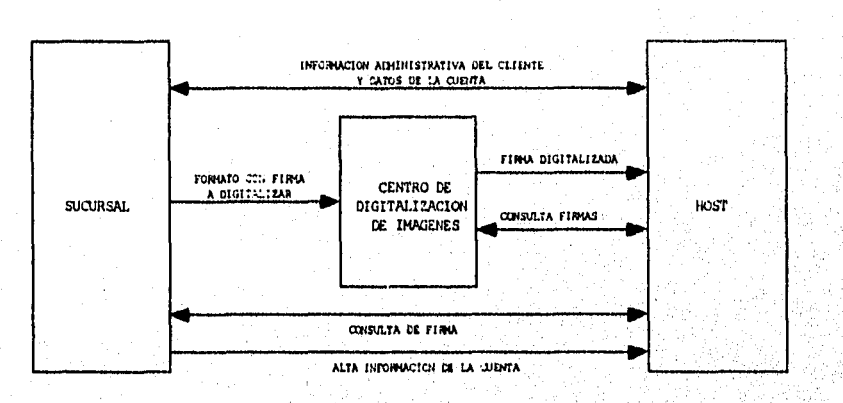

Lámina 2.8. Diseño Conceptual.

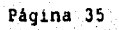

ΩÎ,

# 2.2.1 SUCURSAL

*·: ..* 

 $\mathcal{P}_{\mathcal{P}}(\mathcal{P}_{\mathcal{P}})$ *.:""·.* ·' ,·· .... ,

 $\sim$ 

. ' ~·' . ·' . *:* ·, "' . ~· .. ' <sup>~</sup>

.i

*:* ' <sup>~</sup>  $\sim$   $\,$ i

 $\tau$ 

En la Sucursal (láminas 2.9 y 2.10) encontramos que aplicativamente esta dividida en dos secciones:

ÁREA DE CONCERTACIÓN DE SERVICIOS

VENTANILLA

2.2.1.1 ÁREA DE CONCERTACIÓN DE SERVICIOS

El Area de Concertación de Servicios conocida como Plataforma es donde se lleva a cabo la relación Cliente-Banco, en esta se realiza la concertación y venta de servicios financieros, Asimismo, podemos definirla como la parte donde se realizan transacciones administrativas tales como :

Apertura de cuentas de cheques o de tarjetas de crédito

Emisión de giros y cheques de caja

Recepción de aportaciones al SAR

Cancelación de cuentas

Cambios administrativos

Consultas de datos administrativos del Cliente

Consulta de saldos

Solicitud de chequeras

'' Requisición de Formato de Alta y Baja de Firmas

La aplicación de plataforma esta desarrollada en CROSS SELL MANAGER que es un manejador de transacciones administrativas en plataforma.

Pagina 36

า<br>เมื่อรถเอง ประโยชน์ ประมาณ ประมาณ โดยมีการที่สุดใน เมื่อมาในการที่สุดใจเป็นประมาณ ครั้งมีประมาณ ประมาณ โดยมีค<br>เมื่อมีประมาณที่สุดในการที่สุด

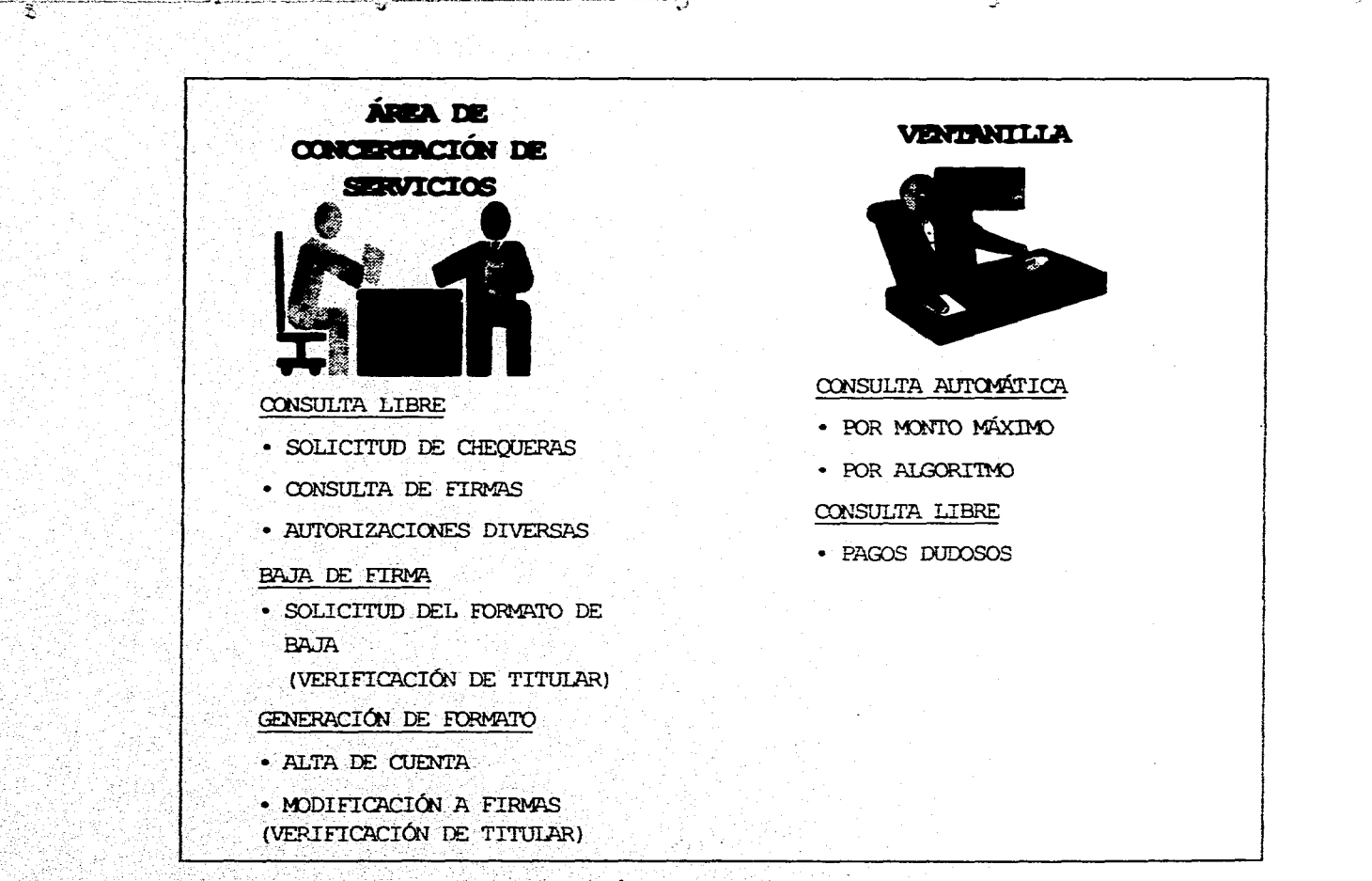

Limina 2.9. Areas de Solución en Sucursales.

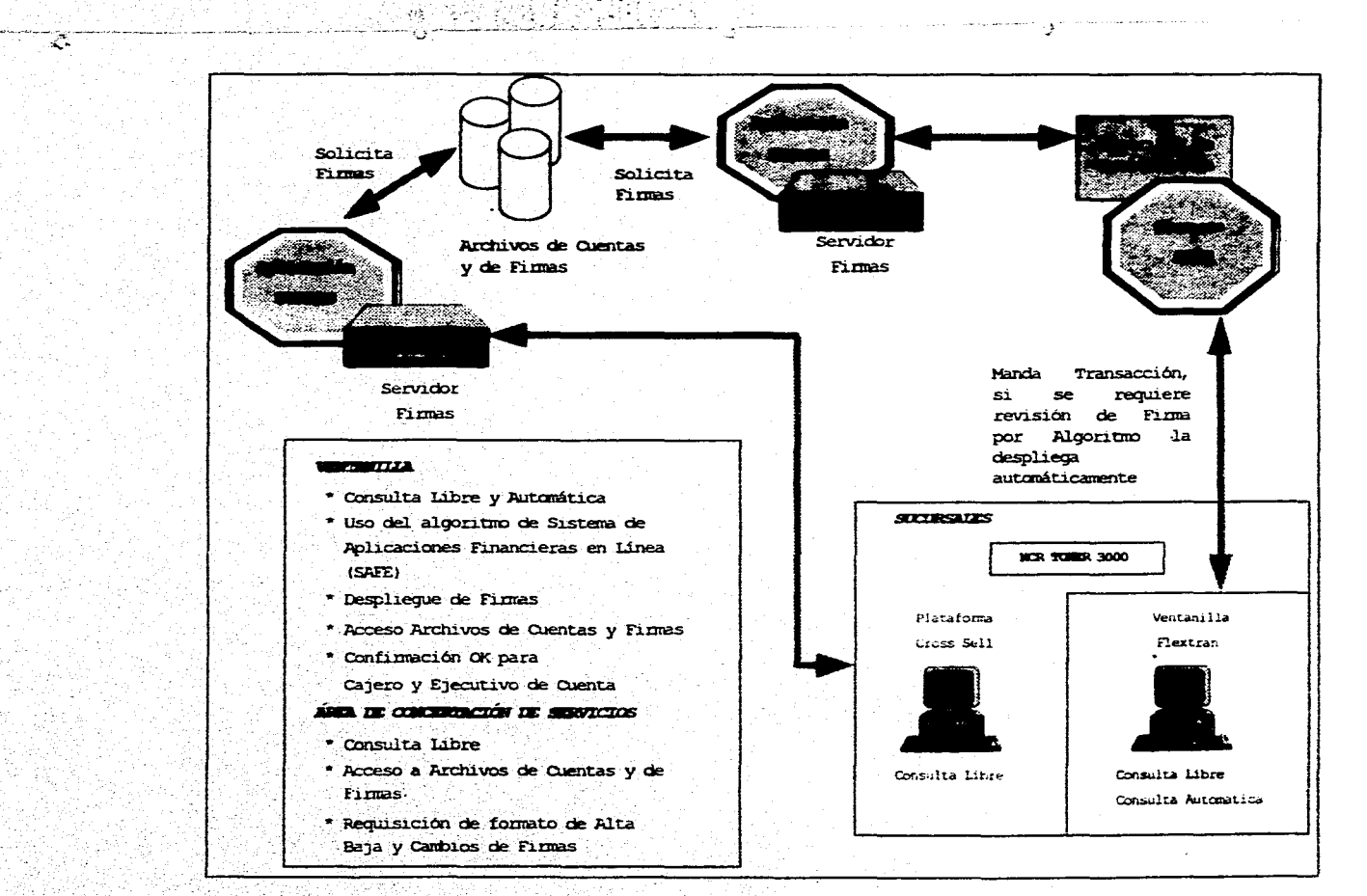

盛

٢

Lámina 2.10. Enquema de Sucursal.

### 2.2.1.1.1 CROSS SELL MANAGER

'. ' .~

 $\mathbf{r}$ ,,

'' ~' ' . . ,.·

Cross Sell Manager es un lenguaje de programación orientado a desarrollar transacciones financieras para soportar las ventas cruzadas, entendiéndose con esto los diferentes servicios que se pueden ofrecer en un solo paquete, como por ejemplo, en la apertura de una cuenta de cheques se pueden ofrecer servicios asociados a ella como son el otor9amiento de banco por teléfono, pagos de servicios con cargo a cuenta de cheques (Luz, Teléfono), etcétera.

Las caracteristicas principales de Cross Sell son:

El desarrollo de aplicaciones de caracteristicas gráficas como son pantallas, menús con diferentes opciones, que pueden estar superpuestos unos con otros o llamarse uno después de otro según la opción que se escoja.

Validación automática de los campos de captura que contienen las pantallas, es decir se validarán a la entrada del dato de captura pudiendo ser numérico o alfanumérico.

Ofrece una interfase amigable para el usuario a través de menós que trabajan bajo el ambiente Windows y sistemas operativos DOS  $u$  OS/2.

Puede realizar llamados externos a programas ejecutables y ceder. el control a ellos.

Página 39-

### 2.2.1.2 VENTANILLA

La sección de Ventanilla es donde se maneja físicamente el dinero, ya sea en efectivo o con documentos (lámina 2. lll, y esca caracterizada por operar Transacciones Contables, como son:

Traspasos entre cuentas

Pago de servicios(teléfono, luz, impuestos, etcétera)

Retiros de efectivo

Pago de cheques

Compra - Venta de di'visas

Compra - Venta de inversiones

El flujo en ventanilla· se muestra en la lamina 2 .12. La aplicación de Ventanilla esta desarrollada en **FL&XTRAN** que es un generador de transacciones contables en Ventanilla

### **2.2.1.2.1 FLEXTRAN**

 $\sim$   $\sim$   $\sim$ .· ..... ' •. • ·;~·. r ,.

... ,' :·,:·~· . · ..... .. , . .-·' **"I·•** ·. -~,:\_: *·: ..*  ' • + + 10 • + 10 • + 10 • + 10 • + 10 • + 10 • + 10 • + 10 • + 10 • + 10 • + 10 • + + + + + + + + + + + + + + ,1

 $\frac{1}{2}$  $\cdot$ 

 $\cdot$  i ., • 1  $, \cdot \rangle$ ·i ·.1

Flextran es un generador de transacciones integrado por un conjunto de programas. y utilerias, que tienen la habilidad de poder desarrollar. ci "customizar" transacciones, de acuerdo a las necesidades de cualquier ' empresa financiera, se aplica.principalmente en:

> Desarrollo de Transacciones administrativas y monetarias como por ejemplo el Sistema de Aplicaciones Financieras en Linea (SAFEI,

> > $\mathcal{L}$

Diseño físico y lógico de pantallas. Generación de transacciones en linea

version and some the consequent with recept representation in the process consequent of the consequent of the property consequent

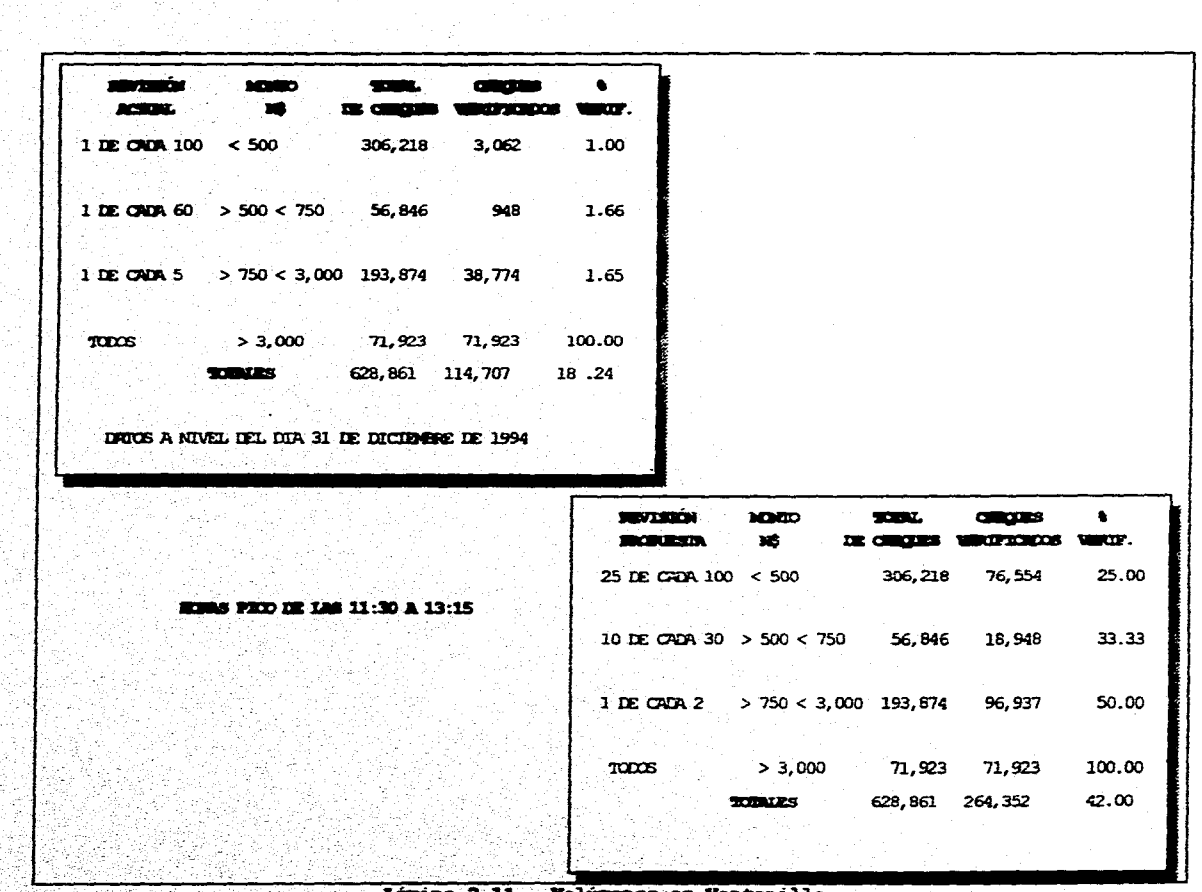

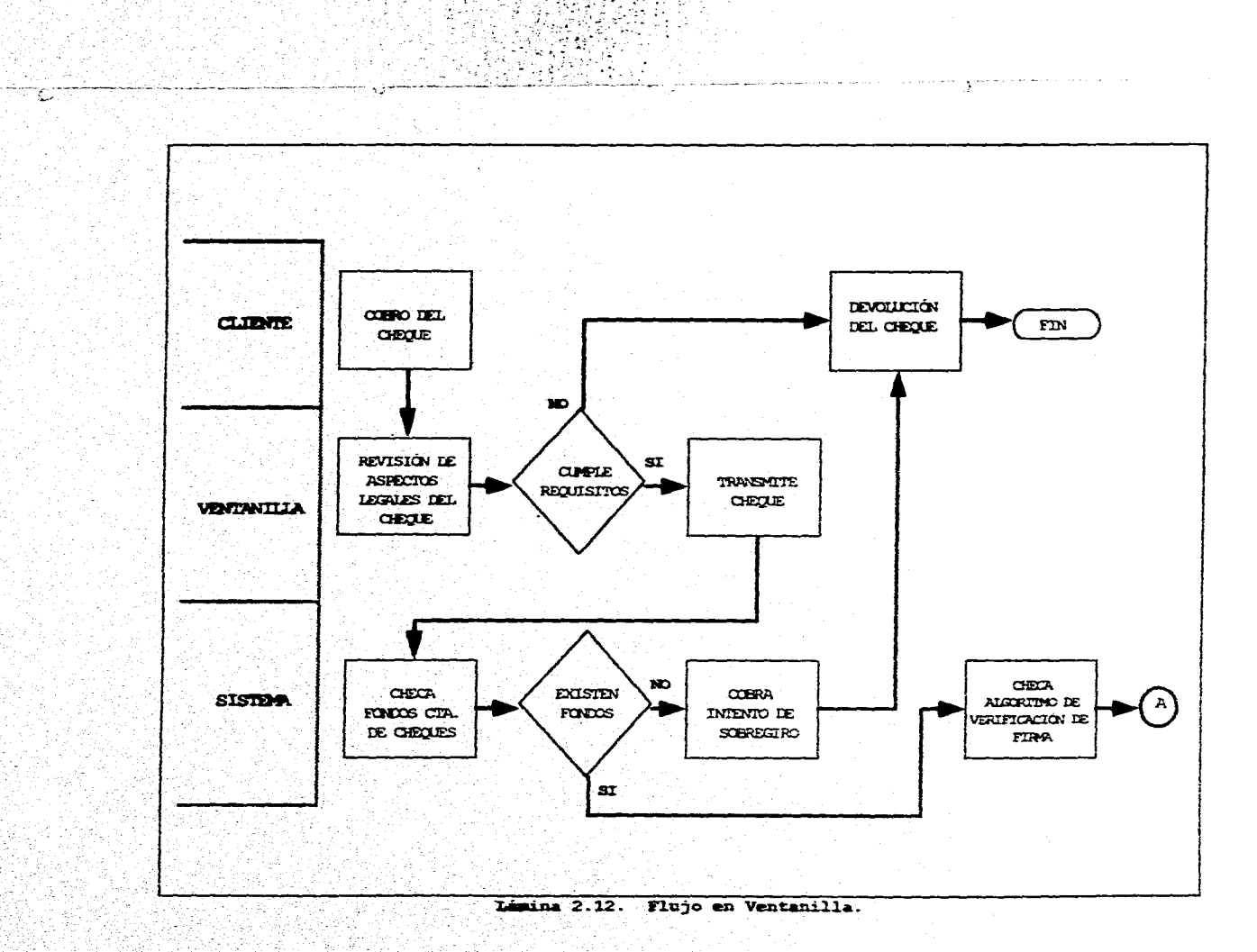

総部

 $\ddot{\phantom{1}}$ 

 $\sim 100$   $\mu$ 

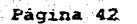

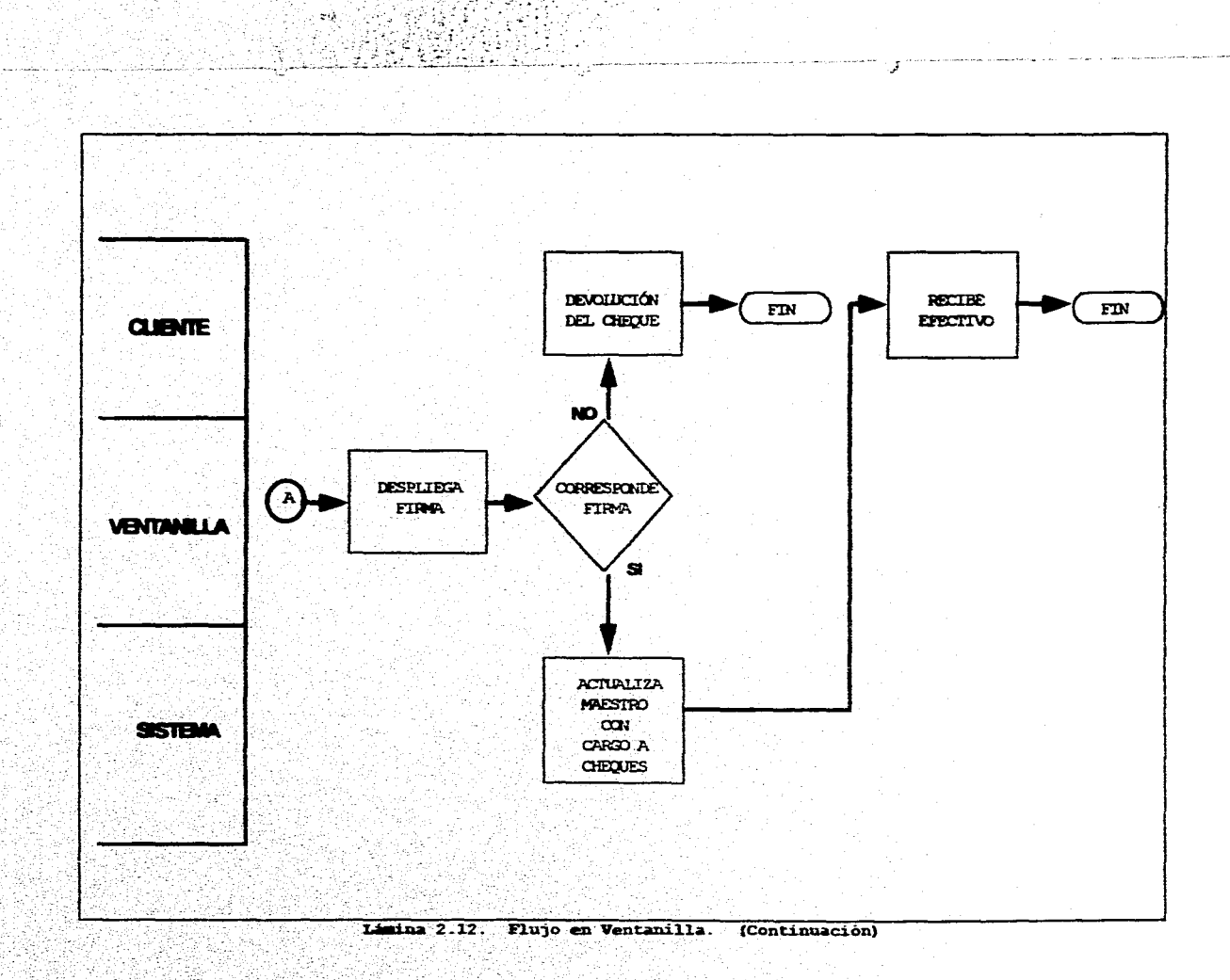

wes

經驗

الواسم ومعاني

 $\mathbf{A}_\mathrm{b}$ 

Bay.

42 Heigh

- 7 .<br>대한국

i ya

T.

Ť,

٢

FLEXTRAN utiliza como lenguaje de programación el "C" y trabaja utilizando un conjunto de menús que en base a preguntas y respuestas, se pueden construir transacciones, tiene mensajes de ayuda tanto para el programador que customiza el software como para el cajero que utiliza el paquete en la Sucursal, además de contar con programas generadores de reportes predefinidos.

La sucursal utiliza para la consulta de la Firma un *Servidor* para poder enlazarse con el Equipo Central, y asi explotar la información requerida.

#### **2.2.1.2.2 SERVIDOR**

.,

感

.. , ..

Al trabajar con diferentes arquitecturas que proporcionan servicios a un número limitado de aplicaciones bajo filosofias distintas de comunicación, sin ningún standard, se suscitan dificultades en la comunicación y la integración de nuevas aplicaciones .

Como consecuencia tenemos una gran complejidad para interrelacionar aplicaciones, dificultad de adaptación a cambios del medio ambiente e incorporación de nuevos dispositivos, pues cada aplicación tiene su propia interfase con las demás, como resultado tenemos que el servicio no **es** óptimo ni oportuno,

Por lo anterior surge la necesidad de implantar una arquitectura de intercomunicación aplicativa standard que englobe las aplicaciones y/o dispositivos. La solución es una arquitectura Cliente-Servidor, que utilizarán aquellas aplicaciones que deban realizar una intercomunicación con otras aplicaciones.

Pagina 44

a<br>San Anggota ng Kabupatèn Kabupatèn Kabupatèn Kabupatèn Kabupatèn Kabupatèn Kabupatèn Kabupatèn Kabupatèn Kabup

- 중의

ing katasa ng CHAP ng salapatikan nan

## Cliente:

Son todos aquellas aplicaciones requisitoras de servicio que provengan de otra aplicación o dispositivo externo al medio residente de la aplicación servidora.

### Servidor:

Es el que se encargará de recibir la solicitud de servicio del Cliente y ejecuta el proceso, llamando al programa aplicativo destino y da una respuesta al requerimiento.

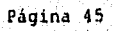

 $\mathbf{u}$ 

in Bandaine<br>Tombri

 $\mathcal{L}^2$ 

Tany (ag t

### 2.2.2 CENTROS DE CAPTURA

Para la designación e implantación de Centros de Captura, lámina 2.13, en Centros Regionales se llevo a cabo un análisis para determinar cuales Centros Regionales serían los idóneos para ser sede de un Centro de Captura, teniendo como criterio de selección los siquientes aspectos :

### Situación Geoqráfica

Ubicación propicia del Centro *de* Captura que permita que aquellas plazas con mayor incidencia de movimientos, cuenten con un Centro *de* Captura a corta distancia.

#### Vias y Medios de Comunicación

Este aspecto es de primordial importancia puesto que es necesario tener un acceso rápido y seguro de la información a los Centros de Captura, Un ejemplo de estos medios ·de comunicación utilizados a Nivel Nacional serian, los siquientes:

Terrestres. Tener una red sequra de carreteras con afluencia ai Centro de captura, en donde se pueda utilizar autobuses, automóviles o camiones de flete.

Aéreas. Poseer aeropuertos y/o helipuertos, en donde se pueda utilizar aviones comerciales, avionetas privadas o helicópteros,

### Infraestructura de Transmisión de Datos

Se necesita contar con una red de lineas de comunicación establecidas, como pueden ser los enlaces via satelite o por microondas.

# Área de Influencia

Tener la máxima cobertura posible de Plazas en base a un agrupamiento regional.

۰,

### Pagina 46

ി<br>പ്രകൃതിക്കുന്ന പ്രകൃതിക്കാരന് പ്രകൃതിക്കുന്ന കാര്യക്കാരന് പ്രകൃതിക്കുന്ന പ്രകൃതിക്കുന്ന കാര്യക്കുന്നതിന് പ്രകൃ

 $\lambda$ ¡

 $\begin{pmatrix} 0 & 0 & 0 \\ 0 & 0 & 0 \\ 0 & 0 & 0 \\ 0 & 0 & 0 \end{pmatrix}$ 

 $\tilde{\mathbf{r}}$ 

·.,.··. '' \'' \

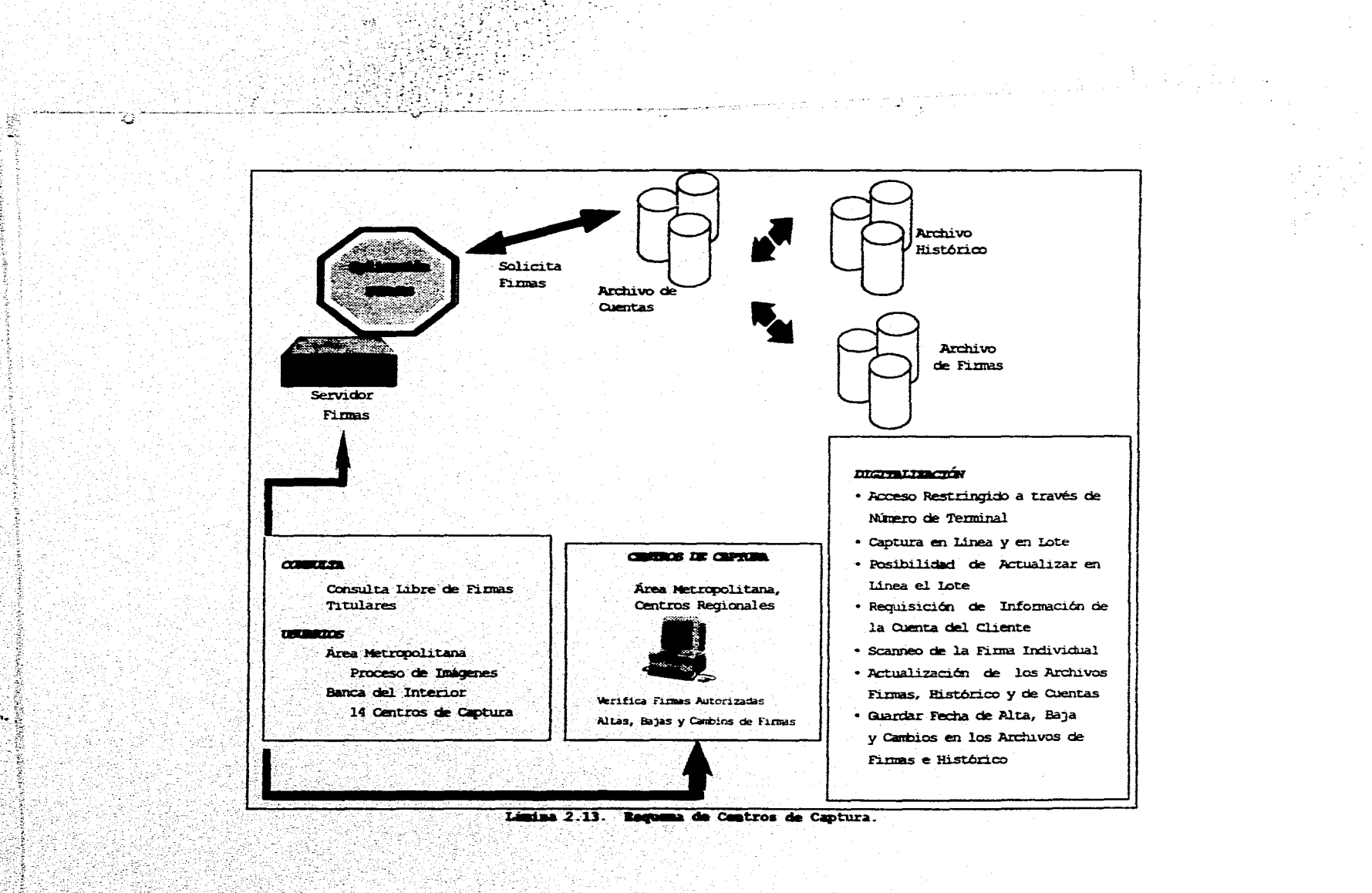

# Equipo de Cómputo

*:··:·.*   $\cdot$  ,  $\cdot$  ,  $\cdot$   $\cdot$   $\cdot$ 

 $\frac{1}{2}$ 

West Marshess of the company weaponesses

Contar con una infraestructura conformada por Pc's, ·Servidores y equipo de scanneo.

De acuerdo a los aspectos de evaluación se pueden crear quince Centros de Captura para llevar a cabo la digitalización de las Firmas, uno en el Área Metropolitana y catorce más en diferentes Centros Regionales distribuidos en todo el pais (ver láminas 2.14 y tabla 2.1). A estos centros de captura llegarán los formatos con la solicitud de alta, baja y cambio de la(s) Firma(s), lámina 2.15.

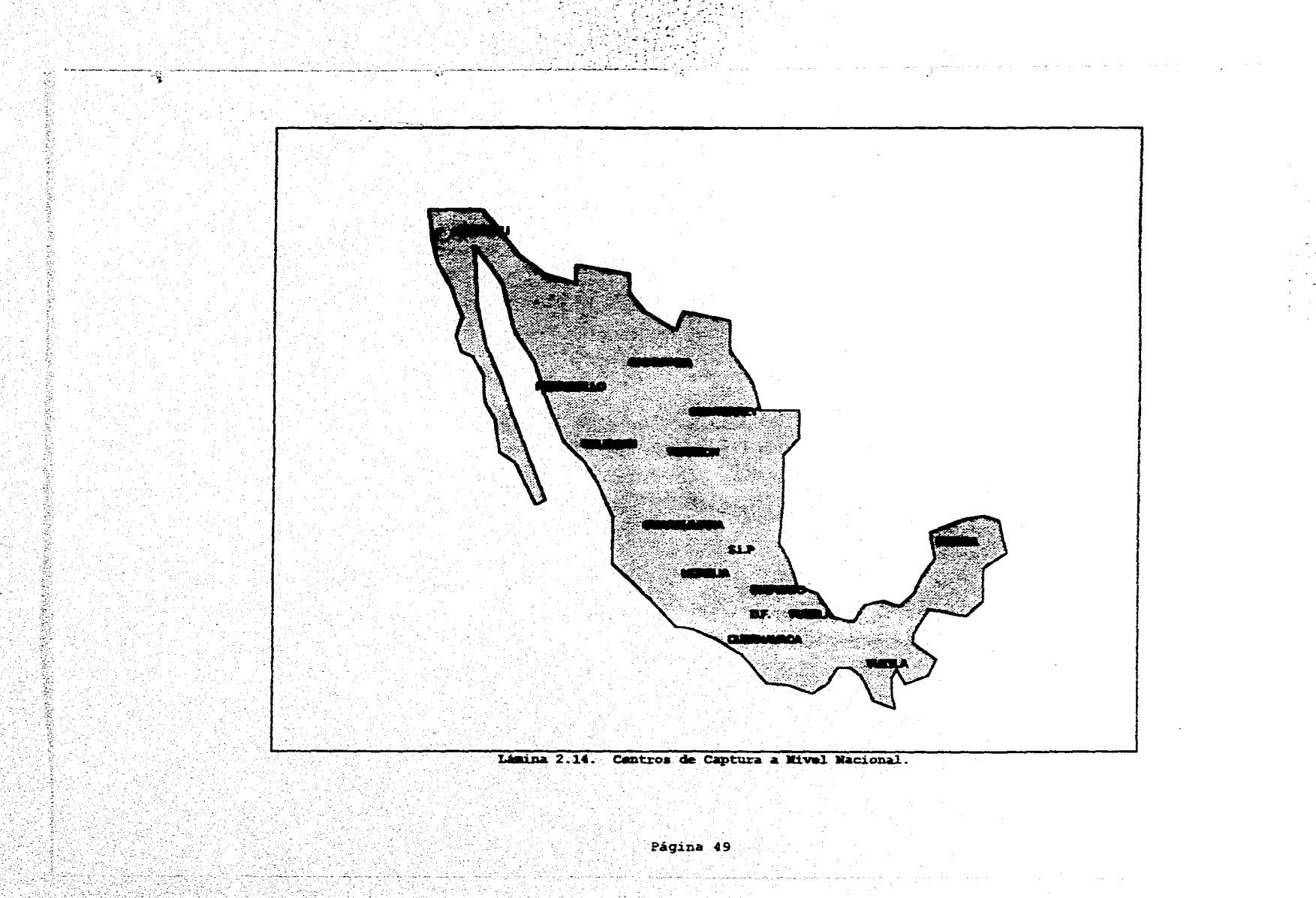

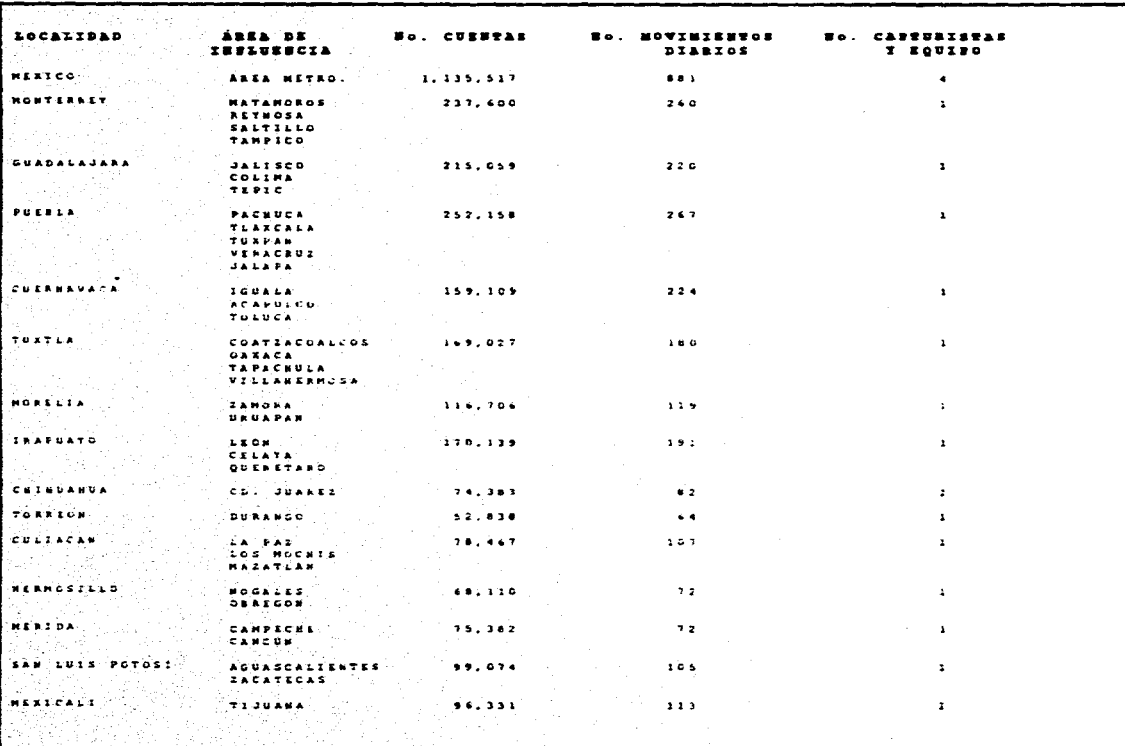

usana<br>Maliar

o.

Î

Š. 萎 美好

安物(法家)

i<br>S

i.

়

×.  $\sim 10^4$ 

Tabla 2.1. Necursos y volúmenes en centros de captura.

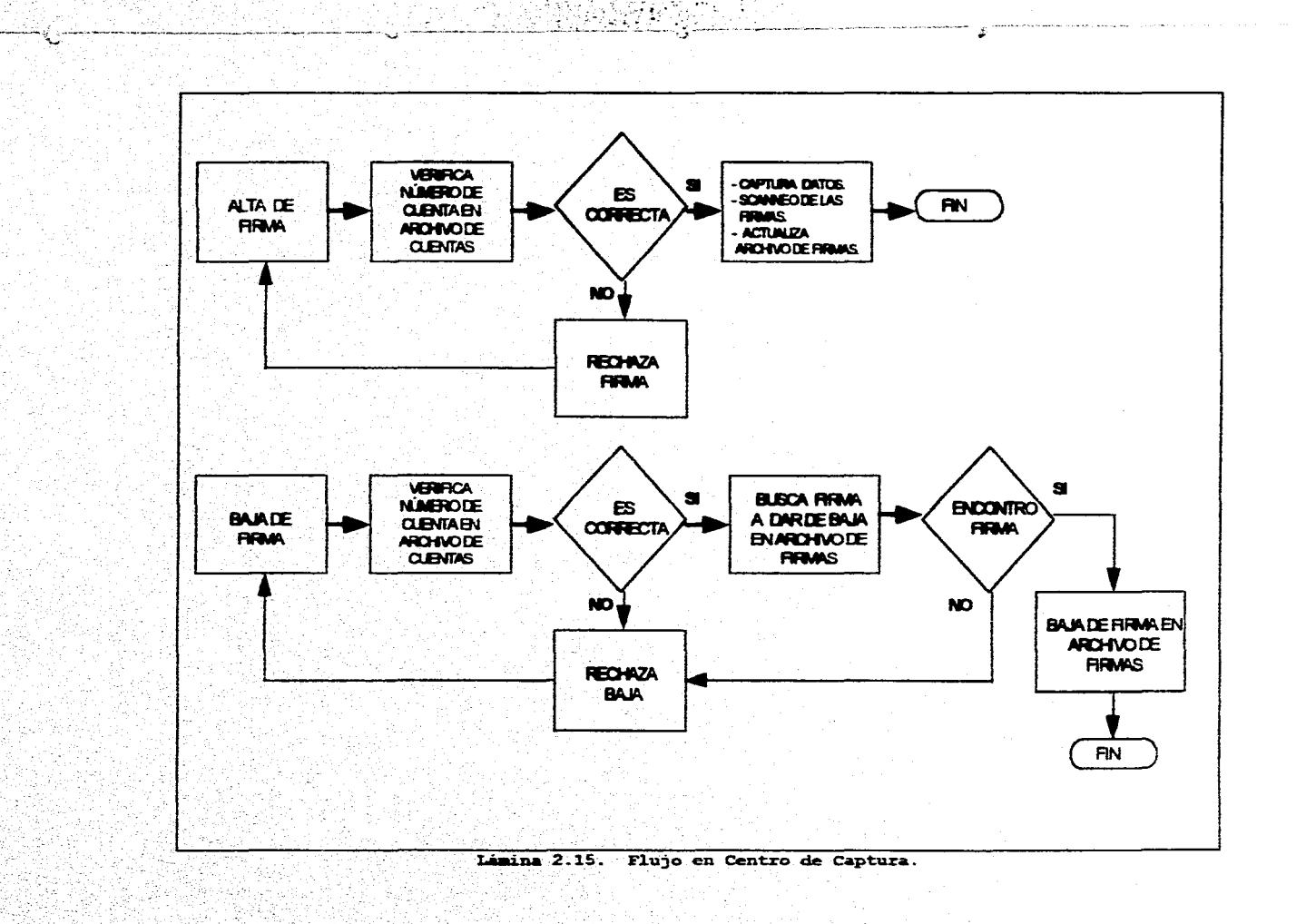

i<br>Citat

¥

 $\frac{1}{2}$  and

ing a gr

- 13

중요

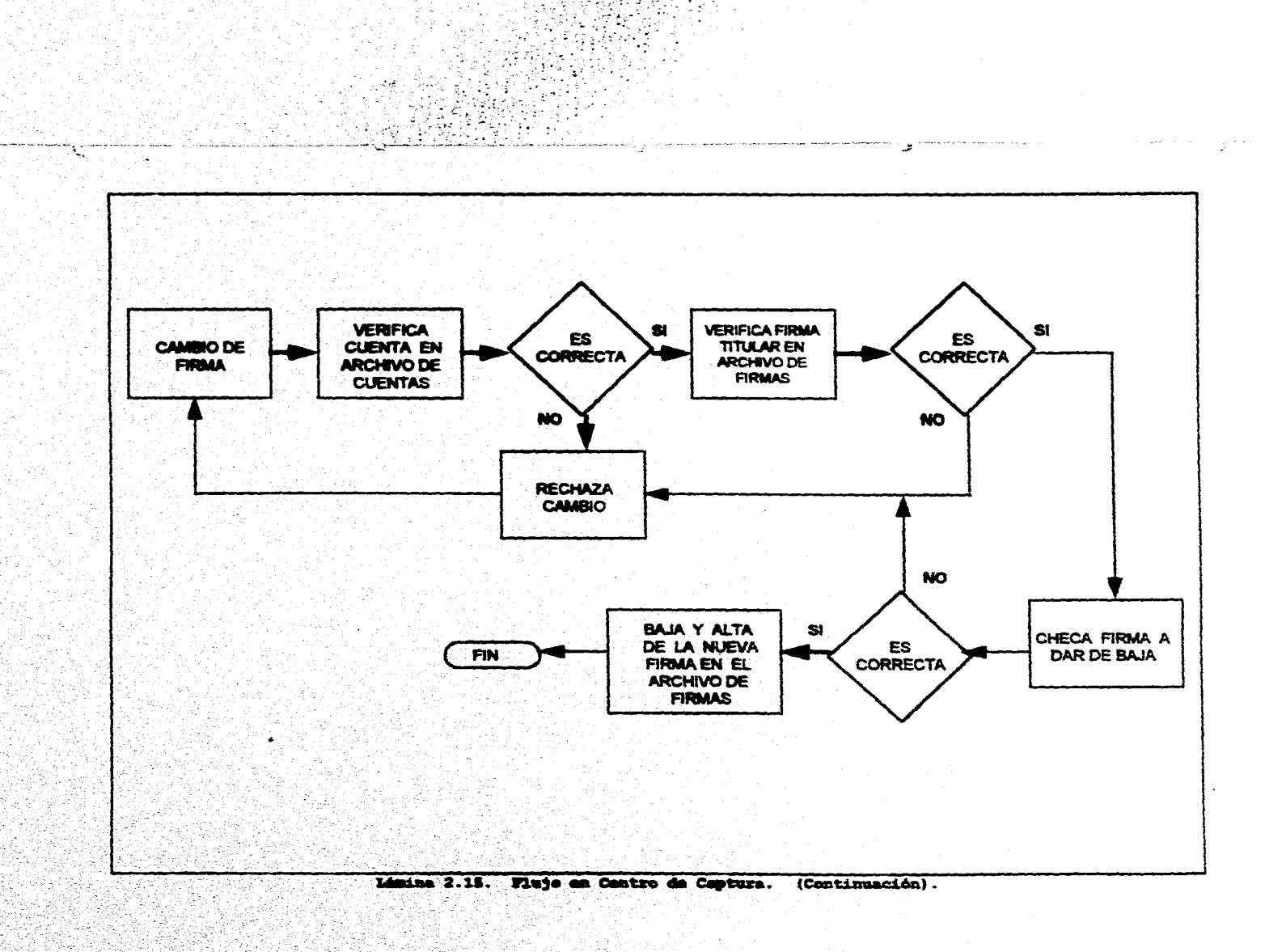

Página 52

352242

ل پيدا ک

### 2.2.3 EQUIPO CENTRAL (HOST)

El Equipo Central, lámina 2.16, será conocido en este trabajo como HOST y es el lugar donde residirán diferentes aplicaciones que están interconectadas entre si y en donde se alojará también nuestra Base de Datos utilizada en la Aplicación de Firmas.

La Base de Datos de la Aplicación de Firmas, consistirá de tres Archivos VSAM centralizados a Nivel Nacional, los cuales serán:

Cuentas

Firmas

Histórico

El archivo de Cuentas poseerá todos los números de cuenta de Cheques a Nivel Nacional. Dicho archivo servirá como filtro al sistema y su función principal será la de verificar que el número de cuenta de cheques capturado exista. En el caso de que encuentre el número de cuenta se realizará la formación de la llave que servirá de acceso al archivo de Firmas posteriormente. En el caso de que no se encuentre la cuenta de cheques en el archivo no se podrá accesar a la aplicación.

El archivo de Firmas guardará la liga entre el número de Cuenta y la(s) Firma(s) digitalizada(s) asociada(s) a dicha cuenta, cada registro de firma podrá tener una longitud máxima de 1600 bytes

El archivo Histórico guardará todas las transacciones que actualicen los archivos de Firmas y/o Cuentas, y que fueron registrados en el transcurso del dia. El archivo será explotado al cierre de las operaciones del dia, y consistirà en emitir un reporte para Areas Internas, el cual tendrá los movimientos de altas, bajas y cambios de firmas. Este archivo contendrá un campo que se utilizará para verificar

Página 53

्ह्या हो

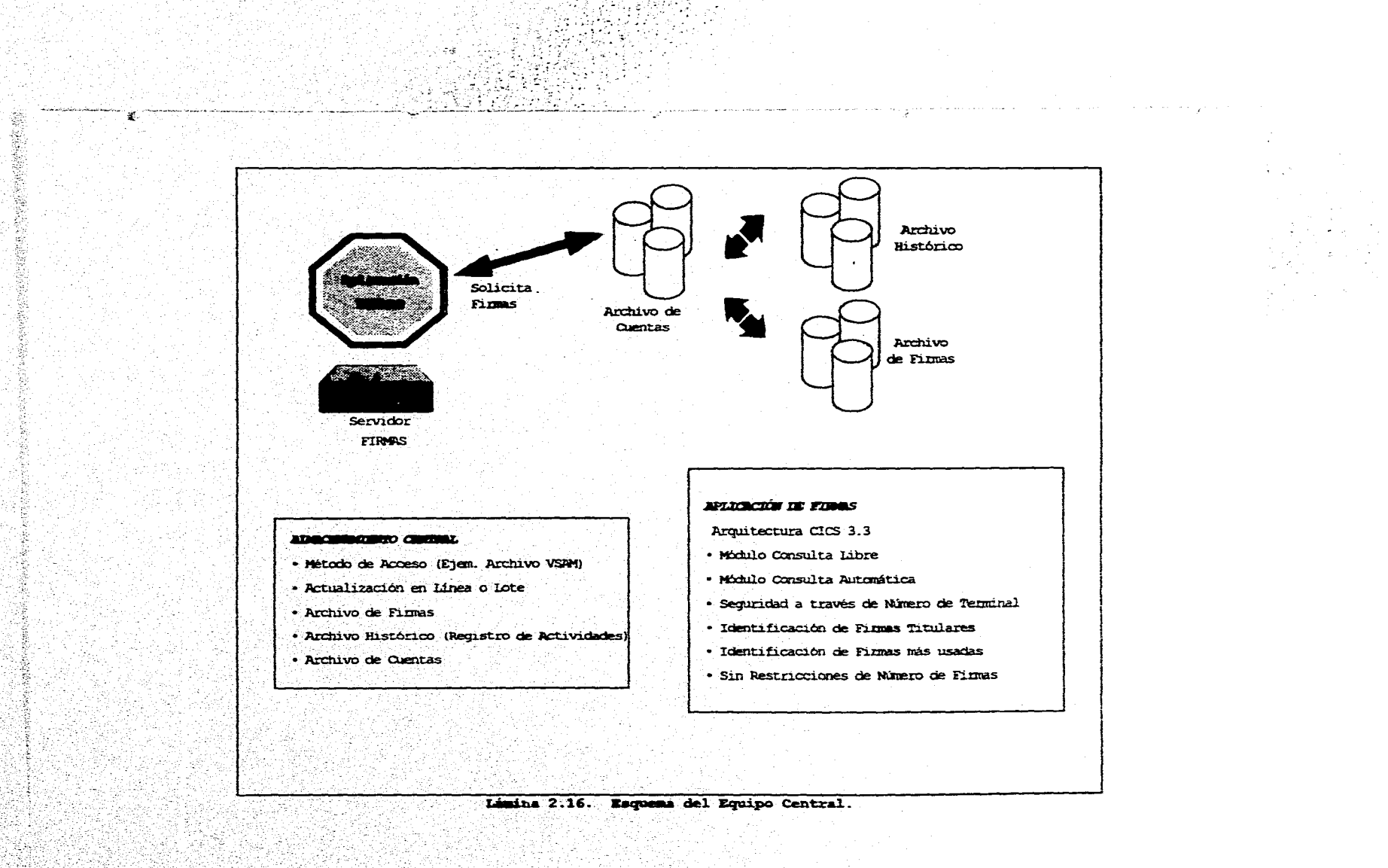

協奏な)<br>第1巻

Pagina 54

el status de la firma o de la cuenta de acuerdo a los posibles movimientos de alta, baja o cambio.

El Host cuenta con un proceso por lotes en caso de algún corte eventual con el centro de captura, lamina 2.17.

En la Institución Financiera en donde se instalará el Sistema de Digitalización de Firmas, se cuenta con dos medios de almacenamiento de información más utilizados que son el archivo VSAM y tablas en DB2.

En primer lugar se presentará los requerimientos necesarios para llevar a cabo la decisión de cual medio de almacenamiento es el más adecuado.

### **NQOUIMill:NTOS**

. .,

 $.11.11$ 

;J

 $\frac{1}{2} \frac{d\mu}{d\mu}$ 

Algunos puntos necesarios a evaluar para decidir el medio de almacenamiento adecuado son los siguientes

Facilidad de actualización en Linea.

Facilidad de actualización por Lote (Batch),

Capacidad de almacenamiento para todas las cuentas y firmas a Nivel Nacional.

·.\

Rápido acceso a la información.

Acceso por campos llave de registro.

Se requiere que el tiempo en que se tiene atrapada la base de datos sea el menor posible, c11ando *se·* llaga al9una consulta o actualización a esta.

Permita grabar registros de longitud variable.

Integridad de datos.

Página 5.5

.<br>Sportskapen ja pokraja obadni su narodi dali jak od sloveni na matematika sloveni su prostori sloveni sloveni

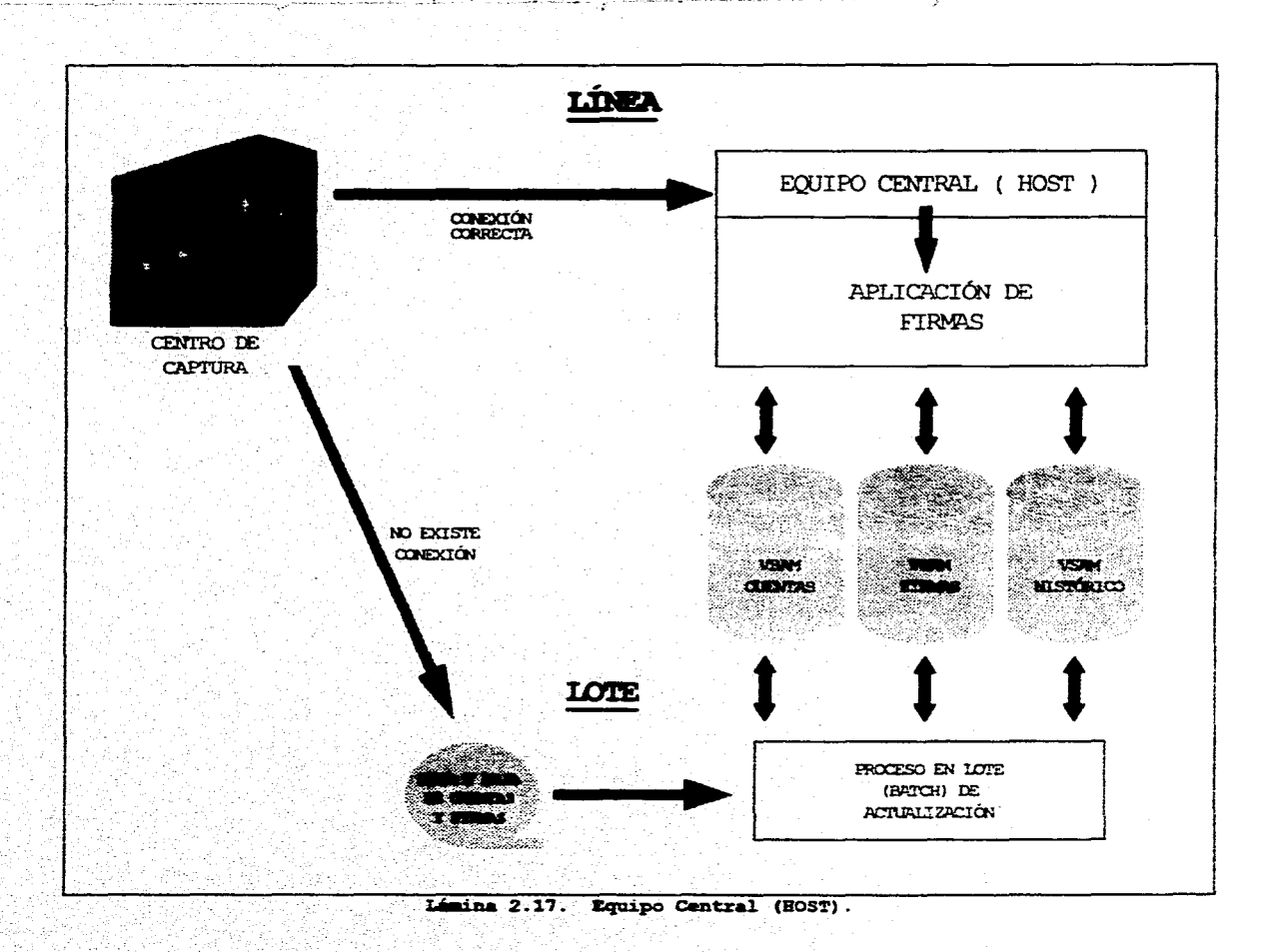

날 직원장 등<br>- 만들 학자 등

는 가지를 보고 있<br>- 변 내에서 이용

Su estructura de datos sea independiente del dispositivo de almacenamiento (cinta magnética, cartucho o disco) en donde se pueda cargar o respaldar información.

Optimización de espacio en almacenamiento de datos.

Facilidad de recuperación de datos.

Teniendo los requerimientos ya definidos nos dedicaremos a presentar una tabla comparativa entre los dos medios de almacenamiento que se tienen.

### VSAM

Se aplica tanto para Linea y Lote (Batch).

Bajos tiempos de respuesta a grandes volúmenes de información.

~·ipos de acceso por llave, dirección o por número de registro relativo.

Es un método de acceso de alto rendimiento para ser usado en disco,

Permite manejar registros. de longitud fija y variable dentro del mismo archivo.

Ofrece integridad de datos.

<u>.</u><br>Syntanyana yanan masana atasara ana matu karaktanya shi kanakara hafu wa kata atasa ana ana ana ana ana ana ana

Fácil recuperación de datos, en caso de dañarse en parte el archivo.

### TABLAS DE DB2

·,.l

Se aplica para Linea y es relativamente eficiente en sus tiempos de respuesta para proceso Lote (Batch), ya que estos son. muy altos y varian de acuerdo a los tipos de relaciones, así como a la cantidad de información.

- 1

Desperdicio de espacio en el manejo de registros de longitud variable, ya que todos tendrán la longitud máxima definida a la columna de la tabla.

Es lm método de acceso de alto rendimiento para ser usado en disco dependiendo de la eficiencia de la aplicación que la accesa.

Alta· eficiencia en el proceso de recuperación de la información

Ofrece una alta integridad de datos,

. Eficiente y confiable recuperación de datos a partir de respaldos y archivos que registran la actividad del dla,

Manejo de una eficiente y completa seguridad de datos a niveles muy especificas como pueden ser tablas, vistas y bases de datos concretas.

Analizadas las caractecisticas principales de las dos alternativas y en base a la experiencia que se tiene de cada una de ellas, consideramos que la mejor opción es el uso de archivos VSAM, para los tres diferentes. archivos definidos para la aplicación de Firmas.

Las razones son las siguientes

' .... ..

Mayor experiencia en manejo de archivos.VSAM

Facilidad en el manejo de registros variables.

Rapidez en procesos Lote (Batch).

.<br>Saayyaa ahka dhaalka waxaa ku adda wadan waxaan ka ah ladanna xaanka waxa ah la saayiin wadan wadan ka marka

Optimización de espacio en disco para registros variables.

l'ágina 56

# 2.2.4 ÁREAS INTERNAS

Las Áreas Internas, lámina 2.10, estarán conformadas por todas aquellas secciones de apoyo que tengan como función llevar a cabo consultas, aclaraciones e investigaciones que la misma Institución o el Cliente demanden para esclarecer situaciones dudosas, en base a lo anterior se detectaron las siguientes áreas que podrian hacer uso del nuevo sistema (ver lámina 2.19):

Servicios a Clientes

Contraloria

Áreas de Auditoria Sucursales

Áreas de Auditoria Jurídico

El siguiente cuadro nos podrá dar una visión general de la utilización del sistema por parte de las Areas Internas, de acuerdo a las siguientes cifras aproximadas que se recabaron.

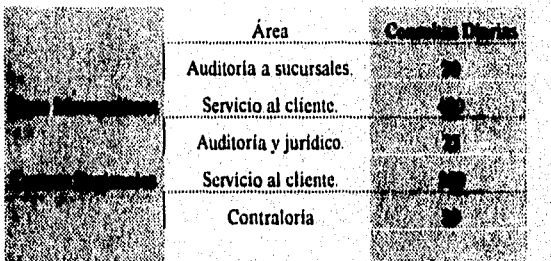

Tabla 2.2. Volumenes de Consultas de Firmas en Areas Internas.

Página 59

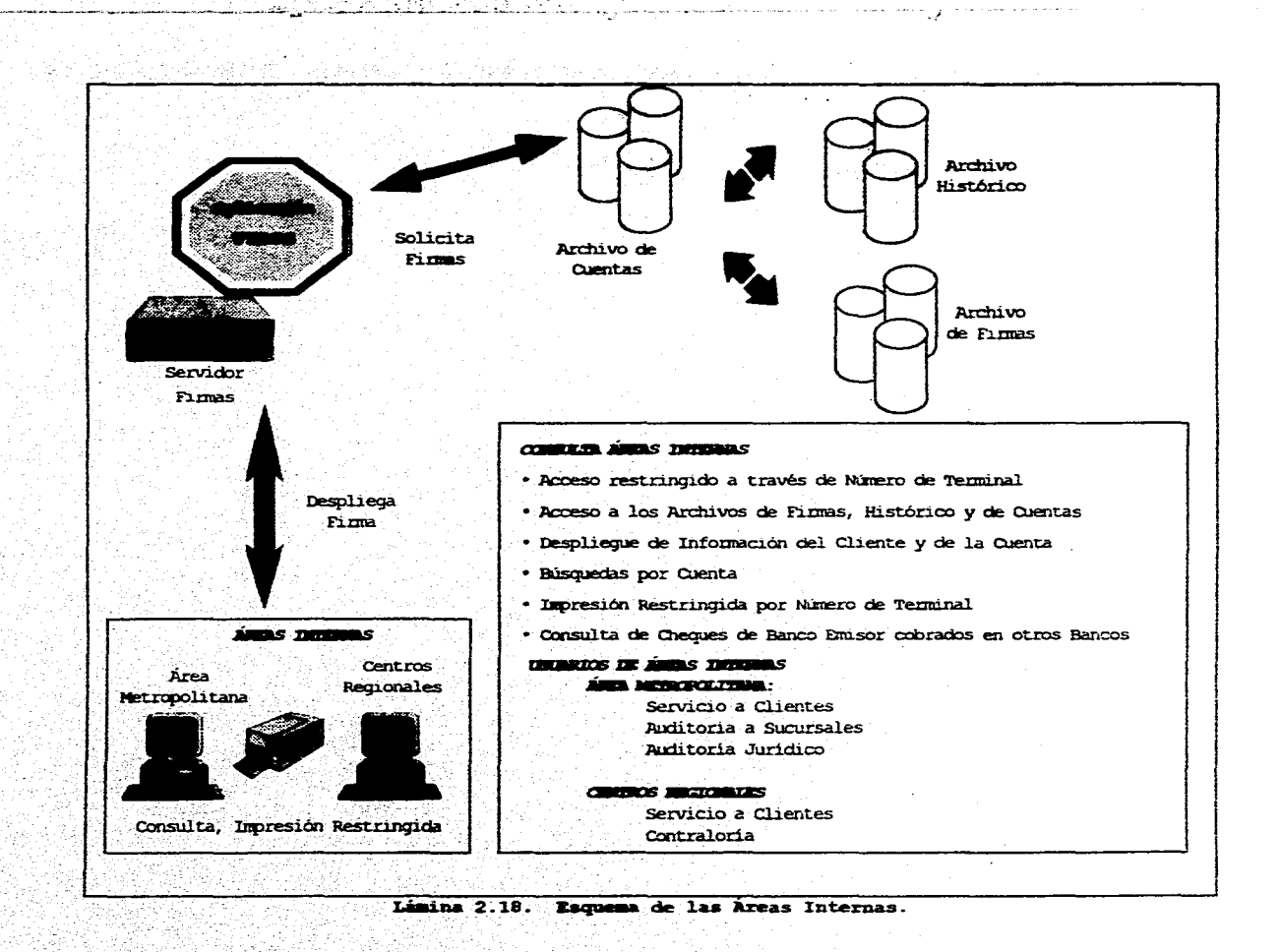

 $\sim 10$ ν

ĝ

J.

**2002/02/2010** 

经营物

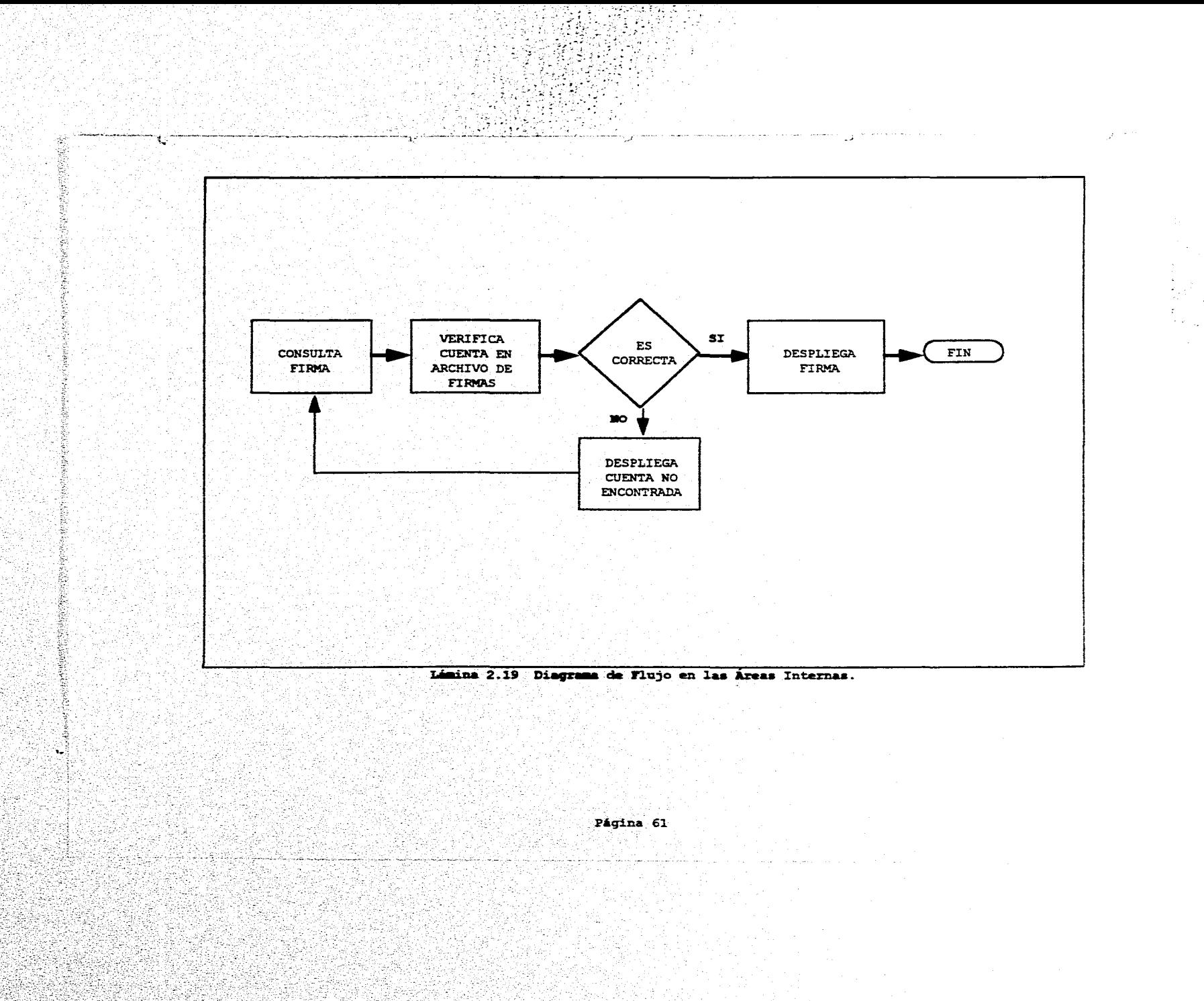

الحكمانيون

# 2.3 CONCLUSIÓN DE LA SOLUCIÓN PROPUESTA

Con la implantación del sistema se pretende obtener los siguientes resultados1

Eliminación de microfichas y tarjetones.

Eliminación de visores para consultar las firmas en microfichas

Supresión de costos en las sucursales por concepto de:

Fax es

 $\sim 10^{-10}$  km

Fotocopiadoras

Teléfonos

Consumibles

-..... . . ,,.,, ~: . " '.,. ,. '. . *'":'. :* .. ~ '.-:  $\mathbb{Z}^n$ 

Reducción del tiempo de consulta de la firma en sucursales a 7 segundos en promedio.

Cobertura de servicio a nivel nacional.

Centralización de las firmas en un solo archivo.

Reducción del costo de consulta por eliminar uso de fax (Larga diatancial \$ 3,201,524 DLS.

Reducción del costo de insumos actuales \$ 2,430,399 DLS.

Simplificación del proceso de administración de las firmas.

Imagen de vanguardia tecnológica hacia clientes y usuarios del aiaterna.

Mejora sensible del servicio a clientes y usuarios

Nuevas oportunidades de uso para el sistema de digitalización de firmas.

Página 62

းပွဲရွင်းမည္မည္မွာ အရွင္အေရးသမားသည္ အေမရာ အေမရာ အသားသမားမည္မည္မွာ အေမရိကန္မည္မည္မည္မည္မည္အသစ္အရွင္အညီျပည္အသမားမျဖစ္သ

Es posible la creación de un archivo de firmas que contenga los nombres de los funcionarios con facultad para autorizar cheques ya sean del banco o de otros bancos, con ello se obtendría:

Eliminación del riesgo de fraude utilizando documentos con la firma de funcionarios.

Reducción de tiempos de búsqueda de firmas autorizadas para distintos trámites dentro del banco.

Reducción de costos de impresión de firmas de funcionarios del banco.

Página 63

 $\label{eq:4.1} \sum_{k=0}^{n-1} \sum_{j=0}^{n-1} \sum_{j=0}^{n-1} \sum_{j=0}^{n-1} \sum_{j=0}^{n-1} \sum_{j=0}^{n-1} \sum_{j=0}^{n-1} \sum_{j=0}^{n-1} \sum_{j=0}^{n-1} \sum_{j=0}^{n-1} \sum_{j=0}^{n-1} \sum_{j=0}^{n-1} \sum_{j=0}^{n-1} \sum_{j=0}^{n-1} \sum_{j=0}^{n-1} \sum_{j=0}^{n-1} \sum_{j=0}^{n-1} \sum_{j=0}$ 

an kemudian di kalendar dan berasa dan sebagai dan menjadi menjadi menjadi menjadi kemudian dan berasa dan ber<br>Sebagai dan dan dan berasa dan dan berasa dan berasa dan berasa dan berasa dan berasa dan berasa dan berasa da

i\$ Ÿ
# **CAPÍTULO** III **DISEÑO DEL PROYECTO**

# **3.1 SUCURSAL**

 $\sim$  .  $\sim$   $\sim$ ,,,;\_,-:  $\mathcal{C}^{\text{max}}_{\text{max}}$ 

•• 1.

 $. . . .$ 

ใช้อันนิว 20 ปี มีมีนั่งสมให้สมเด็จใหม่ เจ้

El desarrollo fUturo del paia presenta múltiples retos y oportunidades para las Instituciones Financieras. El crecimiento con estabilidad y la globalización de nuestra economia, están generando mayor demanda de servicios financieros, que requieren elevar los niveles de productividad y calidad de servicio para competir en una economía abierta. Como resultado, las Instituciones Financ1eras se estan transformando para orientarse meJor hacia el mercado y capitalizar las diferentes tendencias del sactor financiero mexicano.

La sucursal es el medio de contacto directo con los usuarios de los servicios financieros. Su misión es promover, proporcionar y detectar los servicios que satisfagan las necesidades de los diferentes segmentos de mercado, con eficiencia y productividad .

Para cumplir esta misión, una sucursal está estructurada en cuatro grandes áreas :

- **t** Sala Bancaria
- **t** Banca Personal
- $\bullet$  Banca Integral Personalizada (BIP)
- Banca Empresarial

El núcleo de clientes de una sucursal, se divide en personas fisicas y morales. Las personas morales y el sector publico ( IMSS, PEMEX, SEP ) se asignan al área de Banca Empresarial. Las personas físicas se asignan a cualquiera de las otras tres áreas en base a rangos de inversión, por

Páglna 64

ana kasan pertama kabupat melalu menjadi dan berasa yang mengenak pengangan pertama dan perjadi di k

850 Z

ejemplo : Un cliente con una inversión de hasta N\$150,000.00 se le asignará a Sala Bancaria y un cliente con una inversión de N\$150,000.00 en adelante, se asignará a Banca Integral Personalizada.

## **. SALA BANCARIA**

Su misión es proyectar una imagen de servicio excelente, para así constituir un polo de atracción de nuevos clientes.

Con su trato personal, como por ejemplo las amables edecanes que orientan al cliente hacia donde dirigirse, para realizar en forma óptima desde un trámite cotidiano hasta la operación más complicada.

La Sala Bancaria cuenta con instrumentos de vanguardia para llevar a cabo ésta misión como es el sistema unifila, con los modernos indicadores de tiempo de espera, así como los Cajeros Automáticos que agilizan y facilitan el servicio.

# . BANCA EMPRESARIAL

A CHARLES AND ARRAIGNMENT OF THE REAL PROPERTY

Su misión es explotar exhaustivamente el mercado empresarial, brindando atención oportuna y de la más alta calidad, para lograr y conservar liderazgo en el manejo de los negocios de sus clientes.

En el alto nivel empresarial, el tiempo es el aliado más valioso, por eso se optimizan los servicios de factoraje, de arrendamiento, estandarización de productos, concertación, promoción empresarial, pagos, créditos y asesorias especializada. La eficiencia y la exclusividad dan a la Empresa la atención profesional que espera.

Esta banca cuenta con dos grandes vértices de trabajo, la Banca Corporativa y la Banca de Gobierno. En la Banca Corporativa se atiende a las personas morales que son los representantes de importantes empresas y

Página 65

e composition in a service of the internal stability of the state of the composition of the

en la Banca de Gobierno a las personas responsables de llevar los asuntos financieros de algunas paraestatales.

#### . BANCA INTEGRAL PERSONALIZADA (BIP)

su misión es atender clientes de la más prominente condición económica brindándole refinado servicio y asesoria, para conseguir lo más importante de sus inveraiones y negocios, asi como su arraigo y recomendación con prospectos de la misma esfera social y económica.

Con toda privacla y dentro de una confortable elegancia, un ejecutivo altamente calificado realiza para el cliente las más sencillas q las más sofisticadas operaciones. En Sala BIP el cliente obtiene acceso a su caja de seguridad, recibe respuesta inmediata a sus solicitudes de crédito, asl como asesorla financiera, bursátil o de inversiones, todo con un alto grado de calidad y servicio.

### . BANCA PERSONAL

**A BAR AND BELLEVILLE AND STATE** 

.  $\sim$ 

• ', l . <sup>~</sup>

su misión eo detectar las necesidades de sus clientes, para garantizar soluciones óptimas que les satisfagan, a fin de inducir su arraigo y preferencia, asl como lograr su recomendación con prospectos de alto nivel económico.

Un ejecutivo atiende personalmente al cliente paca que a través de cajas y mostradores multiples, documente y realice todas sus operaciones, con servicios, acorde *a* las necesidades especificaa en materia bancaria y financiera, todo esto en un ambiente de exclusividad que permite a la eficiencia ir de la mano de la amabilidad.

Cada una de las áreas anteriormente descritas esta dividida en dos secciones:

Página 66

aka sa sa mara ta tana an an Iomana ta na tana an taon an taon an an an taon an taon an taon an taon an taon a

Concertación de Servicios (Plataforma) Ventanilla

 $\lambda$  $\chi \sim 0$  $\frac{1}{2} \frac{1}{\sqrt{2}} \frac{1}{\sqrt{2}} \frac{1}{\sqrt{2}}$  $\gamma = \gamma_{\rm{max}}$  and  $\gamma_{\rm{max}}$ 

 $\mathcal{A}_1$ 

 $\mathcal{F}(\mathbf{x}_1^{(k)})$  , as easy

 $\hat{\epsilon}$ 

 $\mathcal{L}$ 

-13

**Completely** security that

De las cuales sus funciones ya fueron ampliamente descritas en el capitulo anterior.

Página 67

provinciando españal al continua

i.

Ŕ.

## 3.1.1 INFRAESTRUCTURA DE UNA SUCURSAL

La nueva infraestructura de cómputo de una Sucursal está basada en una solución integral de automatización de sucursales llamada FTS (Financial Tower System), la cual está representada por una arquitectura Cliente-Servidor y en componentes estándares en la industria.

El sistema está formado por un servidor (Computador Central de la sucursal) y estaciones de trabajo inteligentes (Pc's) conectadas por una red de área local Token-Ring, en la cual se tienen recursos compartidos como impresoras láser y archivos, permitiendo el enlace con el Megacentro de Cómputo de la Institución, conocido también como Equipo Central o Host.

El término Cliente-Servidor se usa de manera general para designar aplicaciones de Software basadas en dos o más programas que corren cooperativamente en diferentes computadoras conectadas por medio de una red. Para nuestro caso, a las aplicaciones desarrolladas en Pc's se les denomina clientes porque solicitan requerimientos y obtienen resultados de programas servidores que corren ya sea en el servidor de la red o en el Equipo Central.

La principal ventaja de la arquitectura Cliente-Servidor es que el manejo intensivo de información y cálculo puede ser llevado a cabo en servidores con procesadores más poderosos y rápidos, mientras que la interfase al usuario puede hacerse en una computadora personal con programas que explotan el teclado o el mouse y la pantalla. Esta es una habilidad con el mejor de los dos mundos de la computación. Asi, de los grandes computadores se usa su poderio y de los pequeños su maniobralidad y presentación al usuario (ver lámina 3.1).

Página 68

-47 59 Y.S

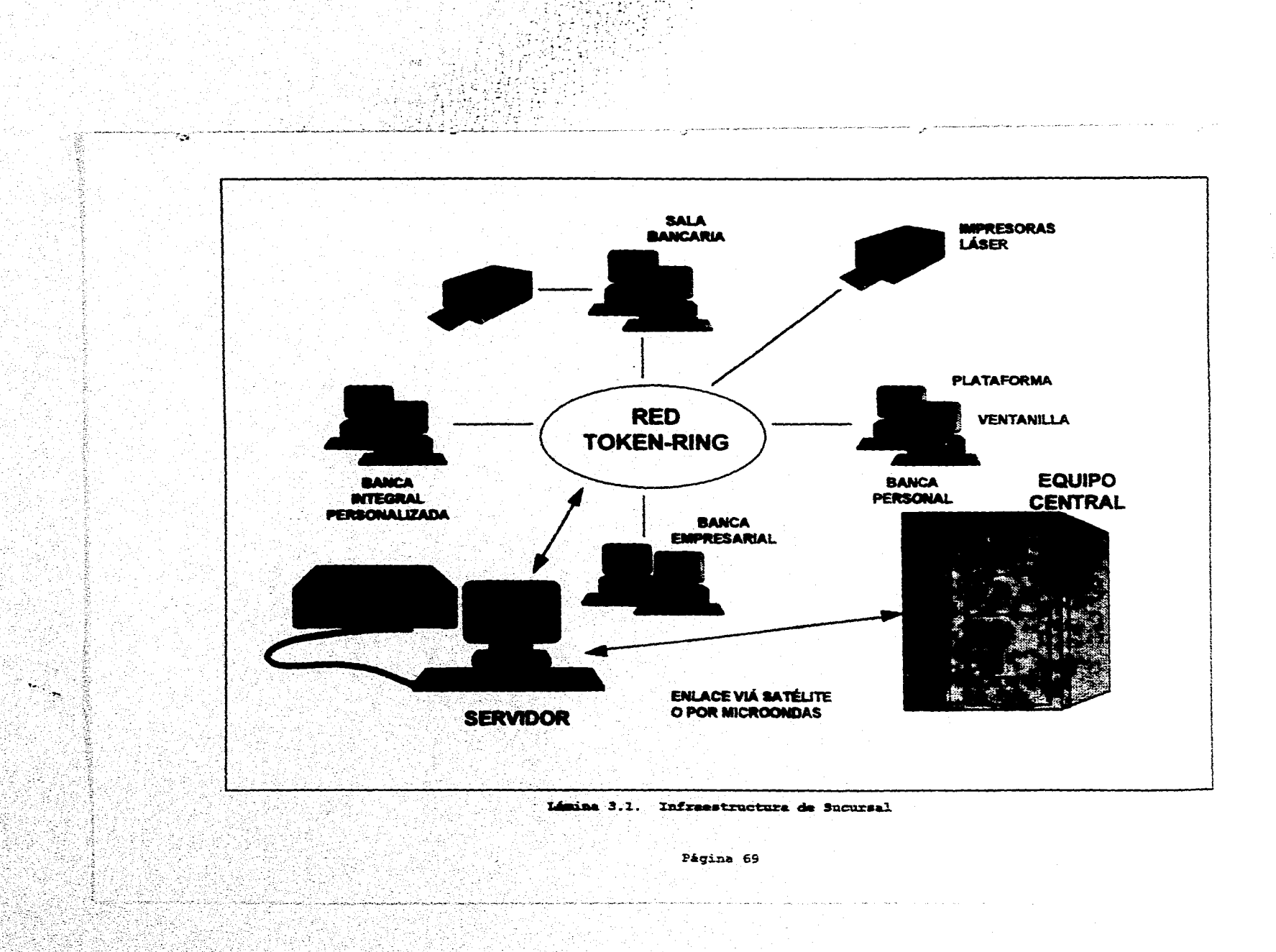

**软体的**<br>软硬的

#### 3.1.1.1 INFRAESTRUCTURA DE HARDWARE Y SOFTWARE

Hardware y Software son palabras ya muy conocidas en la jerga de la computación (Hard significa Duro y Soft lo contrario). Hardware se define como todos los equipos y componentes físicos que conforman un sistema de cómputo, en contraste con el software, que está constituido por las instrucciones o programas que le indican a la computadora lo que debe de hacer.

En nuestro caso, los tres elementos más importantes que conforman el sistema de cómputo en la sucursal son: el Servidor, las Estaciones de trabajo y la Red de área local Token-Ring. El potencial de cada elemento está representado por la combinación de su Software con su Hardware.

## · **SERVIDOR**

 $\sim$   $\sim$ والأولاء والمتعارف

 $\mathcal{L}^{(1)}$ 

El servidor es el computador central de la red de la sucursal y esta conectado en forma Token-Ring a través del protocolo NETBIOS y mediante software especial controla las siguientes funciones :

- Inteligencia Distribuida
- Comunicaciones con el Equipo Central (Host)  $\bullet$
- Acceso y control sobre recursos compartidos (impresoras y ٠ archivos)
- Servicios de Consolidación de la sucursal

Un servidor de una sucursal típica tiene las siguientes caracteristicas:

- `a' Procesador Motorola MC 68020 de 32 bits a 25 Mhz.
- 16 Megabytes de RAM 'e ∷
- · Disco duro de 380 Megabytes

Ang paging ditang ang mang manakang atawa ang ang mga pagkapangan na manang panahan ang mga pangangang ang pag

- Conexión para terminal asincrona
- Unidad de cinta a 150 Bpi. (Bits per inch)

## Pagina 70

- Tarjeta HPSIO de 8 puertos seriales
- 1 puerto paralelo
- Soporte de 50 Pc's trabajando simultáneamente
- Conexión de 8 impresoras en red

## **.** ESTACIONES DE TRABAJO

Las Estaciones de trabajo son computadoras personales con las siguientes caracteristicas:

- Procesador 386sx a 25 Mhz
- 2 Mb de MM, expandibles a 16 Mb
- Disco duro de 80 Mb
- Monitor VGA
- Unidad de diskette de 3 1/2
- 1 puerto serial y l puerto paralelo

#### **t RED TOKEN-RING**

 $\mathbb{R}^{n+1}$ 

 $\ddot{\cdot}$  .

*::* "' ,\_-,  $\cdots$   $\vdots$ ·1 ·.1  $\frac{1}{2}$  . ;·~ ·¡ !

La red Token·Ring instalada en la sucursal es una red de Area Local (LAN.- Local Area Network). Recibe este nombre porque enlaza un grupo de computadoras personales (Pc's), que comparten un medio de comunicación comun, información, carga de trabajo y recursos comunes (impresoras, disco, modem, etc.), en un área de trabajo especifica.

Esta red estandarizada por el IEEE (Institute of Electrical and Electronic Engineers), es una implementación comercial del "Anillo de Zurich", desarrollado por el centro de investigación de IBM en Zurich Suiza, a finales de los años 70, Token-Ring tiene una topologia de anillo lógico cableado como estrella física y opera con banda base a velocidades de transmisión de 4 Mbps (Millones de bits por segundo) o 16 Mbps.

El término topología de red define tanto el medio físico por el cual se transmite la información, como la manera en que ésta se traslada por

dicho medio físico. Una topología de anillo Lógico está compuesta por una secuencia ordenada de nodos como una Pe individual o una estación de trabajo conectada a la Red de Area Local, conectados punto a punto, donde cada nodo está ligado al nodo anterior y al siquiente, y eventualmente se cierra el anillo conectando el último nodo al primero, dando como resultado un patrón circular. Un paquete de información se transmitirá en un 1010 sentido por todos los nodos intermedios hasta llegar a su destino, donde lo tomarán al reconocerlo, liberando a la red para posteriores comunicaciones.

La conexión por estrella fisica parte de un punto central llamado repetidor o centro de alambrado IMAU - Multi Station Access Unit), en donde se conectan todos los nodos de la red mediante su propio cable. Los MAU's no almacenan ni interpretan los contenidos de los paquetes de información que se transmiten a través de ellos, sólo en algunos caso» amplifican y regeneran la señal para incrementar la distancia de transmisión y mejorar la confiabilidad de los datos transmitidos .

Los MAU's también atslan a los nodos, de tal manera que ante la falla de uno de ellos la red se mantiene funcionando, por lo tanto, agregar o quitar nodos de la red resulta muy fácil y se realiza electromecanicamente a través de relevadores. Cada MAU cuenta con conectores especiales, uno en cada extremo, que se utilizan para interconectar MAU's y construir grandes redes.

 $\mathbb{R}^n \times \mathbb{R}^n$  $\mathcal{L} \subset \mathcal{L}$  and  $\mathbb{R}^{N_{\mathrm{c}} \times N_{\mathrm{c}} \times N_{\mathrm{c}}}_{\mathrm{c}}$  $\ldots$  . ;,., .. \. ,' <sup>~</sup>

> ,,¡ 1

El tipo de cable que se utiliza, en la sucursal, como medio de transmisión e interconexión de nodos, es el par trenzado blindado. Este cable ofrece excelentes características de aislamiento permitiendo distancias de transmisión hasta de 300 mts.

Concluyendo podemos decir, que la red Token~Ring es recomendada para aplicaciones de explotación de grandes bases de datos, debido a la eficiencia de su método de acceso al medio fisico (cable) llamado Token-Passing, donde sólo cuando un nodo tiene el Token (etiqueta electrónica que circula por el anillo) puede transmitir; significando que quien tenga algo que transmitir deberá esperar a recibir el Token (ver lámina 3.21 ;

#### Página<sup>72</sup>

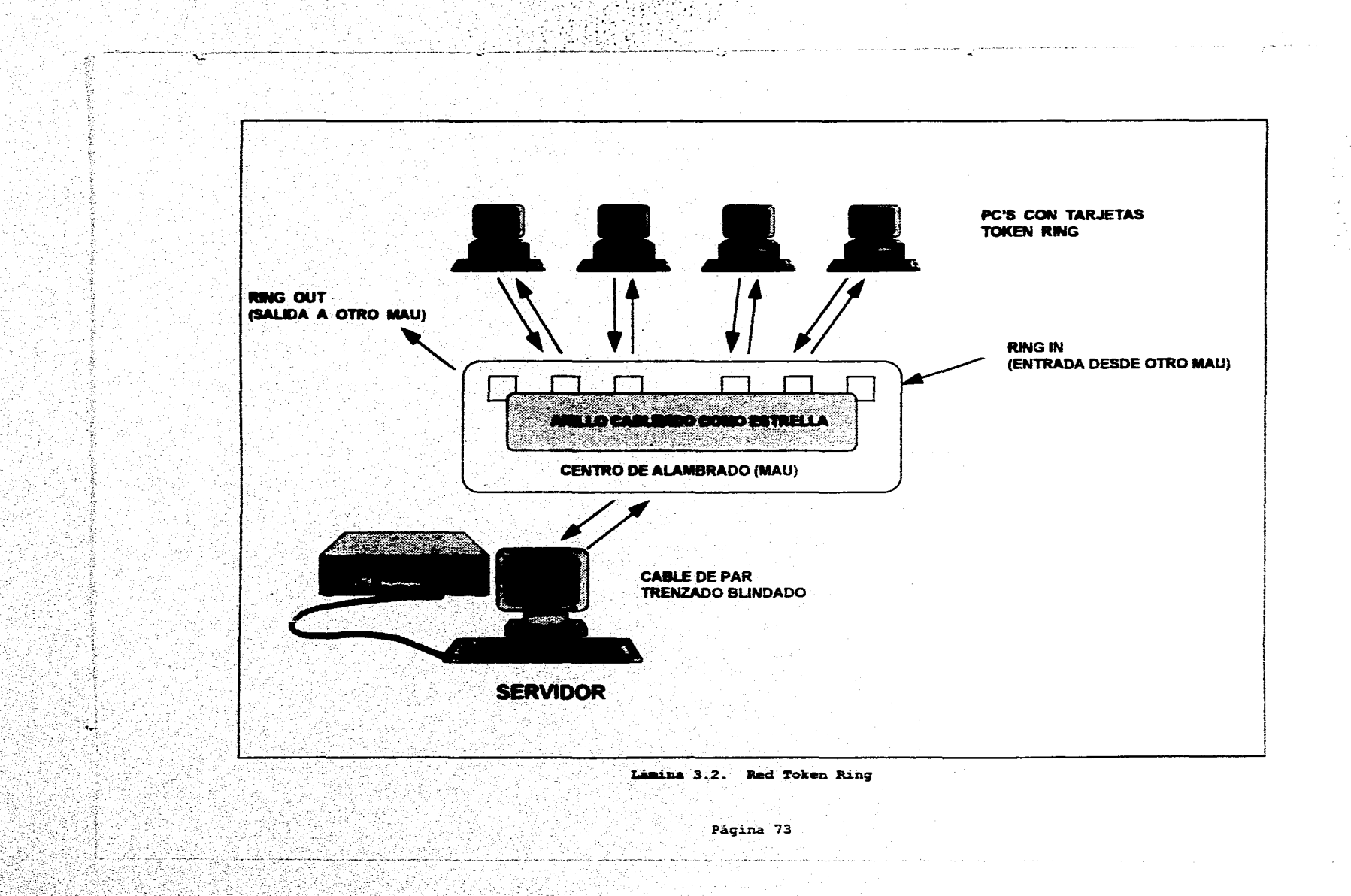

# CLASIFICACIÓN DEL SOFTWARE

El software en el sistema de cómputo de una sucursal, se clasifica de la siguiente manera :

# · SISTEMAS OPERATIVOS

- Unix V.3 en el equipo Servidor de la sucursal  $\bullet$
- Dos 5.0 ó posterior para las estaciones de trabajo
- MVS/ESA 1.3.2 en el Equipo Central Familia 3090 de IBM (Multiple Virtual Storage / Enterprise System Architecture).
- · APLICACIONES DE SUCURSAL (CLIENTES)
	- Flextran Manejador de transacciones contables en  $\bullet$ ventanilla.
	- Cross Sell Manager Manejador de transacciones administrativas en plataforma.
	- · Electonic Forms Manejador de formas para impresora láser, sustituye a los formatos preimpresos que requisaba el personal de la sucursal.

## . SOFTWARE DE RED

- Fta NETBIOS en el Servidor y Pc's.  $\bullet$
- Token-Ring Software en el Servidor y Pc's. ٠
- LAN Manager en Pc's ٠

. PAQUETES EN RED

- Lotus 1 2 3 Hoja electrónica de Cálculo. ò.
- Framework III Procesador de Documentos. ٠
- Windows 3.1 ó posterior ۰

# · UTILERIAS

A BECCHINAL HOPES

Software Antivirus en el Servidor y Po's.  $\bullet$  :

Página 74

أجلوان أعينه والمترافئ أنفست وأن أنافيته أواره أوالمساحية

- Software de Seguridad en Pc's (Acceso al disco duro sin autorización) .
- Manejador de particiones de memoria en Pc's

### 3.1.1.2 INFRAESTRUCTURA DE COHUNICACIONES

... '•  $\sim$  .  $\lambda$  ,  $\lambda$ 

> *:* .:.·,· ,· ·~: '. ' .. , .. " ... •' . ;,

> > •' 1 ,,.,

*: :,..* ,·' ''• ... · . ,y·,.::: ~'.·:d. : . ...... '

.<br>Geografia a Nova especial

La Institución Bancaria cuenta con una Red de Teleproceso que enlaza a todas las sucursales a nivel nacional con el Megacentro de Cómputo, ubicado en la Ciudad de México. Esta red de Teleproceso se basa en lineas de comunicación privadas y enlaces via satélite, además de contar con enlaces por microondas para casos de contingencia.

Aplicativamente, la Red de Teleproceso se basa en un esquema corporativo de IBM llamado SNA (System Network Architecturel, que está orientado al procesamiento distribuido y a la administración de las comunicaciones. SNA representa un conjunto común. de estándares de interconexión, para que una familia de productos de hardware y software se comuniquen.

Actualmente, las sucursales utilizan los servicios de la Red Digital Integrada (RDI) de Teléfonos de México. La RDI suministra un medio de transporte de señales digitales conmutadas y de punto a punto, con todas las modalidades de transmisión de información como voz, datos, textos e imagenes en un solo sistema para construir redes corporativas e institucionales a nivel local y de larga distancia nacional e internacional de la más alta calidad.

Asi mismo, incorpora una red multiusuario de satélites para la interconexión de localidades remotas o aisladas que requieren ser integradas a los servicios de la red digital terrestre, asi como, una 'red para transmisión de datos en paquetes para volúmenes de información en tiempos cortos.

El uso de los servicios anteriormente descritos, dependen del tamaño de la sucursal y de su ubicación geografica,

# 3.2 EQUIPO CENTRAL

Website Composition in the second

Reciben este nombre las computadoras grandes en tamaño, potencia y velocidad de ejecución. Encuentran aplicación en el proceso de datos a gran escala, tanto en grandes empresas, entidades estatales, o incluso en el ambiente científico.

La estructura general de un MainFrame (Host) no se diferencia de la de las computadoras pequeñas; consta de CPU, memoria principal y periféricos de Entrada/Salida. La diferencia estriba en la potencialidad de estos elementos.

La CPU con que cuenta el Host es la más potente del mercado. El juego de instrucciones que soporta es muy amplio y aglutina a varias de las instrucciones de otros procesadores más pequeños. Esta característica proporciona mayores posibilidades y facilidades en la programación.

En el Hardware se encuentran implementadas muchas de las operaciones que en otros sistemas son realizadas por Software, como son la multiplicación, división, etc. lo que proporciona mayor velocidad en la realización de estas operaciones.

Estas dos últimas características hacen que la ejecución de los programas en este tipo de computador sea muy veloz. Un punto de referencia para comparar el MainFrame con otro tipo de computador, son los millones de instrucciones por segundo que ejecutan.

Otra propiedad importante del MainFrame es que trabaja en modo multiusuario; esto significa que varios usuarios utilizan el mismo CPU.

El concepto de multiusuario va unido al de multiprogramación. La multiprogramación consiste en que varios programas almacenados en la memoria del sistema, pertenecientes a diferentes usuarios, pueden ser ejecutados simultáneamente.

La magnitud de memoria principal y número de periféricos es también mayor en el equipo Host. Las capacidades de memoria varian entre varios Megas y algunos Gigabytes, siendo esto un factor importante para determinar el número de periféricos que puede soportar un MainFrame.

 $1 - 1000$ 

Otra de las ventajas del MainFrame es la conexión con microcomputadoras, con el propósito de acceder a los archivos en el llost, asi como obtener y generar gráficos en comunicación constante con el Host. Es decir amalgamando una infraestructura robusta del Host (Almacenamiento, Rapidez de procesamiento e Integridad de la información) con la facilidad y presentación de la información dentro de la Microcomputadora,

•,• ,., : '~

 $\sim$  ,  $\sim$  ,  $\sim$  ,  $\sim$  $\sim$   $\sim$ 

1

 $\left\{ \cdot \right\}$ l<br>|<br>|  $\vert \hspace{.06cm} \vert$ ¡  $\begin{bmatrix} 1 & 1 \\ 1 & 1 \end{bmatrix}$ 

 $\mathcal{L}$  $\ddot{\phantom{a}}$ )

'START OF ALL AND BLUE HERE AND

Página 77

design and the opposite of the position of the Oriental

# 3.2.1 AMBIENTE CICS

#### C I C S (Customer Information Control System)

Es un producto que atiende aplicaciones en linea. Actúa como una interfase entre la base de datos y los programas de una aplicación especifica. En un entorno de procesamiento en linea se necesitan muchas funciones de control. El CICS cumple estas funciones, simplificando así el trabajo del usuario de la aplicación. Puesto que estos servicios de administración tienen lugar en un entorno de multitareas o de subtareas, el CICS debe ocuparse también de la administración de tareas y administración de la memoria.

# 3.2.1.1 PROCESAMIENTO EN LOTE

P

. Kontsulati kaliforni katika katika katika katika katika mana mana katika katika katika katika katika katika k

El CICS amplia en gran medida la programación de las aplicaciones en linea. Los requerimientos a llevar a cabo en una aplicación Lote son los siguientes :

- · Iniciar las áreas de datos y variables.
- · Abrir todos los archivos involucrados.
- · Usar una rutina de entrada para leer un registro maestro o de detalle en el momento adecuado.
- · Procesar el registro de detalle y actualizar el archivo afectado.
- · Cerrar los archivos involucrados.

En el procesamiento en Lote, el programa ha de atender con frecuencia diferentes tipos de transacciones de entrada. En ocasiones, el resultado es un programa largo y complicado. Además, como en un momento dado se procesa todo un lote de transacciones, los varios departamentos de usuarios deben disponer de sus documentos de entrada en un momento y en un lugar designados. En el procesamiento en Lote no se procesa un item de datos hasta que todo el lote está listo. Luego, cuando el programa de

Página 78

ાત્રે હાઇ અન્ય વર્ષાનું કુંદ્રો તે તેમ જ દરાવતા કે તે કે કે કે દરાવતા કે કે કે ફોટ દરાવતા કો જો તે મુખ્ય વ્યુજ

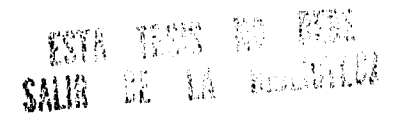

aplicación pide que los datos sean leidos en memoria. Después de procesados todos los datos, la salida impresa se devuelve a los departamentos de usuarios. El tiempo transcurrido entre la creación de la entrada *y* la devolución de la transacción pueden ser de horas o de dlas.

# 3.2.1,2 PROCESAMIENTO EN LÍNEA

·.· .. ,' .. *'··,·:,'* 

 $\cdot \cdot \cdot \cdot$  $\blacksquare$ ... •  $\blacksquare$  i '\

 $\ldots$  :

 $\frac{1}{2}$ 

Se puede determinar tres caracteristicas del procesamlento en linea, con respecto al procesamiento en Lote.

- 11 En un entorno en linea, los departamentos de una empresa pueden ingresar datos concurrentemente y al azar, cada uno de ellos en sus propias terminales. Una transacción ingresada en una terminal consta de un código de transacción, también llamado "ID de transacción" (predefinida por el programador de sistemas) y de datos. Cada una de las transacciones crea una unidad de trabajo dentro del CICS llamada "Tarea" (Taskl.
- 21 Varias transacciones pueden acceder al mismo archivo y al mismo tiempo •
- 3) Ha de disponerse de los programas requeridos para atender transacciones concurrentes para su ejecución concurrente en la misma Partición/Región,

Para su ejecución concurrente, ha de haber una interfase que pueda hacer lo siguiente *:* 

- $\bullet$  Aceptar datos tan pronto estén listos para ser transmitidos.
- $\bullet$  Recordar de qué terminal provinieron los datos.
- <sup>t</sup>Llamar el programa adecuado y transferirle los datos.
- Controlar el uso compartido de los recursos· dentro de la Partición/Región.
- Esa interfase, como ya se habrá conjeturado es el CICS.

.<br>มีนาคม ค.ศ. 54 (เมื่อคินเกียม ค.ศ. 1982) 2014 (1983) - เมื่อเป็นเกียม

Página 79

والمصافع للمنتزع ويتوري ورمعتي لتعتبك كالمتروم والمحاج تتعين وحاسبتها وجا

t.  $\rm \,$ 1 *i* !

# 3.2.1.3 FLUJO DE LAS TRANSACCIONES CICS

El CICS supervisa toda la actividad de comunicación de datos, lo que significa que el CICS :

- · Administra las Terminales
- · Administra los Datos, y
- + Administra los programas de Aplicación.

Veamos qué acontece cuando se ingresa una transacción CICS en una terminal.

Una transacción ingresada por un operador de terminal consta de dos partes : una "ID de transacción" seguida de los "datos" que han de ser procesados. Supongamos que se desea consultar el estado de un item de algún inventario. La ID de la transacción será "STAT" y el número de matricula a comprobar es "28795".

Cuando se ingresa esta información, un módulo de administración CICS la lee en la Partición/Región CICS. Los datos se transfieren a un buffer de terminal que ha sido adquirido para alojar el mensaje.

Adviértase que no puede ingresarse ninguna otra transacción desde la Terminal 1 hasta que se haya completado la transacción corriente. Luego de haber sido ingresada la transacción, el CICS valida la ID de la transacción. Toda ID de transacción ha de predefinirse, y está asociada con un programa de aplicación.

Para una ID de transacción válida, el CICS crea una "Tarea" para procesar esa transacción. La tarea es en realidad un bloque de control que contiene información que el programa de aplicación y el CICS necesitan para llevar a cabo la unidad de trabajo a completar.

El siguiente paso consiste en cargar, si fuera necesario, el programa de aplicación que ha sido codificado para procesar la

Página 80

transacción STAT. El programador de sistemas puede identificar a los programas de aplicación de uso frecuente como residentes en memoria virtual. El CICS puede cargar dinámicamente, toda vez que fueran necesarios, los programas raramente utilizados.

Ahora puede comenzar el programa de aplicación que procesa la transacción STAT. Puesto que ésta es una transacción de consulta, el programa emite un pedido de lectura del registro del archivo maestro que tenga el número de matricula 20795. El reglstco se transfiere a un "buffer de archivo•, que luego se asocia con la tarea.

Una vez recuperado el registro, el programa de aplicación "formatea" una respuesta a la consulta original. Un módulo de administración del CICS transmite este mensaje a la terminal y la transacción termina.

Al terminar la transacción, se liberan los recursos adquiridos (por ejemplo, almacenamiento principal) y las conexiones establecidas durante el procesamiento de la tarea. La terminal queda luego disponible para el ingreso de otra transacción.

#### **3.2.1.t 'IL ENTORNO** CICS

":. *:• .* .. '\' ... . ~ ''.. 1 . \' < ".  $\mathbb{R}^3$ '·· '·1·· *:,,:* 

 $, \cdot$  ,  $\sim$ , $\sim$ , ...

'• . *":* "(.<~'. i i , ••  $\cdot \cdot \cdot$  . '•' •j,J

 $\frac{1}{2}$ 

 $\mathcal{L}(\mathcal{L}(\mathcal{A},\mathcal{L}^{\infty}(\mathcal{M})))$ 

El CICS es el programa principal de la Partición/Región en la que está ubicado. Los programas de aplicación operan bajo el CICS (Ver lámina J,J),

La Figura del Entorno de CICS, ilustra las varias particiones o regiones que atiende un sistema operativo, incluso la partición o región CICS y la ubicación de los programas de aplicación en relación con el cics.

El CICS controla la ejecución concurrente de los programas: Diferentes programas pueden procesar concurrentemente diferentes tipos de datos, o el mismo programa puede procesar concurrentemente diferentes mensajes con el mismo código de transacción. Por ejemplo, mientras una

Pagina 81

a magalakat nyaéta di salah sahiji ng sakakatan

transacción está en un estado de espera, esperando quizá que termine una operación de entrada/salida, puede procesarse una segunda transacción. Asi, varias transacciones que están siendo atendidas concurrentemente por el mismo programa pueden provocar la creación de diferentes tareas que comparten las mismas instrucciones (ver lámina 3.3).

Puesto que varias tareas pueden compartir el mismo programa de aplicación, las instrucciones del programa de aplicación no **han de**  experimentar modificaciones; esto es, durante la ejecución no debe modificarse dinámicamente **la** codificación,

En el entorno de CICS se deben observar dos reglas de programación :

- Todo programa de aplicación en linea debe devolver el control al eres.
- **t** !.as 1.nstrncciones no se modificarán dinámicamente.

' .. ·~-..  $\ddot{\phantom{a}}$ 

 $\cdot$  \,

 $\mathcal{L}_{\mathcal{M}}(\mathcal{L}_{\mathcal{M}}) = \mathcal{L}_{\mathcal{M}}(\mathcal{L}_{\mathcal{M}}) = \mathcal{L}_{\mathcal{M}}(\mathcal{L}_{\mathcal{M}}) = \mathcal{L}_{\mathcal{M}}(\mathcal{L}_{\mathcal{M}}) = \mathcal{L}_{\mathcal{M}}(\mathcal{L}_{\mathcal{M}}) = \mathcal{L}_{\mathcal{M}}(\mathcal{L}_{\mathcal{M}}) = \mathcal{L}_{\mathcal{M}}(\mathcal{L}_{\mathcal{M}}) = \mathcal{L}_{\mathcal{M}}(\mathcal{L}_{\mathcal{M}}) = \mathcal{L}_{\mathcal{M}}$ 

Página 82

.<br>In construction will be a constructed as a state of the construction of the construction of the construction o

 $\mathcal{L}(\mathcal{A})$ N.

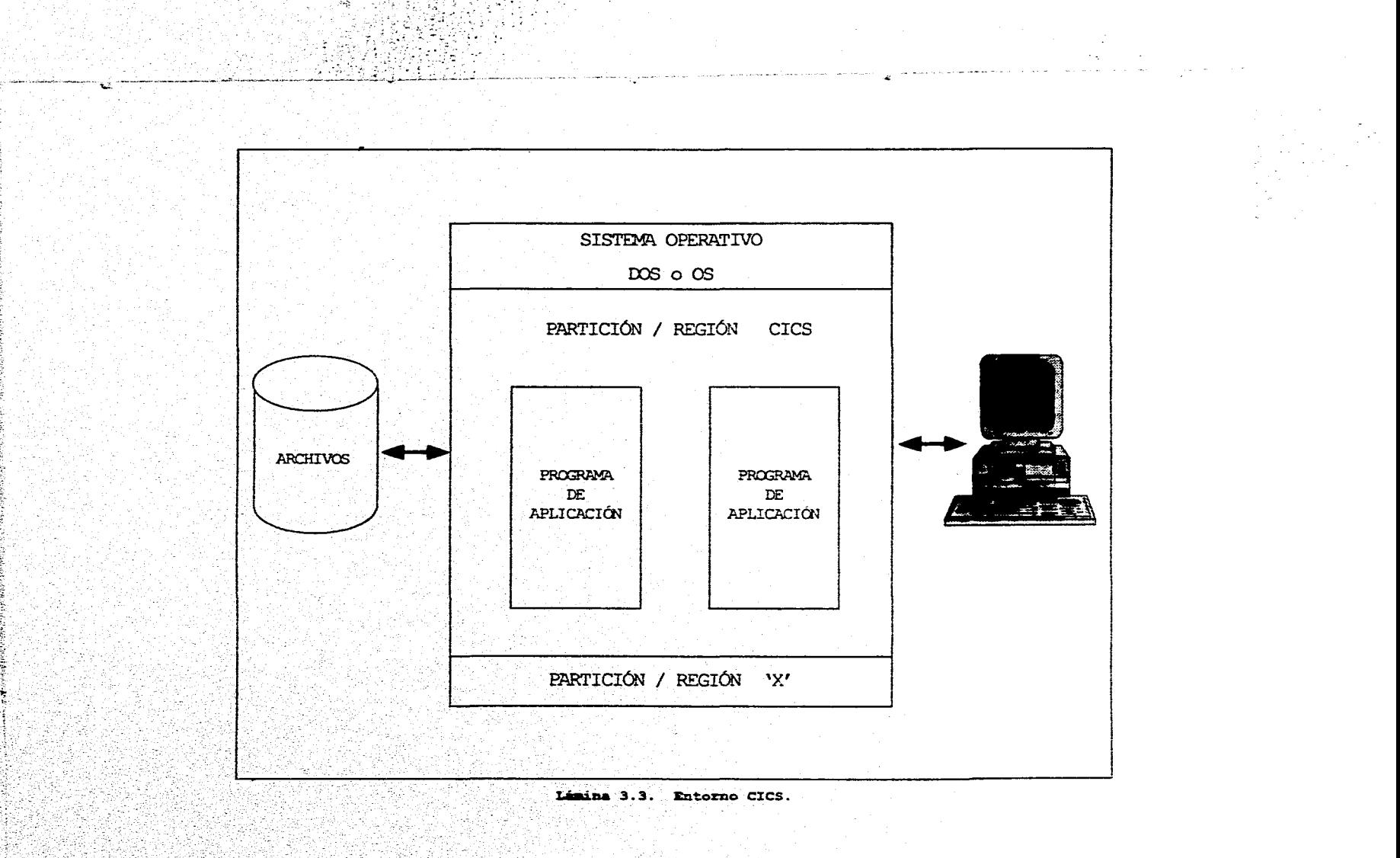

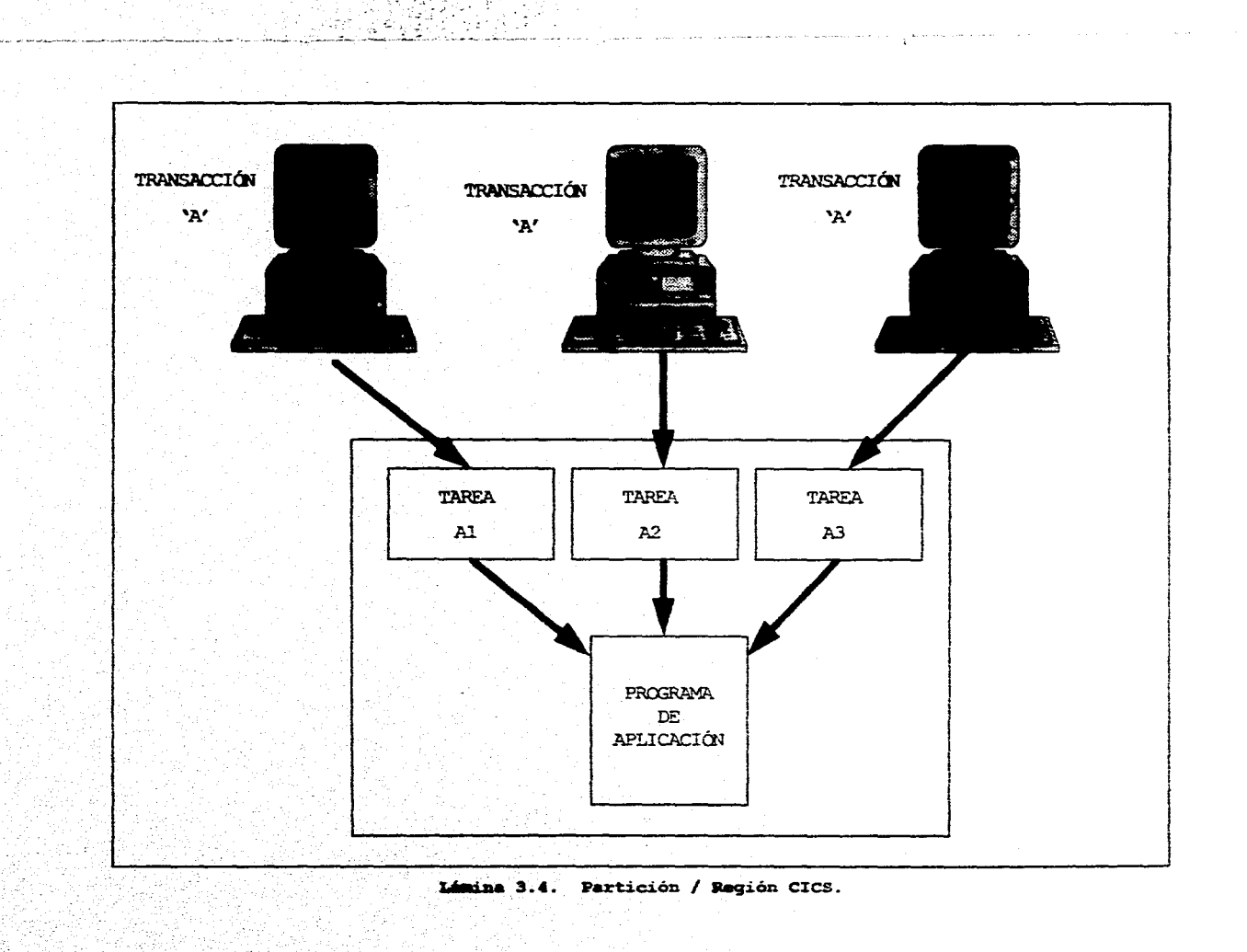

فتواطئ ٢

# 3.2.1.5 COMPONENTES DEL CICS

- El sistema CICS consta de :
- t Módulos de Administración
- Tablas

 $\sim$ ,..

 $\mathcal{S}^{\mathcal{G}}$ 

 $\mathcal{A}_{1,2,3}(\mathcal{L}_{2,1}(\mathcal{L}_{3,2}^{\times})\otimes\mathcal{L}_{2,2}^{\times})\otimes\mathcal{L}_{3,3}(\mathcal{L}_{3,3}^{\times})$ 

Bloques de Control

Los módulos de administración son los programas CICS que mantienen una interfase entre el sistema operativo y los programas de aplicación. Todo módulo de administración cumple una función particular. Por ejemplo, cuando un programa de aplicación emite un pedido de lectura de un registro, el módulo de administración "File Control Program" (Control de Archivo) procesa el pedido. Cuando un programa de aplicación emite un pedido de transmisión de un mensaje a una terminal el módulo de administración "Terminal Control Program" (Control de Terminales) actúa como la interfase. Los pedidos de entrada/salida se hacen al CICS, en lugar de hacerlos al sistema operativo como en el caso de procesamiento en lotes.

A nivel programa de aplicación, la administración de las comunicaciones por el CICS es tan completa que la comunicación con las terminales puede ser tan simple como leer un registro de entrada o escribir una linea de salida.

El CICS toma a su cargo la parte difícil de las operaciones de entrada / salida, dejando al programa de aplicación sólo la lógica de la ejecución. Para comunicarse con el CICS los programadores de COBOL, pueden utilizar las instrucciones con las que están familiarizados.

Las tablas definen el entorno del sistema CICS. Las tablas, generadas por el programador de sistemas, están funcionalmente asociadas con los módulos de administración, Por ejemplo, todas las definiciones de archivos están en la "File Control Table" (Tabla de Control de Archivos), de modo que todos los programas de aplicación y tareas puedan

Página 85

interviewer in the second of a contact proposals, they activities

compartirlas. Por este motivo, los archivos no se definen en el programa de aplicación, a diferencia de los programas batch. La Terminal Control Table (Tabla de Control de Terminales) define cada terminal de la red; el programa de aplicación necesita así ocuparse de los atributos físicos de las varias terminales del sistema. No todos los módulos de administración tienen tablas asociadas.

Los Bloques de Control contienen información sobre el tipo de sistema. Al iniciarse una transacción se crea una Área de Control de Tarea. El Área de Control de Tarea contiene señaladores del programa de aplicación y de la entrada de la terminal de la "Terminal Control Table" (ver lámina 3.5).

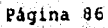

mere til annang salema Pill Ca. a Salemborg i dag blande og da sig halda Banga (fanna 1944) og t

9

 $\lim_{\lambda\rightarrow 0} \sum_{i=1}^n \sum_{j=1}^n \sum_{j=1}^n \sum_{j=1}^n \sum_{j=1}^n \sum_{j=1}^n \sum_{j=1}^n \sum_{j=1}^n \sum_{j=1}^n \sum_{j=1}^n \sum_{j=1}^n \sum_{j=1}^n \sum_{j=1}^n \sum_{j=1}^n \sum_{j=1}^n \sum_{j=1}^n \sum_{j=1}^n \sum_{j=1}^n \sum_{j=1}^n \sum_{j=1}^n \sum_{j=1}^n \sum_{j=1}^n \sum_{j=1}^n \sum_{$ 

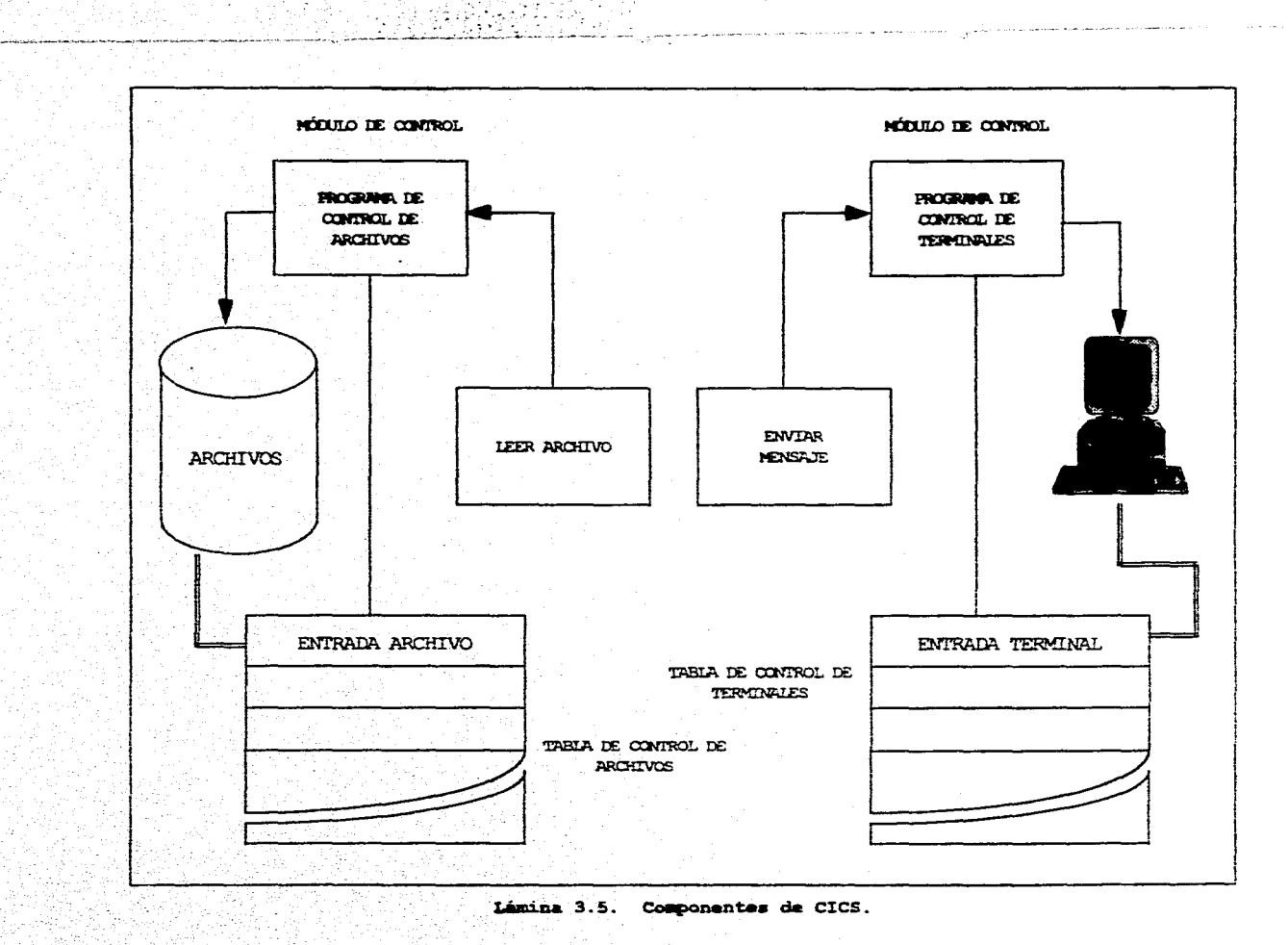

연락 šЪ

Ъ,

ina.<br>Kat يبرد

تحييج وينبو

1. <u>1942</u> - 1942<br>1942 - 1942 - 1942

# 3.2.1.6 CONCLUSIONES CICS

 $25.975$  km explored

Los puntos principales del CICS son los siguientes :

- · El CICS opera como el programa principal. Los programas de aplicación operan bajo el CICS.
- \* El CICS atiende el flujo de información entre el operador de terminal y el programa de aplicación. El programador no se ocupa de las funciones de control.
- · En el procesamiento en línea, una transacción consiste de la entrada que un usuario acaba de transmitir; tipicamente, el programa de aplicación necesita una respuesta inmediata. El programador puede escribir programas simples y cortos para atender acontecimientos en tiempo real.
- · El programa de aplicación no debe modificar dinámicamente las instrucciones y ha de retornar al CICS al terminar la ejecución.

Página 88

os es de Male Ann anno linear de recep

## **3.2.2 ESTRUCTURA DE** ARCHIVOS

 $\mathcal{L}$ *,·, ..* ·:

a mata tana paking kalamatan

Un archivo puede realizarse físicamente de muchas maneras. Por ejemplo puede estar contenido por completo en un volumen de almacenamiento ( paquete de discos ) o distribuirse en diversos volúmenes de varios tipos diferentes. Puede presentar o no un ordenamiento fisico en secuencia según los valores de algún campo almacenado. Ademas puede ordenarse en secuencia o no mediante otros medios; por ejemplo mediante uno o mas indices asociados o por medio de apuntadores inmersos. Puede ser accesible o no por medio de direcciondmlento. Los registros almacenados pueden agruparse o no en bloques. Pero ninguna de estas consideraciones debe afectar en absoluto a las aplicaciones.

La lista anterior implica que la base de datos debe ser capaz de crecer sin afectar a las aplicaciones existentes y esta es la razón principal para proporcionar la independencia de los datos.

A continuación se muestra la estructura de los tres tipos de archivos VSAM; que como ya se menciono en el capitulo 2, nos inclinamos por el archivo VSAM como forma de almacenamiento central, pero ahora veremos que tipo de archivo VSAM utilizaremos especificamente :

A) KSDS Key Sequential Data Set

- Formado par dos componentes uno de datos y otro de indices.
- Accesado por llave o dirección.
- Registros de longitud fija o variable.
- Soporta espacio libre 1 Free Space l para mover. o borrar. fisicamente registros dentro de control intervalos y control áreas.

BI ESOS Ent:y Sequence Data Set

Página 69

- Formado por un componente de datos.
- + Accesado por un número relativo de registro.
- · Registros de longitud fija o variable.
- · Registros nuevos, son sumados al final del archivo.
- . No soporta Free Space.

 $\sim 10^{-1}$  km

**CONSTRUCTION** 

C) RRDS Relative Record Data Set

- · Formado por un componente de datos.
- · Accesado por número relativo de registro.
- · Registros de longitud fija únicamente.
- . No soporta Free Space.

El tipo de archivo VSAM a utilizar será el KSDS, ya que los registros están en secuencia por campo de llave, cada registro contiene una llave única en secuencia, el acceso por llave ( completa o genérica) es a través de un indice previamente definido, el cual es manejado por VSAM, que soporta la especificación del espacio libre. El espacio libre es usado para insertar registros o cambiar su longitud, el espacio liberado por una baja o modificación de longitud, es reclamado automáticamente por VSAM dentro del intervalo de control.

Página 90

 $\leq \frac{1}{2} \int d^3 x \leq \frac{1}{2} \int d^3 x \leq \frac{1}{2} \int d^3 x \leq \frac{1}{2} \int d^3 x \leq \frac{1}{2} \int d^3 x \leq \frac{1}{2} \int d^3 x \leq \frac{1}{2} \int d^3 x \leq \frac{1}{2} \int d^3 x \leq \frac{1}{2} \int d^3 x \leq \frac{1}{2} \int d^3 x \leq \frac{1}{2} \int d^3 x \leq \frac{1}{2} \int d^3 x \leq \frac{1}{2} \int d^3 x \leq \frac{1}{2} \int$ 

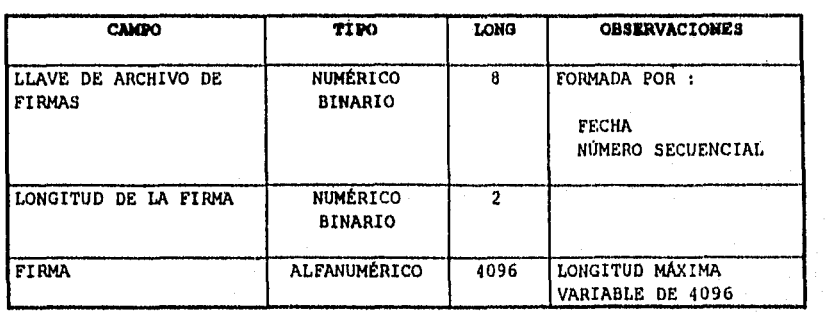

# LAY OUT DEL ARCHIVO DE FIRMAS

 $\sim 15$   $\sim$ Stanley Barnett

Página 91

in on the share are shown in Lagrants with a link of a share shown in the first of

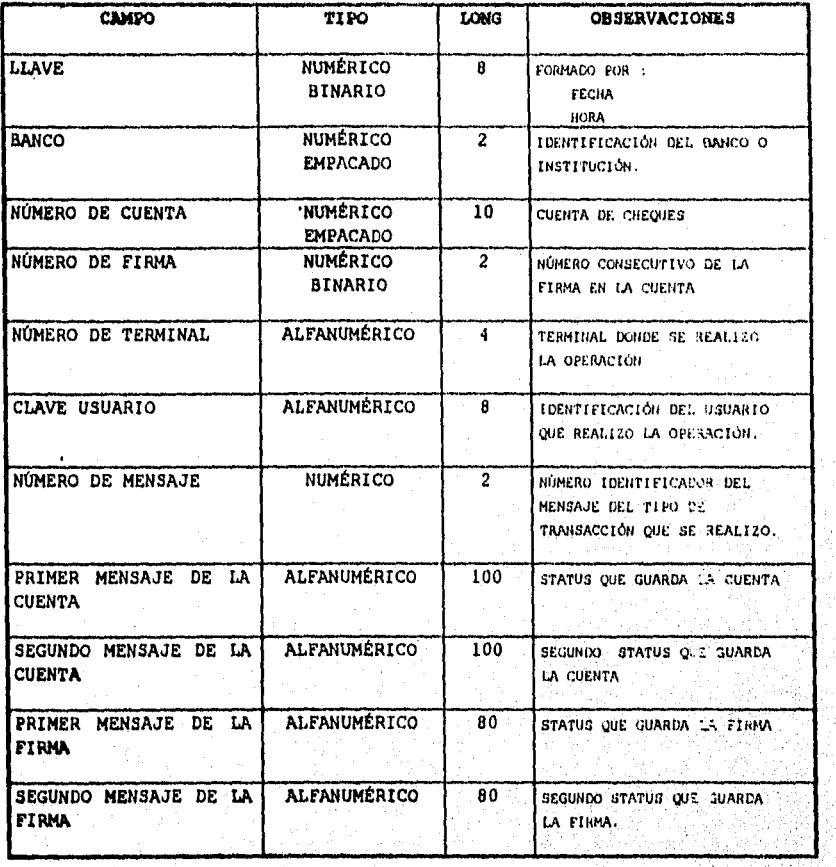

# LAV OUT DEL ARCHIVO DE AUDITORÍA

Pagina 92

 $\label{eq:reduced} \begin{split} \left[ \begin{array}{cc} \mathcal{L}_{\mathcal{M}} \mathcal{L}_{\mathcal{M}} \mathcal{L$ 

ABS COLLECT

 $\label{eq:2} \mathcal{L}_{\mathcal{G}}(\mathcal{L}_{\mathcal{G}}^{\mathcal{G}}) = \mathcal{L}_{\mathcal{G}}^{\mathcal{G}}(\mathcal{L}_{\mathcal{G}}^{\mathcal{G}})$ 

STIJA VADE

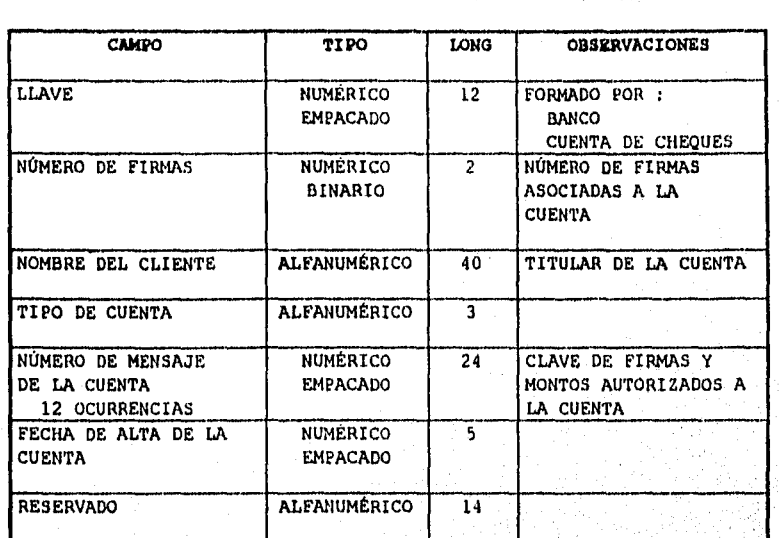

# I.AY OUT DEL ARCHIVO DE CUENTAS

AREA DE DATOS DE LAS

'· ... . \ '\ .. ~ .. '..'

 $\sim$ 'I•/. '•¡ ••  $. . . .$  $\mathbf{v} = \mathbf{v}$ , .. :.\_:, .. :- .:·:· \_, .. ·:

' ·~ .. <sup>~</sup>

FIRMAS (100 OCURRENCIAS)

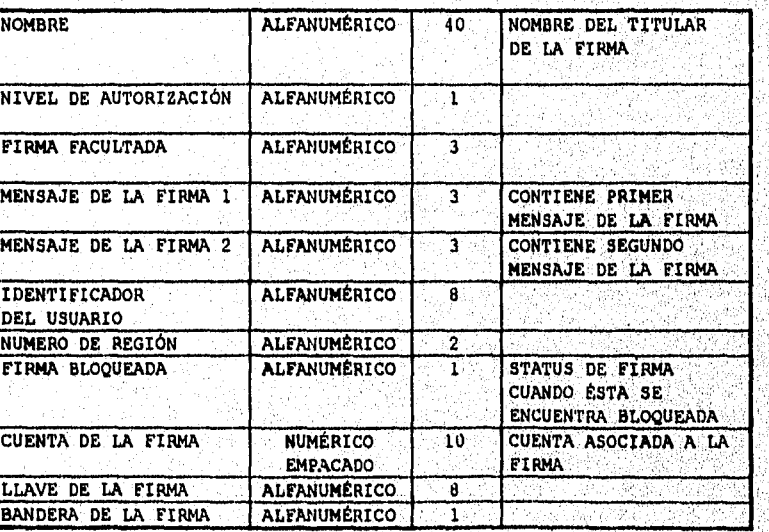

Página 93

# 3.2.3 PLANEACIÓN DE LA CAPACIDAD

 $\sum_{i=1}^n\sum_{j=1}^n\sum_{j=1}^n\sum_{j=1}^n\sum_{j=1}^n\sum_{j=1}^n\sum_{j=1}^n\sum_{j=1}^n\sum_{j=1}^n\sum_{j=1}^n\sum_{j=1}^n\sum_{j=1}^n\sum_{j=1}^n\sum_{j=1}^n\sum_{j=1}^n\sum_{j=1}^n\sum_{j=1}^n\sum_{j=1}^n\sum_{j=1}^n\sum_{j=1}^n\sum_{j=1}^n\sum_{j=1}^n\sum_{j=1}^n\sum_{j=1}^n\sum_{j$ 

...... ~-~  $\rm \, \frac{1}{2}$ 

·'·''. '.·

 $\mathcal{L}_\mathrm{c}$  ,  $\mathcal{L}_\mathrm{c}$ 

<sup>~</sup>*!* • ; ' ~ ' \_,;·.< .'· . This is  $\chi_F$  . It

i  $\ddot{\ddot{\theta}}$ 

En todo nuevo sistema que se vaya a desarrollar o ya existente es de vital importancia visualizar de acuerdo al ciclo de vida que se le vaya a dar al sistema todos aquellos puntos necesarios para el buen funcionamiento del mismo, uno de estos puntos es la planeación de la capacidad, como au nombre lo indica es necesario evaluar la capacidad que le vamos a dar a nuestro sistema tanto a nivel funcionalidad como a nivel almacenamiento de la información, es importante visualizar el ritmo de crecimiento que tendrá el sistema para evitar futuros problemas en el caso del sistema de digitalización de firmas, por lo cual se ha establecido lo siguiente <sup>1</sup>

- **<sup>t</sup>**El sistema estará habilitado de lunes a viernes con horario de 8130 a 18:30,
- •• Inicialmente se habilitará a nlvel área metropolitana y posteriormente se irá expandiendo a nivel nacional,

La base de datos tendré. una, carga inicial de 350, 000 cuentas de cheques y un promedio de 700,000 firmas, esperándose un crecimiento en el primer trimestre **a** partir de su instalación en producción del 20 \,

Para el almacenamiento del archivo de cuentas se utilizaran 480 cilindros distribuidos en 8 discos, es decir en cada disco serán asignados 60 cilindros.

Para el almacenamiento del archivo de firmas se requerirá inicialmente de 6240 cilindros distribuidos en 13 discos, es decir a cada disco **1e** le asignaran 480 cilindros.

El volumen de transacciones diario inicial será de aproximadamente 30,000 transacciones, esto es en base a estadisticas que se tienen PA9ina 94

> ्र - 17

1<br>ஆழ்ந்த தார்ந்த நாளையில் போடு பாண்ணையில் விரிந்துகளை விடிவசி வரிவித்த தாரிகளில் சென்றியை வெளிவதி திருவதற்கு வெள

actualmente de transacciones efectuadas por ventanilla esperándose un incremento del 100% en el primer trimestre posterior a su instalación. Una vez concluida su instalación a nivel nacional existirán 142,000 transacciones realizadas en días pico.

Página 95

# 3.2.4 SEGURIDAD E INTEGRIDAD DE LA INFORMACIÓN

Se define como la protección de datos contra el acceso no autorizado. Los programas y los datos se pueden asegurar entregando números de identificación y contraseñas a los usuarios de una computadora, sin embargo los programadores de sistemas u otros individuos técnicamente competentes, pueden llegar a acceder a estos códigos.

Las contraseñas pueden ser verificadas por el sistema operativo, en primer lugar para impedir la entrada de usuarios al sistema, o por el software, tal como se estila en los sistemas de manejo de bases de datos, en los que se puede asignar a cada usuario una visión (Subesquema) individual de la base de datos, cualquier programa de aplicación que se ejecute en la computadora puede también ser diseñado para comprobar contraseñas.

Loa datos transmitidos a través de redes de comunicación, pueden ser asegurados mediante su cifrado para prevenir infiltraciones,

Aunque se pueden tomar precauciones para detectar usuarios no autorizados, es extremadamente dificil determinar si un usuario valido esta efectuando actividades no autorizadas. Las medidas de seguridad efectivas son una combinación de tecnología y administración de personal.

#### RESTRICCIONES DE SEGURIDAD

**STEERS CONTRACTOR** 

El usuario puede especificar una variedad de restricciones enfocadas a minimizar el uso no autorizado del sistema. Esto puede incluir la consideración de números de cuenta y claves de acceso. También puede incluir mecanismos para evitar el acceso no autorizado a datos confidenciales, algunos usuarios pueden tener permiso de leer reqistros mientras que otros pueden tener acceso de modificar o eliminar datos existentes y otros más pudieran tener solo permiso de anexar registros

nuevos. El usuario del sistema podría solicitar mecanismos para evitar que los usuarios finales no autorizados realicen ciertas funciones en el sistema.

Se podrían imponer ciertas medidas de seguridad a los datos que entran o salen del sistema, esto incluye por ejemplo la codificación de datos que se transmiten por medio de líneas de telecomunicaciones y por motivos de seguridad se pudiera requerir que el sistema produzca un rastreo de auditoria, como por ejemplo un listado completo de todas las transacciones que ingresan al sistema, las salidas que se producen y tal vez incluso un registro de todas las modificaciones que se hacen a los archivos.

Así como se ha hablado de seguridad a nivel usuario y a nivel acceso a archivos, también se requiere que haya respaldos de los mismos para cualquier contingencia.

En el caso del sistema de digitalización de firmas se cuenta con una serie de niveles de autoridad a nivel usuario el cual es controlado por una área que se encarga de dar los accesos a determinadas transacciones.

#### INTEGRIDAD

188,948,633,54,440

El problema de la integridad es garantizar que los datos de la base de datos sean exactos. La inconsistencia entre dos entradas que representan al mismo hecho, es un ejemplo de falta de integridad, que por supuesto, solo ocurre si existe redundancia en los datos almacenados. Aún cuando la redundancia se elimine, la base de datos puede contener aun datos incorrectos; por ejemplo, un empleado puede aparecer como si hubiera trabajado 200 horas semanales, o la lista de números de empleados de un departamento especifico puede incluir el numero de un empleado inexistente.

Página 97

en de termental de la completa de la participa de la partida permedia de

El control centralizado de la base de datos ayuda a evitar estas situaciones en la medida de lo posible, pues permite al administrador de la base de datos definir procedimientos de validación que habrán de ejecutarse cada vez que se intente una operación de actualización. El termino actualizar abarca todas las operaciones de modificación, creación y eliminación. Es conveniente señalar que la integridad de los datos es mas importante en un sistema de bases de datos que en un sistema de archivos privados, aislados y particulares, precisamente porque el primero se comparte y si no existe un procedimiento de validación de entrada adecuado, se corre el riesgo que un programa con errores, genere datos incorrectos que afectan a otros programas que utilicen esta información.

a porti

**Complete Land For New York** 

Página 98

# 3.3. DIGITALIZACIÓN DE FIRMAS

## 3.3.1. ANTECEDENTES

## REPRESENTACIÓN DE IMÁGENES DIGITALES

El término imagen monocromática o simplemente imagen, se refiere a una función f(x, y) de intensidad de luz en dos dimensiones, donde 'x' y 'y' denotan coordenadas espaciales y el valor de 'f' en cualquier punto  $(x, y)$  es proporcional a la brillantez o nivel de gris de la imagen en ese punto. Un ejemplo ilustrando la convención de ejes se muestra en la lámina 3.6. Sin embargo, podemos considerar la brillantez como el eje z, obteniendo una imagen en perspectiva con el tercer eje. Si la lámina 3.6 fuera vista en esta forma aparecería como una serie de picos activos en regiones con numerosos cambios en niveles de brillantez y regiones suaves donde los niveles de brillantez varian poco o son constantes. Si seguimos la convención de asignar proporcionalmente valores más altos a áreas más brillantes, el tamaño de los componentes en la gráfica serían proporcionales a la correspondiente brillantez en la imagen.

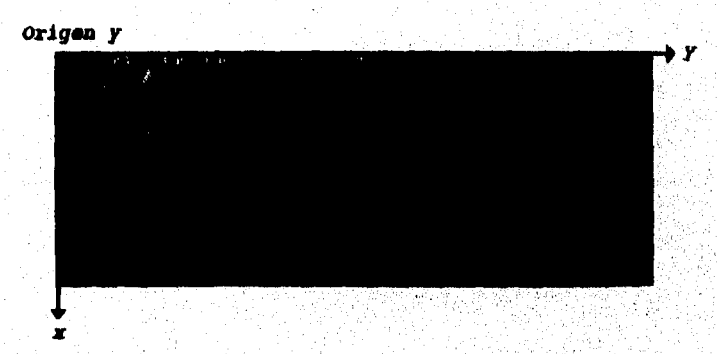

Lámina 3.6. Convención de Ejes usada para la representación de una Imagen Digital.

Una imagen digital es una función f(x, y) que ha sido discretizada en coordenadas espaciales y en brillo. Podemos considerar una imagen digital como una matriz cuyos indices de renglones y columnas identifican un punto en la imagen y el correspondiente valor del elemento de la matriz

#### Página 99

**CONTRACTOR** 

-13 ď
identifica el nivel de gris en ese punto. Los elementos de tal arreglo digital son llamados elementos de imagen, elementos de gráfica, pixeles, o pels nombre comúnmente usado para abreviar Picture Elements.

Como el tamaño de una imagen varia de acuerdo a la aplicación es conveniente seleccionar arreglos cuadrados con tamaños y números de niveles de gris en potencias enteras de dos. Por ejemplo, un tamaño típico comparable en calidad a una imagen de T.V. monocromática es un arreglo 512x512 con 128 niveles de gris.

#### FLIMINTOS DE UN SISTEMA DE PROCESAMIENTO DIGITAL DE IMÁGENES.

Los componentes de un sistema de procesamiento digital de imágenes de propósito general básico son mostrados en la lámina 3.7. La operación de cada bloque en la lámina se explica brevemente a continuación.

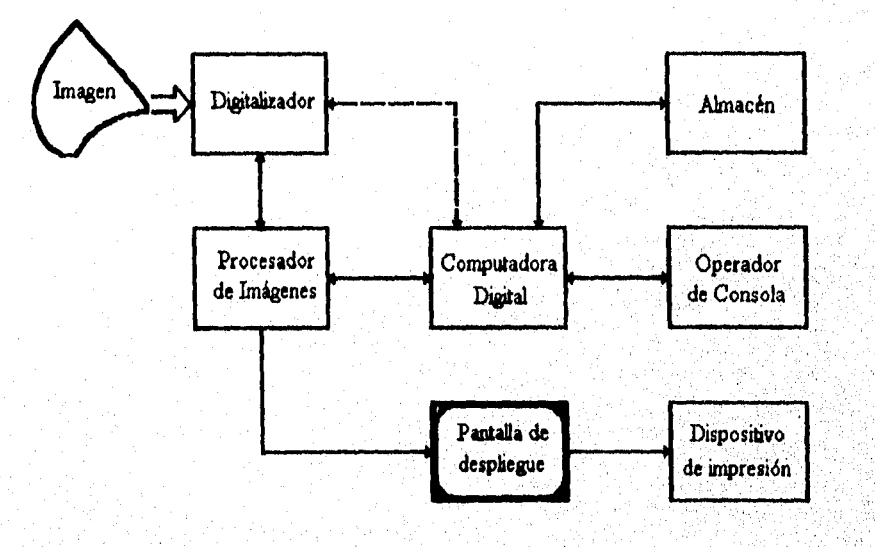

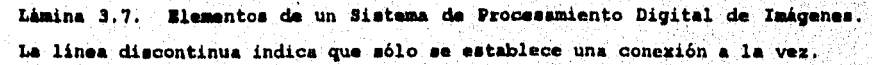

#### Página 100

*Combazable here* 

a a tha an air an an an an air an air air air air an air an air an air an air an air an air an air an air an a

 $\pmb{\ell}$ 

#### A) Procesador de Imágenes

·~· .....

 $\mathcal{L}^{\text{max}}_{\text{max}}$ 

'.I, ., ' . ,~ ,  $\mathcal{V}(\mathcal{N})$ 

Un procesador digital de imágenes es el corazón de cualquier sistema de procesamiento de imágenes. Un procesador de imagen consiste de un conjunto de móduloa de hardware que realizan cuatro funciones básicas: adquisición de imagen, almacenamiento, procesamiento rápido de bajo nivel (operaciones aritméticas y lógicas), y despliegue. Tipicamente el módulo de adquisición de imagen tiene una señal de T.V. como entrada y convierte esta señal a una forma digital tanto espacial como en amplitud. Los más modernos procesadores de imágenes son capaces de digitalizar una imagen de T.V. en una estructura de tiempo (por ejemplo 1/30 segundo). Por esta razón , el módulo de adquisición es frecuentemente denominado trame grabber.

El módulo de almacenamiento también llamado frame buffer, es una memoria capaz de almacenar una imagen digital completa. Generalmente muchos de estos módulos son incorporados en un procesador de imagen, La caracteristica más aingular de un módulo de almacenamiento es que el contenido de la memoria puede ser cargado o leido a velocidades de T.V. (del orden de 30 imágenes por segundo). Esta caracteristica permite al módulo de adquisición de imágenes depositar una imagen completa en el almacén tan rápido como esta es registrada. Convencionalmente, la memoria puede ser direccionada a velocidades de T.V. por un módulo de despliegue, y la imagen va a un monitor de T.V.

Otros modos de direccionamiento de memoria son de imagen instantánea permitiendo el escalamiento (zoom), el despliegue por pantalla (scroll) ·y el movimiento horizontal (pan) de la imagen,

El módulo de procesamiento realiza las funciones de bajo nivel tales como operaciones aritméticas y lógicas. Así, este módulo es frecuentemente llamado Unidad Aritmética y Lógica (ALU). Es un dispositivo de Hardware especializado, diseñado para ganar velocidad procesando los pixeles en paralelo. La función del módulo de despliegue

#### Página 101

1979年11月1日 1月18日 1月18日 1月18日 1月18日 1月18日

and a state

es hacer una imagen en memoria, convertir la información digital almacenada en una señal analógica de vídeo, y enviar esta señal a un monitor de T.V. u otro dispositivo de video. Típicamente las opciones adicionales del Hardware de despliegue incluyen funciones para la transformación de niveles de gris.

## B) Digitalizador

,'', $\sim$  $\mathcal{C} \subset \mathcal{C}$ 

 $\frac{m}{2}$ 

a sa mga sangang ng pag-ang nag

 $\mathcal{L}$  , , , , " . :,,,· *'·1* 

Un digitalizador convierte una imagen en una representación numérica adecuada para introducirse en una computadora digital. Entre los dispositivos de entrada más comúnmente usados están los Scanners de plancha y los manuales.

Funcionamiento de un Scanner de plancha.

Dentro de una caja sellada hay un foco fluorescente o incandescente que ilumina la imagen que va a rastrear (denominada objetivo) y un fotosensor 11amado CCD (dispositivo acoplado por carga) que absorbe la luz reflejada por el objetivo. El CCD es esencialmente una matriz de miles de celdas detectoras de luz, cada una de las cuales produce un nivel de voltaje. proporcional a la cantidad de luz que recoge. Un convertidor analógicodigital transforma estos voltajes en valores digitales, cuya precisión se basa en el número de bits por pixel, que el Scanner apoya. En un Scanner de 8 bits, el rango de niveles de brillantez que el CCD puede ver en el objetivo puede dividirse entre  $2^8$  (o 256) tonos de gris.

Una vez que el Scanner crea una imagen, una tarjeta de interfaz directa de alta velocidad la transmite a la PC. Las tarjetas de interfaz no son estándar así que cada Scanner tiene su propia tarjeta de interfaz y su software de aplicación,

Como cualquier tarjeta añadida para el bus AT, las interfaces de Scanner traen con ellas la inevitable. sobrecarga de los manejadores de' dispositivos, el ajuste de las direcciones de entrada/sálida y las lineas de P6gina 102

 $\hat{u}^{\prime}(\hat{u}^{\prime},\hat{u}^{\prime},\hat{u}^{\prime},\hat{u}^{\prime},\hat{u}^{\prime},\hat{u}^{\prime},\hat{u}^{\prime},\hat{u}^{\prime},\hat{u}^{\prime})\in\mathcal{U}^{1}_{0}$ 

74 W

interx:upciones. Generalmente el incluirlas en su configuración es relativamente simple, pero si ue tiene otra tarjeta que comparte el bus o está conectado en red, el proceso deriva en complicaciones particulares de cada sistema.

#### Funcionamiento de un *Scanner Manual*

 $\sim$  . . . . . .  $\sim$  $\ldots$  ,  $\ldots$  .  $\sim$ 

**Well to Property and Common** 

La tecnología de un Scanner manual blanco y negro no ha cambiado significativamente desde su introducción al mercado. Un bulbo interno despide una luz hacia el exterior de Scanner sobre el objetivo, la mano guia lentamente dicho rayo sobre toda la superficie a escanear. Un componente fotosensible llamado dispositivo acoplado por carga absorbe la luz reflejada por la imagen, convirtiendo los cientos de lecturas tomadas en valores digitales, y via la tarjeta de interface, convierte estos valores en pixeles que forman un archivo de la imagen.

Para un Scanner blanco y negro simple, cada pixel es blanco o negro. Sin embargo, el más avanzado Scanner en escala de grises puede distinguir variaciones en la intensidad de luz reflejada. Un Scanner de este tipo traduce 8 bits de imagen escaneada en 2<sup>8</sup> (256), sombras de gris. Correspondiente a contar con un Scanner de página o plancha.

Los Scanners manuales a color operan de manera similar, la diferencia radica en que los de color convierten las muestras de imagen en 4096 colores con 12 bits (262,144 colores para 18 bits en el caso del Maratek's Mara M600 CG). Por otra parte, muchos Scanner de página hacen tres pasadas sobre un documento (la primera para el rojo, la segunda verde y la última azul). Los Scanners manuales (que veremos) usan un arreglo de dos lineas de componentes fotosensibles acoplados por carga, cada parte del arreglo detecta diferentes colores, basado en el ángulo de reflexión del haz de luz en el papel,

Un adaptador VGA no tiene posibilidad de desplegar todos estos colores, sin embargo, es posible utilizar una paleta extendida para VGA como el

Página 103

Sierra Hi-Color DAC, ésta permite desplegar 32,760 colores; o una tarjeta de video true color que puede desplegar 16.7 millones.

En suma, un sistema VGA no es capaz de desplegar 256 sombras de gris¡ sólo 64, Pero si el destino es una impresión y la computadora cuenta con suficiente memoria RAM y disco duro soportan un archivo creado por una imagen de 12 o 18 bits (arriba de 4MB), un Scanner manual es capaz de cumplir estos requerimientos con poco esfuerzo.

#### C) Almacenamiento.

.. - ... ..... ·, .. -·/1 .. , . .• ... 1,

....

En una imagen digitalizada de 512 x 512 pixeles, cada pixel ea cuantizado en ocho bits, y se requiere 0.25 MB para su almacenamiento. Asi, proporcionar un adecuado volumen de memoria es importante en el diseño de un sistema de procesamiento digital de imágenes de propósito general. Los tres principales medios de almacenamiento usados en este tipo de aplicación son discos magnéticos, cintas magnéticas y discos ópticos •

Los discos magnéticos con una capacidad de 700 MB son los mh comunes. Un disco con esta capacidad podría guardar del orden de 2800 imágenes del tamaño antes mencionado. La cinta magnética de alta densidad (6400 Bytes X pulgada) puede guardar una imagen similar en cuatro pies de cinta. Los discos ópticos (basados en lectura y escritura láser) tienen una capacidad de almacenamiento de 4 GB, traduciéndose en 16000 imágenes por disco.

#### DI Pantalla de Despliegue

.<br>Výstav v prestoriteční dostav z Slovenské pod nebo pod v protočně poveznitelné v poveznitelné v poveznitelné p

Los monitores a color y monocromáticos se manejan a través del procesador de imágenes. La señal de salida que se envia a la pantalla de despliegue puede enviarse a un dispositivo de impresión obteniéndose dibujos, fotografias o transparencias.

#### Página 104

Albert the money page of speciality

Cuando se utiliza un CRT para desplegar la imagen se corre el riesgo de perder precisión en la imagen y que variaciones en tonos de gris leves se polaricen distorsionando la imagen desplegada.

## 3,3.1.1. SCANNERS

 $\cdot$  .  $\cdot$  .  $\cdots$ '"

..

 $\left\{ \begin{array}{l} \alpha_{1}^{2}=\alpha_{1}^{2}=\$ 

Comercialmente existen dos tipos principales de Scanners, los de plancha y los de mano; los hay de color, blanco y negro y en escala de grises. Cada uno de ellos es de propósito. general, sin embargo, las ventajas que brindan para aplicaciones específicas varia de un sistema a otro.

Debido a que la aplicación a desarrollar es el registro de firmas manuscritas, dirigiremos nuestra atención a aquellos dispositivos que trabajan en blanco y negro o escala de grises. Existen Scanners a color que cuentan con las modalidades mencionadas, por lo que a lo largo de este apartado haremos referencia a ellos.

Los Scanners de página completa de hoy en dia ofrecen un nivel sorprendentemente alto de rendimiento gráfico, dado su precio (su costo va desde los \$1,490.00 hasta \$2,490.00 dls. US para Scanners en color completo de 24 bits a 300 puntos por pulgada). Ya es rutina trabajar con 8 (256 niveles de gris) a una resolución de 300 ppp, puntos por pulgada o dpi (dots per inch), y esto hace que estos Scanners cubran un amplio rango de necesidades corporativas y de los profesionales de la publicidad. Los Scanners en tonos de gris verdaderos son una forma rápida y económica de obtener imágenes de medio tono, cuando se acoplan con las posibilidades de medios tonos del software de edición de escala de gris, los scannera de edición de escala gris, hacen posible que se. publiquen imágenes de tono. continuo en distintos formatos,

Las mejoras recientes en la exactitud del software de reconocimiento óptico de caracteres (OCR) hacen que un Scanner de página ordinario con un alimentador de documentos pueda hacer la lectura automatizada del texto que

Página 105

hace poco tiempo requería un sistema caro y especializado para ésta tarea. Combine un Scanner de página con el software y hardware de documentos con procesamiento de imágenes que ahora hay en el mercado y tendrá una poderosa herramienta para manejar la gran cantidad de papel que se usa en muchas oficinas. Por desgracia, para escanear firmas debemos considerar demasiadas variables, una persona jamás firma de manera igual, el tamaño, fuerza y disposición de los trazos varian de acuerdo al ambiente (cansancio, enojo, prisa, etc.); por este motivo no podemos considerar una firma como un conjunto de caracteres a reconocer.

Nada supera a un Scanner de página para la captura de un gráfico en alta resolución, libre de distorsiones con respecto a la imagen original. Sofisticados Scanners de página como el popular HP Sean Jet Plus han ampliado su campo de acción, desde la industria publicitaria al amplio mundo de los negocios a nivel nacional en E. u.

En muchas oficinas, sin embargo, el costo de un Scanner de página no se justifica por la cantidad de trabajo a realizar. Para estas personas, la mejor elección es un Scanner manual. Los Scanners manuales se encuentran en el mercado a un precio de lista por debajo de los \$300.00 (US dls.), para un modelo en blanco y negro y arriba de \$900 para Scanner de color¡ en el caso de los Scanners de plancha el precio puede ser de más de \$2,000 dls •

 $\mathbf{r}$ 

1•,;  $\ldots$  , ,. *l* '~ . ...·:~· •. . , ... ,, ." .. •''·. . . . ~· . . ~ *:* ·, . . . .. .. '

 $\cdot$ ''

.........

El costo no es la única razón para adquirir un Scanner manual, la capacidad de capturar imágenes muy pequeñas o porciones de imágenes grandes es una gran ventaja de los Scanners manuales, además es posible escanear imágenes en superficies curvas como libros y revistás. En un confuso ambiente de oficina, usted cuenta con una herramienta portátil y conveniente.

Por su bajo precio, sin embargo, requieren de compromiso, Sólo son útiles dentro de la ventana de escaneo (tipicamente 4 o 5 pulgadas), y dado que los Scanners manuales necesitan ser guiados, las imágenes escaneadas sufren frecuentemente desviaciones o corrupción de la imagen mediante un

#### Página 106

registro pobre; si accidentalmente se mueve la mana con respecto a una linea imaginaria, escanea demasiado rápido o pierde la concentración, la imagen se altera. Para evitar dichas eventualidades se debe ser totalmente cuidadoso al rastrear una imagen: hacerlo lentamente y sin desviarnos de una imaginaria linea vertical,

# 3.3.1.1.1. ALTERNATIVAS DEL MERCADO

 $F_{\rm b}$ 

" '

North Company approach to the Company

Como ya se mencionó, en el mercado se ofrecen dos tipos de Scanners, los de página y los manuales. Para escanear firmas encontramos que un Scanner manual es la opción viable por su precio, efectividad y área de trabajo.

Los puntos a evaluar en cuanto a la aplicación que nos ocupa son las características fisicas del producto, el software que le acompaña, y la ventana de escaneo; sin embargo, es importante mencionar que el reconocimiento de caracteres, amen de no ser aplicable el OCR habla bien de un Scanner manual,

Existen copias disponibles de alta calidad para el reconocimiento de cualquier tipo de letra. Algunos Scanner son vendidos con su software OCR, otros son compatibles con distintos paquetes de OCR y se venden por separado. Existe un Scanner diseñado especialmente para OCR, el Caere Typist que cuenta con software especializado para esta tarea.

Cuando se buscan capacidades óptimas de OCR hay que asegurarse de que el software es totalmente compatible con el dispositivo de rastreo .y que contamos con una memoria RAM minima de 4 MB.

Para la evaluación ae eligieron aquellos que soportaran escala de grises y su rango de precio fluctúa entre \$345 y \$700 dls US (precio de lista en el mercado). Los Scanners revisados utilizan la técnica de imágenes en tono continuo por dispersión, el cual. es un proceso de

#### Página 107

• ·~ ! '

**A SERVICE OF STRAIGHT AND STRAIGHT AND STRAIGHT** 

simulación de matices de gris utilizando patrones de blanco y negro en varios diseños.

Una ventaja de las imágenes en dispersión monocroma es el tamaño del archivo que se genera. Una desventaja es que no en posible modificar el contraste, brillo u otras características que se pueden modificar con imágenes en escala de gris real, Si a uno no le gusta la imagen resultante del escaneo mediante dispersión, será necesario volver a escanear tantas veces como sea necesario. Al imprimir, siempre será de mejor calidad el escaneo utilizando verdadera escala de grises.

Para la prueba de Scanners se optó por eliminar los que trabajan sólo en blanco y negro, a menos que contaran con conversión a tono de grises, ya que en ocasiones proporcionan calidad en imágenes escaneadas para su despliegue en pantalla.

Los Scanners en escala de grises son ampliamente utilizados en aplicaciones de publicidad, procesamiento gráfico de palabras, escaneo de fotografias pequeñas, folletos, periódicos y otros documentos impresos en láser, o para escanear logos, firmas, formas y encabezados, o como complemento del fax. Muchos de estos Scanners soportan 256 escalas de gris, obteniéndose archivos de alta resolución.

 $\mathbb{R}$  . . . .  $\mathbb{R}$ "·' '" ···,' ... <sup>i</sup>

1 . 1  $\sim1$  $\mathbb{R} \times \mathbb{R}$ 

> $\cdot$ ┆<br>│<br>│ i<br>|<br>| ! j i  $\left\lfloor \frac{1}{2} \right\rfloor$

> > $\begin{bmatrix} \ddots \end{bmatrix}$ 1 l  $\mathfrak{t}$  , ¡' 1 ∣∶<br>¦  $\vert$ ¡

Muchos Scanners en color pueden producir imágenes en escala de gris directamente al escanear o haciendo la conversión de color a tonos de gris después de escanear. Estas imágenes usualmente tienen pocas sombras de.gris y baja resolución por lo que es mejor utilizarlos en aplicaciones que sean en color. Sus aplicaciones pueden ir desde escaneo de logos a color hasta presentaciones completas; en el futuro se utilizarán en aplicaciones de multimedia o animación.

El despliegue en video puede tener hasta 16.7 millones de colores, sin embargo, bastara con 32000 colores para producir imágenes de calidad real.

Página 100

#### *Apertura al* Co.!or

*··,'·:.•·,,'* ·¡ .....  $\cdot$   $\cdot$   $\cdot$ 

 $\mathcal{P}^{\text{eff}}(\mathcal{C}_\mathcal{P})$ 

 $\mathcal{L}^{\text{max}}_{\text{max}}$ ·· .... *:* :· . *;:* 

','

 $\mathbb{P}^{\mathcal{G}}_{\mathcal{G}}$  ,  $\mathbb{P}^{\mathcal{G}}_{\mathcal{G}}$ . ... : *:* : ' ~ : .... '; . •·'l *\:':.:\,* • ••  $\mathfrak{g}^{\mathcal{I}}$  ,  $\mathfrak{g}^{\mathcal{I}}$  ,  $\mathfrak{g}^{\mathcal{I}}$ 

 $\label{eq:2.1} \frac{1}{\sqrt{2\pi\sqrt{2\pi^2\left(2\pi\right)^2\left(2\pi\right)^2\left$ 

El Mastek's Mars M-600 CG representa el paso al color en Scanners manuales. Es capaz de escanear arriba de 262, 144 colores. Otros modelos alcanzan únicamente 4096 colores. Su precio en lista es de \$800 dls. US, injustificable para esta aplicación.

Los Scanners a color revisados cuentan con un rango de color suficiente para generar bases de datos correspondienteu a distintas imágenes, partes inventariadas, piezas mecánicas que pueden ser visualizadas en monitores VGA o EGA, donde la paleta de color (gama de colores desplegables en el monitor), es menor que el máximo de la paleta de escaneo (gama de colores que pueden ser registrados por el Scanner),

Ambos Scanner (color y escala de grises) ofrecen escaneo en blanco y negro, aplicable para escaneo en arte de linea con resoluciones arriba de los 400 puntos por pulgada, El modo de alta resolución es solo recomendado para escanear texto,

## *Configuración* e *Inicialización del Scanner*

Existen docenas de posibles problemas que podemos encontrar cuando usamos un Scanner manual. Cuando configuramos los interruptores antes de escanear es fácil pensar que se tendrá una mejor imagen si inicializamos el sistema al máximo de puntos por pulgada (400 para escala de gris y 200 para color) y el mayor número de colores y sombras de gris posibles. De hecho, dado que el Scanner debe tomar la mayor cantidad de datos con esta configuración, es mucho más dificil lograr una imagen aceptable escaneando asi; para comenzar, la velocidad de movimiento de la mano quía deberá ser cercana a cero, y suponiendo que la imagen será impresa utilizando una láser de resolución no mayor a 200 ppp o la mejor pantalla cuya resolución es de 100 ppp, estas resoluciones no justifican el trabajo de escaneo y edición para lograr una imagen aceptable. La resolución más baja, además, genera archivos pequeños.

Página 109

Los Scanners manuales difieren en el diseño de su cuerpo en si mismo. La adaptabilidad del dispositivo a la mano (propiciando una trayectoria hacia abajo), la ubicación de los botones de control, el sistema de inicio y fin del escaneo. Existen modelos que exigen mantener el botón de escaneo presionado mientras se desliza sobre la imagen, esto obstaculiza el mantener una trayectoria recta.

Lo ideal es contar con un botón de inicio y otro de paro. El Complete Half Page Escaner / GS y el Logitech's Escanner-Man 256/ GS se caracterizan por contar con el botón de un sólo toque.

## Interface y Manejadores

Todos los Scanners requieren la instalación de una tarjeta de interface, tipicamente una interface de bus o puerto paralelo bidireccional de 4 longitud y 8 bits. (la tarjeta que acompaña al Scan Man 256-GS puede usar 2 pines de una ranura de expansión de 16 bits para elegir configuraciones sobre IRQ). Estas características de salida abarcan máquinas portátiles exceptuando aquellas cuya capacidad de expansión esté limitada a  $8 \text{ bits.}$ 

Los Scanners en blanco y negro pueden utilizar un puerto paralelo externo como el Hand Scan Ada de Computer Aided Technology o el Marstek's printer Port adapter, beneficiando así a máquinas cuya expansión mediante el puerto paralelo sea limitada.

Las caracteristicas de los modelos promedio son la facilidad de instalación y configuración, así como un buen diseño. La configuración por default de una tarjeta de interface es aceptable, sin embargo es posible modificar los parámetros por software y hardware para optimizar la respuesta del dispositivo.

El elemento que diferencia de manera importante un Scanner de otro es el software que le acompaña. Los Scanners son vendidos con software para Página 110

<u>الْكَتْتَوَالْوَالْمُوْمِنَ وَالْكَلِّيْ وَالْإِيْرَانِ وَالْإِيمَانِ وَالْمُوْسَوِينَ كَلَّا يَتَوَجَعَ الْكَ</u>

DOS, permitiendo escanear y editar imágenes con PC Paintbrush IV Plus y Master. Otros utilizan Windows (p.j. Image In. Iphoto, Photo Styler) y tienen su propio editor compatible con los manejadores gráficos que operan en ambiente Windows.

Las funciones de estos paquetes varian, algunos permiten escanear y una limitada edición, otros son capaces de filtrar una imagen o realizar ajustes complicados, mezclar imágenes o intercalar texto, utilizando las herramientas de dibujo. Los menos permiten conversiones entre blanco y negro y escala de gris o viceversa, Casi todos los programas importan y exportan en formato PCX y TIFF, sin embargo pocos soportan formatos GH'f', EPS o BMP.

Además del Scanner y el software, algunos paquetes incluyen OCR, si este fuera el objetivo seria necesario verificar que el software no se venda por separado .

 $\mathbb{R}^{n\times n}$  ,  $\mathbb{R}^{n}$ 

'',•,

. !  $\sim$   $1$  $\ldots$   $\mathbb{I}$   $\vdots$ 

> ,•J 1 !

Es importante seftalar que los Scanners manuales son ideales para imágenes pequeñas; pero se debe ser altamente cuidadoso al utilizarlo. Para el escaneo de firmas es ideal porque con una pasada es posible escanear con gran precisión las pequeftas secciones de la forma que se utiliza para dicho fin. Su inconveniente se refiere a que depende del. manejo humano. En . el centro de digitalización se contará con personal especializado para asegurar la integridad de las firmas digitalizadas.

Hoy en dia los Scanners manuales difieren altamente en las caracteristicas de su hardware y software, puede ser que por su forma de trabajo se tengan más problemas que beneficios. Si todo lo que usted necesita es escanear en pequeñas secciones los Scanners manuales son la solución. Los Scanners manuales pueden ser maravillosas herramientas ya que capturan rápidamente la imagen y permiten especificar el sitio exacto de rastreo, obteniéndose una imagen susceptible de ser modificada sin grandes problemas.

Página 111

n<br>Se programa posta de la caractería de la constructiva de la caractería de la caractería de la caractería de la<br>Sergencia de la caractería de la caractería de la caractería de la caractería de la caractería de la caracter

A continuación se presentan los Scanners evaluados así como sus caracteristicas principales. Al final se describen con detalle las del Scanner elegido para la aplicación que nos ocupa.

## • El Complete Half-Page Scanner/GS

,. : *: ·:·* .. , .... ".': *,:* '· .. <sup>~</sup>

*.i* •.• ,, ,. ..

 $\ldots$  .  $\ldots$   $\ldots$   $\ldots$ 

*':,.* y¡~

 $\ddotsc$ 

Diseño. Se adapta perfectamente a la mano humana, la trayectoria de escaneo es de arriba hacia abajo, cuenta con una barra cerca de la cabeza del Scanner, no un botón, esto perrnite la optima utilización por individuos zurdos, además no es necesario mantener presionada la barra mientras se escanea, usted solo deberá presionarle una vez para iniciar y una más para finalizar el rastreo,

Software. El software que le acompaña no es totalmente compatible. La edición de las imágenes se realiza a través de Image-In B.1.30 p, el cual es un procesador de imágenes completo, con herramientas para pintar y editar por pixel, a pesar de ello es evidente que necesita una actualización.

Documentación. La mayor falla de Image-In ea su documentación para comenzar en la cubierta del manual, dice: "For el complete PC/Windows 3.0", además los manuales de adaptáción no advierten que usted puede mejorar el desempedo del Scanner utilizando en ei modo mejorado, la instalación se refiere al Windows 3.0 que trabaja con 64 K de memoria, lo cual habla de lo atrasado de este manual. El manual incluye recomendaciones para el rastreo en escala de grises, sugiere escanear a un máximo de 100 ppp y en linea de arte entre 300 y 400 ppp de resolución; limitaciones le permiten a usted mover al Scanner en un rango confortable; sin embargo, evitan mencionar que en el limite superior de resolución el desempeño del producto deja mucho que desear.

#### Página 112

 $\mathcal{L}$ 

Desempeño. Su desempeño en Blanco y negro, así como en escala de grises es bueno. En suma El Complete PC Half Page Scanner/GS es un excelente hardware sin un buen software, su efectividad es limitada. El Imagen-In podría ser un producto capaz para este Scanner si la compañía se tomará el tiempo de actualizar la documentación e integrar más estos productos.

Precio. Este Scanner cuesta alrededor de \$349.00 dls US, incluye paqueteria.

DFICHS-4000

Diseño. El diseño de este Scanner no tiene nada de particular ni se distingue por su gran desempeño pero si por su costo \$695.00 DLS US, su nivel de escaneo es aceptable y una versión de edición basada en el PC Paintbrush IV plus para DOS con manejadores especiales, manual de anotaciones y paleta para el CHS 4000.

Software. El paquete de software cuenta con menús pull-down y un arreglo para emisión de imágenes que incluye manipulación pixel por pixel. La última versión del software esta optimizada para escanear a 24 bits y permitir escaneo en escala de grises verdadero.

Existe una utileria básica que le permite escanear y editar brillo e intensidad para después exportar la imagen hacia su paquete de edición preferido.

La instalación de este Scanner es sencilla, únicamente deberá insertar la tarjeta en una ranura de expansión de 16 bits y comenzar a escanear. El Scanner tiene un sistema de doble rodillo para facilitar el movimiento de arriba-abajo proporcionando estabilidad. Su diseño no es muy cómodo a menos que se tengan las

89

## Página 113

The population of the company of the population of the company of the company of the company of the company of the company of the company of the company of the company of the company of the company of the company of the co

manos grandes y el botón de inicio podría ser ubicado en un mejor lugar. El PC Paintbrush soporta archivos PCX pero no TIFF.

La resolución de 200 ppp es buena para imágenes en escala de gris, donde la edición es sencilla. Con color, sin embargo, la imagen se distorsiona de manera importante,

Documentación. La documentación es inadecuada.

Desempeño. El control del escaneo se realiza a través del hardware variando asi la resolución, el brillo y la intensidad; el software no tiene grandes habilidades de corrección, además de problemas con la precisión en los colores, El escaneo en blanco y negro es bueno, en color es regular y en escala de grisea es deficiente.

## El ScanMan 256/GS

: .. · .. '••,':' ... ¡', ••

 $\mathbf{r}$  $\sum_{i=1}^{n} \sum_{j=1}^{n} \sum_{j=1}^{n}$ ~·"' 1 ( ... .i·j

 $\mathbb{Z}^4$  :

Diseño. Este Scanner asegura precisión gracias a su sistema de tres rodillos que asegura estabilidad en el rastreo.

La tarjeta de interface cuenta con 10 bita que permiten su fácil instalación en ranuras de expansión de 8 y 16 bits. Los dos bits extra aprovechables en 16 bits proporcionan mayor velocidad sin comprometer los resultados,

Software. El software que le acompaña, Ansel, es bueno para edición en ercala de grises, de hecho su desempeño en este punto ea excelente, No incluye todas las herramientas de edición ni pintura que forman parte de los editores basados en Windows.

*Documentación.* La documentación, asi como su instalación son ficilea y rápidaa. Los manuales son claros y especificas en

#### Página 114

คนหลายเป็นวันแบบอินเรียนของเหนือ

cuanto a las caracteristicas de resolución y modos de escaneo (blanco y negro y escala de grises).

Por desgracia tiene algunos problemas de compatibilidad con periféricos llP, por lo que descienden de manera importante sus expectativas de aplicación para el escaneo de firmas.

*Precio.* Su precio de lista ea de \$499.00 dls US con software incluido.

Después de llevar acabo las evaluaciones, la mejor opción (por efectividad y precio), resultó ser la siguiente;

**+ EL SCANNER GENIUS 4500A** 

 $\mathcal{C}^{\text{max}}_{\text{max}}$  $\mathbb{S}^1$ 

 $\cdot$  ;

 $\mathcal{Z}$  :

'.: *.*. ~: ', ' ... l ''. .. ;\_"··'. 1 ·¡  $\mathbb{R}$  :  $\mathbb{R}$  ,  $\mathbb{R}$  ,  $\mathbb{R}$  ,  $\mathbb{R}$  $\sim$  ... . ··r··1. :¡

El Escáner Genius 4500A blanco y negro permite registrar, imprimir y editar imágenes a través del software iPhto Deluxe. Su costo en el mercado, \$499,00 dls US,

Este Scanner no solo permite imigenes en blanco y negro, sino que también cuenta con modos de emulación para Escáner de gris. Cuenta con tres configuraciones de medios tonos cada uno de ellos, traduce imágenes a 32 niveles de gris simulados. Esto, combinado con la resolución de escaneo por encima de los 400 ppp, da por resultado imágenes de alta calidad imprimibles en cualquier dispositvo de alta resolución.

Este paquete contiene reconocimiento de caracteres asi como el software asociado a esta actividad.

*t.·* 

 $\lambda$  . ·:1···, í,

Página 115

: .. .,.,,.,

### **REQUERIMIENTOS DEL SISTEMA**

Para que el Scanner funcione de manera óptima necesita de los siguientes requerimientos minimos:

- $\bullet$  Una IBM AT 286/386/486, o compatible
- Un canal de acceso directo memoria.
- · Un alot de expansión libre para la tarjeta de interface del Scanner.
- Un mouse o un apuntador compatible
- Wicrosoft Windows 3.X
- 1 MB de memoria RAM (recomendado 4MB).
- · Espacio en disco duro (recomendado para almacenamiento de grandes imágenes)
- · Un adaptador de video que despliegue 256 o más colores (recomendado para mejorar la apariencia de las imágenes escaneadas).

## Caracteristicas del Scanner

Botón de Inicio. El Scanner es controlado por el software. Esto significa que usted enciende el Scanner desde la computadora al elegir la función de escaneo en la pantalla, para iniciar el registro de la imagen se presiona el botón de inicio . Una vez

## Página 116

<u> Kamal di Pambang Sang Bangsan Kamalah saha mada sasa da sa</u>bagan sa sa da da kamalah sa dan mada kama ta da ang

terminado el registro de la imagen se presionará el botón de inicio para que el almacenamiento de detenga.

Ventana Visual. Esta ventana le permite saber si el Scanner se encuentra registrando o no la imagen. Cuando el Scanner es activado, una luz vetde amarilla puede percibirse desde esta ventana.

#### *Selector de Resolución*

.. , *:e* 

*:.:* 

Usted elige la resolución utilizando este selector localizado en la parte derecha del Scanner. El rango se encuentra entre los 100 y 400 ppp de la siguiente manera:

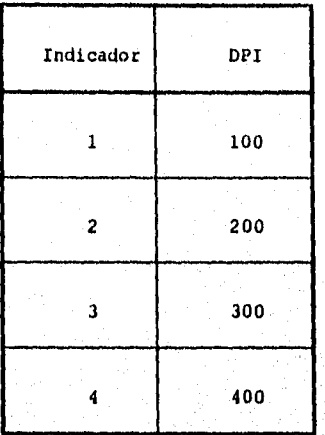

La configuración de la resolución en ppp' s es únicamente para el Scanner (no para la pantalla ni la impresora), Utilizando la más alta resolución en ppp' s haremos que el Scanner tome una imagen con mucho mayor detalle. El tamaño de la imagen escaneada que aparece en pantalla se encuentra directamente relacionado con *la* resolución del Scanner. Una imagen escaneada a 200 ppp aparecerá del doble de tamaño que una en 100 ppp. Recuerde que en

Página 117

.<br>Selai sama pada tahun 1992 dan menjadi di masa yang berlanda dan menjadi sebagai dan menganakan pengangan di m

una imagen escaneada en la más alta resolución aparecerán toda clase de marcas o detalles por muy insignificantes que sean.

## *Selector* de *Modo*

El selector de modo esta localizado junto al botón de inicio en la parte izquierda del Scanner. Usted puede elegir entre 3 escalas de medios tonos o blanco y negro.

Medios Tonos. En esta modalidad se toma un promedio de la luz y la obscuridad en cada área de la imagen y la cantidad de obscuridad se representa por un punto negro, las áreas negraa se representan con puntos negros más grandes y las claras con puntos más pequeños. Este proceso es muy parecido al que se utiliza en la producción de fotografias en periódicos. La imagen resultante es precisamente en escala de gris.

Blanco y Negro. Considera las áreas obscuras como negras y **las** claraa como blancaa,

El selector de modo debe estar en blanco y negro para aplicaciones de reconocimiento de caracteres.

# *Control* de *Brillo*

*.* :·' *.*.. ·.·~: ......  $\mathcal{E}^{\mathcal{E}}_{\mathcal{E}}$ "'""·1,'1 ~1"1.. •.

 $.9.1\pm 0.1$  $\sim$  1.  $\mathbf{r}$ .1.¡ - 1 ·¡

> Usted puede ajustar la brillantez utilizando el disco ubicado a la· derecha del Scanner, Usted puede hacer una imagen más clara girando hacia la izquierda y más obscura girando· hacia la derecha. Normalmente el disco se encuentra ubicado a la mitad.

## Página 118

' y qualquista sin disposizaban de todos sinos colorono del respectivo posteriormente de los estabeles de la s

# CAPÍTULO IV DESARROLLO DEL PROYECTO

## INTRODUCCIÓN

El desarrollo de un sistema, implica el llevar a cabo la realización en forma tangible, de todos aquellos componentes que se involucran en la solución de un problema, como pueden ser, las funciones de operación propias de un usuario, los flujos de la información, el almacenamiento de los datos, así como la posterior explotación de toda la base de datos.

El desarrollo comprende la identificación de los componentes de la programación, y su descomposición en módulos de procesamiento y estructura de datos, así como la especificación de las interconexiones entre componentes. El desarrollo también se refiere a detalles de como dividir los módulos de procesamiento, como instrumentar los algoritmos para la solución de un problema definido y como estructurar de forma eficiente los datos, así como las interconexiones con otros sistemas.

La fase de instrumentación en el desarrollo incluye la traducción de las especificaciones del diseño en código fuente, así como su depuración y pruebas.

Los errores más comunes descubiertos durante la fase de desarrollo pueden ser:

Errores en las interfaces de datos entre rutinas,

Errores lógicos en los algoritmos,  $\bullet$ 

Página 119

Errores en las estructuras de datos, y de falta de consideración  $\bullet$ en los casos de procesamiento.

El código fuente puede contener errores de:

- Requisitos, que indican alguna omisión de las necesidades del ٠ usuario,
- Diseño, que reflejan una mala traducción de los requisitos en  $\bullet$ especificaciones y, por último,
- $\bullet$ Instrumentación debido a una mala traducción de especificaciones en código fuente.

Una de las metas principales del modelo de fases para el desarrollo de productos de programación es la eliminación de errores de requisitos y de diseño, antes de iniciada la fase de instalación.

El proceso de desarrollo no es lineal, es decir el desarrollo de productos de programación nunca se lleva a cabo como una sucesión suave de actividades, se puede presentar que dos productos puedan construirse de manera paralela, aún existiendo una dependencia entre ellos.

Página 120

فعالمهم والمراجع والمتوارث والمتحدث ومارسا ومارسا والمحاجات

्र ४ म 13

# 4.1 PROGRAMACIÓN

Los requerimientos principales a cubrir en la etapa de Desarrollo del sistema de firmas son:

- El almacenamiento de la firma en una base de datos de firmas, y  $\bullet$
- La explotación de dicha base de datos a través de:  $\bullet$ 
	- \* La consulta por número de cuenta de cheques de clientes de la institución.
	- \* Reportes de movimientos tanto de cuentas, como de firmas, de utilidad a las áreas internas de la institución.

De acuerdo a los anteriores requisitos, se presenta la siguiente estrategia, para cubiir las principales necesidades. Se dividirá el desarrollo en dos grandes procesos: Linea y Lote (Batch).

El proceso Linea comprenderá la captura de la firma en el equipo Host y el desplegar en la pantalla la firma en cualquier sucursal a nivel nacional o en áreas internas de la institución.

El proceso Lote (Batch), estará compuesto por la alta de firmas en forma de lote, para aquel caso en que no exista conexión física entre el centro de captura y el equipo central, y reportes donde se explotará la información de acuerdo a las necesidades del usuario.

Pagina 121

# MEDIO AMBIENTE DEL DESARROLLO

El medio ambiente en que se desenvolverá la aplicación será en base a archivos VSAM, ambiente CICS y lenguaje de programación COBOL.

La programación de ambos procesos (Linea y Lote(Batch)) se efectuará a través del lenguaje de programación COBOL. Se utilizó este lenguaje por ser standard de la Institución a la que se le realizó el análisis del sistema de firmas.

## COBOL

## INTRODUCCIÓN

San Andrew School of San Andrew School of the Philosophy and the San Andrew Orleans and the San Andrew Control<br>- The San Andrew School of San Andrew School of the San Andrew School of the San Andrew School of the San Andr

En mayo de 1959, un grupo de expertos en computación de la industria privada y del gobierno, llamado Conference on Data Systems Language (CODASYL), se reunió para preparar y escribir las especificaciones de un lenguaje de programación que fuese especialmente apropiado para las aplicaciones comerciales. Esperaban que este nuevo lenguaje lograra lo que el FORTRAN logró para la ciencia y la ingeniería.

El grupo CODASYL se reunió durante casi ll meses para definir las directrices del nuevo lenguaje. En abril de 1960, el comité emitió su informe final sobre el nuevo lenguaje de programación llamado COBOL (Common Business Oriented Language; lenguaje orientado a los negocios). El informe detallaba todos los aspectos y establecía un modelo completamente operativo COBOL. El nuevo lenguaje usaba palabras y frases en inglés y estructuraba sus instrucciones en oraciones fácilmente comprensibles para aquellos profesionales ajenos al área de computación. El COBOL es un lenguaje de alto nivel adaptado a las necesidades de la comunidad comercial que proporciona una valiosa capacidad para la salida.

Pagina 122

Con el, se pueden preparar los informes impresos con mayor facilidad que con cualquier stro lenguaje de computación.

VISIÓN GENERAL DE UN PROGRAMA EN COBOL

Todos los programas escritos en COBOL se escriben dividiendolos en cuatro secciones. Cada parte tiene un objetivo específico y deberá aparecer en cada programa. Las cuatro divisiones en COBOL son:

1) IDENTIFICATION DIVISION

2) ENVIRONMENT DIVISION

3) DATA DIVISION

 $\frac{3}{2}$ 

4) PROCEDURE DIVISION

La IDENTIFICATION DIVISION (División de Identificación) sirve para la identificación del programa. Contiene información acerca del nombre del programador y del programa y la fecha de cuando fue escrito. También contiene comentarios sobre el procesamiento del programa.

La ENVIRONMENT DIVISION (División del Ambiente) proporciona información relativa al Hardware usado para procesar el programa; es, de las cuatro, la división más ligada a la máquina. Esta división indica en qué sistema de computación se prueba el programa fuente, así como la computadora usada para procesarlo. Una parte importante de esta división es la INPUT-OUTPUT SECTION (Sección de Entrada-Salida), que define los archivos de datos y los dispositivos de E/S usados.

Pagina 123

`≴.,

La DATA DIVISION (División de Datos) describe cada formato de datos usado en el programa. En esta división, se definen los formatos de los registros de los archivos, detallando para cada uno, los nombres de los campos, tamaños y tipos de datos. Aqui, se deben definir todos los formatos de E/S. La WORKING-STORAGE SECTION (Sección de Almacenamiento de Trabajo) de esta división permite la especificación de los muchos formatos de E/S posibles en el lenguaje COBOL. También deben incluirse en esta sección los campos especiales usados en el proceso y que no estén definidos en un formato de E/S.

La PROCEDURE DIVISION (División de Procedimientos) contiene las instrucciones del programa necesarias para el procesamiento de datos. En esta división, el orden de las instrucciones normalmente va de acuerdo a la lógica señalada en el diagrama de flujo. La PROCEDURE DIVISION es la única división de un programa COBOL que tiene instrucciones que dirigen el procesamiento de datos.

#### VENTAJAS Y DESVENTAJAS DEL LENGUAJE COBOL

Una ventaja del lenguaje COBOL es su similitud con el lenguaje inglès. La mayoría de las personas pueden entender los aspectos básicos después de un breve periodo de estudio. Los términos del COBOL, por ejemplo ADD, SUBTRACT, WRITE, READ y PERFORM, evitan que se tenga que usar en forma extensiva la notación matemática, como sucede con otros lenguajes.

La utilización de estos términos no técnicos paga dividendos de dos formas: Primero, la sintaxis del lenguaje se entiende facilmente; Segundo, el esfuerzo de depuración requerido para corregir un programa en COBOL se simplifica porque los errores se reconocen facilmente. La facilidad con que se puede entender y aprender el lenguaje COBOL, asi como la sencillez para depurar un programa escrito en COBOL son dos grandes ventajas del lenguaje.

## Pagina 124

∴,

<u>to a programme de comparativamente de comparativamente de comparativamente de monte de comparativamente de c</u>

Otra ventaja del lenguaje COBOL es su habilidad para crear formatos para imprimir información. La WORKING-STORAGE SECTION permite al programador crear encabezados literales y las etiquetas especiales necesarias para resaltar cualquier salida impresa. Esta sección de la DATA DIVISION se diseño específicamente para manejar formatos de reportes de salida, así como para alojar las variables utilizadas en todo el ciclo de vida del programa.

Sin embargo, el lenguaje COBOL tiene sus desventajas. El compilador COBOL es bastante grande y, por lo tanto, ocupa una buena parte del almacenamiento principal; generalmente este problema ha sido resuelto por medio de la memoria virtual (Virtual Storage, VS). Los equipos de computación que soportan al COBOL, por lo general, requieren ser de gran tamaño.

Otra desventaja es que los programas COBOL, debido al gran número de instrucciones requeridas en cada sección, son muy grandes. La semejanza de las instrucciones en lenguaje COBOL con el lenguaje inglés facilita su comprensión, pero también aumenta su tamaño. Algunos programas que en otros lenguajes pueden escribirse con solo 10 instrucciones, pueden requerir 50 o más instrucciones en lenguaje COBOL. Sin embargo, para muchas personas, la facilidad con la que se entienden los programas escritos en lenguaje COBOL bien vale las instrucciones adicionales.

Página 125

**SERVICE OF AN REGISTER OF A SHOPPING** 

# DESCRIPCIÓN DE LOS PROGHAMAS LÍNEA

## FIRMO10

## ~'UNCIÓN:

Recibe transacciones desde terminales de sucursales, centros da captura y áreas de auditoria.

#### PROCESO:

Realiza consultas, altas y modificaciones de cuentas y firmas, en el archivo de firmas (FIRMFIR) y/o en el archivo de cuentas ( E'I RMCTA); además graba el movimiento realizado en un archivo de auditoria que posteriormente será procesado por un procedimiento Batch, encargado de reportar todos los movimientos realizados durante el servicio de linea. Ver Lámina 4.1.

### ENTRADAS:

 $\sim$  .

 $\sim$  . *,;:* ' .... ·· ... ,, ..  $\mathcal{C}_{\mathcal{A}}$  , where

> ,·,.,· .. : ' *•.!•1,· .*   $\sim$  $1.4\pm 1.4$  $~\cdots$  .  $\sim$   $\sim$  1 ·' '! . "\ .. , ·-.¡

 $,$ 

Transacciones:

1) FIRM Proveniente de sucursal y áreas de auditoria. 2) FIRl Proveniente de centros de captura.

# SALIDAS:

Transacción: l) Firma y datos de la cuenta proveniente de eguipo central hacia sucursales, áreas de auditoria y

centros de procesamiento de imágenes.

# Archivos:

- 1) Firmas (FIRMFIR)
- 2) Cuentas (FIRMCTA)
- 3) Auditoria (FIRMAUD)

Virginia parlam para mengenam mengembang mengentukan di pada perbanya mengentukan perbanya mengaman pemerintah

## Página .126

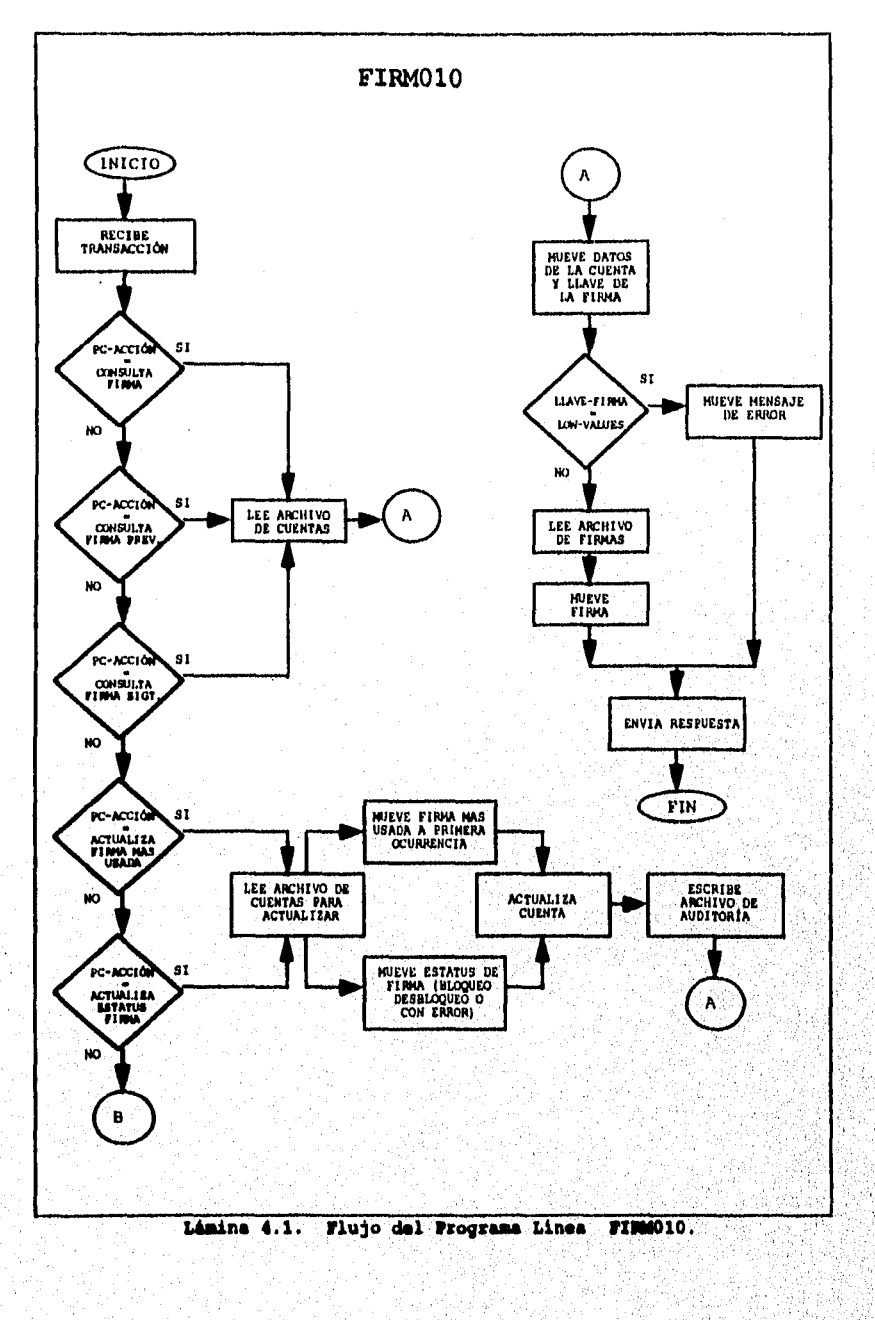

.<br>Voqealar .<br>Geboort  $\sim$ 

Ŵ, W. 

Лb,

X

У.,

 $\frac{1}{2}$ 

 $\hat{\phi}$  ,  $\hat{\phi}$ 

Ñ,

88

Página 127

ing.<br>Ngjarje

a a shekara ta 1999 a wasan ƙwallon ƙafa ta ƙasar Ingila. An a ta ƙasar ƙasar ƙasar ƙasar ƙasar Ingila.

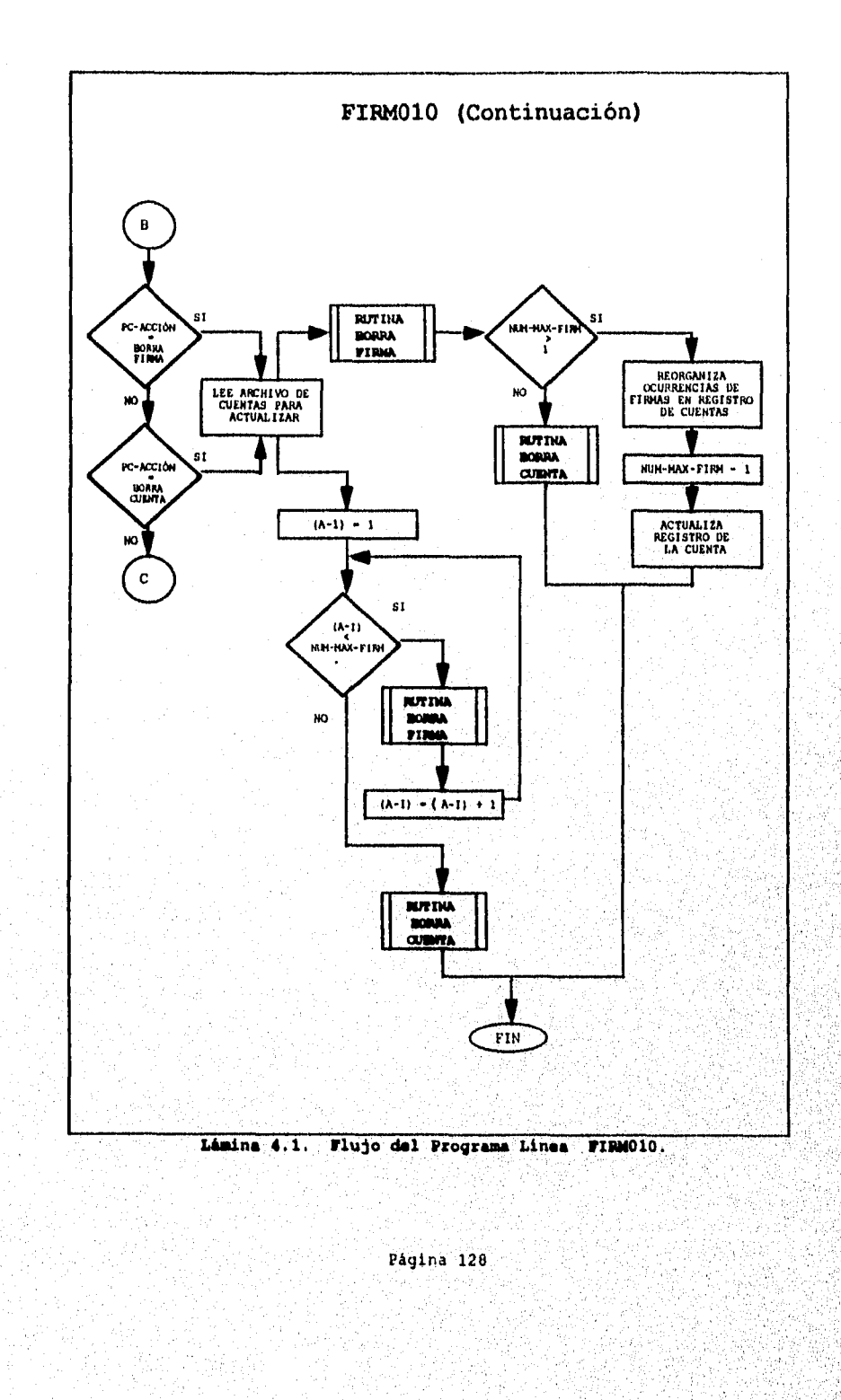

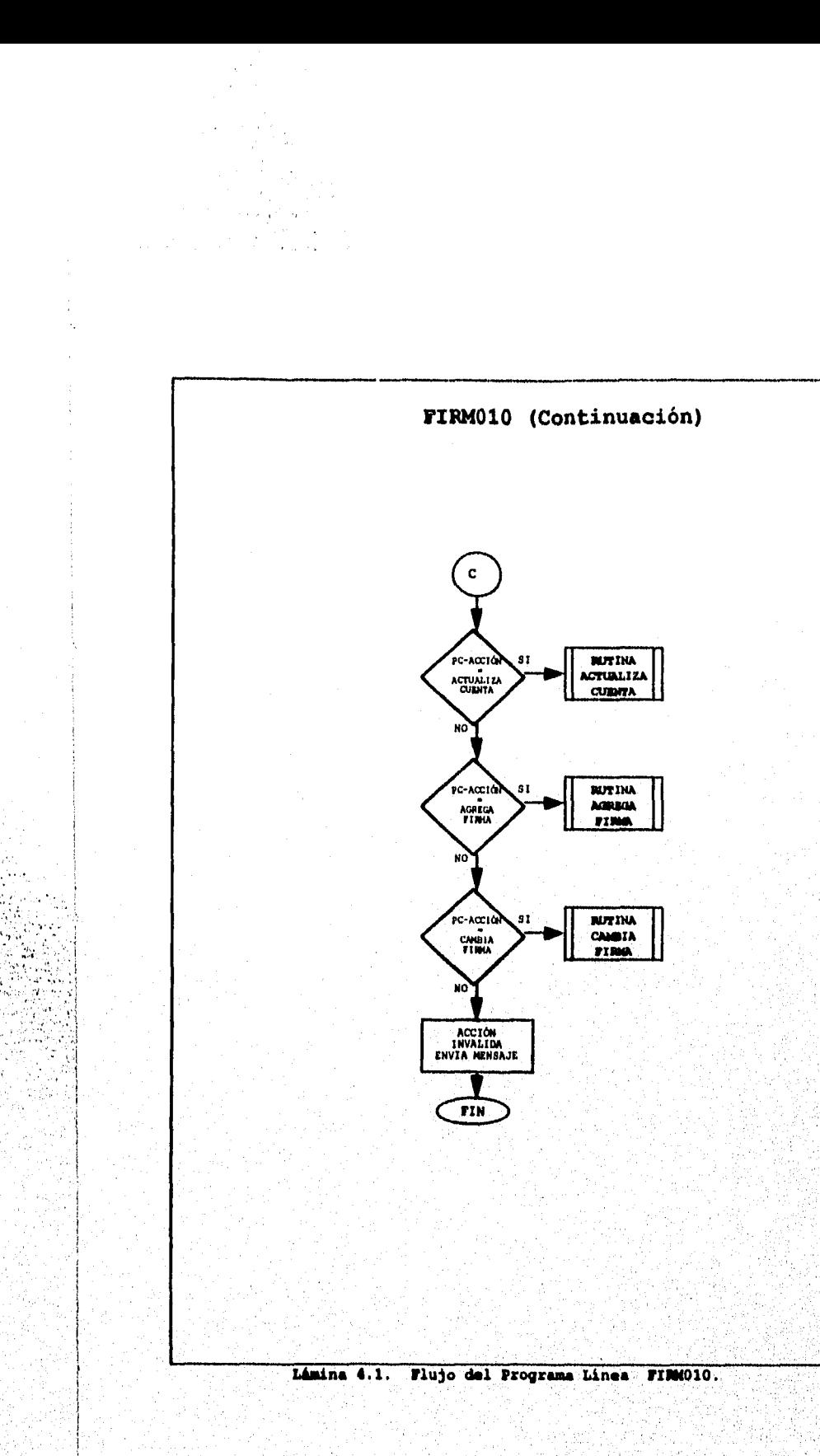

Página 129

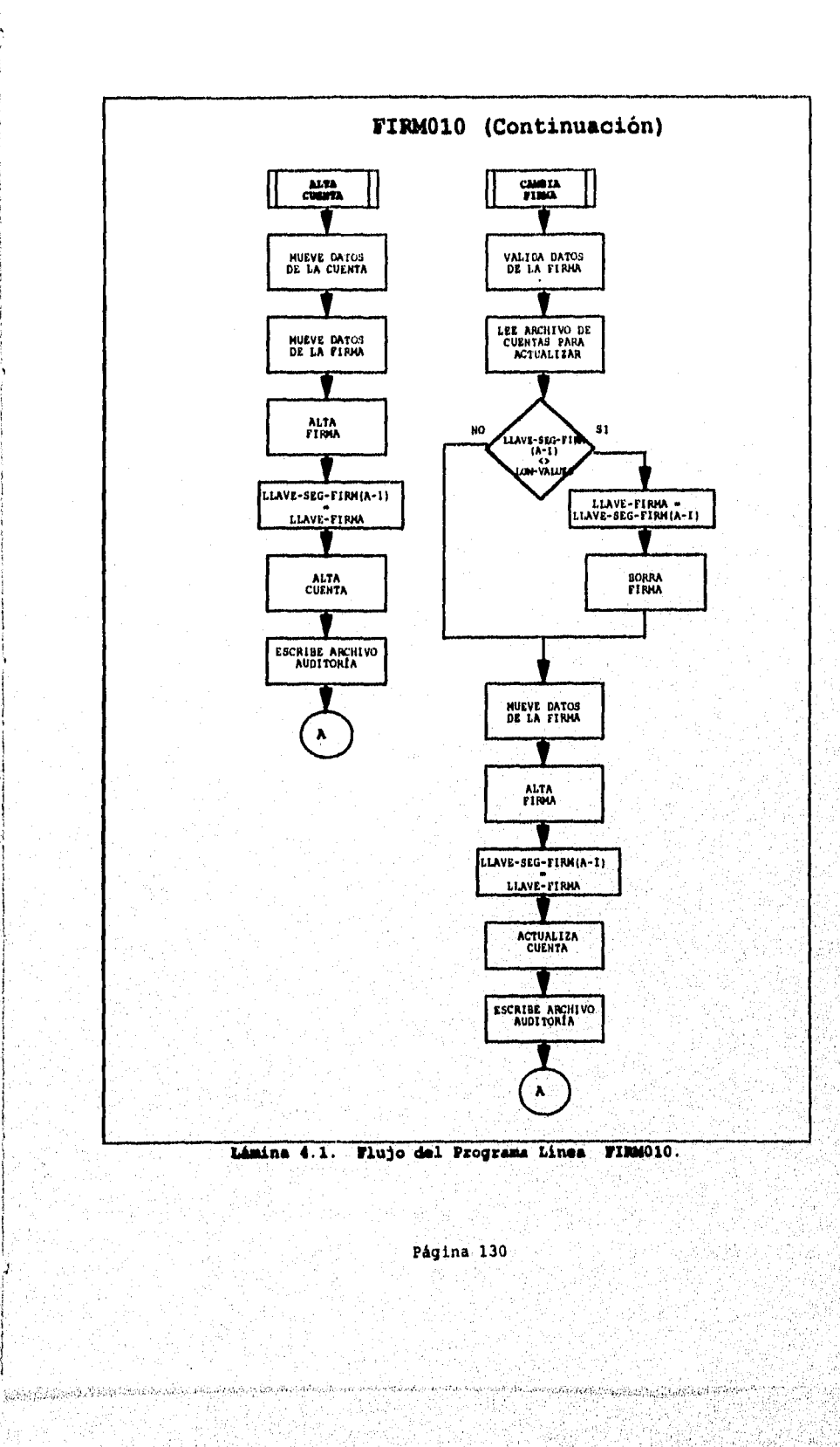

is go 

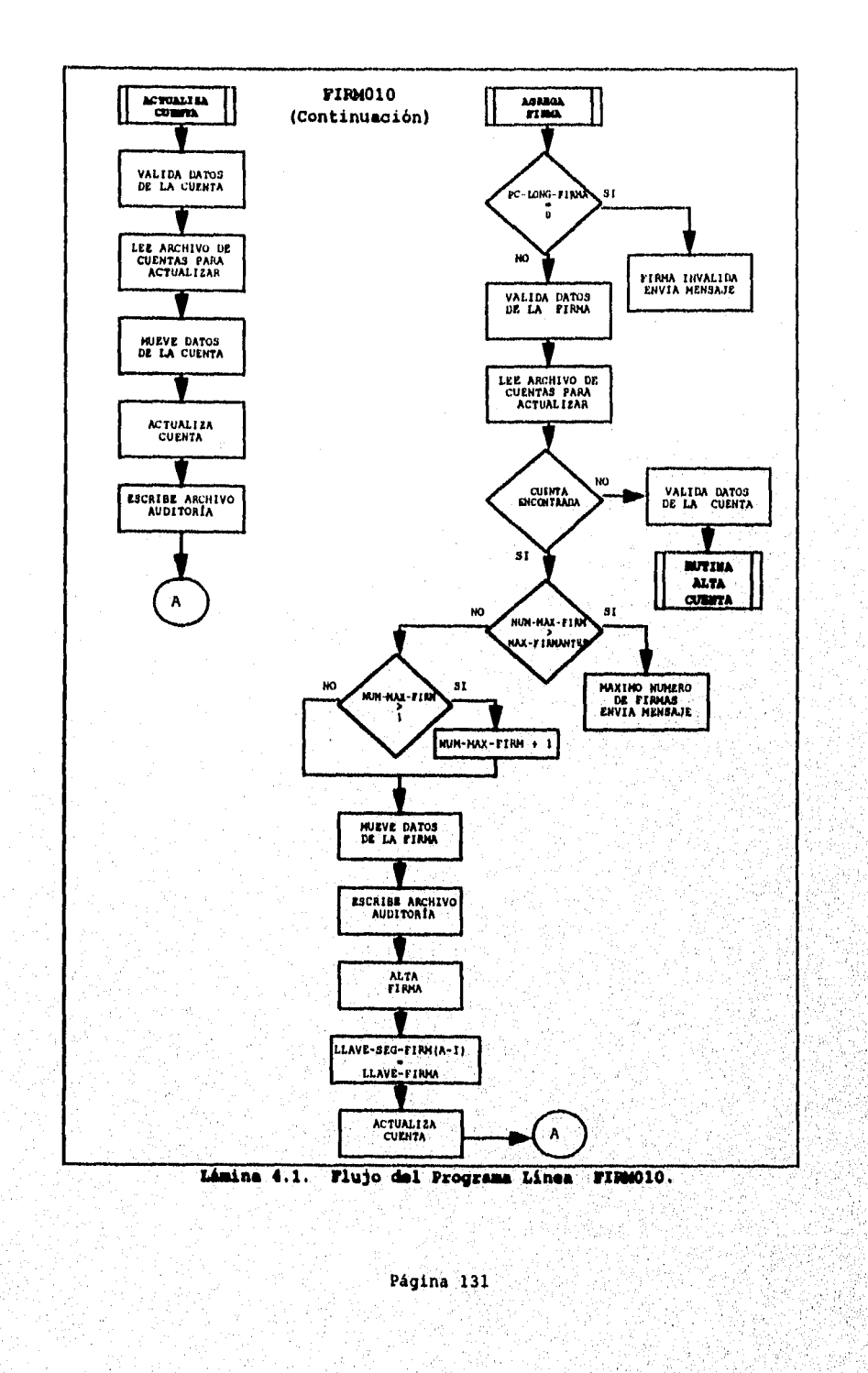

 $\sim$  and  $\sim$ 

ang<br>Sala de la

 $\frac{d}{2}$ 

.<br>Wikipedialita zi papalain ny matatana amin'ny mandri

.<br>เพิ่มปี เมืองกับเงินประชาการ

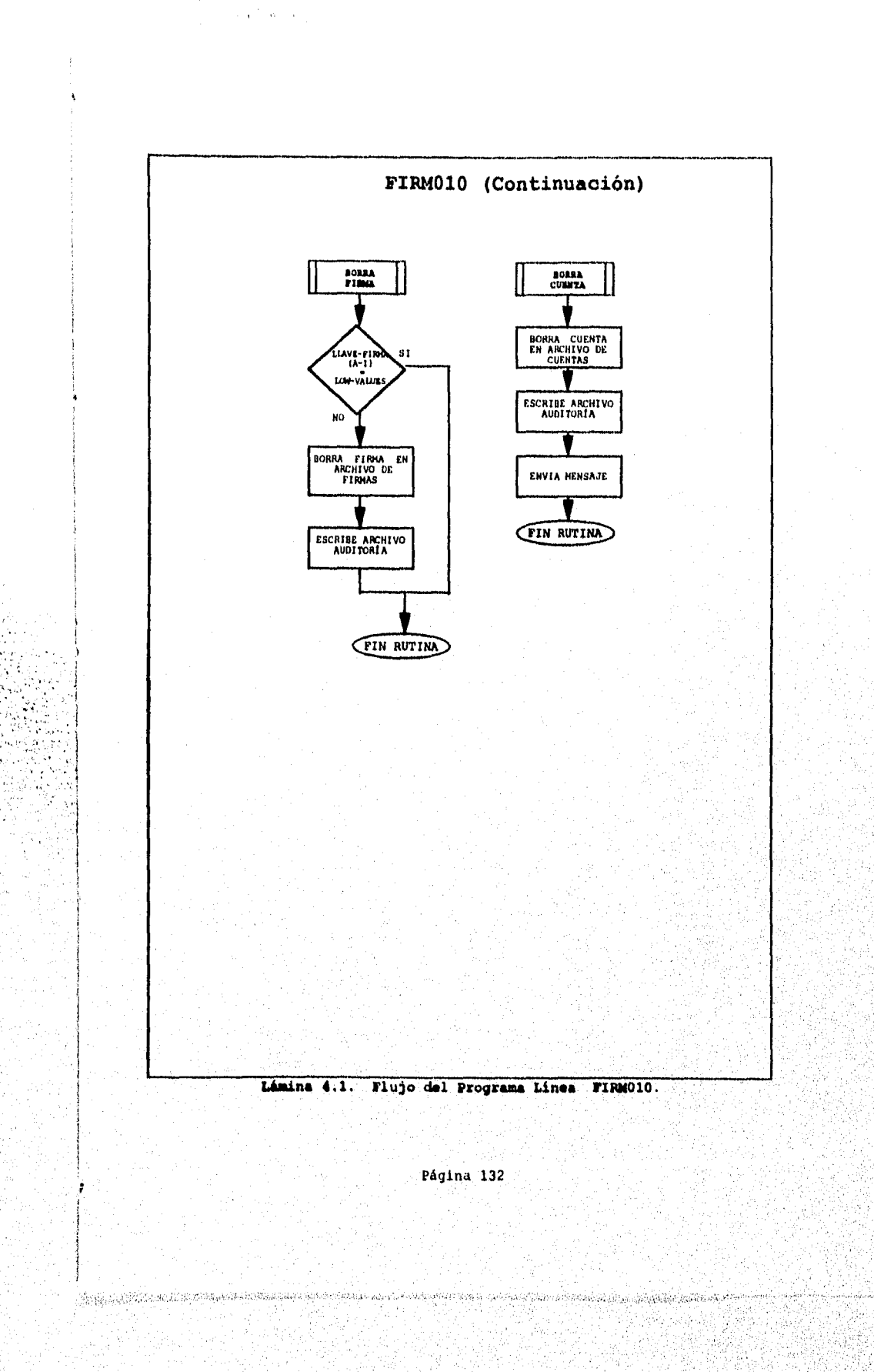

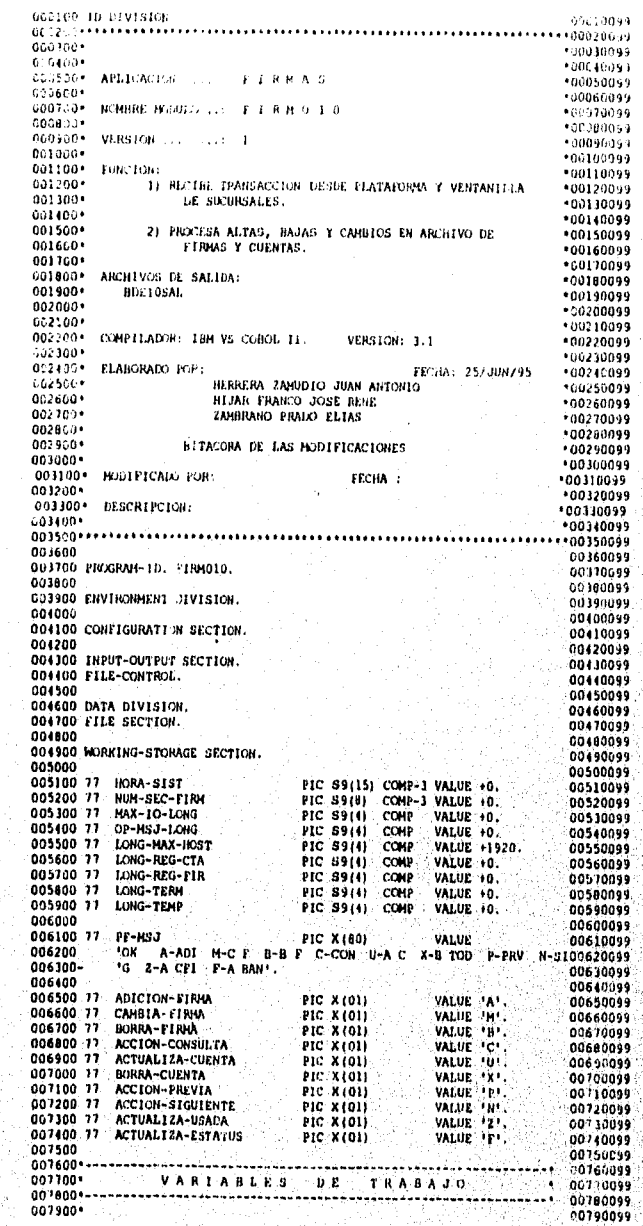

Página 133

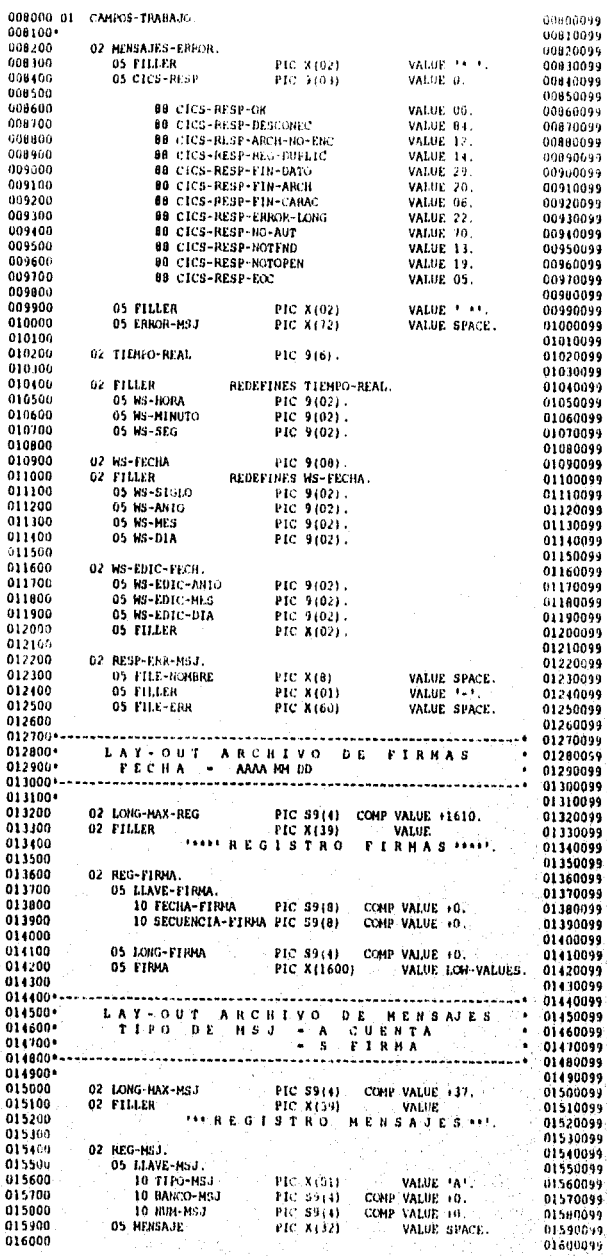

Página 134

stranski

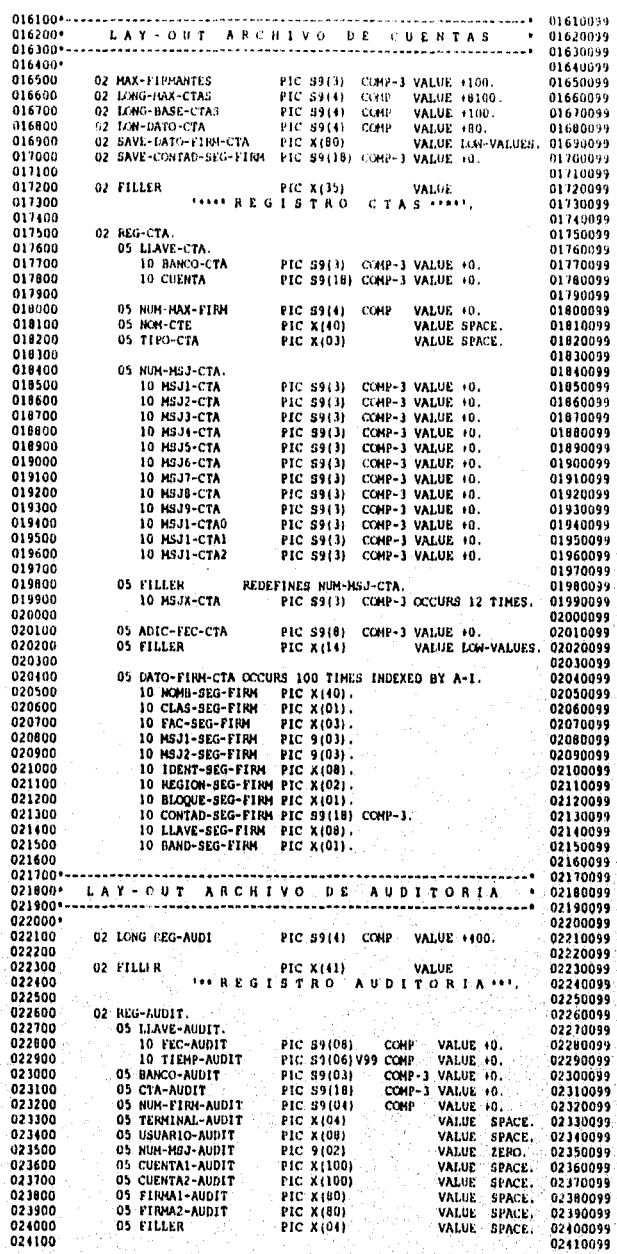

.<br>Página 135
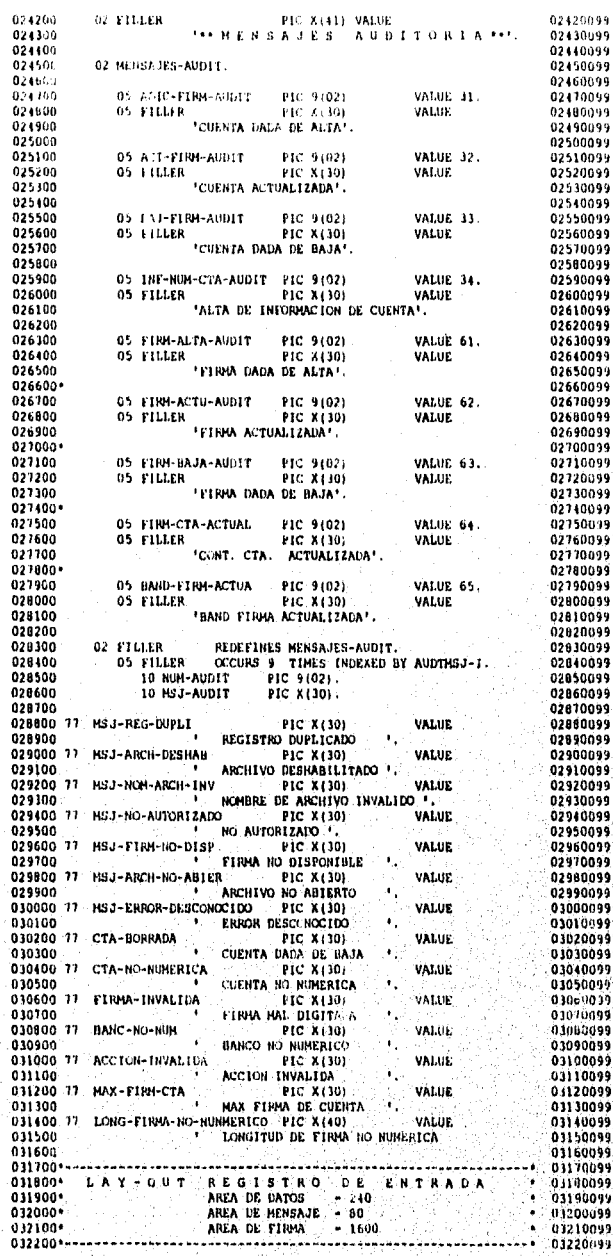

 $\frac{1}{2}$ 

 $\label{eq:3.1} \frac{1}{\sqrt{2}}\frac{1}{2}\frac{1}{4}\frac{1}{\sqrt{2}}\frac{1}{3}\frac{1}{3}\frac{1}{3}\frac{1}{3}\frac{1}{3}\frac{1}{3}\frac{1}{3}\frac{1}{3}\frac{1}{3}\frac{1}{3}\frac{1}{3}\frac{1}{3}\frac{1}{3}\frac{1}{3}\frac{1}{3}\frac{1}{3}$ 

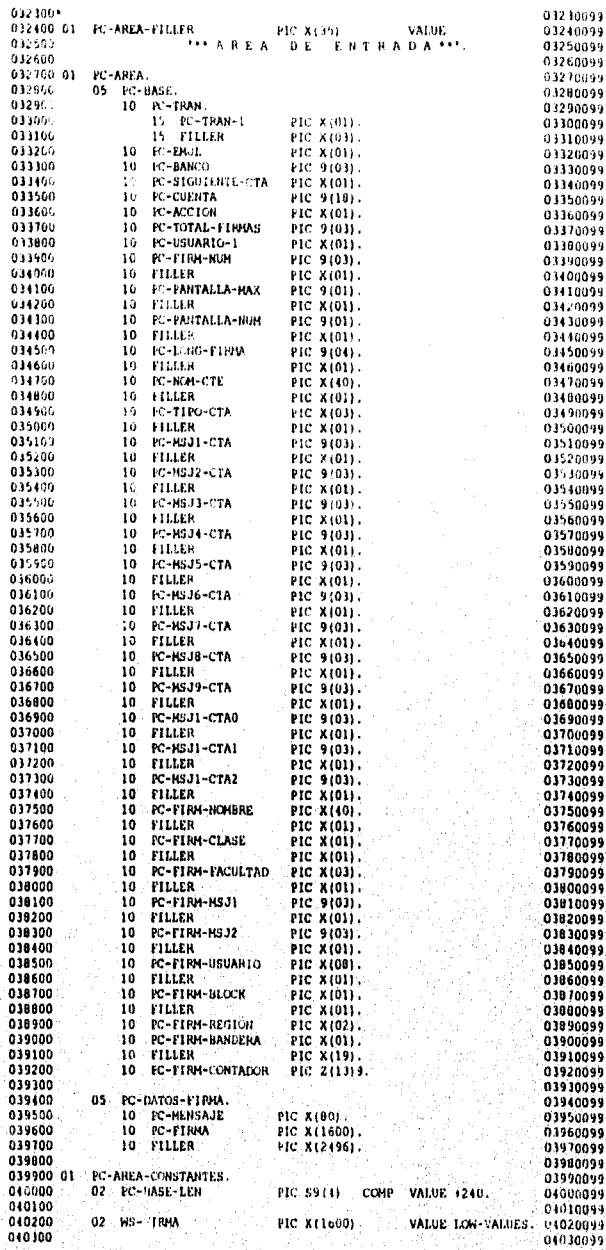

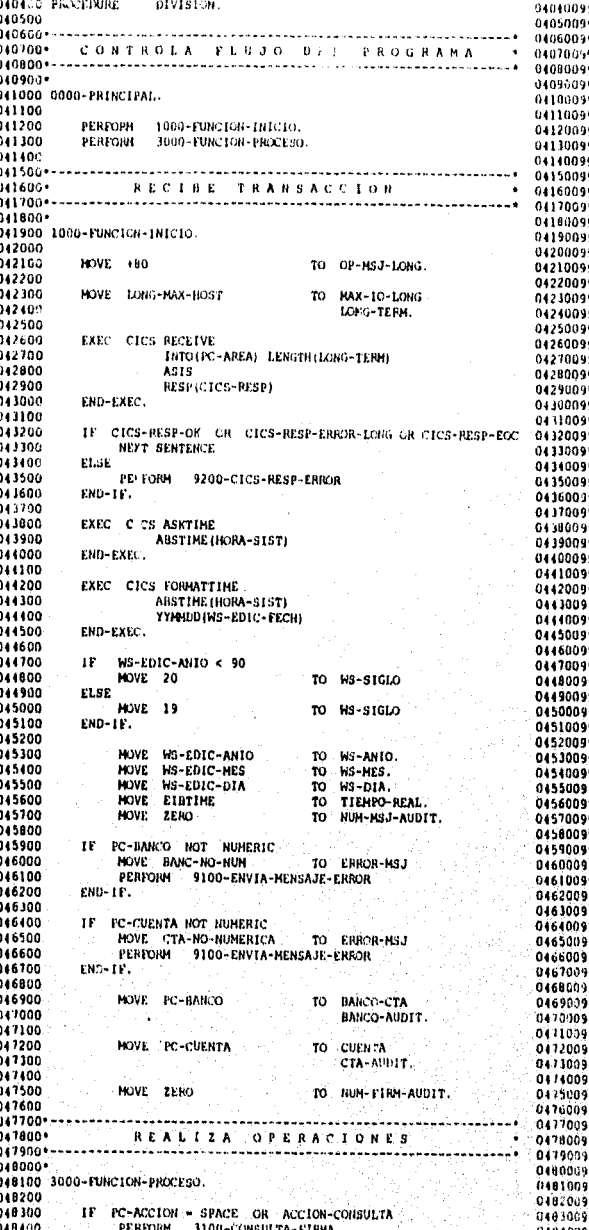

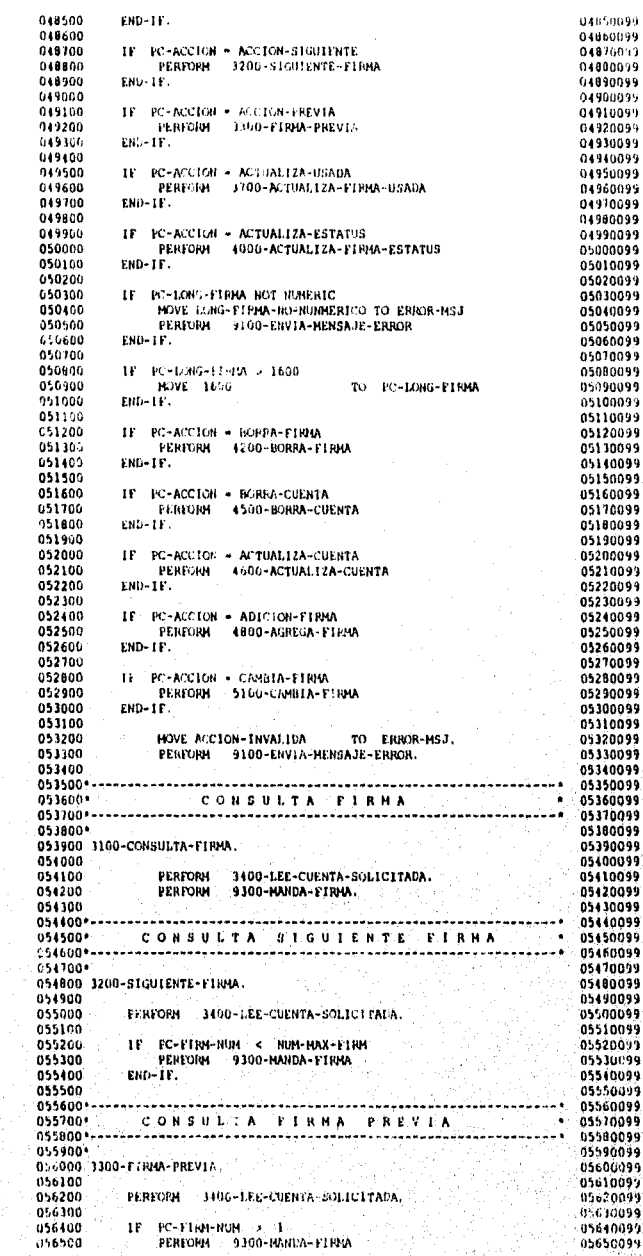

Pagina 139

ł

 $\frac{1}{\sqrt{2}}\sum_{i=1}^n\sum_{j=1}^n\sum_{j=1}^n\sum_{j=1}^n\sum_{j=1}^n\sum_{j=1}^n\sum_{j=1}^n\sum_{j=1}^n\sum_{j=1}^n\sum_{j=1}^n\sum_{j=1}^n\sum_{j=1}^n\sum_{j=1}^n\sum_{j=1}^n\sum_{j=1}^n\sum_{j=1}^n\sum_{j=1}^n\sum_{j=1}^n\sum_{j=1}^n\sum_{j=1}^n\sum_{j=1}^n\sum_{j=1}^n\sum_{j=1}^n\sum_{$ มีลัน รับสนาขันที่มีคนมาลักษณ shekara ke yay

 $\frac{1}{\sqrt{3}}$ 

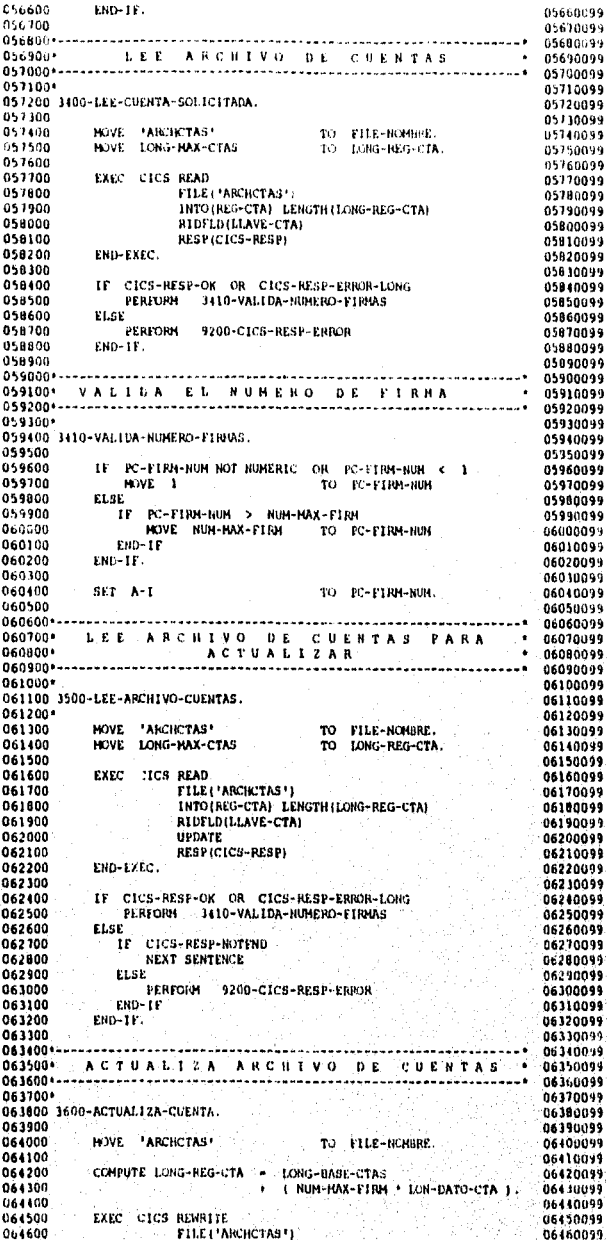

**Participation** 

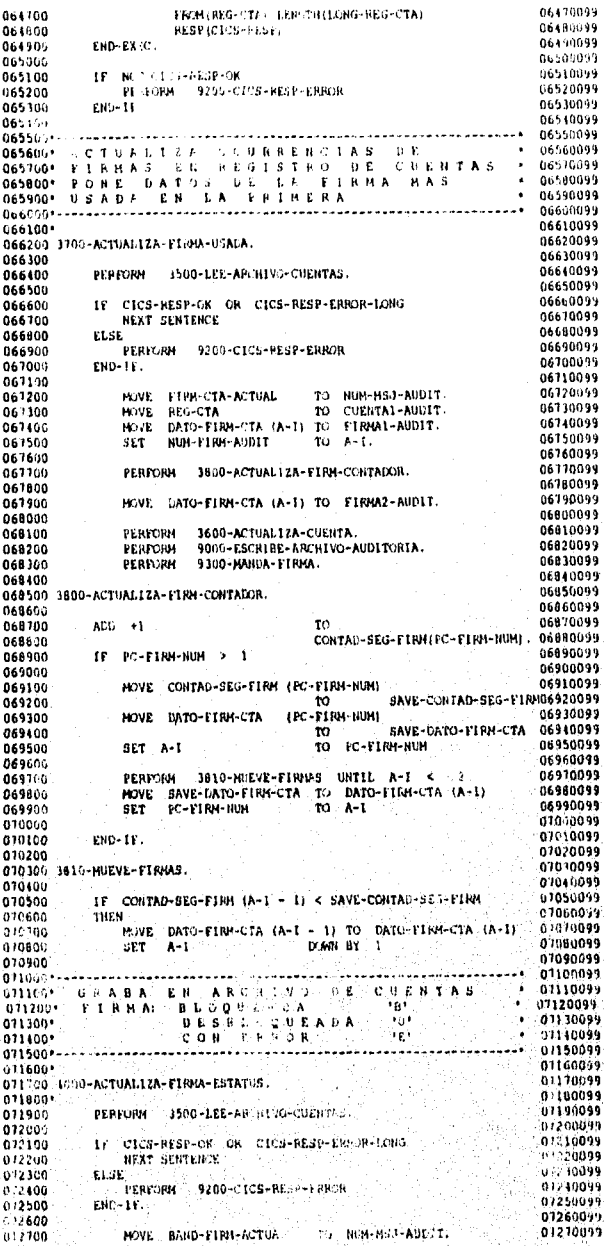

Pagina 141

072800<br>072900<br>073000<br>073100  $\begin{array}{lllllll} \textbf{MOWE} & \textbf{REG-CTA} & \textbf{TO-CURETAI-AWPT}, \\ \textbf{MOWE} & \textbf{DATO-FHMI-CTA} & \textbf{(A=1)} & \textbf{TO-FHUMAI-AUDTT}, \\ \textbf{SET} & \textbf{HUM-FHIGI-AUDDT} & \textbf{1.0} & \textbf{A=1}, \\ \end{array}$ 07200099<br>07290099<br>07310099<br>07310099 PERFORM 4100-ACTUAL12A-F199A-ESTATUS. 073200 07320099 073300<br>073400 07330099 NOVE DATO-FIRM-CTA (A-I) TO FIRMA2-AUDIT. 07340099  $\begin{array}{c} 011400 \\ 013590 \\ 011600 \\ 011060 \\ 011065 \\ 011000 \\ 014000 \\ 011100 \end{array}$ 07350099 PERFORM – 3600-ACTUALIZA-CUERTA.<br>PEREGRN – 9000-ESCRIBE-ARCHIVO-AUDITORIA.<br>PEREGRN – 9300-MARGA-FIRMA. 07350099<br>07360099<br>07370099<br>07390099<br>07400099<br>07410099 4100-ACTUALIZA-FIRRA-ESTATUS.  $\label{eq:1} \textbf{IF} \quad \textbf{PC-SUSUARIO-1} \approx \textbf{^T}\textbf{H}^T.$ 674200 0742009<br>0743008470 (075144-1914-1915-095-2020-081) 074 074300 FLSE HOVE 'B' 074400<br>074400<br>074600<br>074900<br>075000<br>075100<br>075100<br>075300<br>075100 07440099 LSE<br>|IF||PC-USUARIO-1||\*||<sup>1</sup>H!|<br>|PC-VE|||SPACE|<br>|PC-VE| 07450099 TO BLOQUE-SEG-FIRM (PC-FIRM-NUM) 07460099 ELSE 07410099 LSE<br>| IF | PC-USUARIO-1 = "E"<br>| HOVE | "E"<br>| TER 0748009 TO BAND-SEG-FIRM (PC-FIRM-NUM) 07490099<br>07500099 ELSE HOVE SPACE 07510099<br>07510099<br>07530099<br>07530099 TO BAND-SEG-FINA (PC-FINA-NUM). . . . . . . . . . . . . . . . . . . . . 89888 FIRMA<br>ACTUALIZA 0 075400\*<br>075500\* 07540099 07550099  $075600 -$ 07560099 075700 07570099 075800 4700-BOPPA-FIRMA.<br>075900\* 07580099 07500099<br>07590099<br>07600099<br>07620099<br>07630099<br>07650099<br>07650099<br>07650099 076000<br>076200<br>076200<br>076300<br>076600<br>076600<br>076600<br>077600<br>0777400<br>0777400<br>0777400<br>0777400<br>0777600<br>077700 FERFORM 3500-LEE-ARCHIVO-CUENTAS. IF CICS-RESP-ON OR CICS-RESP-ERROR-LONG<br>REXT SENTENCE<br>ELSE<br>ENGORM 9200-CICS-RESP-ERROR<br>END-IF. PERFORM 4300-BORRA-FIRMA. 07680099 07690099<br>07700099 LE NUM-NAX-ELRH > +1 07700099<br>07710099<br>07730099<br>07730099<br>07760099<br>07760099<br>07760099 PERFORM 4210-MUEVE-FIRMAS VARYING A-I FROM A-I BY 1<br>UNTIL A-I = NUM-MAX-FIRM SUBTRACT +1 FROM NUM-HAX-FIRM<br>PERFORM 3600-ACTUALIZA-CUENTA **ELSE** .<br>PERIONA 4400-BORRA-CUENTA 077800 07180099  $END-1$  $F$ . 077900 07790099 07190099<br>07800099<br>07820099<br>07830099<br>07860099<br>07860099<br>07860099<br>07860099 07/900<br>078000 EKD-IF.<br>078000 HOVE DATO-FIRM-CTA (A-1 + 1) TO DATO-FIRM-CTA (A-1).<br>078100 HOVE DATO-FIRM-CTA (A-1 + 1) TO DATO-FIRM-CTA (A-1).<br>078400 1300-BORRA-FIRM.<br>078500 IF LLAVE-SEG-FIRM (A-1) HOT = COM-VALUES<br>078500 I 078700 NOVE LIAVE-SEG-FINN (A-1) TO LLAVE-FINNA<br>PERFORM 4310-BORRA-FIRNA 078800 018900 079000<br>079100<br>079100<br>079100<br>079500<br>079500<br>079500<br>079500 SET HUM-PIRM-AUDIT TO A-I<br>MOVE PIRM-BAJA-AUDIT TO NUM-MBJ-AUDIT<br>MOVE REG-CTA<br>MOVE DATO-PIRM-CTA (A-I) TO CUENTAL-AUDIT<br>MOVE DATO-PIRM-CTA (A-I) TO PIRMAI-AUDIT<br>PERFORM 9000-ESCRIBE-ARCHIVO-AUDITORIA END-1F. 079900 4310-BORRA- IRHA. 080000 080000<br>080100<br>080200<br>080400<br>080500<br>080600<br>080800<br>080800 HOVE ARCHEIRM' TO FILE-HOMBRE. 08010099<br>08020099 EXEC CICS DELETE<br>
FILE ("ARCHFIRM")<br>
RIDFLD(LLAVE-FIRMA)<br>
RESP(CICS-RESP) 08030099 08010099<br>08040099<br>08050099<br>08060099<br>08070099<br>08070099 END-EXEC.

Página 142

melan turkan manarata kepitang pagpapa

X  $\mathcal{L}_{\mathcal{L}}$ ु

Ý,

M)

an an Aona an Aona an Aona amach an t-aisean

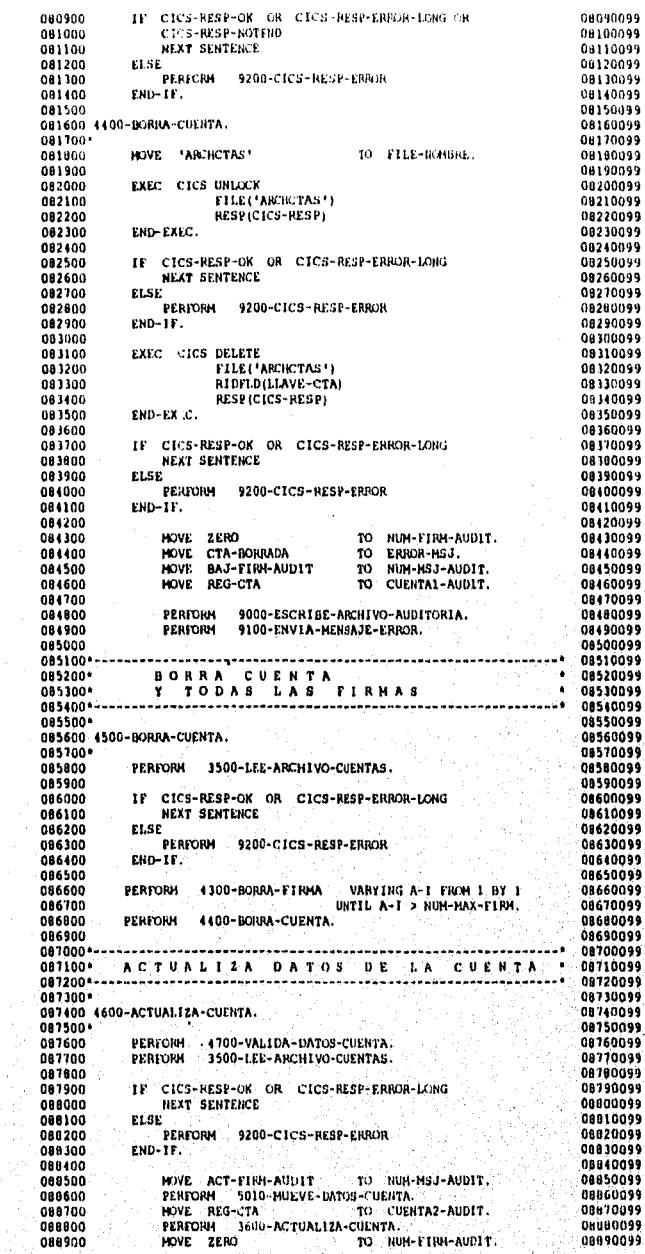

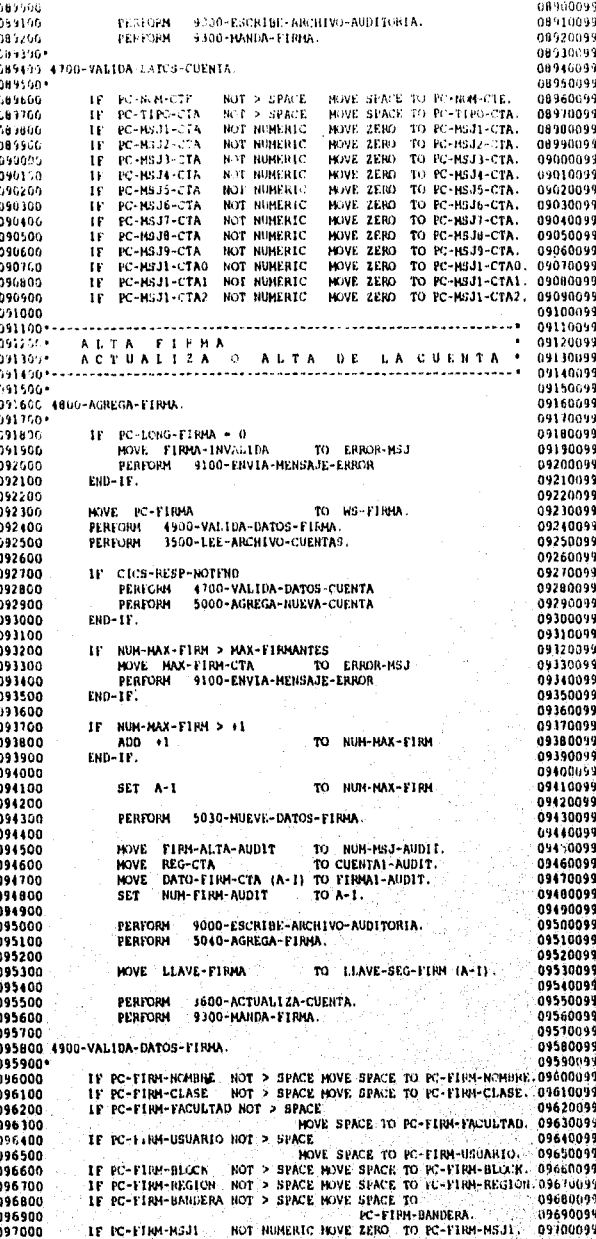

Andriagh 2225 %

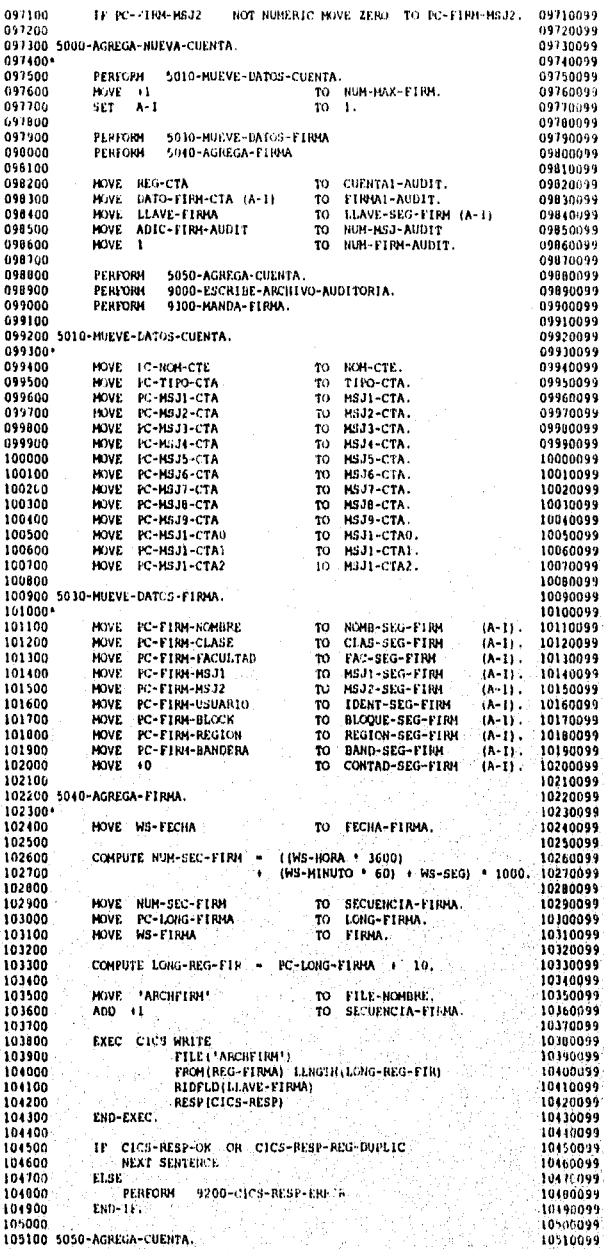

网络滑稽海滩 ALL STRING COLLEGE

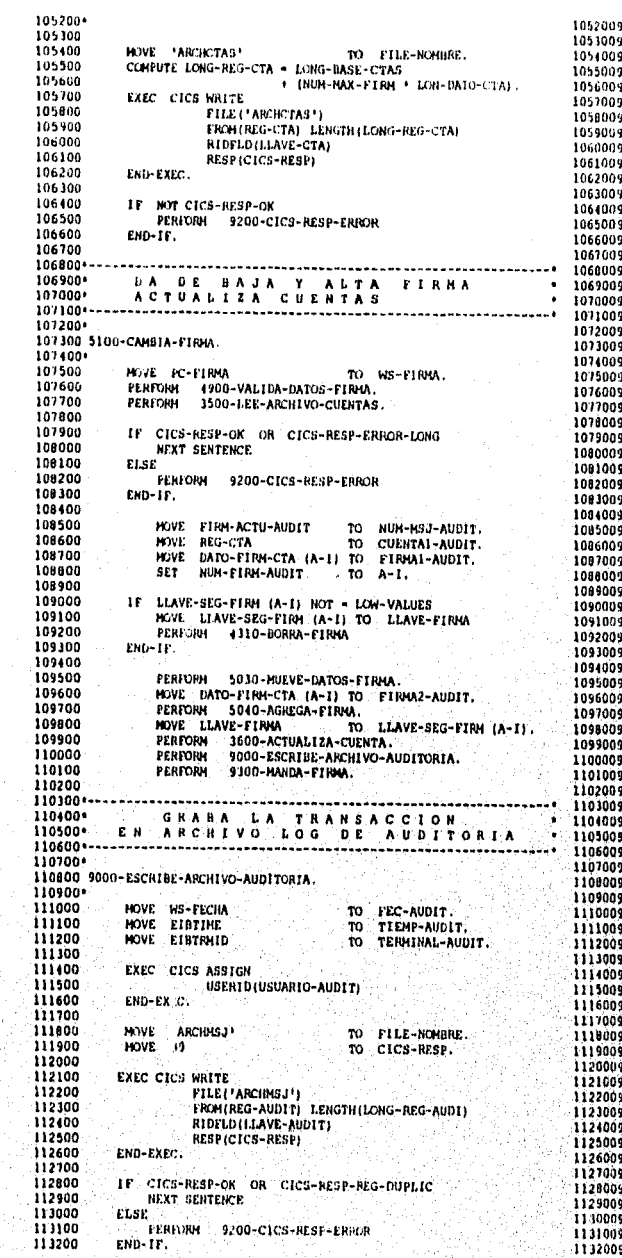

824 MAGAZIN MY 동문화

 $\sqrt{3}$ 

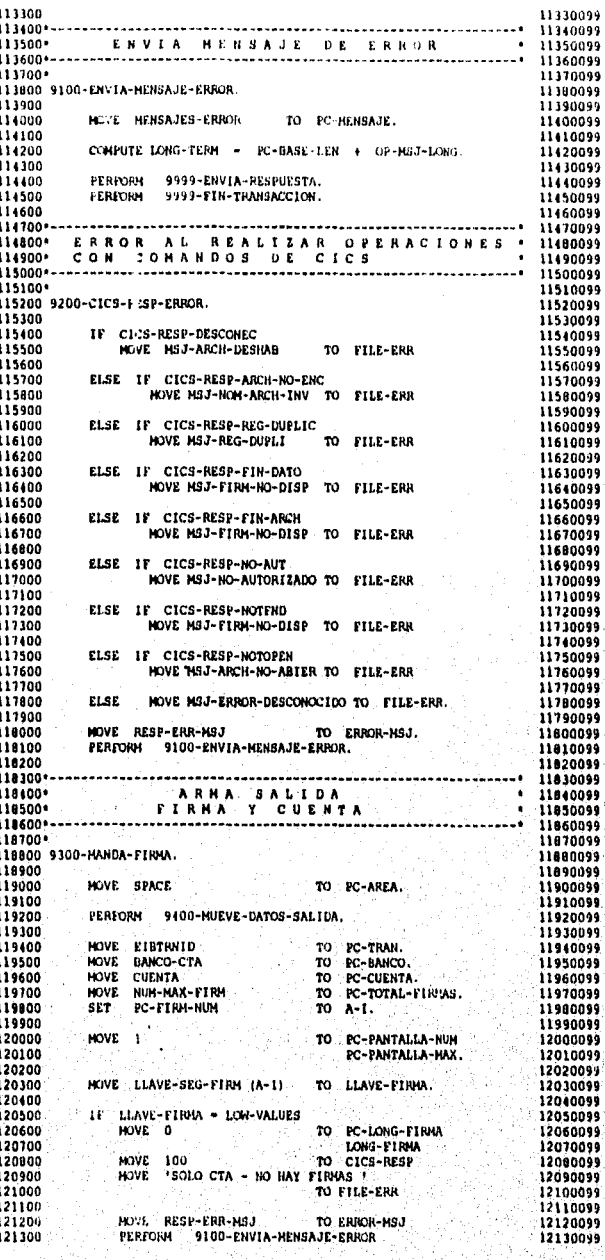

**AND STATION COMPANY** 

ś

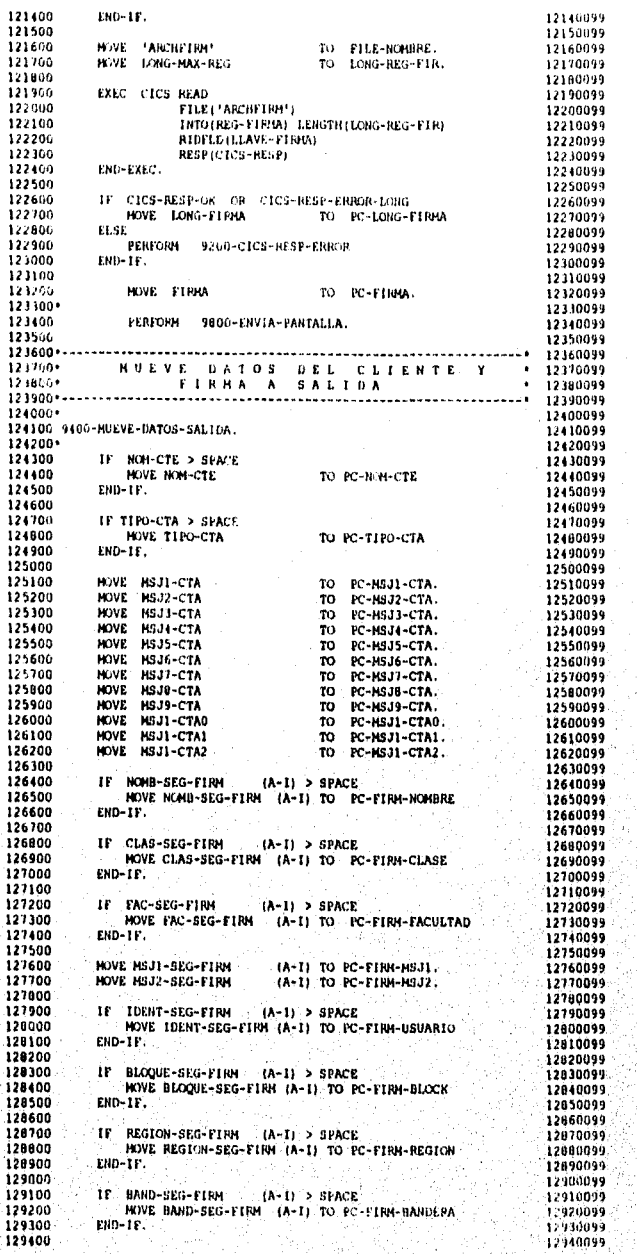

ลื่องเพิ่มต้นค่

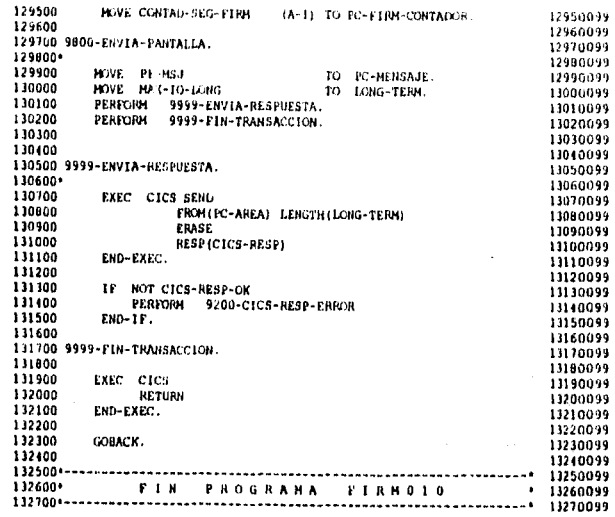

 $\label{eq:convergence} \frac{1}{2}\left(\frac{1}{2}\right)_{\mathcal{M}}\left(\frac{1}{2}\right)_{\mathcal{M}}\left(\frac{1}{2}\right)_{\mathcal{M}}\left(\frac{1}{2}\right)_{\mathcal{M}}\left(\frac{1}{2}\right)_{\mathcal{M}}\left(\frac{1}{2}\right)_{\mathcal{M}}\left(\frac{1}{2}\right)_{\mathcal{M}}\left(\frac{1}{2}\right)_{\mathcal{M}}\left(\frac{1}{2}\right)_{\mathcal{M}}\left(\frac{1}{2}\right)_{\mathcal{M}}\left(\frac{1}{2}\right)_{\mathcal{M}}\left(\frac{1}{2$ 

¢. 4

# PROGRAMAS BATCH

A continuación presentamos el diagrama de general de los procesos Batch que será utilizado para poder correr los programas de acuerdo a su sucedencia y periodicidad, de esta manera se podrá identificar de una manera fácil el desempeño del sistema en el ámbito Batch.. Ver Lámina  $4.2.$ 

Página 150

 $\frac{1}{2}$ 

용

gga pagagan dan karena minoritir na manunis menyerang kanyang ang ang ang ang kalipang pagagang ang pag-

985

ia). 

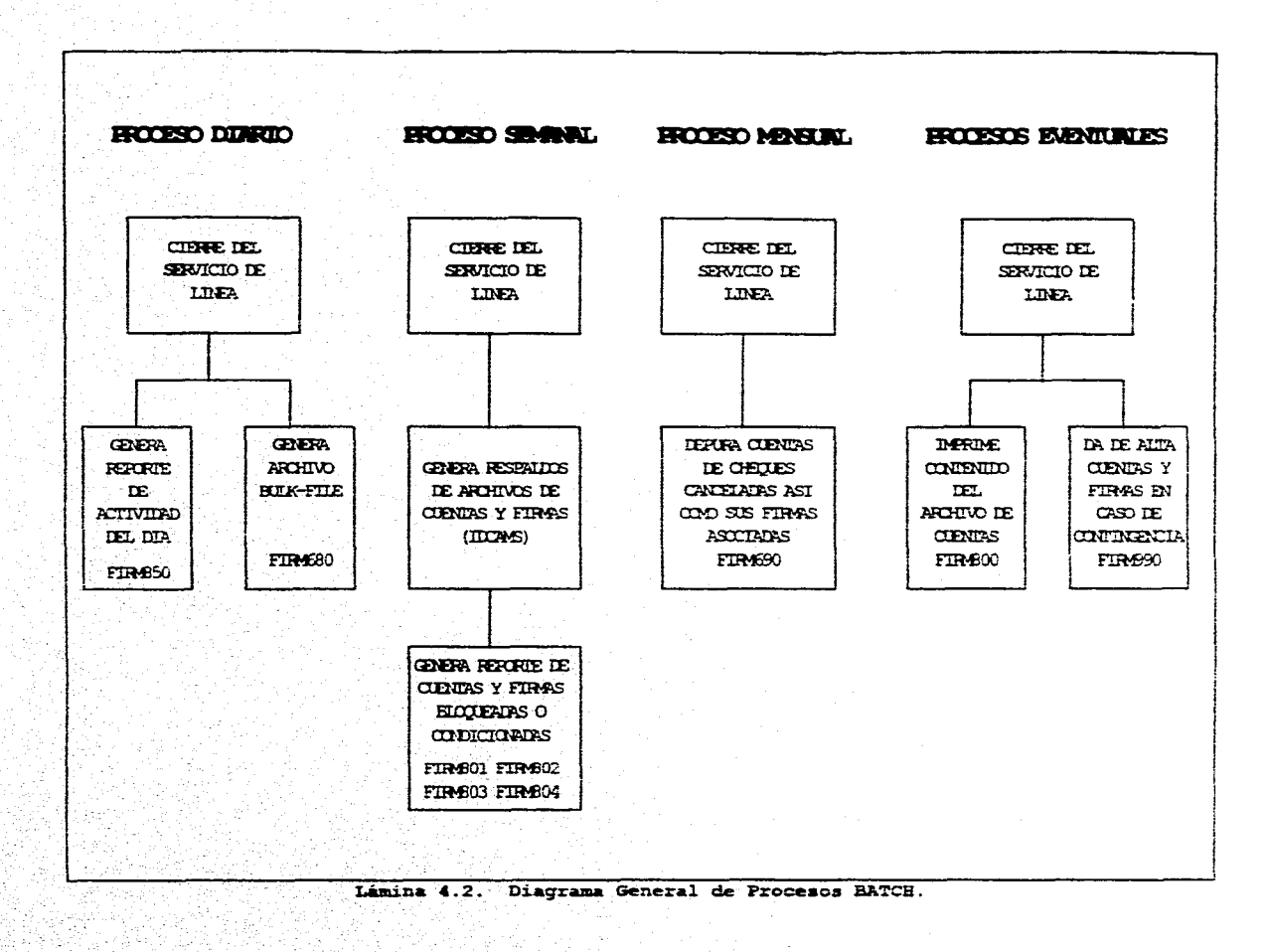

and the control

 $\alpha_1,\ldots,\alpha_n$ 

្ន

W.

 $24.1$ 

الموشوذة ببين

 $\left\langle \mathbf{u}_{\text{eff}}\right\rangle$ 

آخر بالأم

# DESCRIPCIÓN DE LOS PROGRAMAS BATCH

#### FIRM680

#### **FUNCIÓN:**

Generar dos archivos secuenciales tanto para firmas (CPOBFIR) como para cuentas (CPOBCTA), a partir de un archivo de entrada (BULKIN).

PROCESO:

Este programa toma un archivo de entrada (BULKIN) generado por el área de cheques, con aquellos números de cuentas de cheques de la misma institución, pero que fueron cobrados en otros bancos.

El programa se encargará de generar dos archivos de salida, el primer archivo generado será el de cuentas (CPOBCTA) y el segundo será el de firmas (CPOBFIR). Estos archivos se alojarán en cierta biblioteca, para que sean tomados por otra aplicación. Ver Lámina 4.3.

#### ENTRADAS:

- Archivos: 1) BULKIN. 2) FIRMCTA.
	- 3) FIRMFIR.

## SALIDAS:

 $\ddot{x}$ 

Archivos: 1) CPOBCTA. 2) CPOBFIR.

## Pagina 152

W

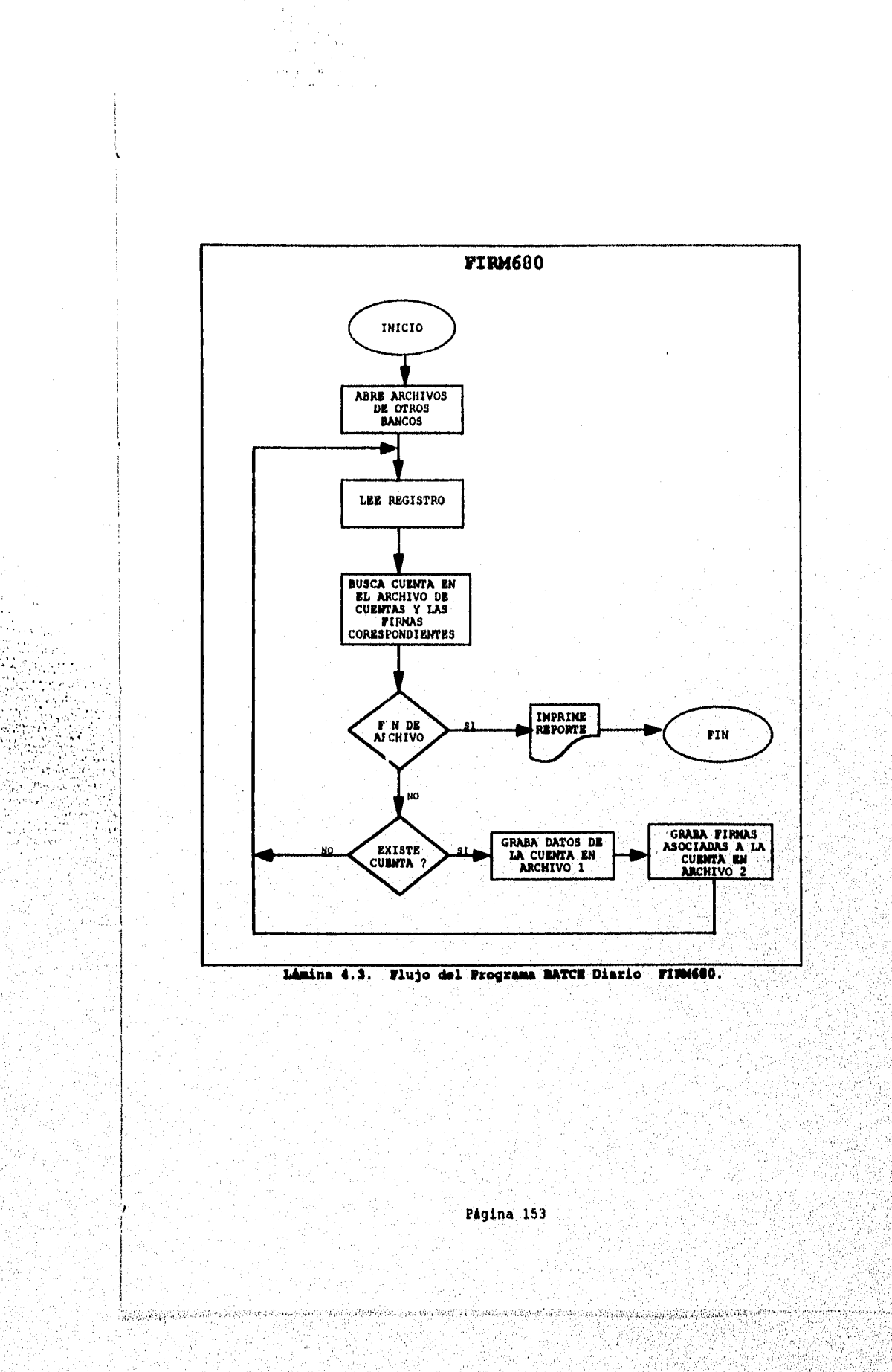

 $\sim$ 

 $\bar{z}$ 

er<br>Maria<br>Maria

Tallie von

 $\sim 10$ 

 $\mathcal{L}_{\mathbf{L}}$ 

#### FIRM690

# **FUNCIÓN:**

Borrar registros del archivo de cuentas y del archivo de firmas.

## PROCESO:

Este programa es usado para borrar registros del archivo de cuentas (FIRMCTA), así como sus respectivas firmas del archivo (FIRMFIR), este programa lee de entrada un archivo de cuentas canceladas (ARCHCTAS) que genera la aplicación de cheques. Ver Lámina 4.4.

## ENTRADAS:

Archivos:

1) ARCHCTAS.

# SALIDAS:

a kamala dan kabang tanggalawa ay katangka at panganan ay katang

Archivos:

1) FIRMCTA.

2) FIRMFIR.

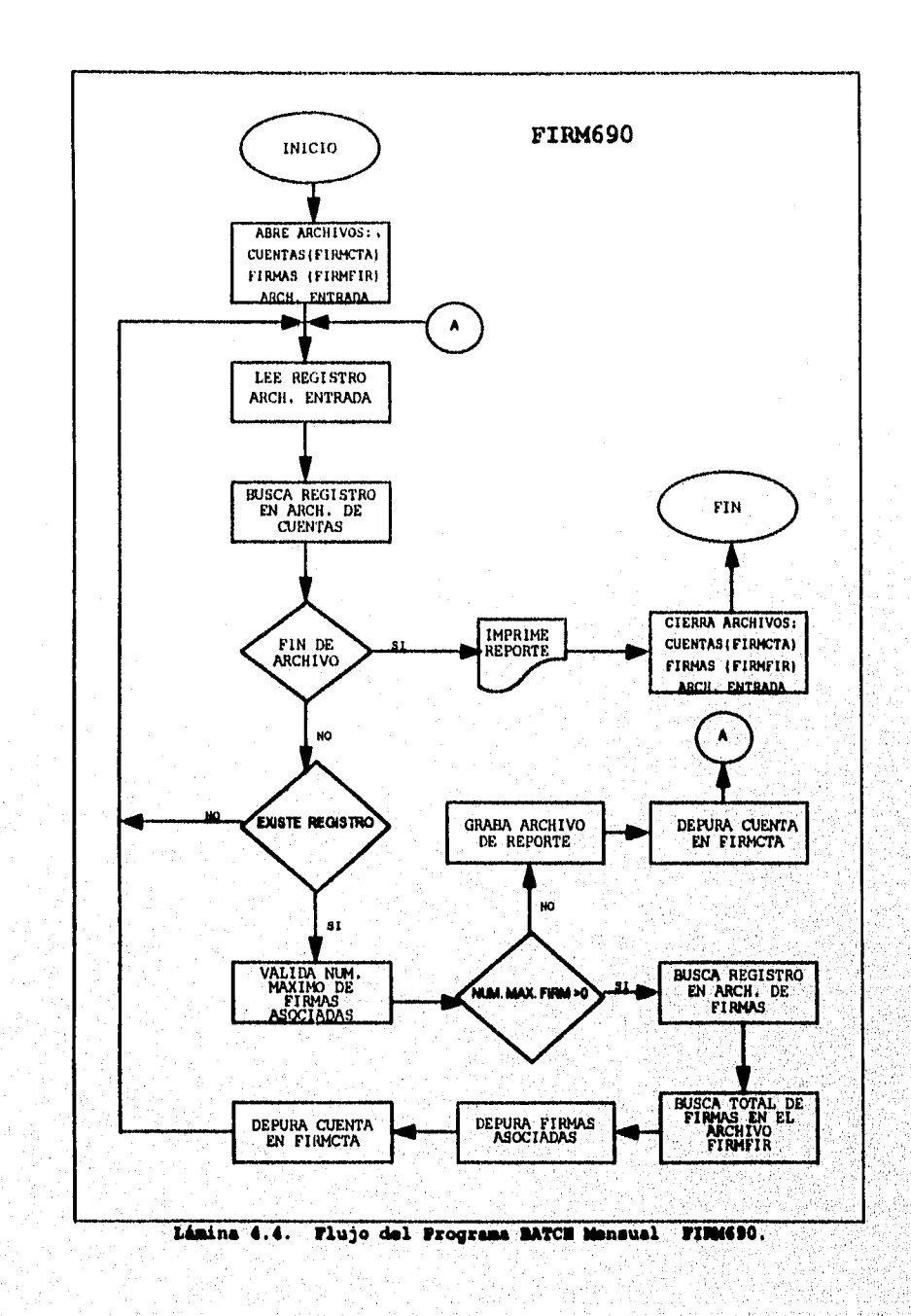

 $\gamma \ll \kappa$  $\alpha$  ,  $\beta$  $\sim$ 

 $\star_{\rm A}$ ЧÙ, nangan.<br>Pangkan

> toria.

Antonio ().

- 5 ANTE A. Sedi

W

 $\hat{z}_{\rm max}$  $\sqrt{s}$ 

Ã.

-755 ïм

 $\zeta_{\alpha\gamma}^{(d)}\gamma_{\alpha}$ 

्<br>प्र

i<br>K

Nys

Página 155

급등이

.<br>เมตรายอายุกระทรางสองสม คอด กล่างกล่าวไปเป็นปัจจุบันไปเป็นปัญหาอื่นกลุ่มไปเป็นเป็นปัจจุบันไปเป็นไปได้รับสูงในปัญ

## FIRMB00

# **FUNCIÓN:**

Emite reporte de todas los registros que se encuentran en el archivo de cuentas (FIRMCTA).

PROCESO:

Este programa es usado para imprimir todos los registros de las cuentas contenidas de el archivo de cuentas (FIRMCTA). Ver Lámina 4.5.

#### ENTRADAS:

Archivos:

1) FIRMCTA.

# SALIDAS:

Reporte:

1) Cuentas del archivo FIRMCTA, longitud 133 formato fijo bloqueado. Con la siguiente estructura:

Número del Banco,

```
Número de Plaza
Moneda
Numero de Cuenta
Nombre Titular
Número de Firmante
Nombre de Firmante
```
# Página 156

.<br>NGC NGC NASA NG NASA NGA KABIBAN NA KATIBANG ANG KABUPATÈNG ANG KATANGAN NASA NASA NASA NASA NASA NASA NGA KAT

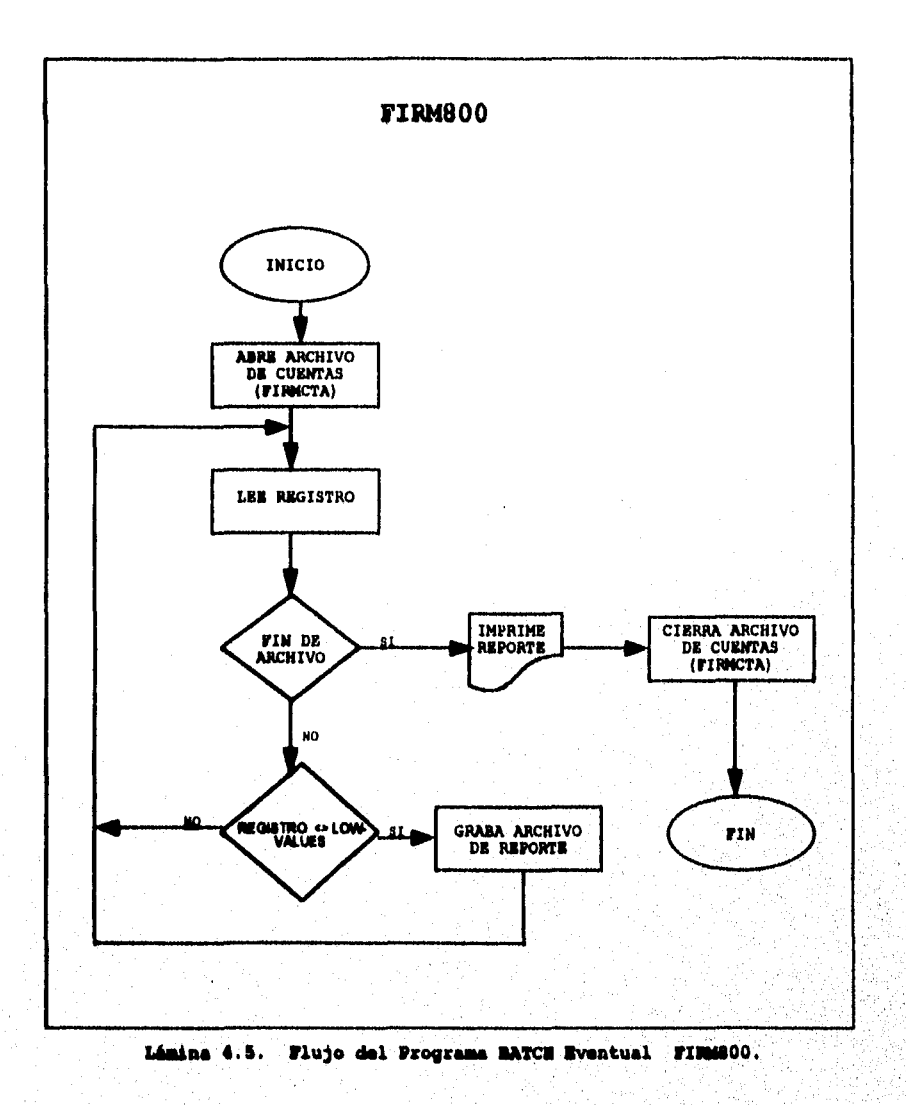

 $\mathcal{L}$ 

rie m

 $22.8\,\mathrm{s}$ 

S.

Página 157

John School of the State of the Archive Service of the Life of School School of Archives of School of Archives School School of School School of the School of School of the School of School of The School of The School of T

an a

# **FIRM801**

## FUNCIÓN:

Emite reporte de registros con estatus diferente a espacios (Spaces), que se encuentran en el archivo de cuentas (FIRMCTA).

#### PROCESO:

Este programa genera un reporte de aquellas cuentas que están marcadas con cualquier condición en el archivo de cuentas (FIRMCTA), pudiendo tomar los siguientes estatus:

- Firmas con Error = 'E'
- Firmas Bloqueadas =  $'B'$ Firmas Marcadas =  $\frac{1}{2}$

Cuentas sin Firmas Asociadas = Llave de

- acceso al archivo de firmas (FIRMFIR)
- es iqual a Low-Values.

Ver Lámina 4.6.

#### ENTRADAS:

Archivos:

11 FIRMCTA.

#### SALIDAS:

Reporte:

1) Registros con Estatus diferente de espacios, del archivo FIRMCTA, longitud 133 formato fijo bloqueado. Con la siguiente estructura: Número del Banco, Número de Plaza Moneda Numero de Cuenta

Nombre Titular Número de Firmante

```
Nombre de Firmante
```
# Página 158

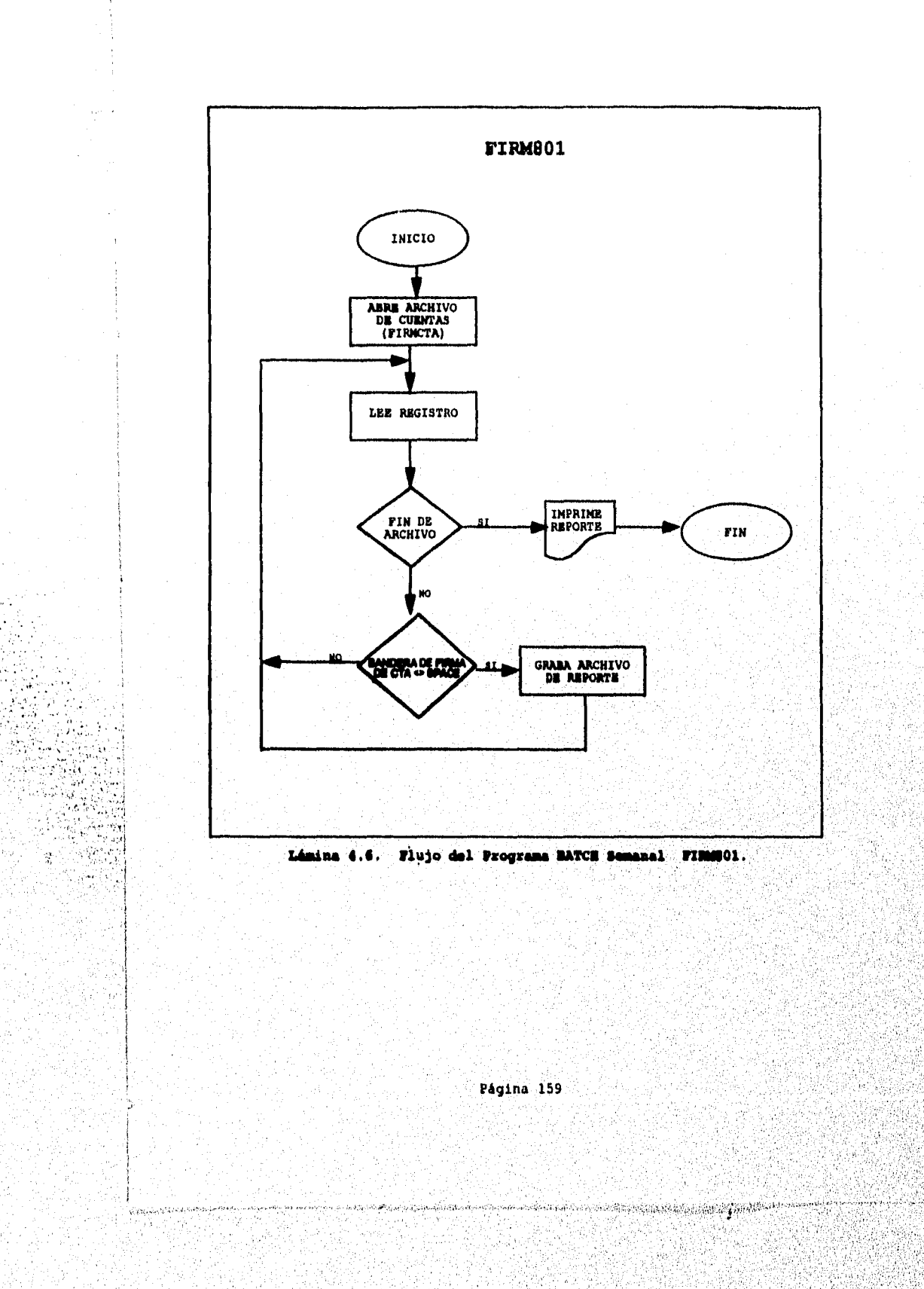

ă

#### FIRM802

## FUNCIÓN:

Emite reporte de registros con estatus igual a "B" (Cuenta Bloqueada), que se encuentran en el archivo de cuentas (FIRMCTA).

## PROCESO:

Este programa genera un reporte de aquellas cuentas que se encuentran bloqueadas en el archivo de cuentas (FIRMCTA).

Firmas Bloqueadas =  $^1B^+$ 

Ver Lámina 4.7.

## ENTRADAS:

Archivos:

1) FIRMCTA.

#### SALIDAS:

Reporte:

1) Registros con Estatus Bloqueado (B), del archivo FIRMCTA, longitud 133 formato fijo bloqueado. Con la siguiente estructura: Número del Banco, Número de Plaza Moneda Numero de Cuenta Nombre Titular Número de Firmante Nombre de Firmante

## Página 160

.<br>Naskog islama se postala para se premi ne 

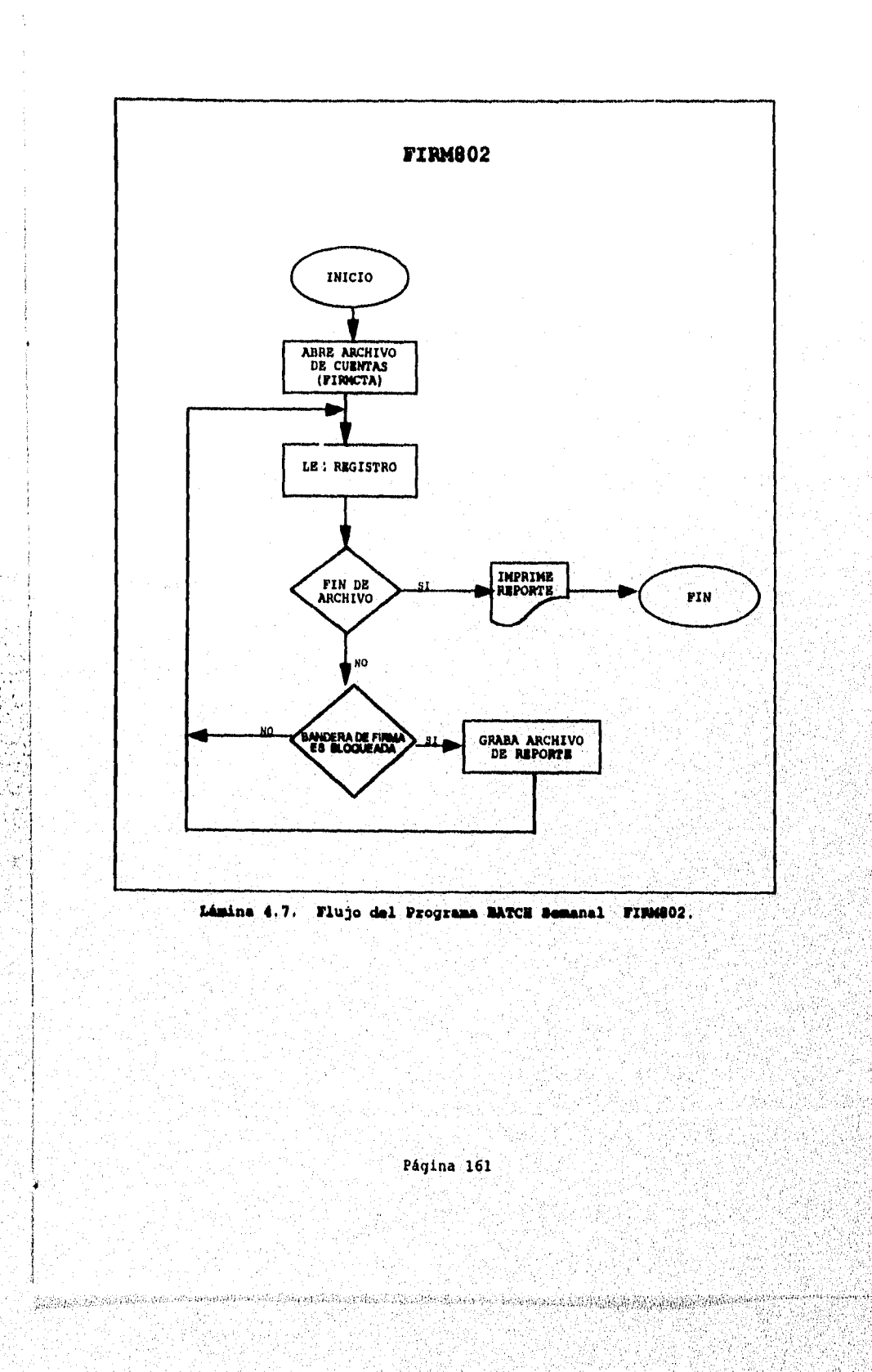

 $\sim$  $\sim$   $\eta$  $\sim$   $\sim$   $\sim$  $\label{eq:2} \begin{split} \mathcal{L}_{\text{max}} = \frac{1}{2} \frac{1}{\sqrt{2}} \frac{1}{\sqrt{2}} \frac{1}{\sqrt{2$ 

#### FIRM803

# FUNCIÓN:

Emite reporte de registros con estatus igual a "E" (Cuenta con Error), que se encuentran en el archivo de cuentas (FIRMCTA).

# PROCESO:

Este programa genera un reporte de aquellas firmas que se encuentran con error en el archivo de cuentas (FIRMCTA).

f'irmas con Error • 'E'

Ver Lámina 4. 8.

## ENTRADAS:

Archivos:

ll FIRMCTA.

#### SALIDAS:

''••\

 $\frac{\partial \mathbf{E}}{\partial \mathbf{r}}$ 

Reporte:

1) Registros con Estatus de Error (E), del archivo FIRMCTA, longitud 133 formato fijo bloqueado. Con la siguiente estructura: Número del Banco, Número de Plaza Moneda Numero de Cuenta

> $\mathcal{U}$  $\mathcal{L}$

Nombre Titular

Número de Firmante

Nombre de Firmante

Pagina 162

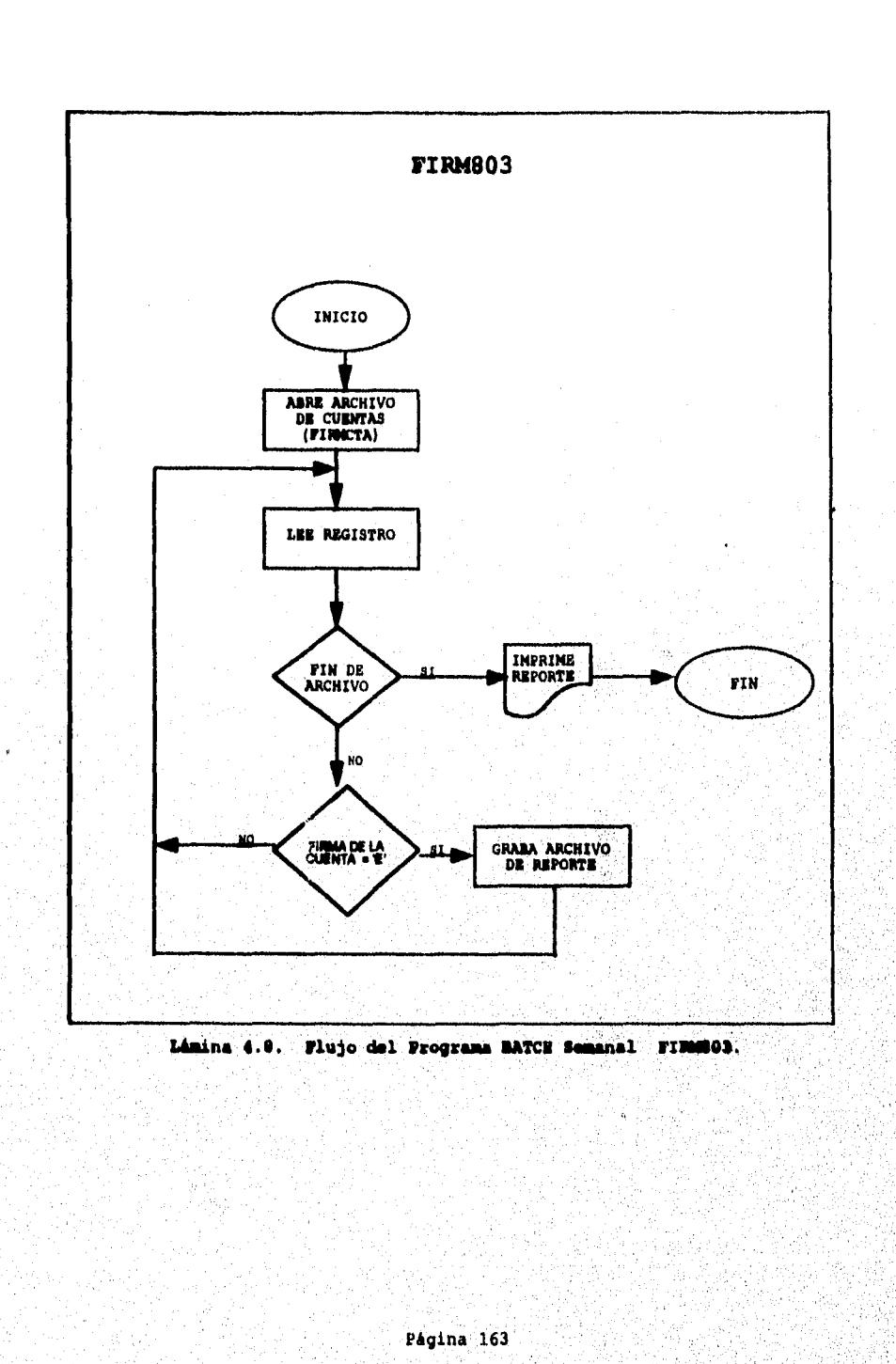

a M  $\mathbb{Z}_{2}$  as 

÷.

#### FIRM804

## FUNCIÓN:

Emite reporte de registros con Cuentas que no tienen firma asignada, que se encuentran en el archivo de cuentas (FIRMCTA).

## PROCESO:

Este programa genera un reporte de aquellas cuentas que no tienen firma asignada en el archivo de cuentas (FIRMCTA). Cuentas sin Firmas Asociadas = Llave de acceso al archivo de firmas (FIRMFIR) es iqual a Low-Values

Ver Lamina 4.9.

#### ENTRADAS:

Archivos:

1) FIRMCTA.

## SALIDAS:

39.G

Reporte:

1) Registros con cuentas sin firmantes, del archivo FIRMCTA, longitud 133 formato fijo bloqueado. Con la siguiente estructura: Número del Banco,

> $\mathcal{L} = \mathcal{L}$ - 19

Número de Plaza Moneda Numero de Cuenta Nombre Titular Número de Firmante Nombre de Firmante.

Pagina 164

.<br>Salah katamatan di kabupaten dan dari dan menggalam dan menggalam dan menampungkan dalam dan sebagai pertamaan

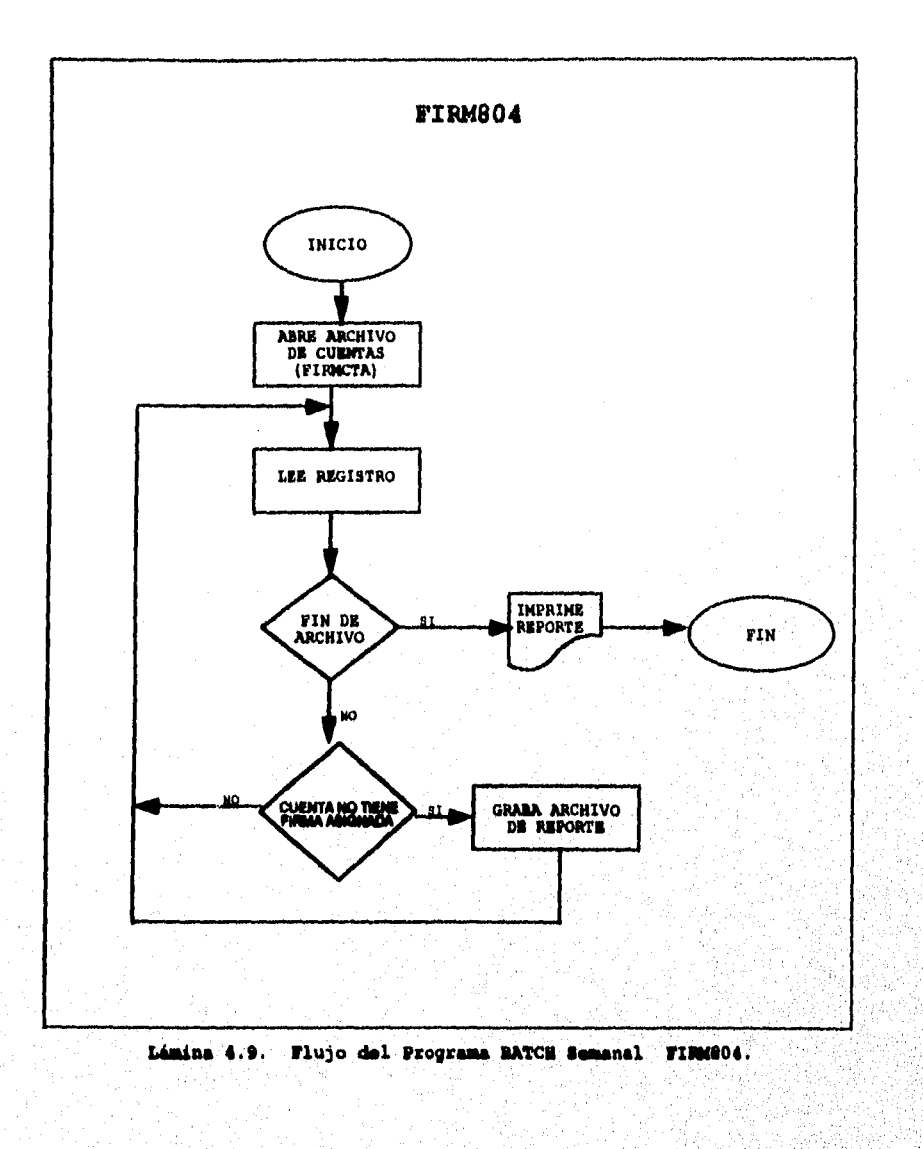

se a Ca

ithea

# Página 165

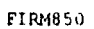

#### FUNCIÓN:

Emite reporte de actividades diarias.

#### PROCESO:

Este programa genera un reporte con la actividad que se genero en las sucursales, centros de procesamiento de imágenes y áreas de auditoria, durante el dia. Ver Lámina  $4.10.$ 

# ENTRADAS:

Archivos:

# 1) FIRMAUD.

# SALIDAS:

Reporte:

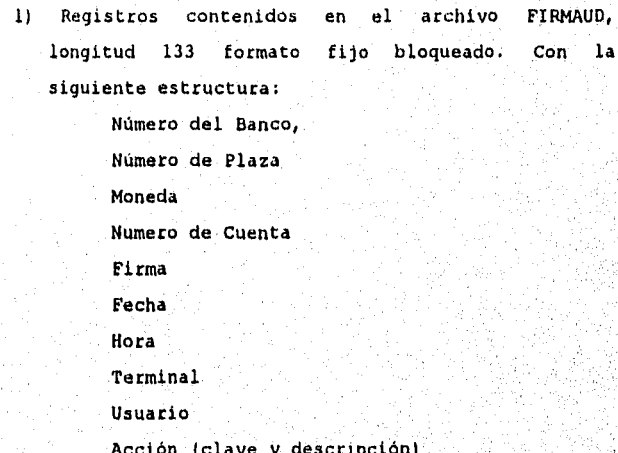

# Página 166

.<br>Sigiliya Sanada ya mashara mashari wa mashari wa katika mashari wa mashari wa mashari wa mashari wa mashari wa

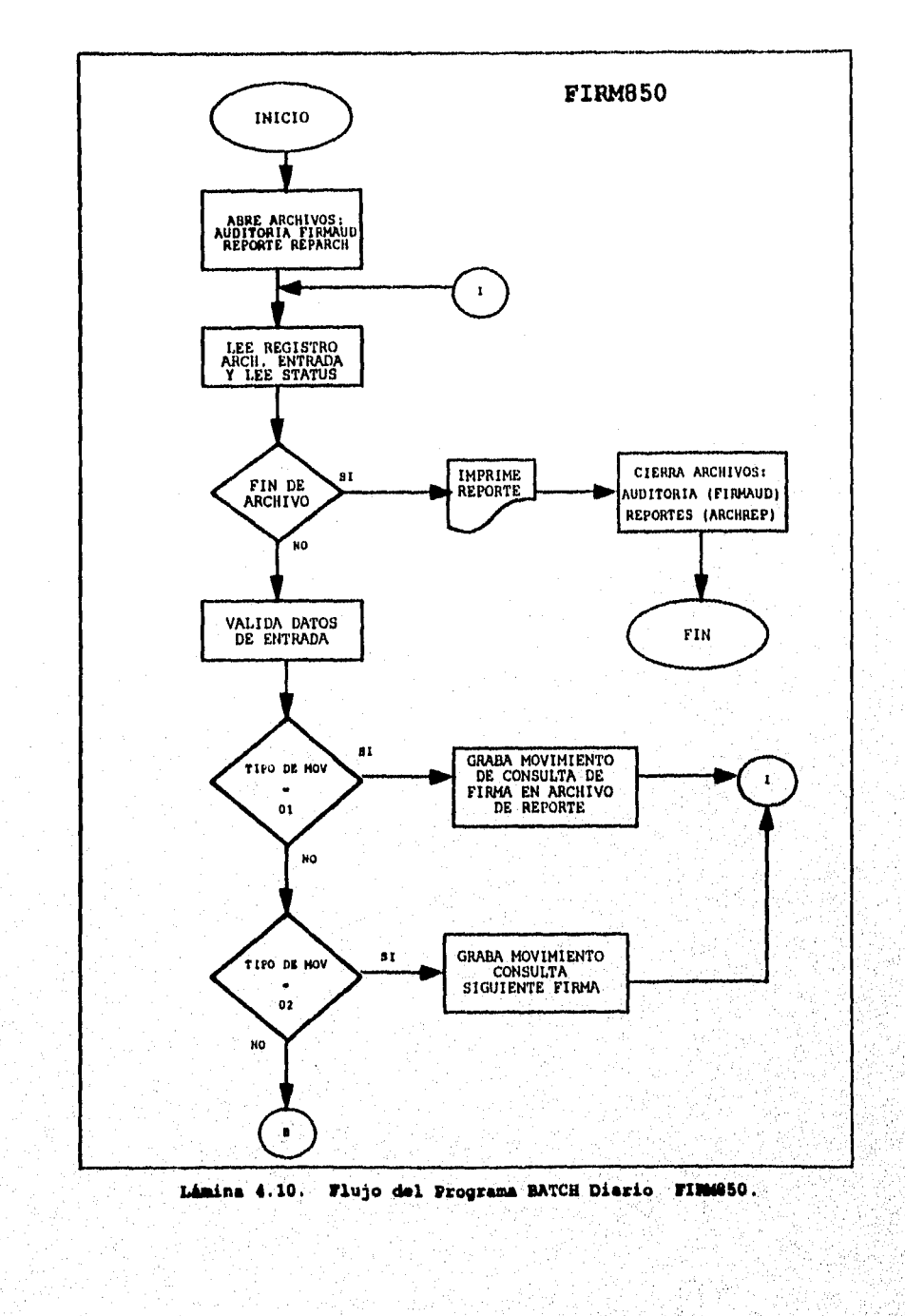

 $\hat{K}$  ,  $\hat{\psi}$ 

Página 167

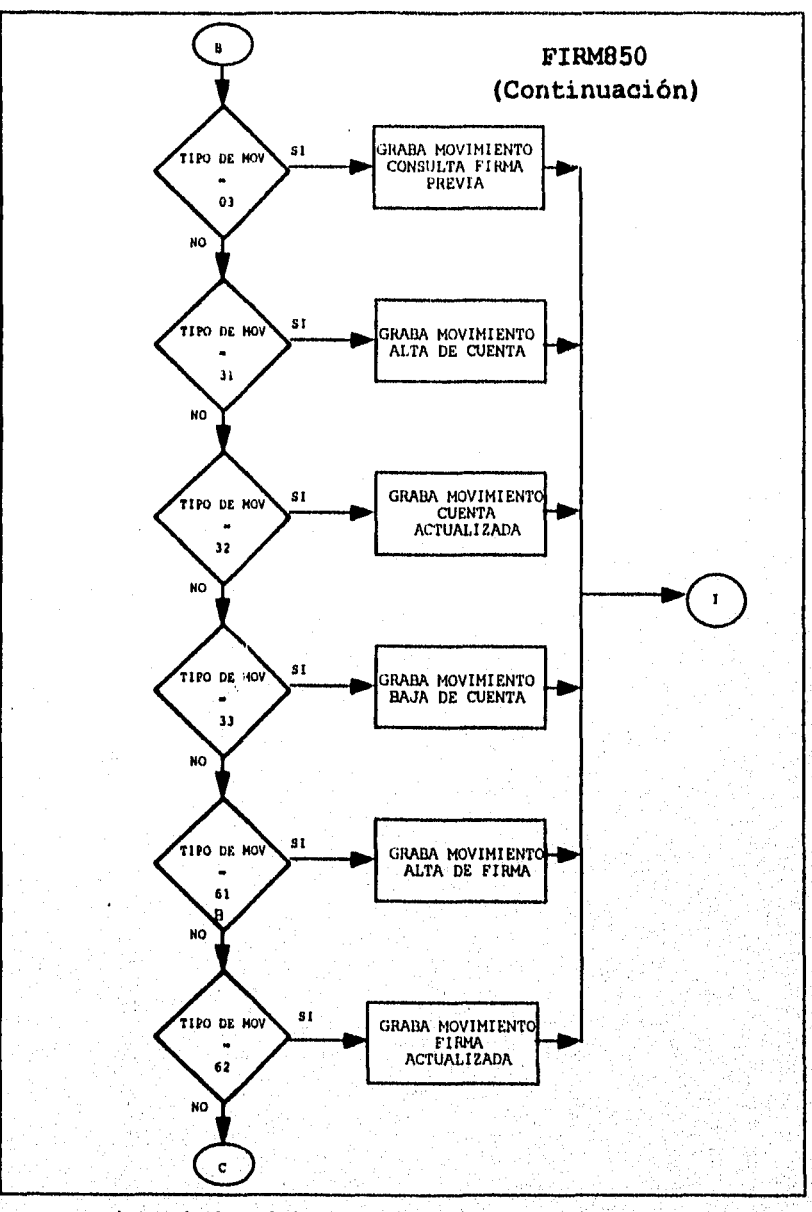

 $\overline{ }$ 

Lámina 4.10. Flujo del Programa BATCH Diario FIRMS50.

Página 168

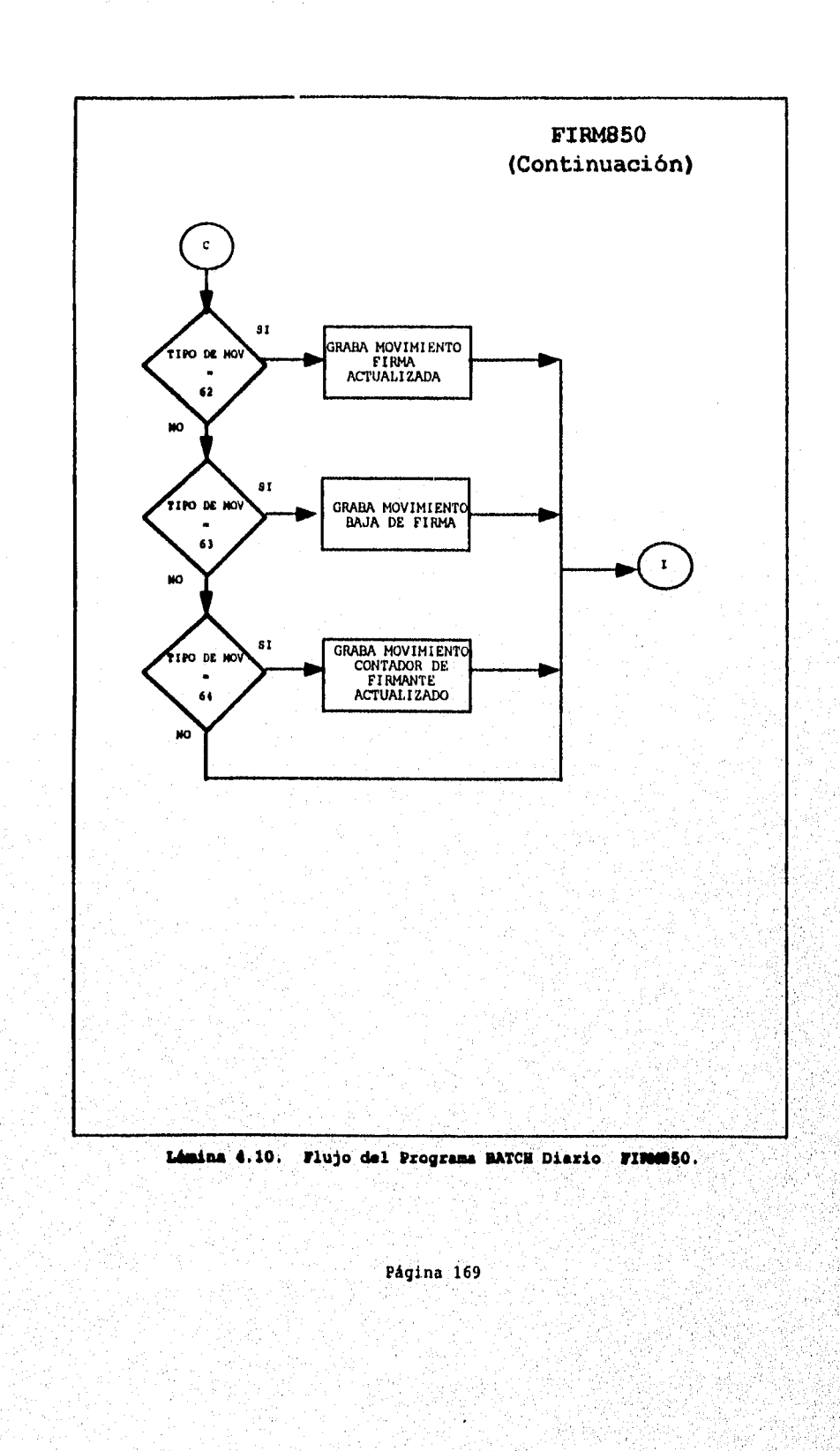

 $\sim 10^{-1}$  k  $^{-1}$  $\sim$   $^{\circ}$ 

ξ¢.

#### FIRM990

#### **FUNCIÓN:**

Dar de alta, actualizar o dar de baja tanto cuentas como firmas en el archivo de cuentas (FIRMCTA) y/o en el archivo de firmas (FIRMFIR).

PROCESO:

Este programa es usado para dar alta, actualizar o dar de baja tanto cuentas como firmas en el archivo de cuentas (t'IRMCTA) y/o en el archivo de firmas (f'IRMFIR), utilizando los datos que se encuentran en un archivo Batch (PCARCll), que previamente fue transmitido desde el área de Centro de Procesamiento de Imágenes.

t:s de hacer notar que este programa unicamente será utilizado como un proceso de contingencia, cuando no exista servicio en linea desde el CPI al Host, Ver Lámina 4. ll.

#### ENTRADAS:

Archivos: 1) PCARCH.

#### SALIDAS:

...

Archivos:

l) FIRMCTA, 2) FlRMFIR,

Heporte:

1) Registros con cuentas sin firmantes, del archivo PIRMCTA, longitud 133 formato fijo bloqueado. Con la siguiente estructura:

> NUmero del Banco, Número de Plaza Moneda Numero de Cuenta Acción

Nombre Titular

## Página 170

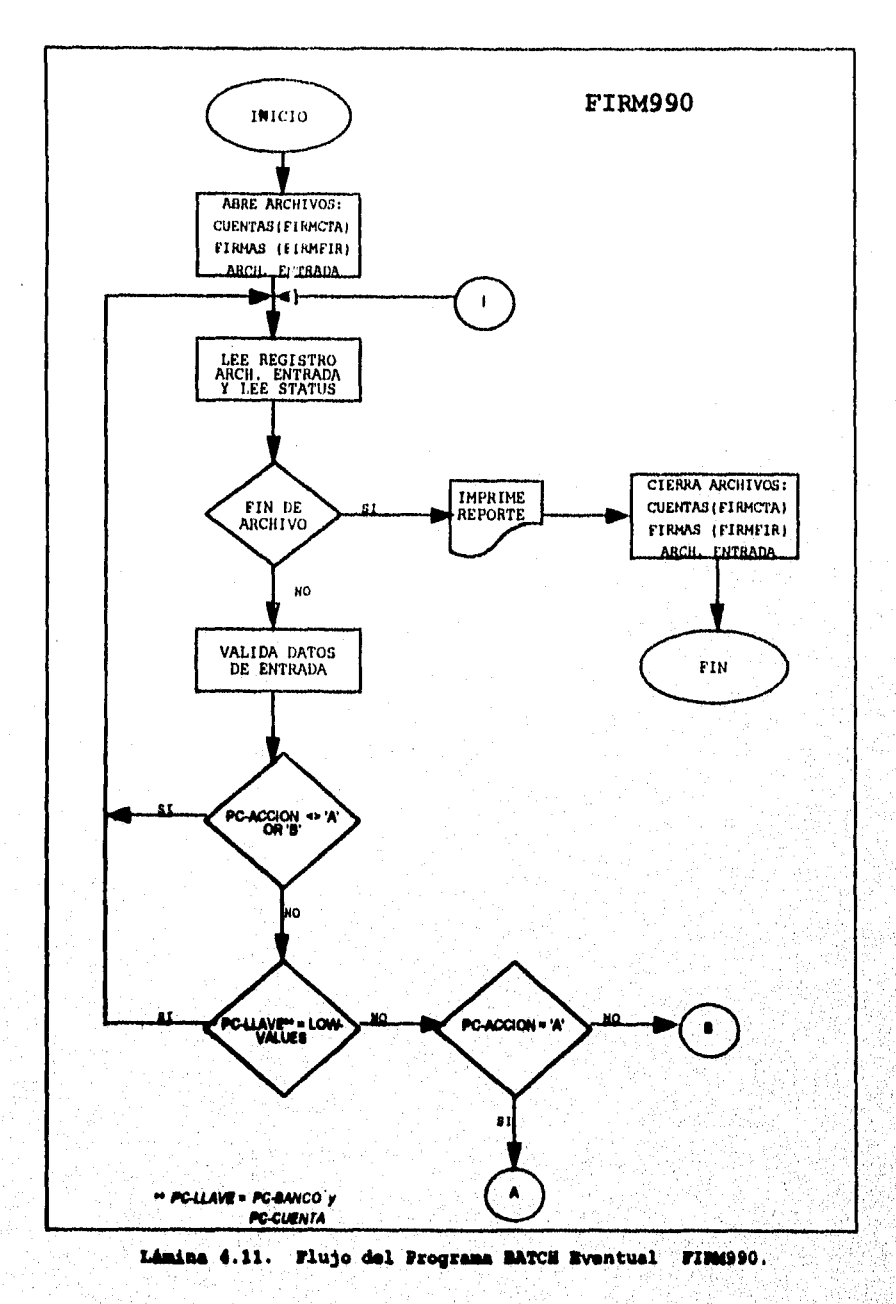

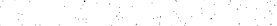

. A postala en prima de campaña en la campa de la mala de la desta de la compactación de la populación de la m
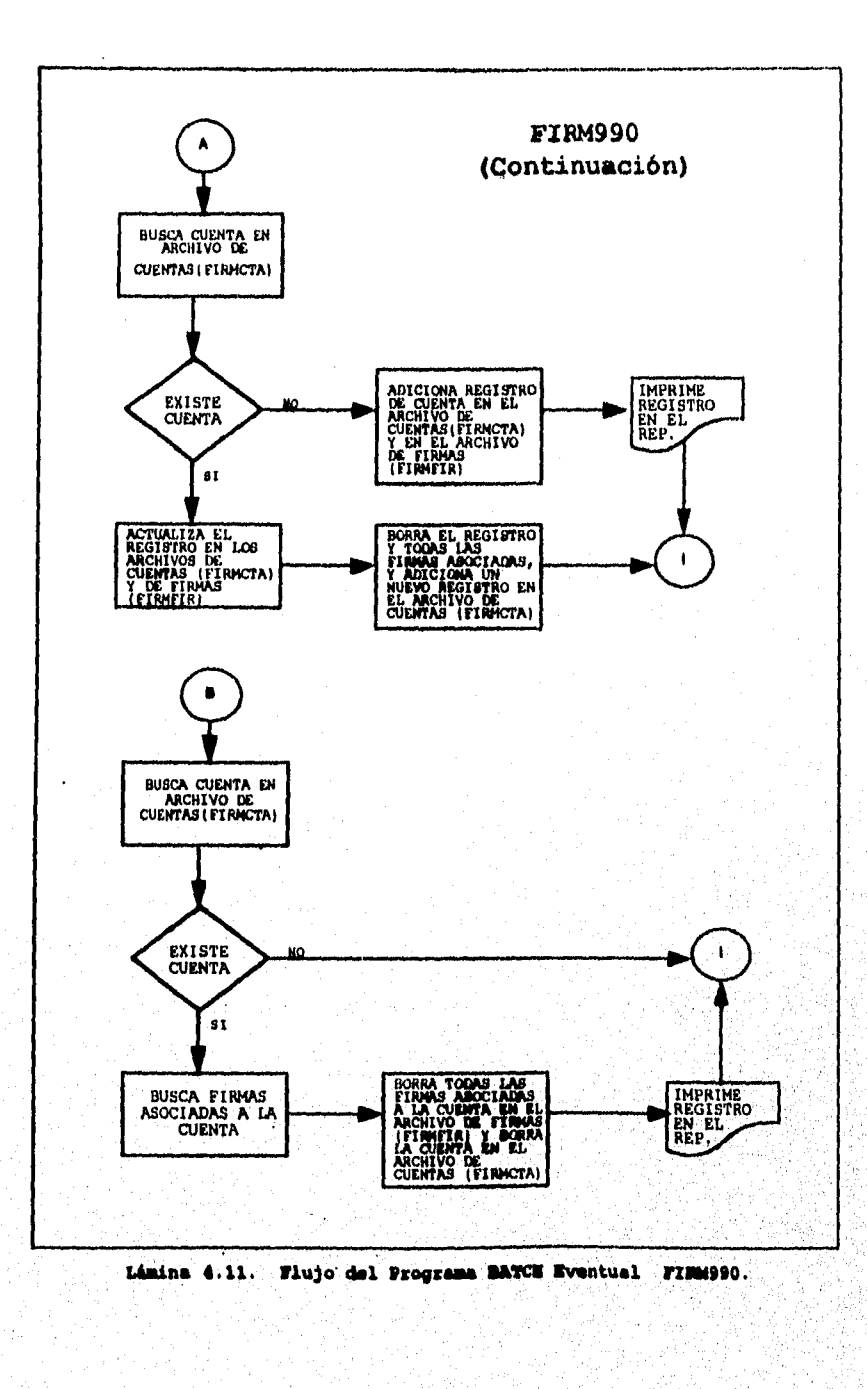

 $\sim$  $\mathcal{F} \rightarrow \mathcal{F}$  $\chi_{\rm{max}}$ 

ter Col<br>Sanak<br>Sanat

 $\hat{P}^{\rm e}_\alpha$ 

i.

a g

Página 172

 $\mathcal{R}_{\text{tr}}\mathcal{R}_{\text{F}}$ 강시.

ji ti

Tinga Kalendar<br>Tinggal Kalendar

125 - 22

LISTADO DEL PROGRAMA BATCH FIRM990

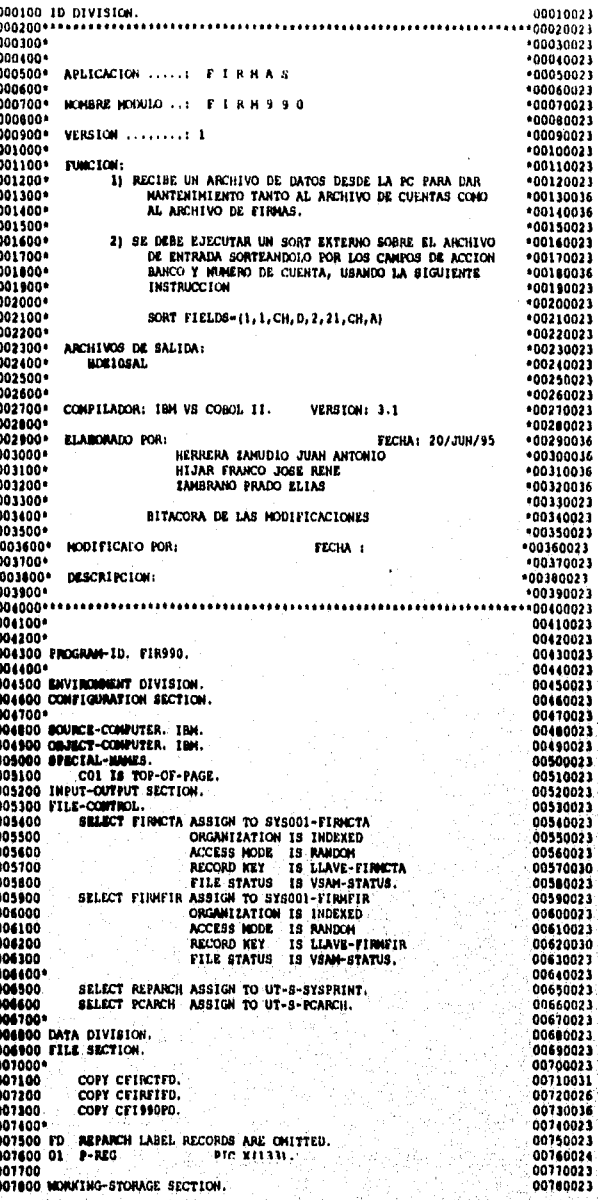

Página 173

 $\blacktriangleright$ id.<br>P

2000年4月

.<br>Yazar ya Galanda zaida ya katika kamar wa masa wa Kama masa wa masa ya katika masa wa masa ya masa wa 1980 wa

 $\frac{1}{2}$ 

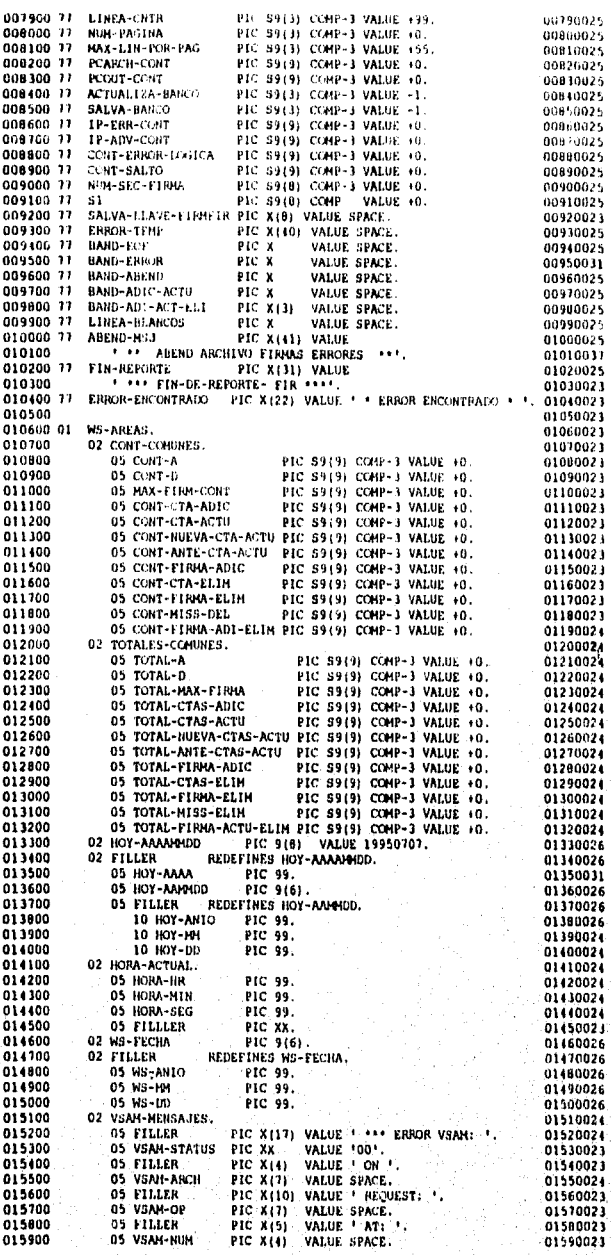

Ŕ Ŵ  $\bar{\zeta}_i$ 

 $\bar{z}$ 

Página 174

.<br>Universidade de de

the delanded to a stalled with a fact these alternation

.<br>เหมือนิยาละเขียว bahrimus (เหมืองได้ประเทศ) ค

 $\overline{\mathbf{r}}$ y

Á,

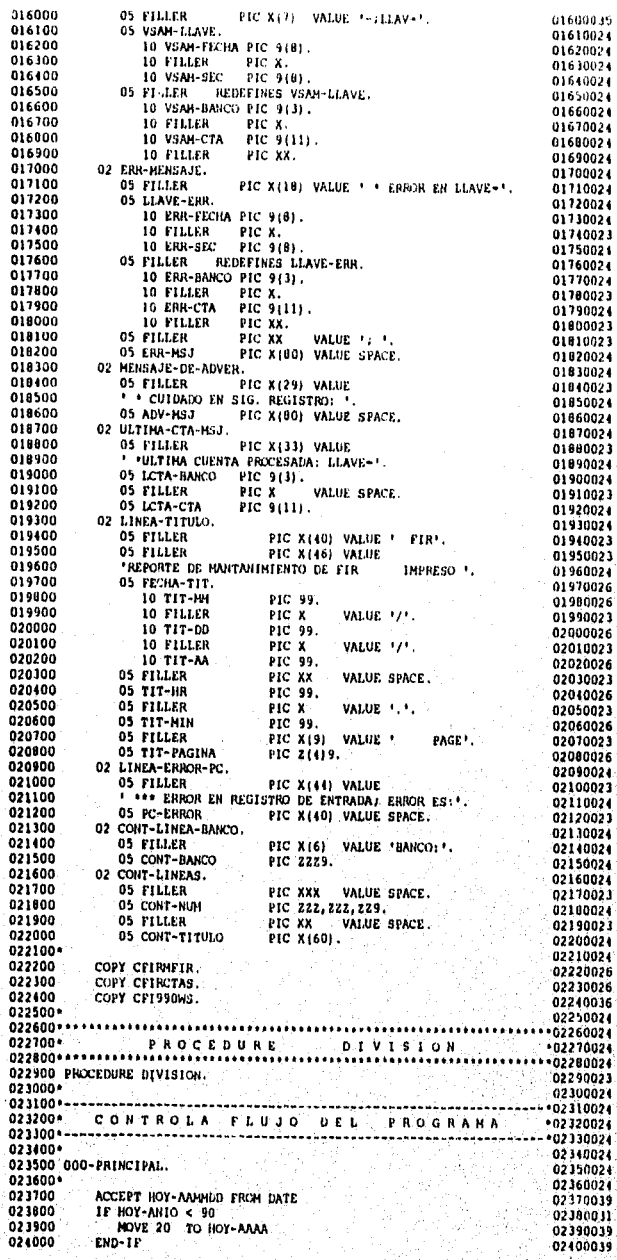

imalikulaidi ja A

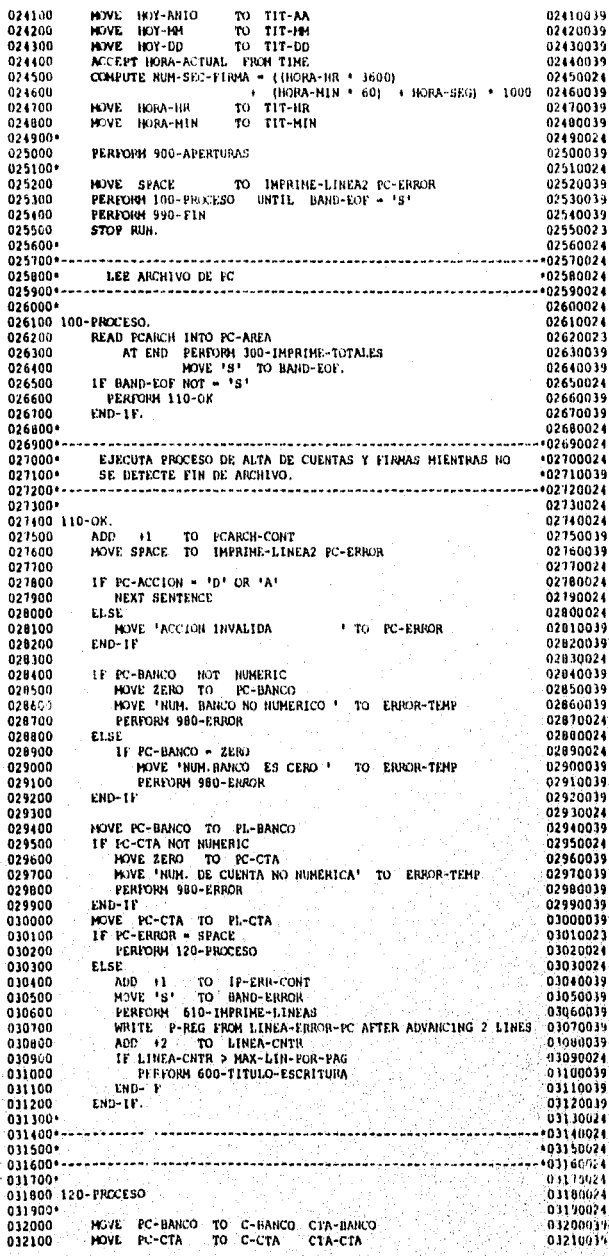

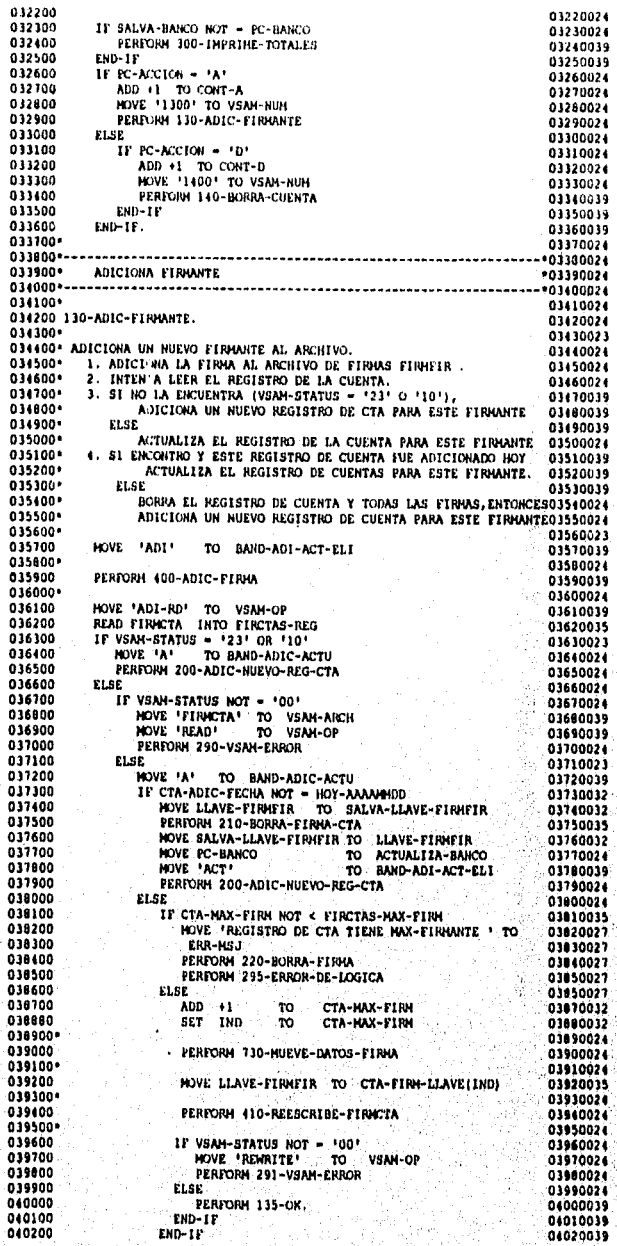

š i<br>R

Alla Parakhtari wa Mareka Kitushi ni

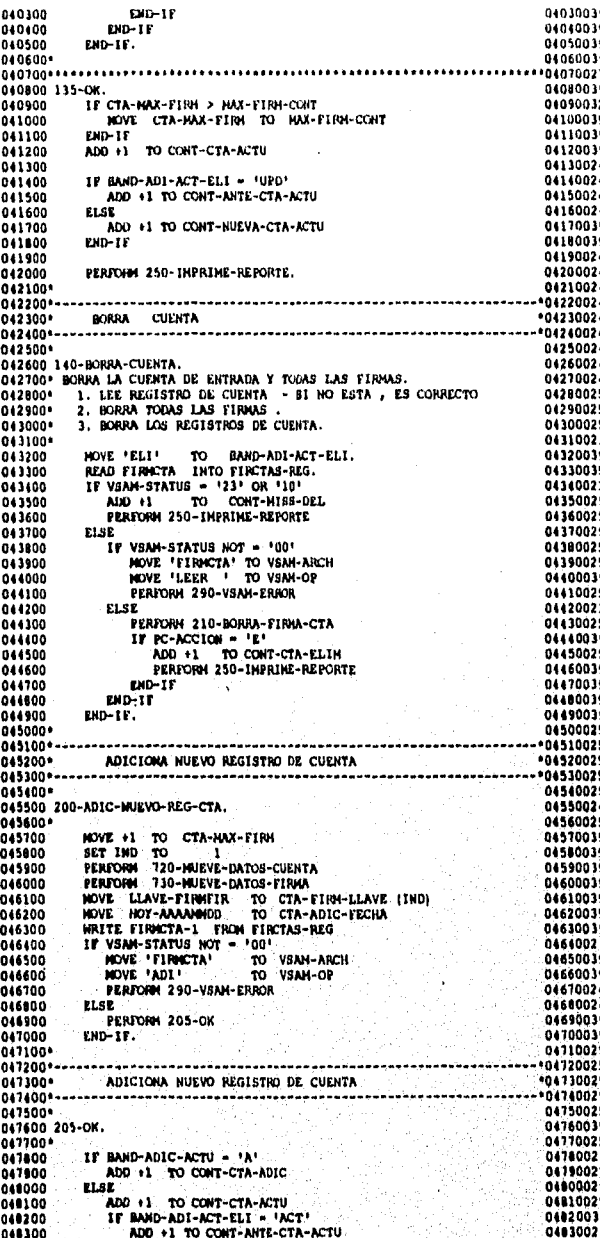

 $\frac{1}{2}$ 

 $26.2269$ 

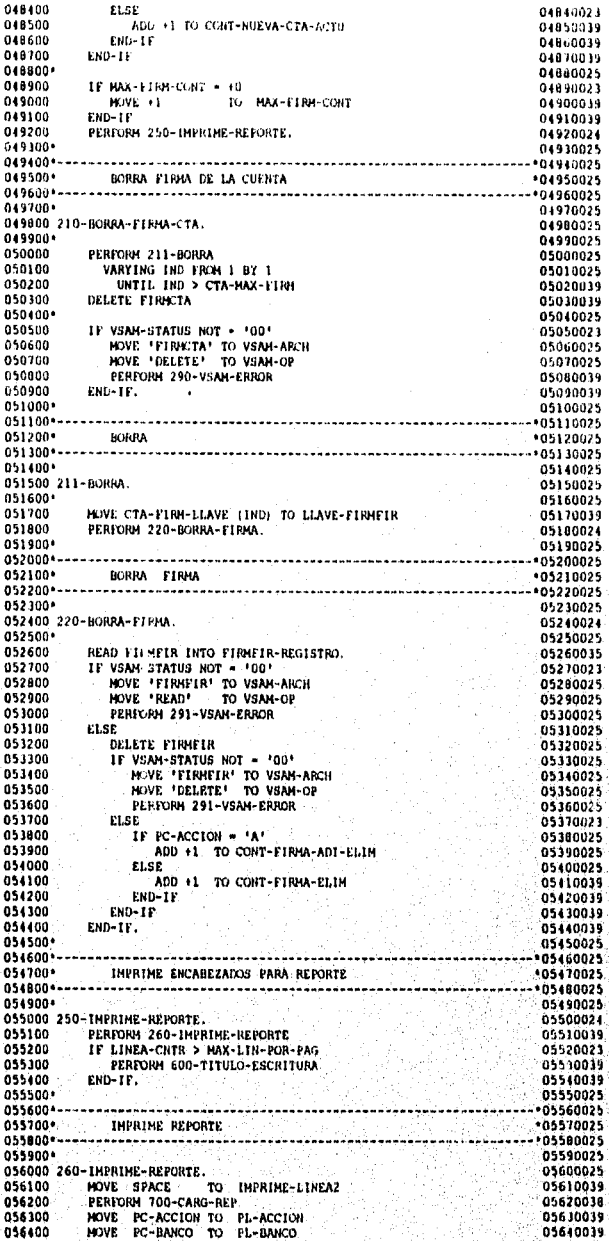

aaske

an - West-Sina Law to season and an announced and

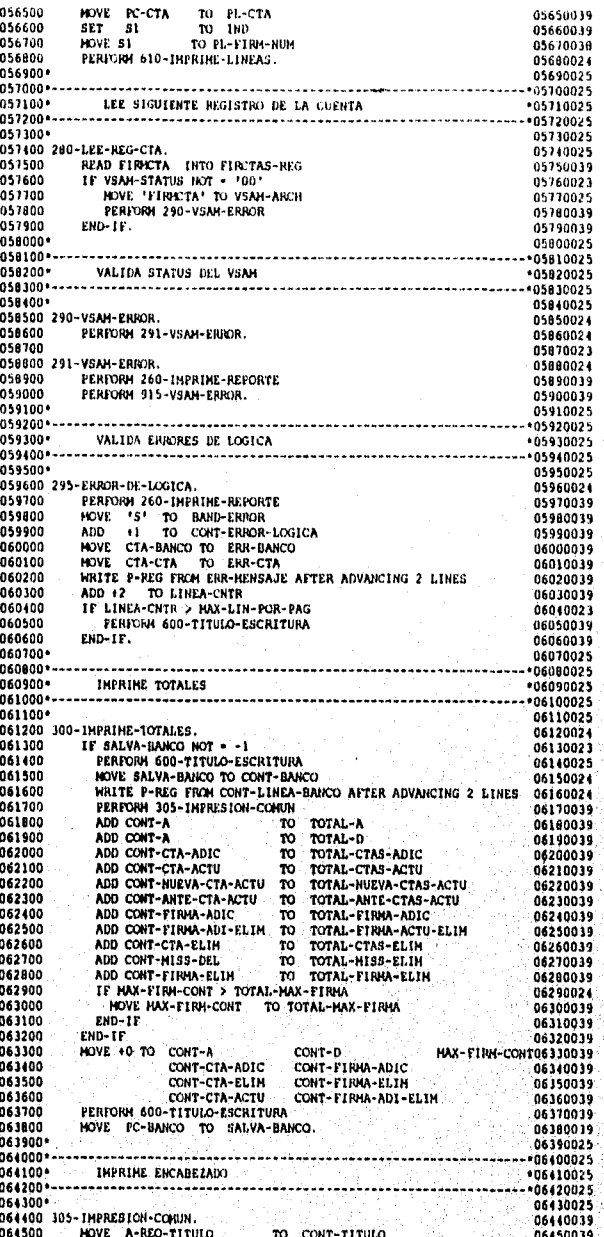

.<br>ผู้เห็น 2. คนที่เล็กที่เข้าได้เห็น ได้เค

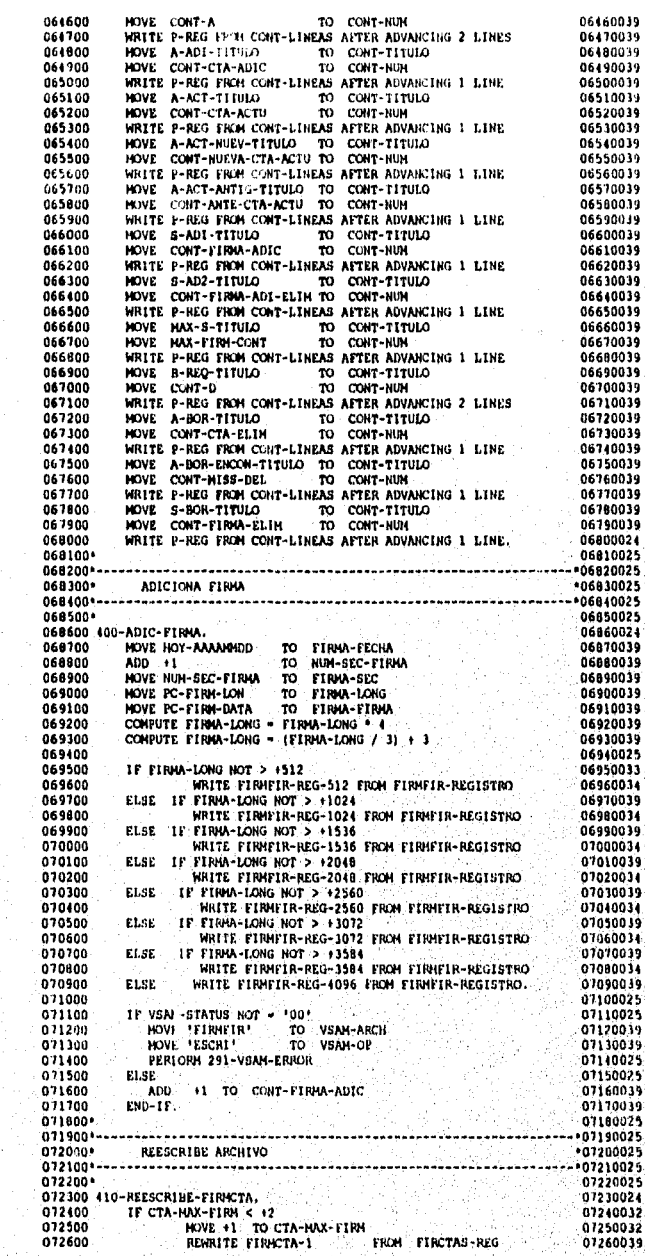

 $\begin{array}{c} \left( \begin{array}{cc} 0 & 0 \\ 0 & 0 \end{array} \right) & \left( \begin{array}{cc} 0 & 0 \\ 0 & 0 \end{array} \right) \\ \left( \begin{array}{cc} 0 & 0 \\ 0 & 0 \end{array} \right) & \left( \begin{array}{cc} 0 & 0 \\ 0 & 0 \end{array} \right) & \left( \begin{array}{cc} 0 & 0 \\ 0 & 0 \end{array} \right) & \left( \begin{array}{cc} 0 & 0 \\ 0 & 0 \end{array} \right) & \left( \begin{array}{cc} 0 & 0 \\ 0 & 0 \end{array} \right) & \left($ 

្នាំងនេះ

Página 181

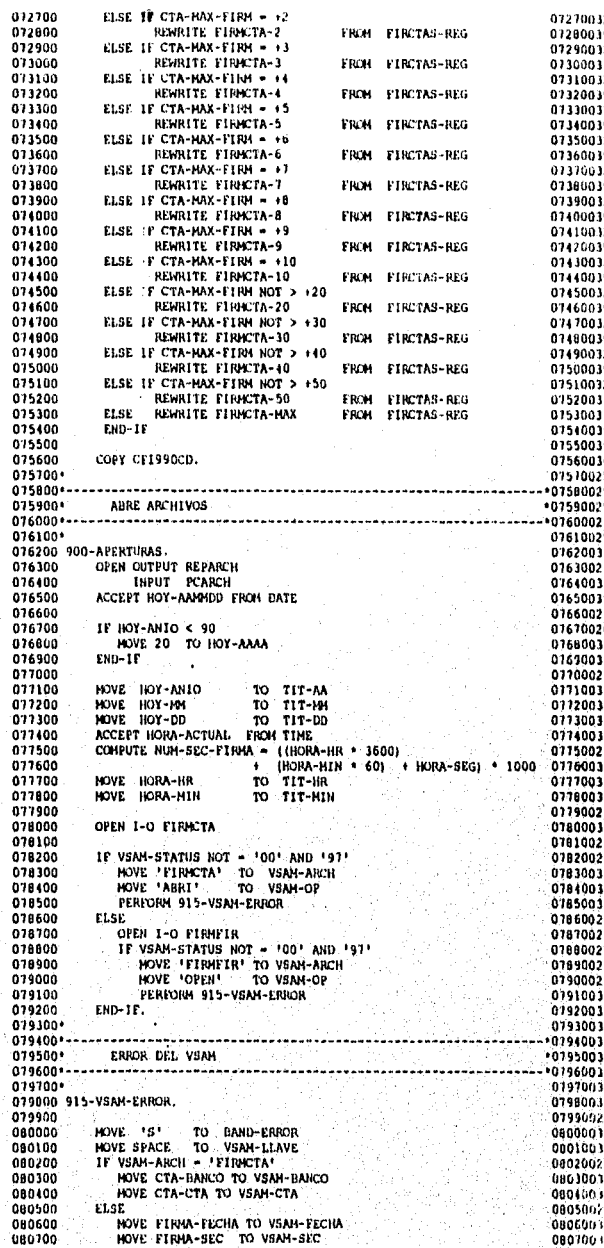

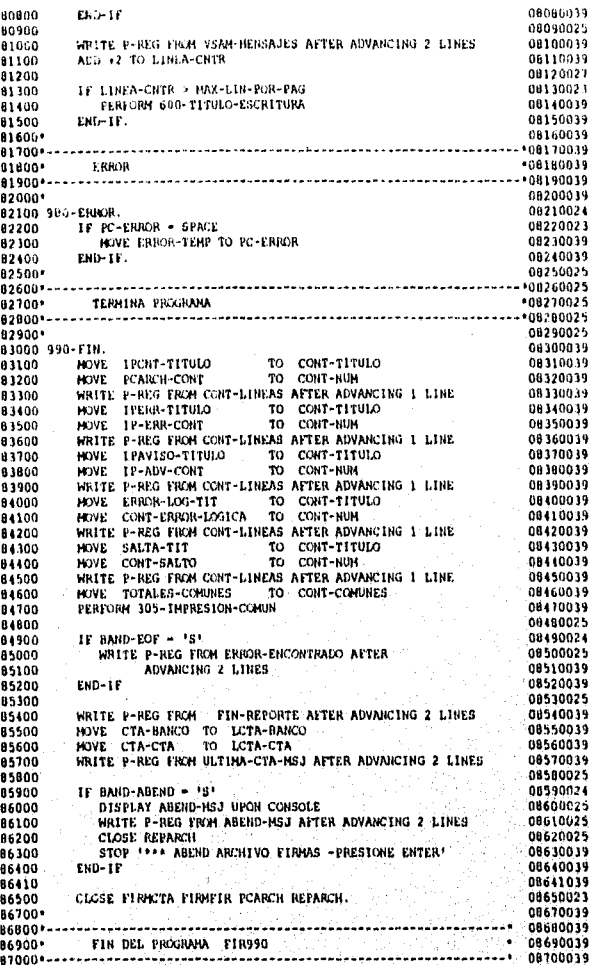

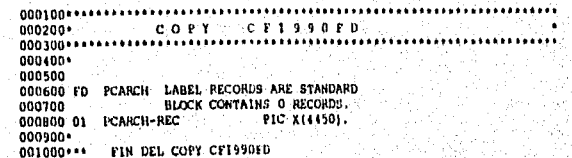

 $\frac{0}{0}$ 

,,,,,,,,,,,

001300<br>
0003000 17 IR.MT-TITULO PIC X150) VALUE<br>
000500 7 IR.MT-TITULO PIC X150) VALUE<br>
000500 7 IR.MT-TITULO PIC X150) VALUE 'REGISTROS CONT.<br>
000900 77 IR.MT-TITULO PIC X100 VALUE 'REGISTROS CONT.<br>
000900 77 IR.MT-TITULO  $000000$ 0032100 11 A-DR-THTUM PIC R (19) WALLE TOTAL REGISTRED BORMADOS<br>
002700 11 A-RA-CILIPMIC PIC R (19) VALUE TOTAL REGISTRED BORMADOS<br>
002700 01 AREA-CILIPMIC PIC R (19) VALUE TOTAL REGISTRED BORMADOS<br>
002200 01 B PILLER PIC The CLER<br>
CLER<br>
CLER<br>
CLER<br>
CHERE-THE-HUM<br>
CRELER<br>
10 PL-FIRM-HUM<br>
10 PL-FIRM-HUM<br>
10 PL-FIRM-CRASE<br>
10 PL-FIRM-FACULTAD<br>
10 PL-FIRM-FACULTAD<br>
10 PL-FIRM-HON<br>
10 PL-FIRM-HON<br>
20 PL-FIRM-LOR<br>
20 PL-FIRM-LOR<br>
05 PLLER<br>
05 PL PIC X(20),<br>PIC ZZZ9,<br>PIC X,<br>PIC X(42),<br>PIC X(03),<br>PIC ZZZ9,<br>PIC ZZZ9, 006800<br>005900<br>007000<br>007100<br>007500<br>007500<br>007000<br>007000<br>007000 PIC 2229.<br>PIC 2(04) 9. 007800 007900

 $\frac{1}{2} \frac{1}{2} \frac{1}{2} \frac{1}{2}$ 

 $\alpha\ll 1$ 

Ĩź.  $\sigma \lesssim 1$ W.

> -54 A, inge b

> > $\frac{1}{2}$ أتوفي

> > > 小屋顶层

.<br>На

PIC X(133) VALUE SPACE. ADENSIN A CUESTA CONTROL DE 103).<br>
19 BORAN LA CUESTA CONTROL DE 103).<br>
19 BORAN LA CUESTA CONTROL DE 103).<br>
19 BORAN LA CUESTA FINO DE 103).<br>
19 BORAN PECTA-HESIS DE 103).<br>
19 BORAN PECTA-HESIS DE 103).<br>
19 BORAN HESIS DE 009600<br>009700 009800 009900<br>010000 010000<br>010100<br>010200<br>010400<br>010500<br>010700<br>010900<br>010900<br>010900 011000<br>011100 011200 011200<br>011300<br>011400<br>011500<br>011600<br>011700 FIN DEL COPY CF1990WS 001100<br>
001100 SIO-IMPRIME-LINEAS<br>
001500 IF IMPRIME-LINEAL NOT = SALV-IMPRIME-LINEAL<br>
001500 IF IMPRIME-LINEAL NOT = SALV-IMPRIME-LINEAL<br>
001000 MDD +2<br>
001000 MDD +2<br>
001900 MDD +2<br>
002000 MDD FREG FROM IMPRIME-LINEAL AT ENO-IF<br>WRITE P-REG FROM IMPRIME-LINEAZ ATTER ADVANCING 1 LINE<br>ADD +1<br>TO LINEA-CNTR. 001900<br>
002000 WHTE P-REG FROM THER<br>
002000 WORE P-REG FROM THER<br>
002300 700-CARG-REP:<br>
002300 700-CARG-REP:<br>
002300 700-CARG-REP:<br>
002300 WOVE PC-CTA-HS13<br>
002300 WOVE PC-CTA-HS13<br>
002300 WOVE PC-CTA-HS13<br>
003000 WOVE PC-TO PL-CTA - WHEN<br>TO PL-CTA - WHEN<br>TO PL-CTA - HOME<br>TO PL-CTA - HOME<br>TO PL-CTA - HOME<br>TO PL-CTA - HOME<br>TO PL-CTA - HOME<br>TO PL-CTA - HOME<br>TO PL-CTA - HOME<br>TO PL-CTA - HOME<br>TO PL-CTA - HOME<br>TO PL-CTA - HOME<br>TO PL-CTA - HOME<br>T

 $\sim$ 

NAR<br>NGC 28 

Ñ,

 $\sim$ 

 $\frac{1}{2}$ 그림

Página 185

可爱的

ria<br>12

Ą,

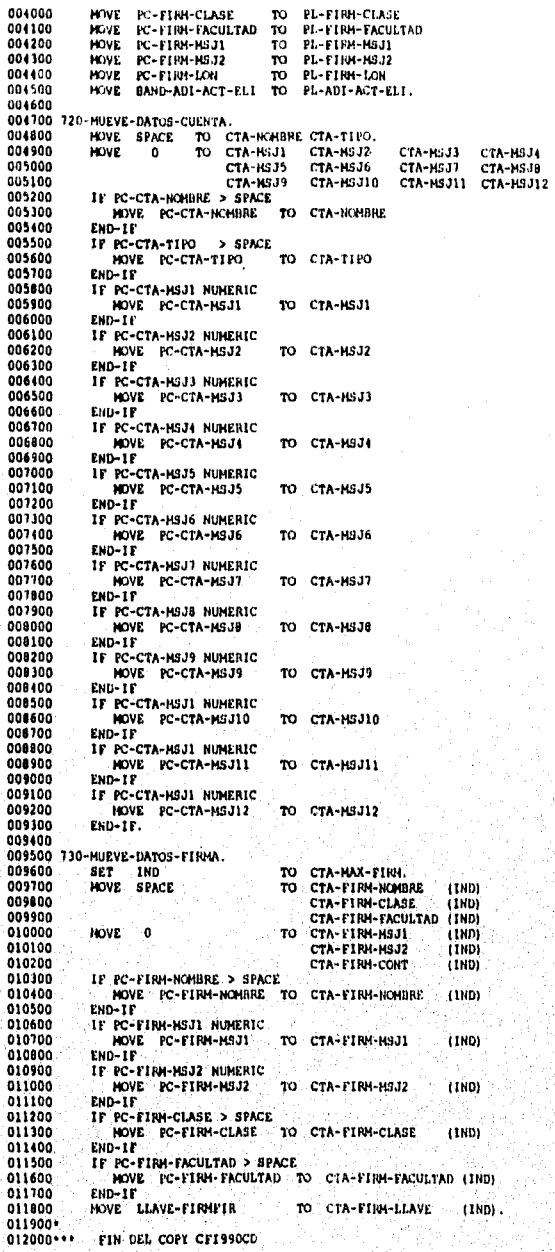

## COPYS DE UTILIZACIÓN COMÚN

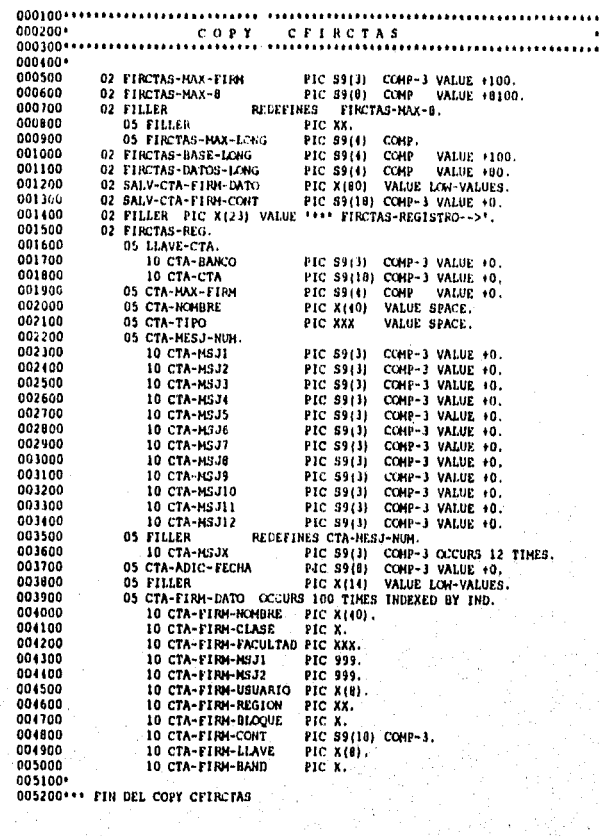

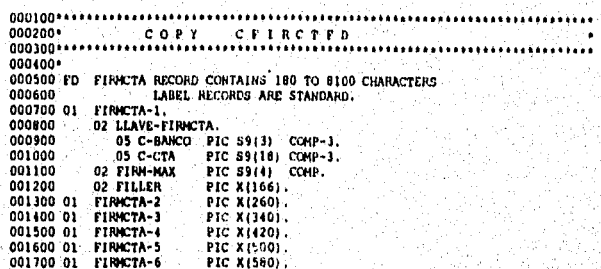

y.

 $\label{eq:2} \mathcal{H}^{\text{G}}_{\text{G}}(\mathcal{G}_{\text{G}}^{\text{G}}) = \mathcal{H}^{\text{G}}_{\text{G}}(\mathcal{G}_{\text{G}}^{\text{G}}) = \mathcal{H}^{\text{G}}_{\text{G}}(\mathcal{G}_{\text{G}}^{\text{G}})$ 

Página 187

 $\mathcal{F}_1$  $\mathcal{P}$ 

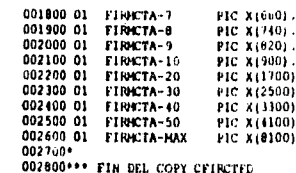

ò

 $\tilde{\chi}^{\prime}_{i}$ 

**SALE AND PROPERTY OF** 

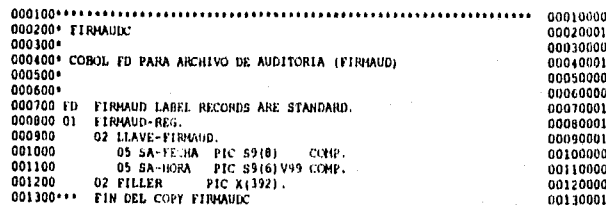

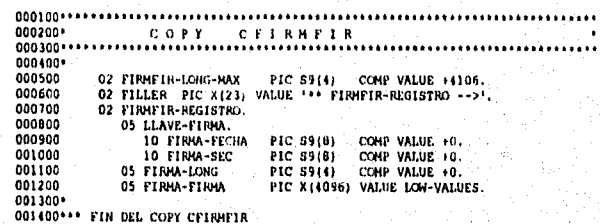

Página 168

0.0.00

## **4.2 PRUEBAS MODULARES**

Esta última etapa comprende la realización de pruebas al sistema para obtener el visto bueno de los usuarios y áreas participantes, la instalación de la aplicación a nivel nacional.

Las pruebas del sistema comprenden dos tipos de actividades:

- 1) Pruebas Modulares o Integrales
- 2) Pruebas de Aceptación.

En la mayoría de las veces, los programas que forman parte del sistema se van probando conforme se van escribiendo (Pruebas Unitarias); sin embargo, antes de que el sistema se ponga en marcha, se prueban todos los módulos conjuntamente para asequrar que el sistema en su totalidad opera como es esperado. A este último proceso se le denomina realización de pruebas integrales.

El desarrollo de las pruebas modulares o integrales, se lleva a cabo para unir los diferentes programas o módulos que componen un sistema. Estas pruebas se realizan justo antes de presentarse a las pruebas de aceptación. Las pruebas de integración se realizarán con el personal que integro la etapa de desarrollo del sistema, de esta manera se pretende llegar a las pruebas de aceptación con el minimo margen de error que pudiera existir en la conformación del sistema.

Las pruebas de aceptación se relacionan con la planeación y ejecución de varios tipos de pruebas para demostrar que el sistema desarrollado, satisface las necesidades establecidas en el documento de requerimientos hechos por el usuario. Estas pruebas serán realizadas en colaboración con el usuario y los líderes del proyecto.

Pégina 169

 $\mathcal{L}$ 

.<br>Najje je povije pod podaju na dila na njeno protokon na samo njeno na njeno na njeno na njeno na na na na na n

Una vez aceptado por el cliente, el sistema desarrollado se entrega para operación y se inicia la fase de mantenimiento. Las actividades de mantenimiento incluyen mejoras de las capacidades, adaptación a nuevos ambientes de procesamiento, y corrección de fallas funcionales del sistema.

Para la realización y control de las pruebas se utilizaron matrices de pruebas. A continuación se muestran algunos ejemplos aplicados en esta etapa. Ver Tablas 4.1, 4.2, 4.3.

Página 190

٦

.<br>Ny INSEE dia mampiasa ny kaodim-paositra 64143.<br>I Jean-Languer no ben'ny tanàna mandritry ny taona 2008–2014. Ilay kaominina dia kaominina mpikambana amin'ny

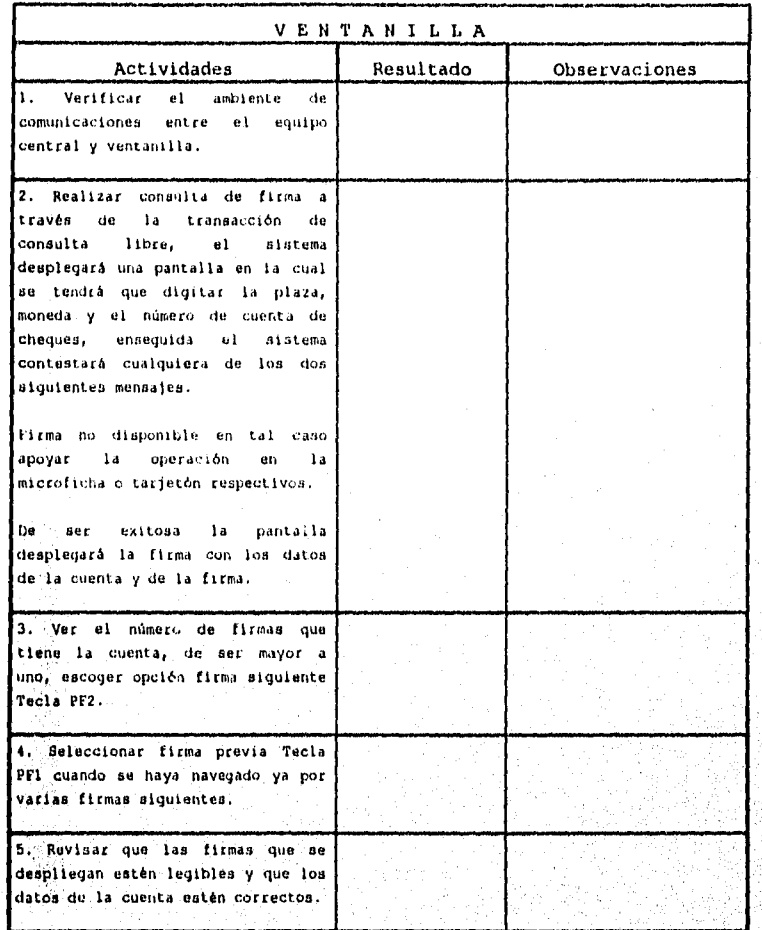

Tabla 4.1. Matriz de Prueba para Ventanilla.

Página 191

 $\frac{1}{4}$ 

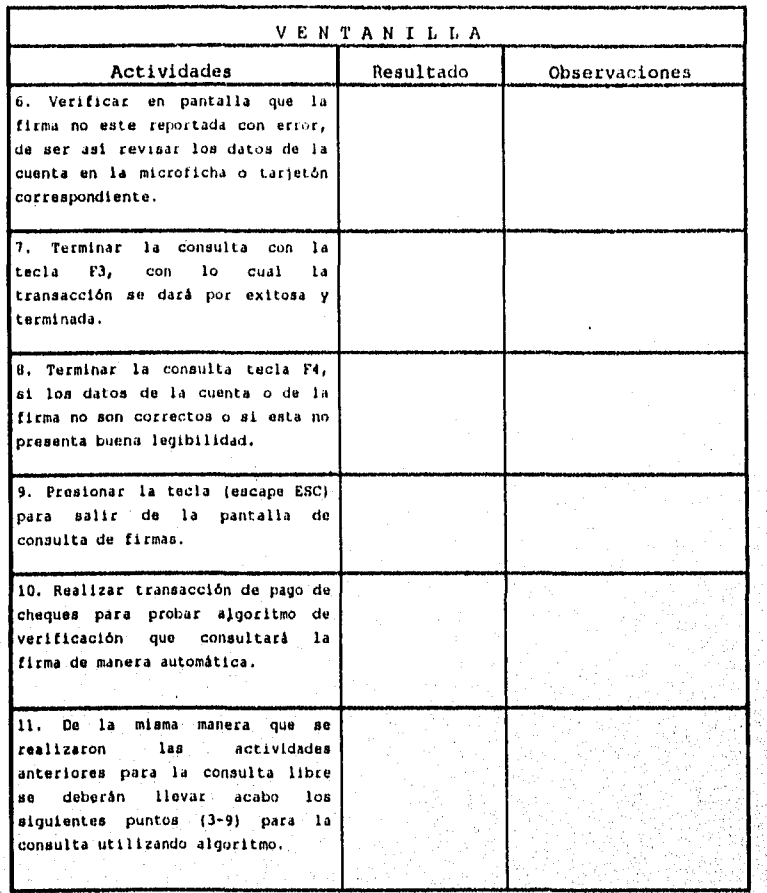

Tabla 4.1. Matriz de Prueba para Ventanilla.

Página 192

a haman dinanan tipi

r.  $\mathcal{F}$ 

dge,,

Ŵ,

ņa<br>14 

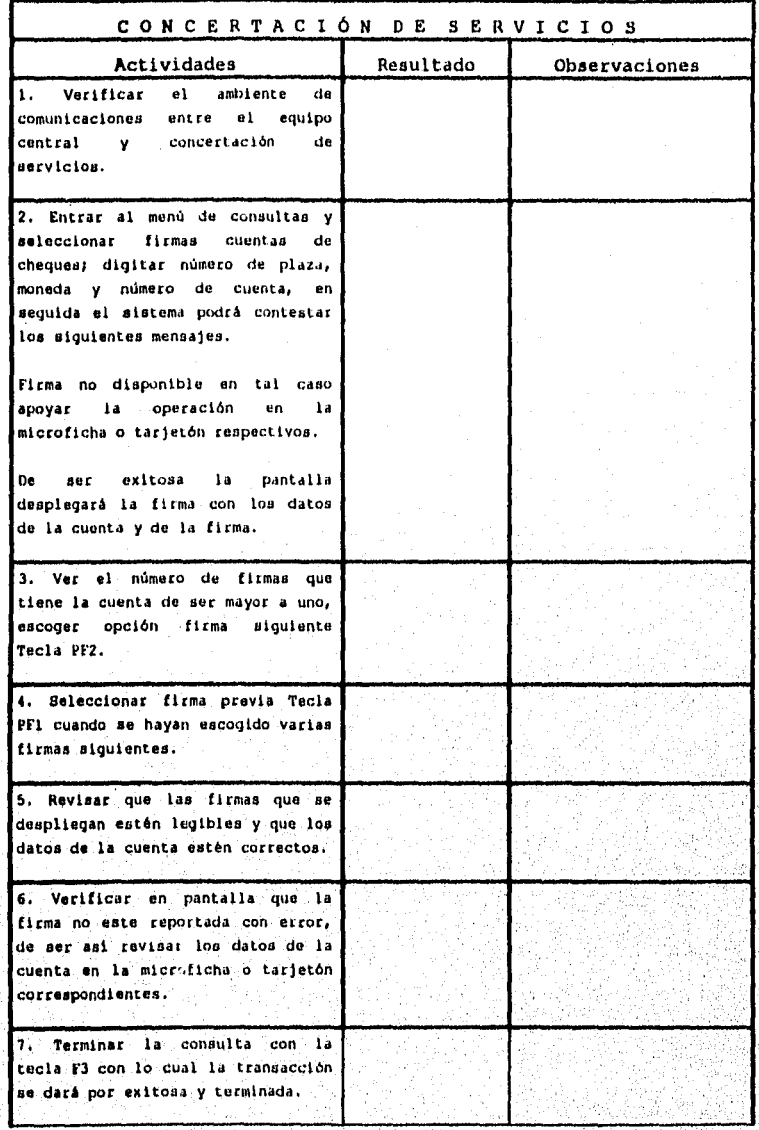

Tabla 4.2. Matriz de Prueba para Concertación de Servicios.

Página 193

. A la casa de la casa casa la populación de la constancia de la casa de la casa de la casa de la casa de la c W h. a

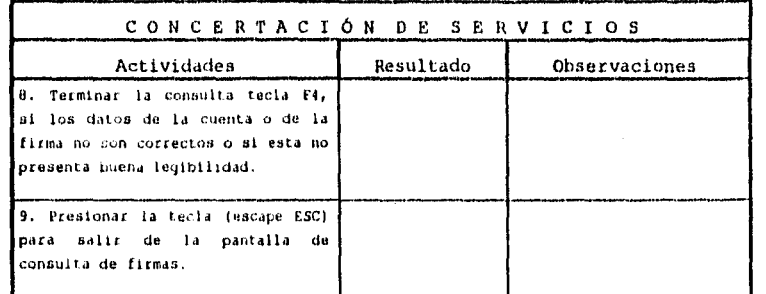

Tabla 4.2. Matriz de Prueba para Concertación de Servicios.

Página 194

h45

 $\mathbb{C}^{\mathbb{Z}}$  ,  $\mathbb{C}$ 

抑制的

iss and examination of the product of the studio and the institution and all and all and of the standard distribution of the

Ķ

 $\label{eq:2.1} \mathcal{L}_{\mathcal{H}}(\mathcal{G}_{\mathcal{H}}(\mathcal{G}_{\mathcal{H}})) \cong \mathcal{L}_{\mathcal{H}}(\mathcal{G}_{\mathcal{H}})$ 

Avet

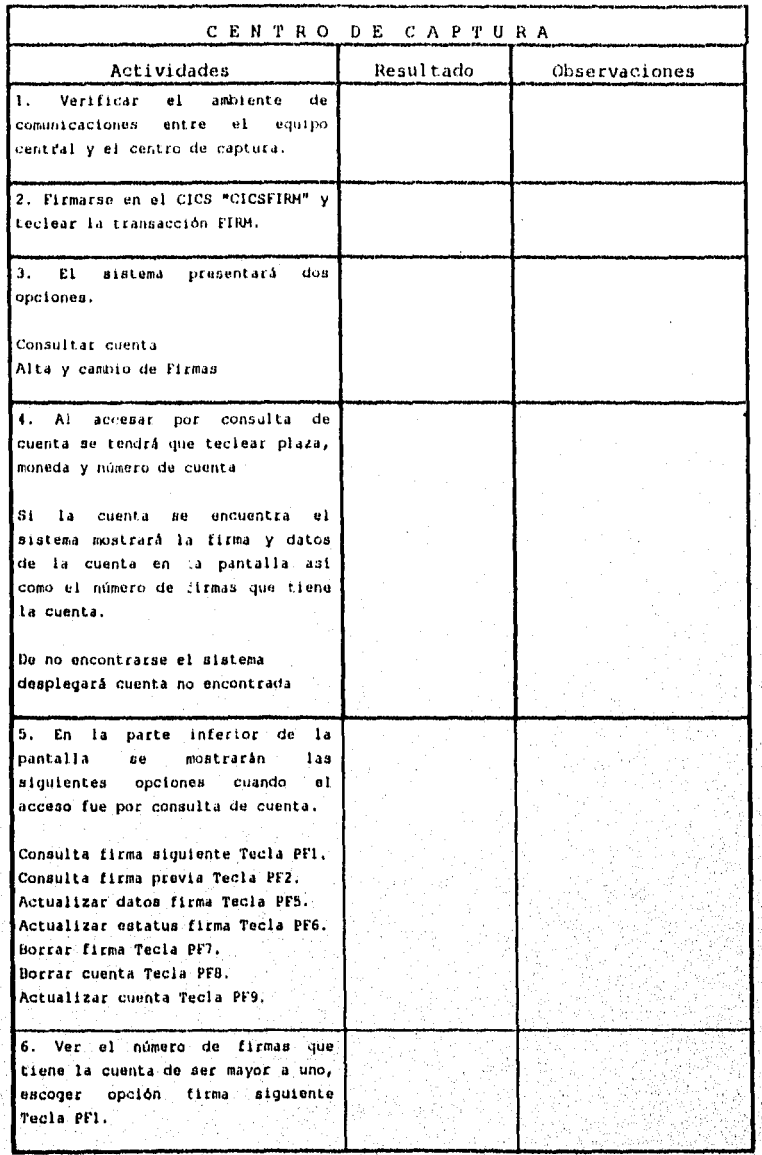

 $\bar{\lambda}$  ,  $\bar{\lambda}$ 

 $\sum_{\substack{p_1,p_2\in\mathbb{N}^3\\(p_1,p_2)\in\mathbb{N}^3}}\sum_{\substack{p_1,p_2\in\mathbb{N}^3\\(p_1,p_2)\in\mathbb{N}^3}}\sum_{p_1,p_2\in\mathbb{N}^3}\sum_{p_2,p_1,p_2\in\mathbb{N}^3}\sum_{p_1,p_2\in\mathbb{N}^3}\sum_{p_2,p_2\in\mathbb{N}^3}\sum_{p_1,p_2\in\mathbb{N}^3}\sum_{p_1,p_2\in\mathbb{N}^3}\sum_{p_1,p_2\in\mathbb{N}^3$ 

Tabla 4.3, Matriz de Prueba para Centros de Captura.

Página 195

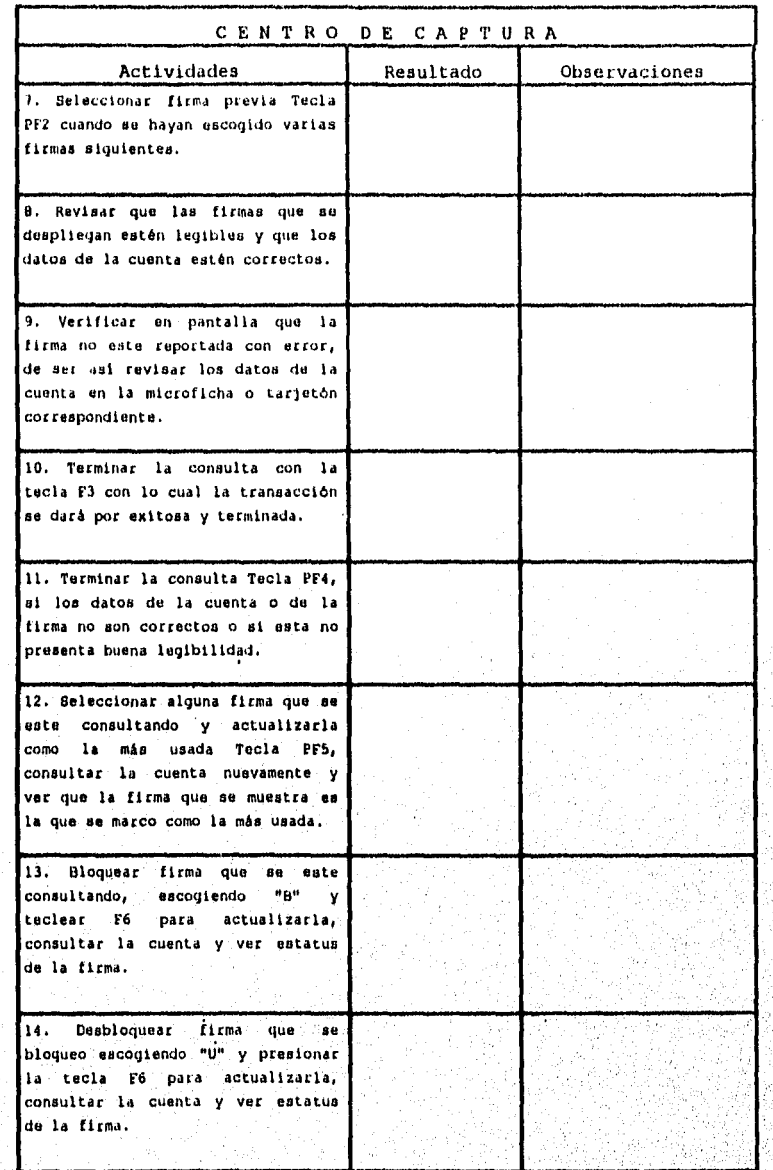

Tabla 4.3. Matriz de Prueba para Centros de Captura (Continuación).

Página 196

staanii

 $\sim$   $\epsilon$ 

Š.

 $\frac{1}{2} \frac{1}{2} \int_{\mathbb{R}} \int_{\mathbb{R}} \int_{\mathbb{R$ 

af P

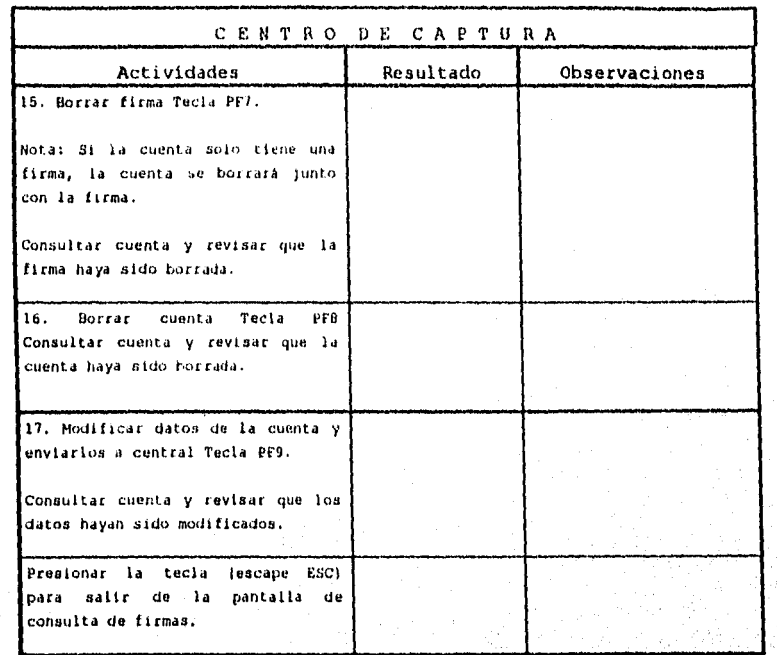

Tabla 4.3. Matriz de Prueba para Centros de Captura (Continuación).

Página 197

 $\hat{\sigma}^0_{\mu\nu\rho}$ 

A continuación presentamos la matriz de pruebas que será utilizada para la identificación de los posibles problemas que se encuentren en las sucursales. Como se trata de cuentas modelo, es relativamente fácil descubrir cualquier tipo de error en el desempeno del sistema. Ver Tabla  $4.2.$ 

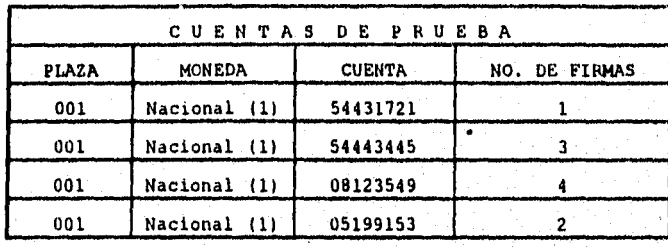

Tabla 4.4. Matriz de Cuentas de Prueba.

Pagina 198

.<br>Sy fysialt fantal termelom til 1980 til 1980 at samme til skerer (1980 at tradistica til 1990 at 1991).

# CAPÍTULO V INSTALACIÓN Y LIBERACIÓN

Service Store

 $\langle \frac{\partial}{\partial t} f_{\mu} \rangle \langle \frac{\partial}{\partial t} \psi_{\mu} \rangle_{\mu} \rangle_{\mu} \langle \frac{\partial}{\partial t} \psi_{\mu} \rangle_{\mu} \langle \psi_{\mu} \rangle_{\mu} \langle \frac{\partial}{\partial t} \psi_{\mu} \rangle_{\mu} \langle \psi_{\mu} \rangle_{\mu} \rangle_{\nu}$ 

# INTRODUCCIÓN

Una de las etapas más importantes en el desarrollo de sistemas, es la instalación de la aplicación, ya que en ella se ven cristalizados los esfuerzos de todo el equipo de trabajo.

Esta última etapa comprende la instalación de la aplicación a nivel nacional y la capacitación a todos los usuarios, así como la documentación de los procedimientos.

Una vez terminadas las pruebas integrales realizadas en el Capitulo IV de manera satisfactoria, la aplicación queda lista para instalarse en el ambiente de producción, siendo en este caso, en el equipo central.

Página 199

તાઓ ડે અને તુમ જો તે તેમ જ પશુપાલન છે. જો તે જો તે તે જ પશુપાલન છે કે પ્રાપ્ત કરી છે. જો તે તે જો તે જો તે જો ત

### 5.1 INSTALACIÓN

 $\mathcal{L}$ 

';".

' ~ ' •:.•

Para llevar a cabo la instalación en producción de la aplicación en el equipo central se seguirá un proceso llamado catalogación, que consiste de los siguientes pasos:

- A) Se toman los programas y *copys* de bibliotecas de pruebas y se copian en una biblioteca de paso.
- Bl Se ejecuta un procedimiento o *JCL* que toma los programas y/o copys en COBOL de la biblioteca de paso y los compila, en el proceso de la compilación se genera un módulo de carga del programa que es un programa ejecutable que contiene instrucciones encaminadas a la máquina, también se copia el programa fuente desde la biblioteca de paso a la biblioteca fuente de producción.

La catalogación es llevada a cabo por personal autorizado que tiene la facultad de poder borrar y actualizar loa programas de las bibliotecas de producción, para poder llevar a cabo la catalogación ae tuvo que haber registrado un cambio donde se especifica su alcance, los posibles impactoa, un plan de retorno en el caso de no ser exitoso el proceso, los programas y copys involucrados especificando de donde se tomarán y en donde se dejarán, así como con que procedimiento se llevará a cabo la catalogaci6n,

A continuación se muestran los requerimientos necesarios para llevar a cabo la instalación y liberación en el equipo central de la aplicación de firmas:

A) Carga masiva de los archivos de firmas y cuentas con todas las firmas digitalizadas y datos del cliente, contenidos tanto en tarjetones como en microfichas.

PAgina 200

Para realizar la actividad previa se plantea la estrategia de llevarla a cabo paulatinamente por centros regionales uno por uno.

Se prevé que la digitalización de las firmas en Centros Regionales, se dividirá de acuerdo al criterio de tamaño e importancia del Centro Regional, Primeramente se digitalizará aquellos Centros Regionales pequeños que aproximadamente durará dos semanas en su proceso de digitalización, después todos aquellos Centros Regionales de tamaño importante, lo cual nos llevará aproximadamente tres semanas de proceso.

B) Ejecución de un proceso eventual fuera de linea que se encargará de grabarlas en los archivos anteriormente descritos,

C) Creación de las siguientes bibliotecas.

 $\mathbb{R}$ ... , ... , ... , ... , ... , ... , ... , ... , ... , ... , ... , ... , ... , ... , ... , ... , ... , ... , ... , ... , ... , ... , ... , ... , ... , ... , ... , ... , ... , ... , ... , ... , ... , ... , ... , ...  $\mathbb{Z}^p$  .

 $\cdots$   $\cdots$ 

• t ·I 1 ¡

DSILNT, PRFIRMA, SOURCE DSILNT.PRFIRHA.ONLINE

en donde se guardarán los programas fuente y módulos de carga o ejecutables de los programas.

D) Generación del siguiente CICS de arranque, el cual tendrá concatenada la biblioteca de carga de firmas.

Página 201

Archard and and and the motor

 $\sim$  10  $\sim$  10  $\sim$ NG.

## 5.2 PROCEDIMIENTOS DE USUARIO

## 5.2.1 DESARROLLO DE PROCEDIMIENTOS

### INTRODUCCIÓN

Con la finalidad de agilizar las operaciones relacionadas con la revisión de firmas autorizadas a librar contra cuentas de cheques, a corto plazo se implementará un nuevo proceso de "Digitalización de Firmas" a través del cual las consultas y validaciones de firmas se realizarán por medio de plataforma y ventanilla.

Para llevar a cabo lo anterior ha sido necesario implementar el formato "Registro de Firmas", en el cual quedarán registradas las firmas que se darán de alta en el sistema "Digitalización de Firmas". El uso de este formato será para los siguientes servicios: Cuenta Maestra, Cuenta Productiva, y Cuenta de Cheques Tradicional. Con esta nueva versión de registro de firmas, se incluirá la generación del nuevo formato, por lo tanto una vez que se cuente con esta nueva versión, se deberá de utilizar de inmediato con las nuevas instrucciones que se generan por el cambio.

#### **CONCEPTOS**

and the state of the state of the state of the state of the state of the state of the state of the state of the

Con el objeto de proporcionar una mayor claridad en la comprensión de este cambio de formato, a continuación se presentan las siguientes definiciones:

> PERSONA AUTORIZADA.-Se refiere a la(s) persona(s) que registrará(n) su firma para poder librar contra la cuenta, es decir, expedir cheques.

Esta(s) persona(s) deberán ser autorizadas por el (los) titular(es) de la cuenta o bien en el caso de régimen Sociedad (persona moral), por el apoderado legal.

INSTRUCCIONES DE LA CUENTA.- Este concepto indica, cuántas de las firmas autorizadas debe llevar el cheque, así como las posibles combinaciones de éstas para el pago del mismo.

- NIVEL DE AUTORIZACIÓN.- Este concepto indicará el tipo de firma ("A", "B", "C" o "D") con las cuales se conforman las diferentes combinaciones para las instrucciones de la cuenta.
- CONOCIMIENTO DE FIRMA.- Es la persona que proporciona su Nombre y su Número de cuenta como referencia del titular ante la Institución.
- ADICIÓN(ES) PERSONA(S) AUTORIZADA(S) ,- Es un cambio de instrucciones a través del cual se inteqrará otra u otras firmas de personas autorizadas a librar contra la cuenta, al reqistro anteriormente elaborado.

Cabe aclarar que no se podrán adicionar firmas de titulares posteriormente al dla de la apertura, ya que cualquier cambio de titular oriqina la cancelación de cuenta y apertura de un nuevo contrato.

- ACTUALIZACIONES DE LA(S) FIRMA Y/O INSTRUCCIONES DE LA CUENTA.- Este cambio de instrucción se realizará cuando se modifiquen rasgos de alguna firma o que no estén legibles en los registros de la instrucción y/o cuando ae requiera de modificar las instrucciones de la cuenta.
- BAJA(S) PERSONA(S) AUTORIZADA(S) -, Este cambio operará cuando el o los titulares de !a cuenta o bien el Apoderado Legal en el caso de régimen Sociedad (Persona Moral) soliciten la baja de una persona autorizada a librar contra su cuenta,
- CAMBIO DE APODERADO.- El cambio de Apoderado se realiza para las cuentas con Régimen Sociedad (Persona Moral), para llevar a cabo esta instrucción se deberá verificar la Acta Constitutiva de la empresa, asL como registrar nuevamente a todos los autorizados a librar contra la cuenta.

#### POLÍTICAS GENERALES

 $\cdot$  .  $\frac{1}{2}$  ,  $\frac{1}{2}$  ,  $\frac{1}{2}$ <sup>~</sup>' .. , .. *-..:·:·,.* 

.: , ... *: .. ¡* 

·.·,

1, Para registrar las firmas autorizadas a librar contra. una cuenta de cheques, se deberá requisitar el formato "Registro de Firmas",

 $\label{eq:3.1} \begin{split} \mathcal{W}^{(1)}_{\mathcal{M}}\left(\mathcal{W}^{(2)}_{\mathcal{M}}\right) &\geq \mathcal{W}^{(1)}_{\mathcal{M}}\left(\mathcal{W}^{(1)}_{\mathcal{M}}\right) \left(\mathcal{W}^{(2)}_{\mathcal{M}}\right)^{-1}\left(\mathcal{W}^{(1)}_{\mathcal{M}}\right)^{-1}\left(\mathcal{W}^{(1)}_{\mathcal{M}}\right)^{-1}\left(\mathcal{W}^{(1)}_{\mathcal{M}}\right)^{-1}\left(\mathcal{W}^{(1)}_{\mathcal{M}}\right)^{-1}\left(\math$ 

- 2. El formato manual "Registro de Firmas" deberá seguir teniendo vigencia en todas las sucursales.
- 3. El formato "Registro de Firmas" se deberá de utilizar en los casos de Cuentas Nuevas, asi como en los siguientes cambios de instrucciones: Adición(ea) de Persona(s) Autocizada(s), Actualización(ea) de la(s) Firma(s) y/o lnstrucción(es) de la Cuenta(s), Baja(s) Persona(s) Autorizada(s), Cambio del Apoderado.
- 4. Se deberá requisitar obligatoriamente el dato "Nivel de Autorización" para Titulares y Personas Autorizadas en los casos de cuentas con régimen Mancomunado o Sociedad (Persona Moral),
- !), En los casos de cuentas con régimen Personal o indistinto, se requisitará el dato "Nivel de Autorización" sólo cuando el Titular solicite combinaciones o instrucciones especificas para que las Personas Autorizadas en su cuenta, firmen los cheques.
- 6. El dato "Instrucciones de la cuenta", deberá requisitarse obligatoriamente en los casos de cuentas con régimen Mancomunado o Sociedad (Persona Moral) y en los casos de cuentas con régimen Personal o indiatinto a6lo cuando el cliente los solicite.

.. ~-

• *:* \•.' "'j •• :· ··~:. • 1 '1

 $\sim$  .

 $\sim$  .  $\sim$  $\mathcal{H} \subset \mathcal{H}$  $\mathbf{r}$  ,  $\mathbf{r}$ *;:..:* .

 $\cdots$   $\ddots$ 

။<br>၂။ ၂၅ ရက္မွာ ပြင်ပြင်နိုင်ငံနိုင်ငံနိုင်ငံနိုင်ငံနှစ်နေရာများများ အနေအိမ်များအစား ပြင်ပြင် အစားပေး အစိုးရနောက်<br>မြို့သို့ရှိ ပြင်ပြင်နိုင်ငံနိုင်ငံနိုင်ငံနှစ် ပြင်ပြင်နိုင်ငံ ရှိပြင် မြို့သို့ ပြင်ပြင် ရှိပြင် မြို့သို့

- 7. Para requisitar el dato "Instrucciones de la Cuenta" se deberán apegar a las Tablas que se presentan más adelante.
- 8. El Ejecutivo de Ventas deberá informar a los Titulares y Personas Autorizadas, que al firmar en el formato No rebasen el recuadro del espacio correspondiente,
- 9. En el caso de que algún Titular o Persona Autorizada rebasara el recuadro correspondiente a la firma, se deberá. volver a requisitar el formato.
- 10. Se deberá solicitar el conocimiento de firma. cuando no se cumpla *:on los requisitos de apertura mencionados* en las politicas generales de la Institución.
- 11, Cuando se requisiten dos o más formatos de "Registro de f'irmas'' éstos se deberán engrapar a fin de. evitar. el traspapelamiento o pérdida de alguno de ellos.

فالأفالات والالتقاط والأموان والمصرية والمتحدة والمنافذ والمستحدة

.i.  $\ell$  .

 $\mathcal{L}$ У£,

- 12. Cualquier cambio de Instrucciones a los registros de Firmas deberá ser autorizados por el o los titulares de la cuenta o bien por el apoderado legal, en el caso de régimen sociedad (persona moral).
- 13. Cuando se solicite un cambio del apoderado, el Ejecutivo de Ventas deberá verificarlo directamente en el Acta Constitutiva de la Empresa.

<sub></sup>kali ya maso wapaza maso wa mwana maso maso ma maso wa mwanzi mkoa maso maso wa kutoka mka maso ya maso wa mwa</sub>

### REQUISITADO DEL FORMATO "REGISTRO DE FIRMAS"

## INFORMACIÓN GENERAL

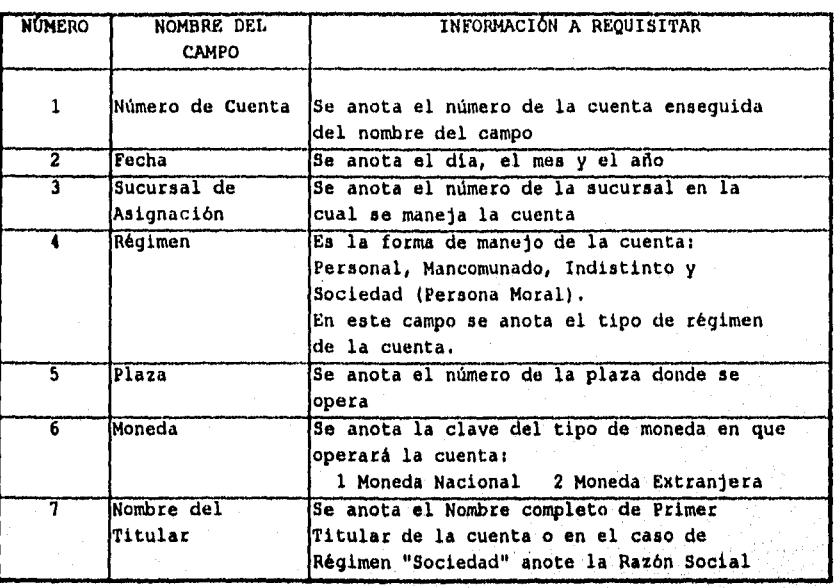

## APERTURA DE CUENTA

Marque con "X" el cuadro correspondiente a la opción "Cuenta Nueva"

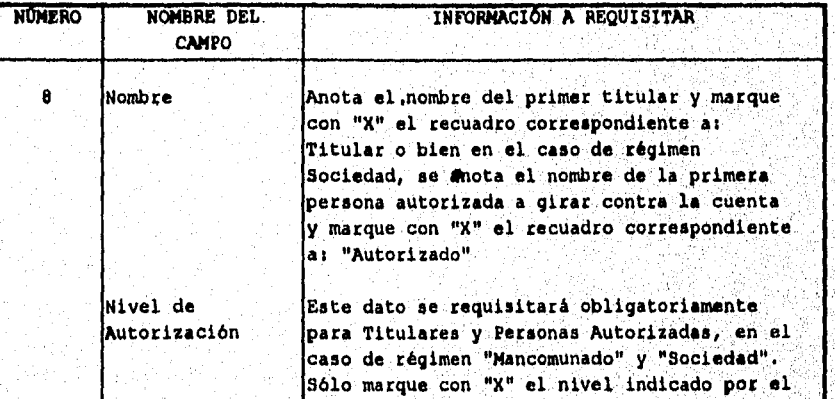

55

Página 206

Ŵ.

 $\frac{1}{\sum_{i=1}^M\sum_{j=1}^M\sum_{j=1}^M\sum_{j=1}^M\sum_{j=1}^M\sum_{j=1}^M\sum_{j=1}^M\sum_{j=1}^M\sum_{j=1}^M\sum_{j=1}^M\sum_{j=1}^M\sum_{j=1}^M\sum_{j=1}^M\sum_{j=1}^M\sum_{j=1}^M\sum_{j=1}^M\sum_{j=1}^M\sum_{j=1}^M\sum_{j=1}^M\sum_{j=1}^M\sum_{j=1}^M\sum_{j=1}^M\sum_{j=1}^M\sum_{j=1}^$ 

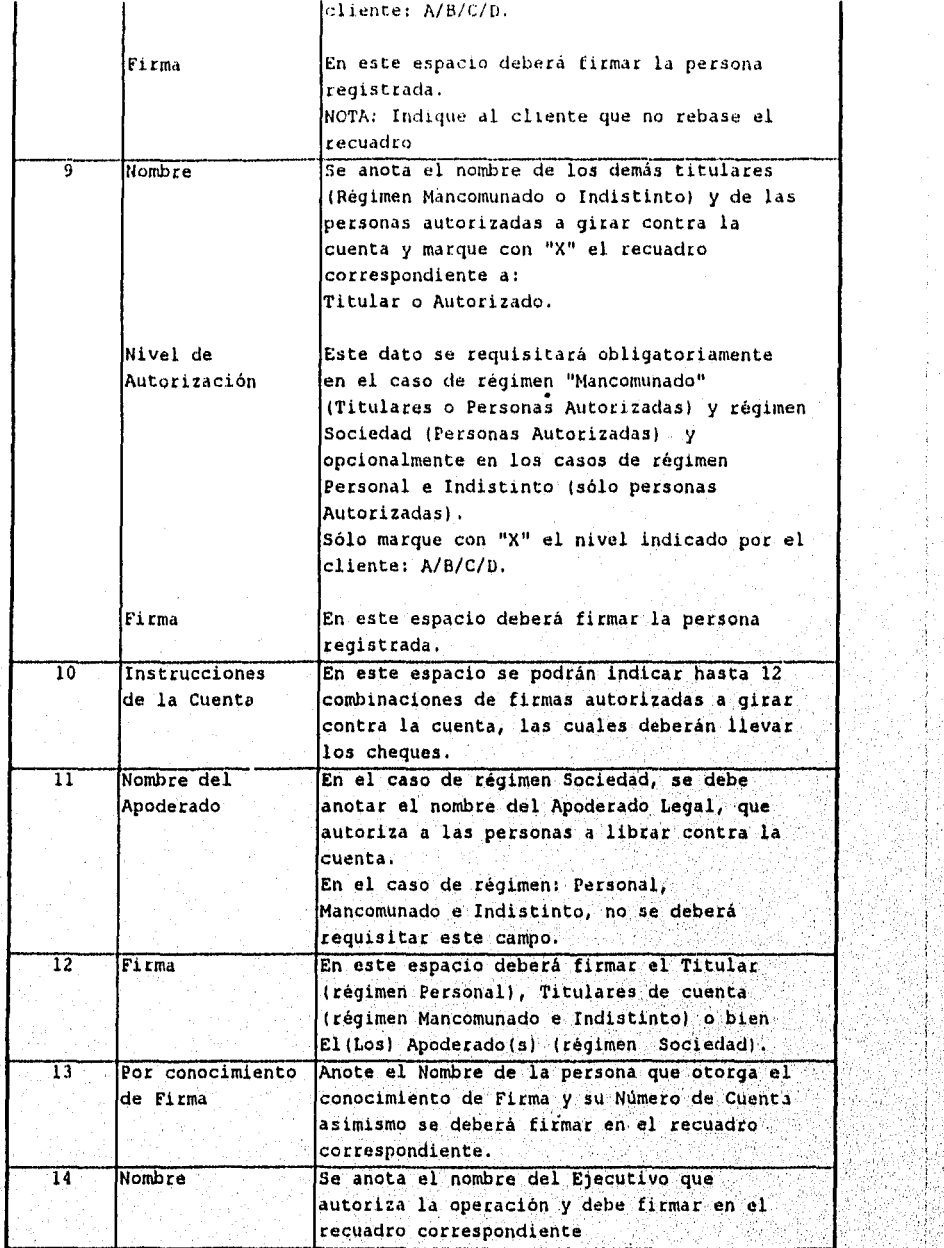

......  $\mathcal{L}^{\text{max}}_{\text{max}}$ 

 $\mathcal{F}$ 

 $\ddot{\phi}$ 

2624357

, .,\ *.,.,.:* 

Página 207

i . '
ADICION (ES) PERSONA (S) AUTORIZADA (S)

La adición de Personas Autorizadas se refiere a la integración de una nueva firma a las ya registradas.

Marque con "X" el cuadro correspondiente a la opción "Cuenta Nueva"

Anote la información correspondiente a los datos definidos como información general y como datos adicionales los siguientes:

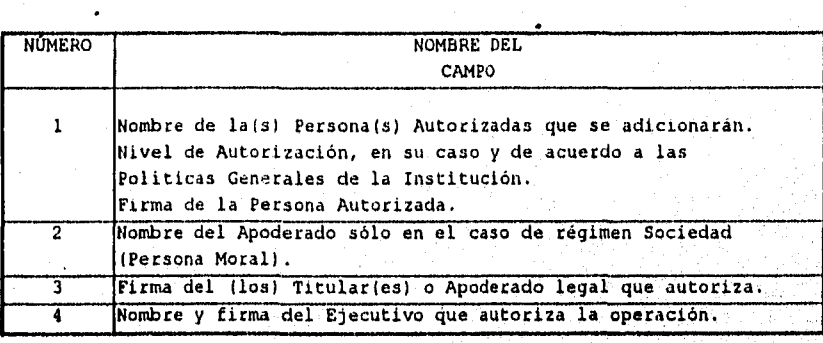

Página 208

أحتمه والمراجع والملي والمتوازن والمكاركات والمحارب والمحارب والمتحدة والمتحدث والمحارب

 $\frac{1}{2}$ 

A C T U A L I 2 A C I Ó N (ES) DE L A S F I R M A (S) Y / O INSTRUCCIONES DE LA CUENTA

Esta instrucción se utilizará cuando se modifiquen rasgos de lafsl firma(sl registradas o que no estén legibles en los Registros de la Institución y/o cuando se requiera de modificar las instrucciones de la cuenta.

Marque con "X" el cuadro correspondiente en el formato.

~" . *:* ',' .

. ·r ..

: . '~ .. ' : *..* '' ;, '

**Makali wa za Areka** kutoka 14

Anote la información correspondiente a los datos definidos como información general y como datos adicionales los siguientes:

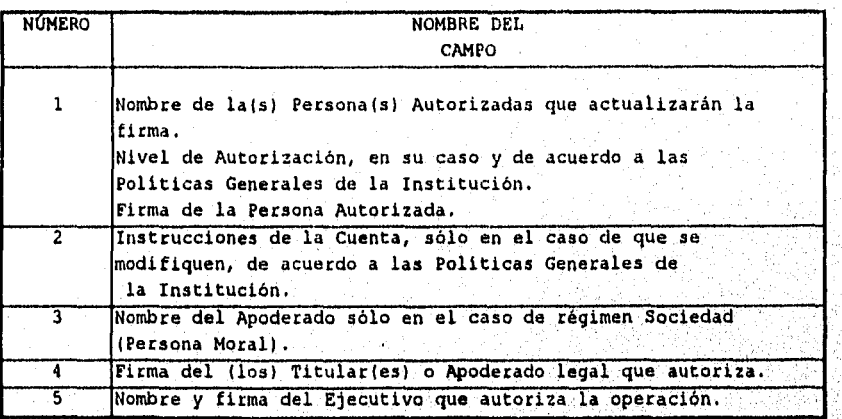

NOTA: Esta opción puede combinarse en el mismo formato con el cambio de instrucciones: "Adición(es) Persona (s) Autorizada(s).

Página 209

والمتواد والمتعاد والمتواطئ والمتواد والمستعمل والمتعارض والمتعاد والمتعاد والمتعاد والمتعاد والمتعاد

## B A J A(S) P E R S O N A(S) A U T O R I Z A D A(S)

Cuando a petición de los titulares o del Apoderado Leqal se requiere dar de baja a una persona autorizada a librar contra la cuenta.

Marque con "X" el cuadro correspondiente en el formato.

 $\mathcal{L}=\mathcal{L}^{\mathcal{L}}$  ,  $\mathcal{L}^{\mathcal{L}}$  , Silve 1

 $'$  \*  $'$ 

 $\mathbf{r}$  ,  $\mathbf{r}$  ,  $\mathbf{r}$  ,  $\mathbf{r}$ 1 , ~ '~ .~ : •  $.1.1.$ 

 $\label{eq:3.1} -\frac{1}{W_{\rm{eff}}(x)}\left( \frac{1}{2} \partial_{\mu}^{2} \partial_{\nu}^{2} \partial_{\nu$ 

Anote la información correspondiente a los datos definidos como información general y como datos adicionales los siguientes:

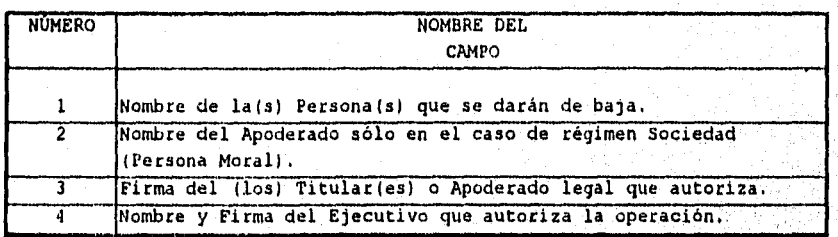

Págína

أوالا فالمراق والمهروم والمتواز والمستقار والمستقال والمتماز والمستعار والمستعار والمستحدث والمستعمر والمستعار

## CAMBIO DEL APODERADO

Cuando se sustituya al Apoderado Legal en la cuenta de cheques con cégimen 5octedad 1eersona Moral), *y* se requiera la actualización del Nuevo Apoderado en los Registros de Firmas.

Paca llevar a cabo esta instrucción se deberá verificar el Acta Constitutiva de la Empresa.

Marque con "X" el cuadro correspondiente en el formato.

 $\mathbb{R}^{N\times N}$  .

 $"t_1, t_2$ 

·, ...

Se deberá rcc¡uisitar nuevamente el formato recabando de nuevo todas las firmas autorizadas, tal como en las Aperturas de Cuenta.

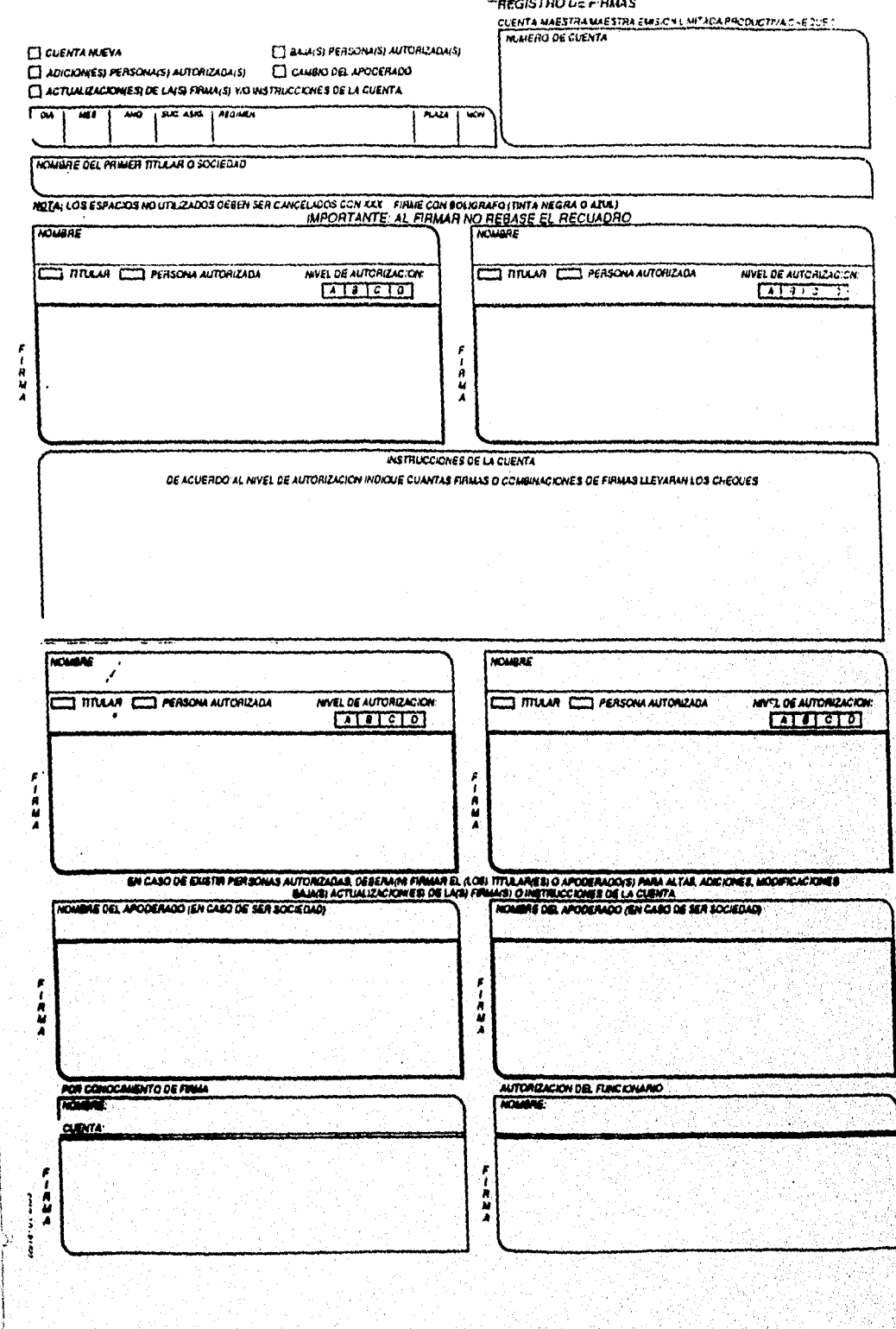

792 - Line فلتدع فللمهرور

Una vez desarrollado el procedimiento de llenado del formato de Registro de Firmas, es necesario definir las reglas generales para asignar las responsabilidades a los usuarios y los pasos a seguir en la operación y uso del mismo.

En las políticas y procedimientos, los usuarios del sistema serán el ejecutivo de cuenta (Funcionario de Sucursal), que tendrá la función de requisitar el formato de registro de firmas y los centros de procesamiento de imágenes, que serán los encargados de alimentar el sistema de digitalización de firmas.

#### Ejecutivo de Cuenta

Requisar el formato de "Registro de Firmas", considerando los siguientes aspectos:

Identificar plenamente al cliente con alguna identificación vigente.

Consultar la base de datos del banco para comprobar que efectivamente es cliente del banco y que tiene una cuenta de cheques registrada ya sea maestra o productiva.

Tener conocimiento integral del llenado del formato, de acuerdo a la política de llenado del formato, comentado anteriormente.

Dar de alta la cuenta de cheques y los datos administrativos del cliente en la base de datos de firmas.

Obtener una fotocopia del formato de registro de firmas que serà archivado en la sucursal.

- Depositar en una valija el formato original, que será llevado al centro de procesamiento de imágenes que le corresponda a la plaza, esta operación se.realizara diariamente.
- Comprobar a las 24 horas para el caso de el área metropolitana y a las 48 horas en el caso de Centros Regionales, que las firmas ya hayan sido digitalizadas, esto será posible *a* través de la consulta de firmas habilitada en el área de concertación de servicios de las sucursales.

En el caso de que la firma no haya sido dada de alta en la base de datos, será necesario reportarla al área de centro de procesamiento de imágenes.

En caso de extravio del formato, el ejecutivo de linea tendrá que mandar una fotocopia de la copia del original del formato de registro de firmas.

·· *.. ·:,•* 1"· .. ·,

 $\frac{1}{1}$ !  $\begin{bmatrix} 1 & 1 \\ 1 & 1 \end{bmatrix}$ 1  $\bigg\}$  $\begin{bmatrix} 1 \\ 1 \end{bmatrix}$ 

بالسيطان ويروي ويروي

Levantamiento de reportes por problemas registrados en la ventanilla de la sucursal, como por ejemplo: datos administrativos erróneos, firmas poco legibles, firmas y/o cuentas bloqueadas, cuentas boletinadas sin causa aparente, etc. Este. reporte de problema se canalizará al centro de procesamiento de imágenes en forma escrita o en su defecto se comunicara via telefónica en el caso de que la petición sea de carácter urgente por parte del cliente.

#### Centro de Prócesamiento de Imágenes

Recibir la valija con los formatos requisados que fueron enviados por las sucursales asignadas a dicho centro. Todos los formatos de registro de firma, seguirán los siguientes pasos:

. .

Validar los datos acministrativos del cliente contra los del formato, en caso de que los datos coincidan se procede a la digitalización de

la firma via escáner, en caso contrario se modificarán dichos datos en linea.

La firma digitalizada se vera de inmediato en pantalla para validar que la digitalización se haya realizado exitosamente, en el caso de que esta presente problemas como pueden ser que se haya salido del recuadro asignado para esta en la pantalla, o que no sea lo suficientemente clara, se procederá a su recaptura.

- Cuando el formato de registro de firma, indique un cambio, el procedimiento será el mismo que en el punto anterior, a diferencia que la firma que se sustituye se dará de baja primeramente y después de alta.
- Una vez que ya se dio de alta la firma en la base de datos se archivan los formatos para futuras aclaraciones.
- Cuando se presentan reportes por problemas de datos administrativos del cliente, esta área se· encargara de investigar la causa y dar una solución al problema.

*•4* .·,  $, \leq$ 

> $\vert$ ¡ ┆<br>┆<br>╎ ¦<br>¦ i. ! 1 ŧ.

 $\begin{bmatrix} 1 \\ 2 \end{bmatrix}$ ¡ į. Î. j ¡ •'

<u>ka ta Gunda ka kasa a shekara na shekara na shekara na</u> s

Página 214

a deservito volono por ora da partido apresar a cons

10

## 5.2.2 CAPACITACIÓN DEL PERSONAL

Incluso los sistemas bien diseñados y técnicamente elegantes pueden tener éxito o fallar debido a la forma en que se operan y se utilizan, por lo tanto, la calidad de la capacitación del personal involucrado con el sistema, ayuda o dificulta y puede incluso obstaculizar por entero el éxito de la puesta en marcha de un sistema. Las personas que trabajarán con el sistema o que se verán afectadas por éste, deben conocer con detalle las funciones que desempeñarán, cómo utilizarán el sistema y lo que éste hará o no.

La capacitación del usuario también debe instruirlo en la solución de problemas dentro del sistema, determinando si cuando surge algún percance se originó en el equipo central, o por el software instalado en la aplicación, o por alguna acción errónea de operación que se haya realizado al operar el sistema. Se deberá incluir una quia de problemas comunes en la documentación del sistema, que proporcionará una referencia útil durante mucho tiempo, después de que concluya el periodo de capacitación y asimilación del sistema por parte del usuario.

Para capacitar sobre los sistemas que se tienen en sucursales la institución Bancaria aplica un método estándar denominado capacitación a escalas.

Este método es denominado así porque una persona puede capacitar a n personas de forma piramidal, tal como se muestra en los recuadros de la figura siguiente.

Página 215

anta de a trattado estas de Poboles de Japa

t til ved med terriblikasig krigste besægere

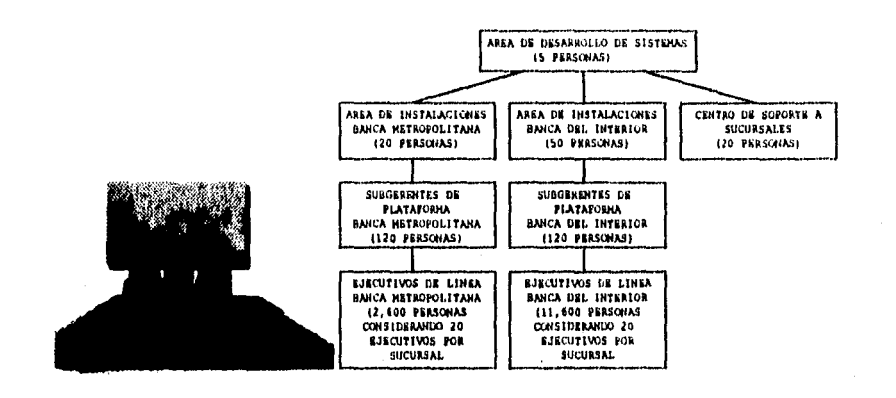

Para el sistema de digitalización de firmas, la capacitación al personal del área de instalaciones tanto del Área Metropolitana como de Banca del interior y al personal del Centro de Soporte a Sucursales, se plantea la posibilidad de realizarla en los laboratorios de desarrollo y pruebas localizados en la ciudad de México, por contar con la infraestructura y equipo humano necesario para la capacitación.

Posteriormente el personal de instalaciones capacitará por divisiones geográficas a los subgerentes de plataforma, seleccionando a las sucursales sede de cada Centro Regional como centro de reunión para la capacitación. Por último los subgerentes de plataforma capacitarán a los ejecutivos de línea de sus respectivas sucursales,

÷

ÿ,

alle Bibliat Seamble

A continuación se muestra un ejemplo contenido en una tabla donde se hace referencia a posibles problemas o mensajes del sistema y sus posibles acciones o soluciones a seguir, asi como la matriz de escalamiento a aplicar.

Página 216

mar e concerna partitistadas en April Michigan en

### Posibles Problemas

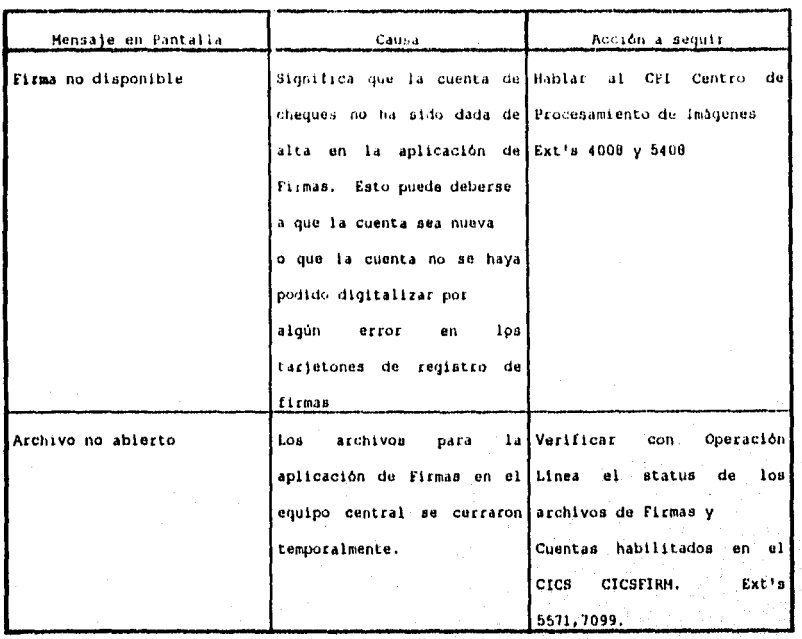

## Matriz de Escalamiento

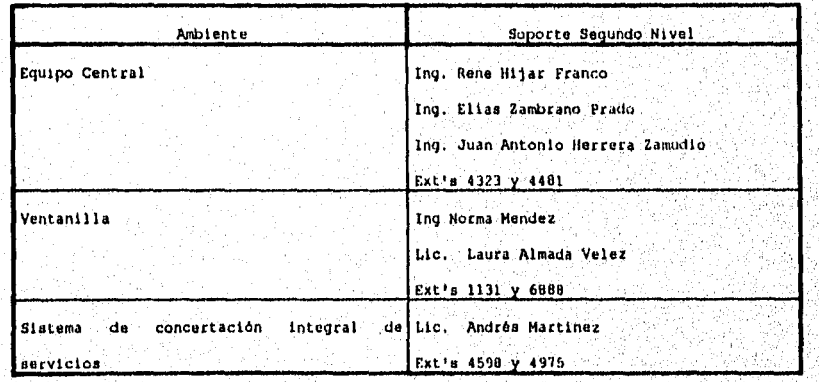

## Página 217

.<br>Adversionale

ĞУ

 $\frac{1}{2} \frac{1}{16} \frac{1}{2} \frac{1}{16} \frac{1}{16} \frac{1}{1$ 

ะที่ด้วยคนครอยู่จะประจอจะไม่อย่ะไม่มี

## **CONCLUSIONES**

Se ha intervenido en el área de servicios de una Institución Bancaria, con el propósito de desarrollar una herramienta que permita al Cliente como a la Institución contar un Sistema Digitalizador de Firmas **que** le dará una mayor seguridad en el cobro *y* expedición de aus cheques.

El presente trabajo es el resultado de la detección de una problemática real detectada a través del levantamiento de información con el Cliente *y* áreas usuarias involucradas en prestar el servicio como son las sucursales y áreas internas administrativas, así como resolver las necesidades de la institución de contar con un sistema que le permita brindar mejor servicio a menor costo,

Con la implantación del Sistema Digitalizador de Firmas en el Equipo Central se alcanzaron las siguientes ventajas al servicio :

### Operación

 $\lambda \in \mathbb{N}$  . <sup>~</sup>*:* ' ' . . . '

 $\mathbb{R}^n \times \mathbb{R}^n$  ; i.e.,

*:·•' ·.}*   $\mathbb{R}$  :  $\mathbb{R}$ •• ··' ,1 . . . .!  $\cdot$   $\cdot$   $\cdot$ . ·'. *:J* 

> $\mathbb{I}^+$ ¡ l ┆<br>│<br>│  $\vert$  .

1 1 i 1 i<br>X i

- Reducción de Tiempos de Atención al Cliente
- Confiabilidad en el muestreo de la Firma
- Reducción de Costos por papeleria (Microfichas, Tarjetones, etc.) *y* Equipo
- Eliminación de la verificación de la Firma al criterio del cajero o del personal de la Sucursal .

#### Control

- Se Contará con un archivo de Firmas Actualizado *y* a Nivel Nacional.
- Facilidad de poder llevar a cabo aclaraciones de manera rápida y eficiente.
- l'a90 de Cheques *y* emisión de talonarios'.

.<br><sub>199</sub>9 Thom IV Steep w<sup>a</sup> wax a ta was collection to a will be let be called a formally and walls to supplie the and

#### Página 218

*,'·],* 

SSP 1984

Otro aspecto importante logrado fue la estandarización de procesos administrativos y la centralización de la información a nivel Nacional en las diferentes áreas de involucradas en prestar el servicio como son :

- Sucursales
- Centros de Captura
- Áreas Internas

Después de la instalación del sistema Digitalizador de Firmas para el servicio de pago de cheques tanto en área metropolitana como en plazas del interior de la repútlica, se presentaron los siguientes resultados

### Público Usuaria

- Menor número de reclamaciones al reducirse las falsificaciones de firmas
- Rapidez en cajas y por lo tanto ahorro en tiempo de atención

Institución Bancaria .

. '· ... '°'J.," \' .. '.' .. '' ~', .. ' *·:, ,.:.*  $\mathbb{P}_\mathbf{p}$  . In the set of the set of  $\mathbf{p}$ 

,r

)<br><sub>Sin</sub> gunden state av en state og de state av en state av state av en state og state av en state av en state av e

- Mejor imagen ante el público usuario
- Menor número de fraudes en las cuentas de los Cuenta-Habientes

- Mayor capacidad de servicio debido a que se cuenta con una infraestructura capaz de crecer de manera exponencial y con la demanda que requiere el mercado

- Mayor capacidad de atención al público usuario debido a la automatización y estandarización del proceso de búsqueda de la firma en el sistema

> 1 '\

- Capacidad de conectividad de los sistemas de computo de Banca del interior con el equipo central a través de redes de comunicación

- Instalación rápida tanto en sucursales como en áreas internaa
- Uso de tecnologia de vanguardia

Como resultado obtenido de la capacitación, se logro que el usuario se familiarizara e integrara a su modo de trabajo el uso y conocimiento global del funcionamiento del sistema, tanto en sucursal ( ventanilla y concertación de servicios ), centro procesamiento de imagenes y áreas internas.

Dentro del conocimiento adquirido por el usuario, se puede mencionar lo siguiente :

Los procedimientos de consulta y captura de la información en la sucursal.

Habituarse a las respuestas del sistema, como pueden ser el desplegado de la firma y datos administrativos del cliente y los mensajes de ayuda que genera la apliación.

La adecuada digitalización y captura de la información en los centros de procesamiento de imagenes.

Adecuado uso de procesos alternos en el manejo general del sistema.

Se puede concretar que se ha desarrollado un sistema que cubre las necesidades de información que requiere la aplicación de pago de cheques como son las Altas, Bajas y modificaciones tanto de firmas y/o cuentas en Linea y Batch, así como la explotación de la información en sus modalidades de consulta en linea tanto en sucursal como en áreas internas y la generación de diferentes reportes de toda la actividad registrada.

Podemos concluir diciendo que el Sistema Digitalizador de Firmas Instalado en el Equipo Central es un sistema que posee ventajas las cuales encontramos en todo lo analizado e implementado en el presente trabajo como es la eficiencia, flexibilidad y seguridad que da como producto lo que podemos resumir en una sola palabra : SERVICIO.

Página 220

**CARIONAL SERVICE OF A CONSTRUCTION OF THE** 

## **GLOSARIO**

# **ÁREA DE CONCERTACIÓN**

DE SERVICIOS : Conocida como plataforma. Lugar donde se lleva a cabo la relación Cliente-Banco de todos aquellos servicios bancarios de consulta y autorización.

**BANCO LIBRADOR:** 

Banco donde se maneja la cuenta a la que pertenece el cheque.

Sistemas fuera de linea, programa por lotes o trabajo. El concepto lotes se refiere a un programa

BATCH :

BIP :

Banca Integral Personalizada.

que procesa un conjunto entero de datos.

**MO :** 

(BIT MAP) Mapa de bits. Formato gráfico de windows que puede desarrollar de forma independiente o dependiente. Los archivos de AIB independientes para dispositivos se codifican para su conversión en una gran variedad de visualizaciones y de impresoras.

CABLE COAXIAL : Un cable de alta capacidad utilizado en comunicaciones y video, generalmente llamado co-ax. un alambre Contiene aislado, solido o multifilamento, que esta rodeado por una pantalla solida o de malla trenzada bajo una cubierra exterior de teflon para protección contra incendios, esta cubierta puede ser opcional.

CARTOGRAPÍA :

a de participados por de participal por portamente de la contra a la participa de cambios en espacios para la

Trazado de cartas geográficas por computadoras.

CATALOGACIÓN : Acción de registrar un módulo desarrollado o modificado en un ambiente de producción. CCD 1 ( Dispositivo Acoplado por Carga ) . Aparato que absorbe la luz reflejada por el objeto. CENTRO REGIONAL : División que concentra toda la operación financiera de una zona geográfica. CUEQUES PRODUCTIVA : Cuenta que solo maneja cheques y pagos de servicios. CICS : ( CUSTOMER INFORMATION CONTROL SYSTEM ). Controlador y administrador de multitareas y ... CUNDO 1 Encriptaci6n de información. CODASYL: ( COMFERENCE ON DATE SYSTEH LANGUAGE ). Conferencia sobre lenguaje de sistemas de datos, Una organización dedicada al desarrollo de lenguajes informaticos, fundada en 1959, esta compuesta por individuos e instituciones que contribuyen con au propio tiempo y esfuerzo, El COBOL es uri producto de CODASYL . CPJ 1 Centro de procesamiento de imágenes. CROSS SMELL MANAGER : Lenguaje de programación para transacciones financieras. CURNTA MARATRA : Maneja los mismos conceptos de chequea productiva, adicionándose los fondos de inversión. Página 222

<u>g kada mala mala kepitan dan membangkat dan dalam di sebelah membangkat kalendar dan melanggal sebelah mengan</u>

 $\mathcal{L}^{\text{max}}_{\text{max}}$ 

 $\mathcal{L}^{\text{max}}_{\text{max}}$  $\cdot$  :  $\cdot$  :  $\cdot$ ' . .":!

> :1  $\int_0^1$

l i |<br>|<br>|  $\begin{pmatrix} 1 & 1 \\ 1 & 1 \end{pmatrix}$ ¡  $\begin{bmatrix} 1 \\ 1 \\ 1 \end{bmatrix}$ i  $\vert$ ' f  $\left\lceil \cdot \right\rceil$ 1 ¡ \ j

Un sistema de administración de bases de datos relacionales de IBM que corre en grandes macrocomputadoras. Es un sistema de bases de datos poderoso y con plenas características que se ha convertido en el principal producto DBMS de IBM. DB2 usa la interfaz de lenguaje SQL.

pias PICO : Días de sobrecarga en el cual se requiere un mayor uso de cierta aplicación, por acumulación de transacciones.

DISCRETIZADA : Hacerlo discreto o discontinuo.

 $298:$ 

( Encapsulated Post Script ). El formato de. archivos para el lenguaje postscript. Contiene el código postscript del documento, como también imágenes previas opcionales en formatos TIFF, Windows Metafile o Macintosh PICT.

El código postscript maneja una impresora postscript directamente y los formatos de visión previa, permiten que la imagen sea manipulada en la pantalla. Los archivos en DOS y OS/2 usan una extensión EPS.

지방 이 사람에 대장 지수랑 없

تابية بإبهاره وجامع

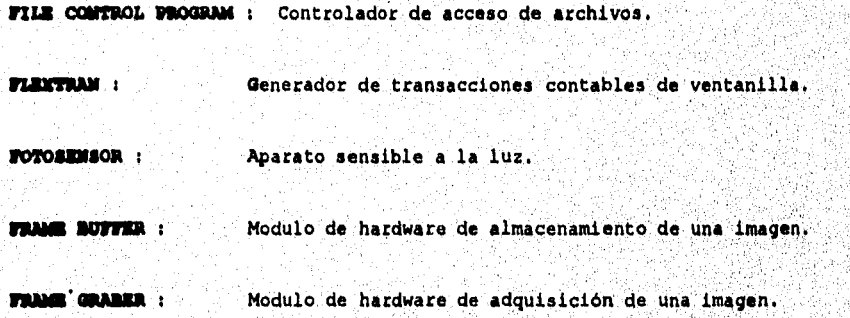

Pagina 223

**DB2** :

and the part

(Finacial Tower System ). Sistema de torre financiera que interactua con el usuario por medio de la plataforma Cliente-Servidor.

( Graphics Interchange Format ). Formato de intercambio de gráficos. Formato de archivo de rastreo popular desarrollado por CompuServe que maneja color de 8 bits (256 colores ).

IEEE :

( Institute of Electrical and Electronic Engineers ) Instituto de Ingenieros de Electricidad y Electrónica. Una organización de asociados que incluye ingenieros, científicos y estudiantes en electrónica y disciplinas afines. Fundada en 1963, tiene más de 290,000 miembros y está involucrada en el establecimiento de estandares en informática y comunicación. La Computer Society (sociedad de computación) de la IEEE posee mas de 90,000 miembros y mantiene numerosas reuniones y conferencias técnicas sobre informática y reuniones locales que cubren temas de interés actual.

**INTERFASE DE BUS :** 

Tarjeta de interfase para Scanner.

tarjeta.

**IBO :** 

 $JCL$ :

Nivel de interrupción en la configuraron de una

( JOB CONTROL LANGUAGE ). Lenguaje de control de trabajos. Es un lenguaje que dirige el sistema operativo para ejecutar programas de aplicación, Especifica informaciones como prioridad tamaño de programa y secuencia de ejecución así como también archivos y bases de datos utilizados.

Ω.

Página 224

**GIF** 

FTS :

( Key Sequential Data Set ). Tipo de archivo VSAM, utilizado por su acceso, en base a un conjunto de llaves secuenciales de datos.

(Lemped Ziv Welch) Método de compresión de diccionario de uso muy extendido que procede de dos técnicas presentadas por Jacob Ziv y Abraham Lempel en 1917 y 1978, LZW explora un bloque de longitud fija de datos *y* crea punteros en los datos cuando lo repite LZ78 , explora· los datos y crea un diccionario de frases de\_ repetición, Para esas frases se crean los punteros,

MAIN FRAME :

Termino utilizado para una macrocomputadora que posee una gran capacidad de almacenamiento y puede realizar multiprocesos,

**IGU:** 

بغور في الأستاني  $\frac{1}{2} \frac{1}{2} \frac{$  **ESDS** :

**L.ltf.** :

( Multi Station Access Unit ). Unidad de acceso a múltiples estaciones. Núcleo central en una red de área local de tipo anillo de señales.

**MEGACINTRO**:

MEMORIA VIRTUAL :

Institución bancaria donde se concentra el centro de respaldo de información.

Una técnica que simula mas memoria que la que realmente existe y permite a la computadora ejecutar varios programas simultáneamente sin importar su tamaño.

**luULTIMEDIA :** 

Integración de medios ( Audio, Video, Gráficos *y*  Textos).

**UftIOI** 

Un protocolo de transporte comúnmente usado para redes de área local de PC introducido con la red para PC e implementado en MS-Net de Microsoft y Lan

## Página 225

.<br>Szence 1971-1986-ben a ditermináció popular de la participación de la contra de la producción de la producción

Manager. los programas de aplicación usan NETBIOS para comunicaciones cliente servidor o de igual a igual.

**oca:** 

 $\omega_{\rm{th}}$ 

### Reconocimiento óptico de caracteres.

 $PCX$  :

Formato de archivo gráficos de rastreo muy utilizado, que maneja monocromo, color de 2 bita, 4 bits, 8 bits y 24 bits y utiliza RLE para alcanzar proporciones de compresión. Imágenes con grandes bloques de colores solidos, comprimiéndose mejor, bajo el método LE.

( PICTURE ELEHENT ), Minimo elemento de una imagen.

**tJllL** O »&LI

PLASAS :

• *·;·:,* .'' ". 1  $t$  and  $t_{\rm e}$  is  $t_{\rm e}$  $\mathcal{C}$  )  $\mathcal{N}_\mathbf{t}$   $<$ 

 $\mathcal{L}^{\text{max}}_{\text{max}}$ 

#### Subdivisión del centro regional,

**PROGRAMA APLICATIVO** 

**DESTINO**: Es un programa que satisface los requerimientos de información de las diferentes aplicaciones.

**lla de la comunicaciones, es un conjunto de normas y** regularizaciones que gobiernan la transmisión y recepción de datoa.

# **FUERTO PARALELO**

**BIDIRECCIONAL :** Puerto de entrada y salida para conectar un dispositivo ( Scanner, impresora, etc. ).

**lull DOMM** :

**aacr** <sup>1</sup>

.<br>Yn de fan de gerien yn de fan de fan de fan de fan de fan de fan de fan de fan de fan de fan de fan de fan de

1 ·¡

Método de despliegue de menú en software, como por ejemplo windows u otras aplicaciones.

Software de mecanismos de seguridad.

( Red Digital Integrada ). Medio de comunicación. Es un medio de transmisión de datos por medio de señales digitales conmutadas de punto a punto.

BED DE TELEPROCESO : Formas de transmisión de datos por medio de lineas de comunicación privadas, enlaces via satélites o enlaces de microondas.

*d*<br>Red Local :

 $ROI:$ 

Red de computadoras personales dentro de una área geográficamente establecida, que se compone de servidores, estaciones de trabajo, aistema operativo de redes y un enlace de comunicaciones.

 $RLZ$ :

( RUN LENGTH ENCODING ). Codificación de longitud de ejecución. Método simple de compresión de datos que convierte una ejecución de simbolos idénticos.

**RUTEADOR :** 

En comunicaciones, dispositivo que selecciona un recorrido de viaje adecuado, y encamina un mensaje de acuerdo a él. Los ruteadores se utilizan en redes complejas en las que hay múltiples vias de comunicación entre los usuarios de la red. El ruteador examina la dirección de destino del mensaje y determina la truta más efectiva.

**SCAM :** 

### Explorar

(1) En tecnologias ópticas, examinar una forma impresa a fin de convertir caracteres en texto ASCII o algún otro código de datos.

(2) En video, barrer linea por linea un cuadro de imagen, ya sea para detectar la imagen en una câmara analógica o digital, o para refrescar una pantalla de video basada en un tubo de rayos catódicos.

### Página 227

### **SCANNER :**

aua :

 $SQL$ :

Explorador. Dispositivo que lee texto, imágenes y códigos de barras. Los exploradores de texto y de código de barras reconocen las letras impresas y los códigos de barras y los convierten en código digital, tal como el ASCII. Los exploradores gráficos convierten una imagen impresa en una de video sin reconocer el texto real o las figuras.

( System Network Architecture ). Arquitectura de redes de sistemas. Principal estrategia de IBM para el uso de redes, introducida en 1974. La SNA esta compuesta por una variedad de productos de hardware y software en donde se interactuan todos los' elementos entre si.

( Structure Query Language ). Lenguaje de consulta estructurado. Lenguaje utilizado para interrogar y procesar datos relacionales. Las ordenes y mandatos de SQL se pueden utilizar para trabajar interactivamente con una base de datos o pueden incluirse en un lenguaje de programación para servir de interfaz a una base de datos.

TAREA (TASK ) :

Es una unidad básica de trabajo. La tarea es usualmente especificada por un programa de control para un ambiente de multiprogramación o multiprocesamineto (CICS).

TERMINAL CONTROL TABLE :

Almecenador de entradas de acceso de terminales.

TIFO :

**And Contact of Charles Adams States and Collection** 

( Tagged Image File Format ). Formato de archivo de imágenes exploradas. Formato popular de archivo

gráfico de rastreo ( mapa bits ) que codifica escala de grises.

TOKEN RING :

 $\zeta=2$ 

Red de anillo de señales. Red de comunicaciones que emplea la tecnología de paso de señales en forma secuencial. Cada estación de la red recibe la señal y la pasa a la estación ubicada a continuación.

VSAM:

Método de acceso de almacenamiento virtual. Es un método de acceso por un procesamiento secuencial o indexado de registros de longitud fija o variable, en dispositivos de acceso directo.

### **BIBLIOGRAFÍA**

#### LIBROS

DIGITAL IMAGE PROCCESING RAFAEL C . GONZALEZ / PAUL WINTZ

ALGORITHMS FGR. GRAPHICS IMAGE PROCESSING THIO PAVLIDIS.

PATHERN RECOGNITION PRINCIPLES J. T. TOU /R. C. GONZALEZ

FUNDAMENTELS OF DIGITAL IMAGE PROCESSING

DICCIONARIO DE COMPUTACIÓN ALAN FREEDMAN QUINTA EDICION

IBM VS COBOL FOR OS/VS RELEASE 2.4

Ğ.

nis i

للعاوي

ιġ.

 $\frac{1}{2} \sum_{i=1}^n \frac{1}{2} \sum_{j=1}^n \frac{1}{2} \sum_{j=1}^n \frac{1}{2} \sum_{j=1}^n \frac{1}{2} \sum_{j=1}^n \frac{1}{2} \sum_{j=1}^n \frac{1}{2} \sum_{j=1}^n \frac{1}{2} \sum_{j=1}^n \frac{1}{2} \sum_{j=1}^n \frac{1}{2} \sum_{j=1}^n \frac{1}{2} \sum_{j=1}^n \frac{1}{2} \sum_{j=1}^n \frac{1}{2} \sum_{j=1}^n \frac{1}{2} \sum_{j=$ 

COBOL ESTRUCTURADO A.S. PHILIPPAKIS, L.J.KAZMIER

### REVISTAS Y ARTÍCULOS

J.C. SIMON , OFF-LINE WRSIVE WORD RECOGNITION,<br>PROCCEDINGS OF THE IEEE<br>PAG. 1150 JULY 1953

C.C. TAPPERT , C.Y. SUEN AND T WAKAHARA.<br>"THE STATE OF THE ART IN ON-LINE HANDWRITING RECOGNITION, TEEE PAMI VOL. 12 NO. 8<br>PAG. 787 AUGUST 1990.

PLAMONDON R., LORETTE G. (1989)<br>" AUTOMATIC SIGNATURE VERIFICATION AND WRITER IDENTIFICATION THE<br>STATE OF ART, PATTERN RECOGNITION " PAG. 107 A 131

VINCENT N. (1988)<br>" CONTRIBUTION OF THE RECONNAISSANCE OF TEXTE." THESE JER CICLO LYON PAG. 207.